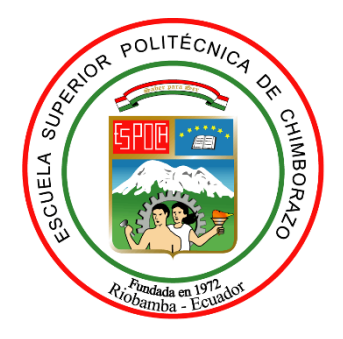

# **ESCUELA SUPERIOR POLITÉCNICA DE CHIMBORAZO FACULTAD DE MECÁNICA CARRERA DE INGENIERÍA INDUSTRIAL**

# **"GESTIÓN AMBIENTAL EN LA ESCOMBRERA PUNINHUAICO – PARROQUIA PUNGALÁ, DEL PROYECTO "TRASVASE DE AGUA MAGUAZO-ALAO" DESTINADO A LA DOTACIÓN DE AGUA POTABLE PARA LA CIUDAD DE RIOBAMBA PROVINCIA DE CHIMBORAZO (ESTUDIO DE IMPACTO AMBIENTAL, CIERRE Y REMEDIACIÓN)"**

**TRABAJO DE TITULACIÓN TIPO**: PROYECTO TÉCNICO

Presentado para optar al grado académico de:

**INGENIERA INDUSTRIAL** 

**AUTORA:** YADIRA ALEXANDRA BALSECA ROSERO **DIRECTOR:** Ing. Enrique Oswaldo Pérez Rodríguez

Riobamba – Ecuador

2019

#### **©2019, Yadira Alexandra Balseca Rosero**

Se autoriza la reproducción total o parcial, con fines académicos, por cualquier medio o procedimiento, incluyendo la cita bibliográfica del documento, siempre y cuando se reconozca el Derecho de Autor.

Yo, YADIRA ALEXANDRA BALSECA ROSERO, declaro que el presente trabajo de titulación es de mi autoría y que los resultados de este son auténticos y originales. Los textos constantes en el documento que provienen de otra fuente están debidamente citados y referenciados.

Como autora asumo la responsabilidad legal y académica de los contenidos de este trabajo de titulación; El patrimonio intelectual pertenece a la Escuela Superior Politécnica de Chimborazo.

Riobamba, 14 de noviembre de 2019

 $\frac{1}{\sqrt{\alpha_{\text{clip}}\alpha_{\text{clip}}}}$  /  $\frac{1}{\alpha_{\text{clip}}}\int_{-\infty}^{\infty}$ 

**Yadira Alexandra Balseca Rosero CI:** 060482259-3

## **ESCUELA SUPERIOR POLITÉCNICA DE CHIMBORAZO FACULTAD DE MECÁNICA CARRERA DE INGENIERÍA INDUSTRIAL**

El Tribunal del trabajo de titulación certifica que: El trabajo de titulación: Tipo: Proyecto Técnico, **"GESTIÓN AMBIENTAL EN LA ESCOMBRERA PUNINHUAICO – PARROQUIA PUNGALÁ, DEL PROYECTO "TRASVASE DE AGUA MAGUAZO-ALAO" DESTINADO A LA DOTACIÓN DE AGUA POTABLE PARA LA CIUDAD DE RIOBAMBA PROVINCIA DE CHIMBORAZO (ESTUDIO DE IMPACTO AMBIENTAL, CIERRE Y REMEDIACIÓN)"** realizado por el señorita: **YADIRA ALEXANDRA BALSECA ROSERO** ha sido minuciosamente revisado por los Miembros del Tribunal del trabajo de titulación, el mismo que cumple con los requisitos científicos, técnicos, legales, en tal virtud el Tribunal Autoriza su presentación.

**FIRMA FECHA** Ing. Marco Almendáriz Puente **PRESIDENTE DEL TRIBUNAL** 2019 - 12 - 02 Ing. Enrique Oswaldo Pérez Rodríguez **DIRECTOR DEL TRABAJO DE TITULACIÓN**  $2019 - 12 - 02$ Ing. Marcelo Antonio Jácome Valdez Ing. Marcelo Antonio Jacome Valdez<br>**MIEMBRO DEL TRIBUNAL** 2019 - 12 - 02

#### **DEDICATORIA**

Dedico mi trabajo de titulación en primer lugar a Dios, por permitirme culminar una etapa muy importante en mi vida y en mí proceso de formación personal. A mis padres, Dario Euclides Balseca Flores y Norma Isabel Rosero Miranda, por su amor, apoyo incondicional y sacrificio durante todos estos años, gracias a ustedes he logrado llegar hasta aquí y cumplir esta meta juntos. A mi hermano, por estar siempre presente y apoyándome con su comprensión y apoyo moral a lo largo de este proceso. A todas las personas que me han apoyado y han hecho posible que este trabajo se desarrolle con éxito, en especial a mi asesor y miembro de tesis por abrirme sus puertas y compartir sus conocimientos.

**Yadira Alexandra Balseca Rosero**

#### **AGRADECIMIENTO**

Agradezco a Dios por haberme permitido vivir esta vida, guiarme, ser mi apoyo y luz en este camino. Por haberme dado la fortaleza para seguir adelante en aquellos momentos de debilidad.

Agradezco a mis padres, Dario y Norma por todo el apoyo brindado a lo largo de mi vida y aún más en este proceso de formación profesional, por darme la oportunidad de estudiar esta carrera y el sacrificio que han hecho día a día para que hoy pueda estar aquí cumpliendo una etapa muy importante en mi vida.

A mi hermano por apoyarme y ser un ejemplo en mi vida, mi apoyo y amigo incondicional en todo momento.

A mi abuelita, Elva Miranda por ser mi pilar, mi segunda mamá, por cada consejo, por cada mimo y cada regaño, que han encaminado mi vida y me han permitido alcanzar uno más de mis sueños.

A Cristian, por apoyarme incondicionalmente a lo largo de estos años, por animarme en los días difíciles, por siempre rescatar lo bueno de lo malo y acompañarme en cada momento.

Ingeniero Oswaldo Pérez, Ingeniero Marcelo Jácome, gracias por creer en mí y acompañarme en este proceso, por animarme y apoyarme para desarrollar este trabajo con éxito, gracias por la confianza, el tiempo, la amistad y los conocimientos que ha compartido conmigo.

Un agradecimiento especial a Consorcio Alao, por permitir el desarrollo de mi trabajo de titulación, gracias al aporte y supervisión del personal de Seguridad, Salud y Ambiente quienes brindaron la información y ayuda oportuna para finalizar con éxito el presente trabajo.

#### **Yadira Alexandra Balseca Rosero**

#### **TABLA DE CONTENIDO**

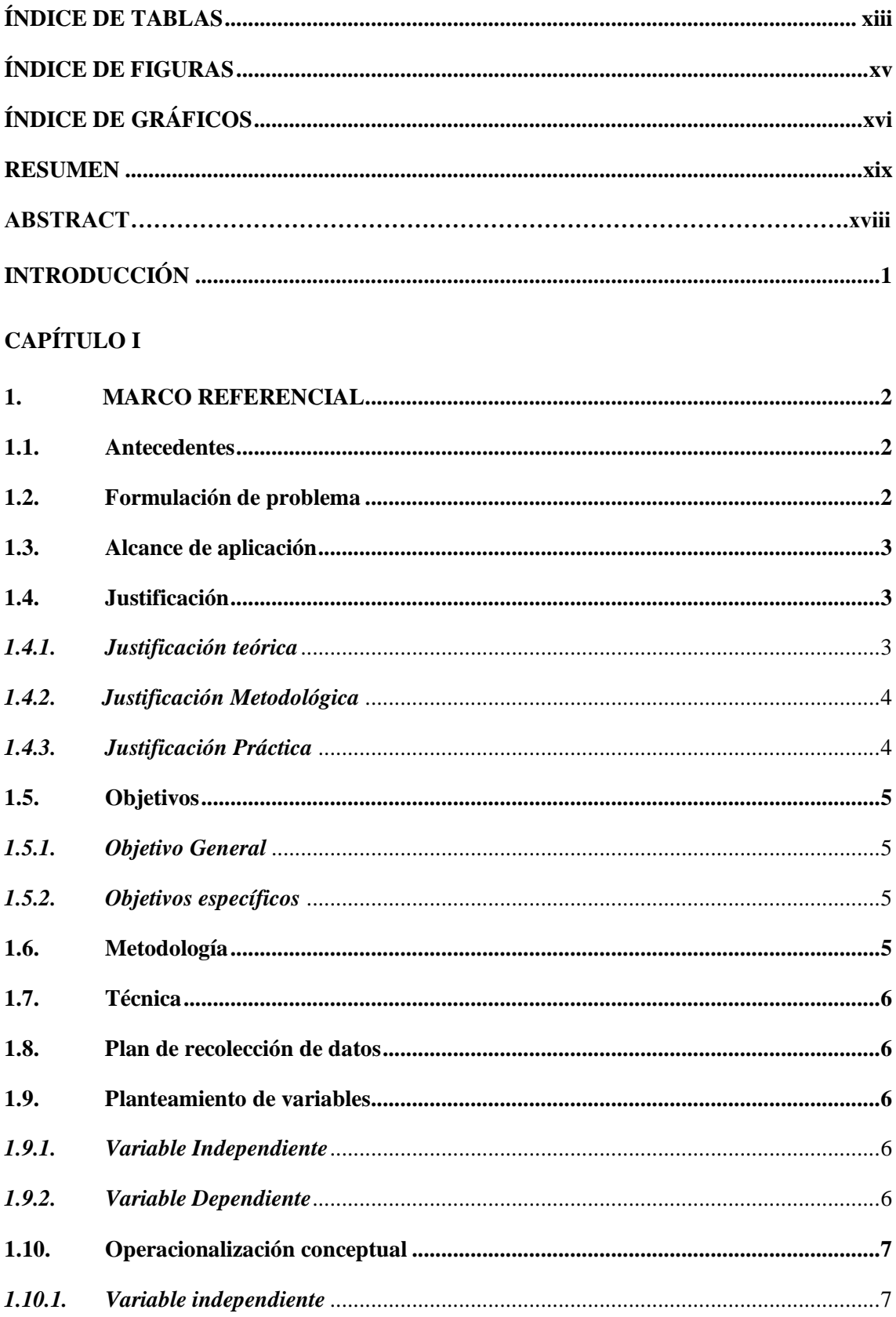

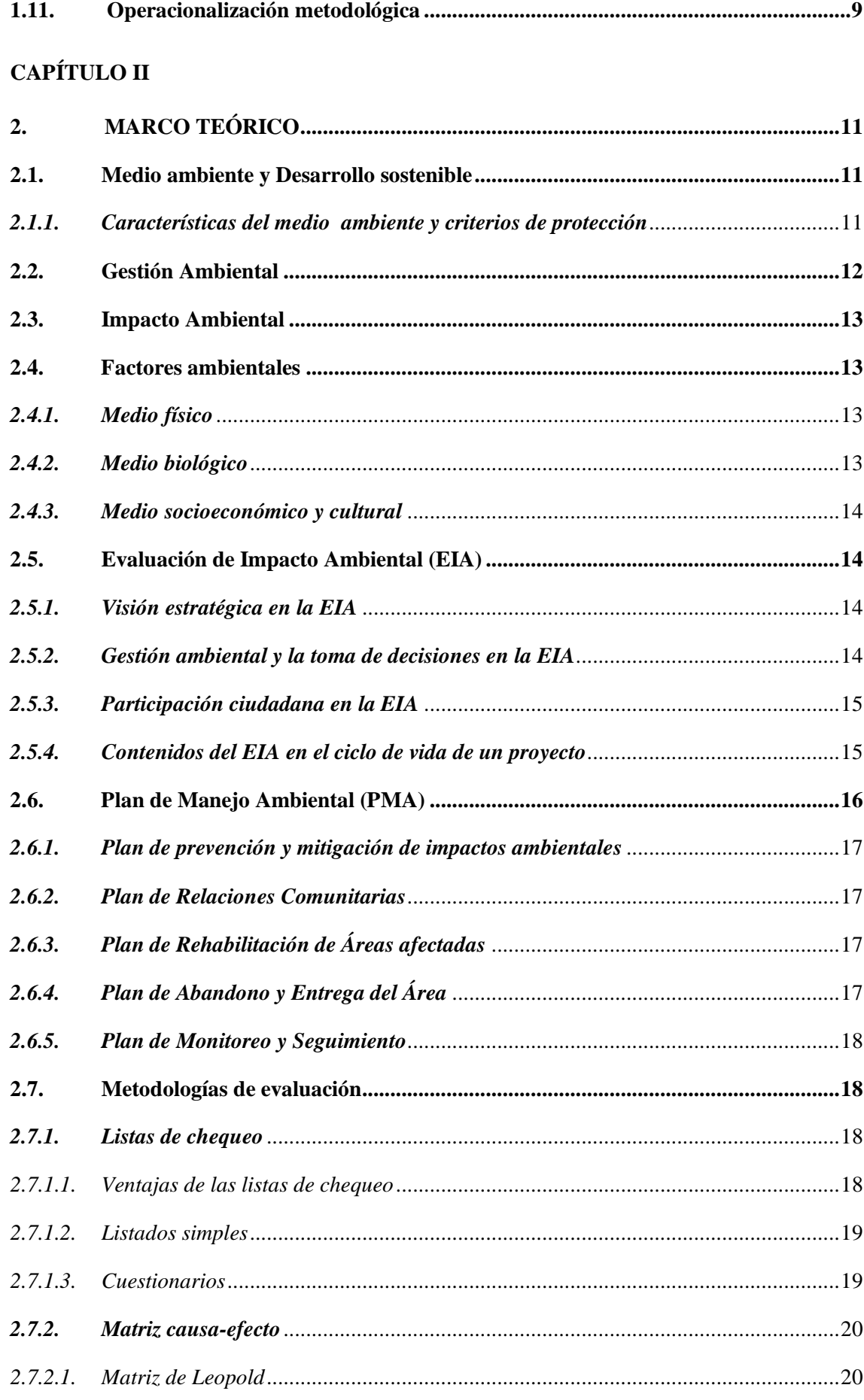

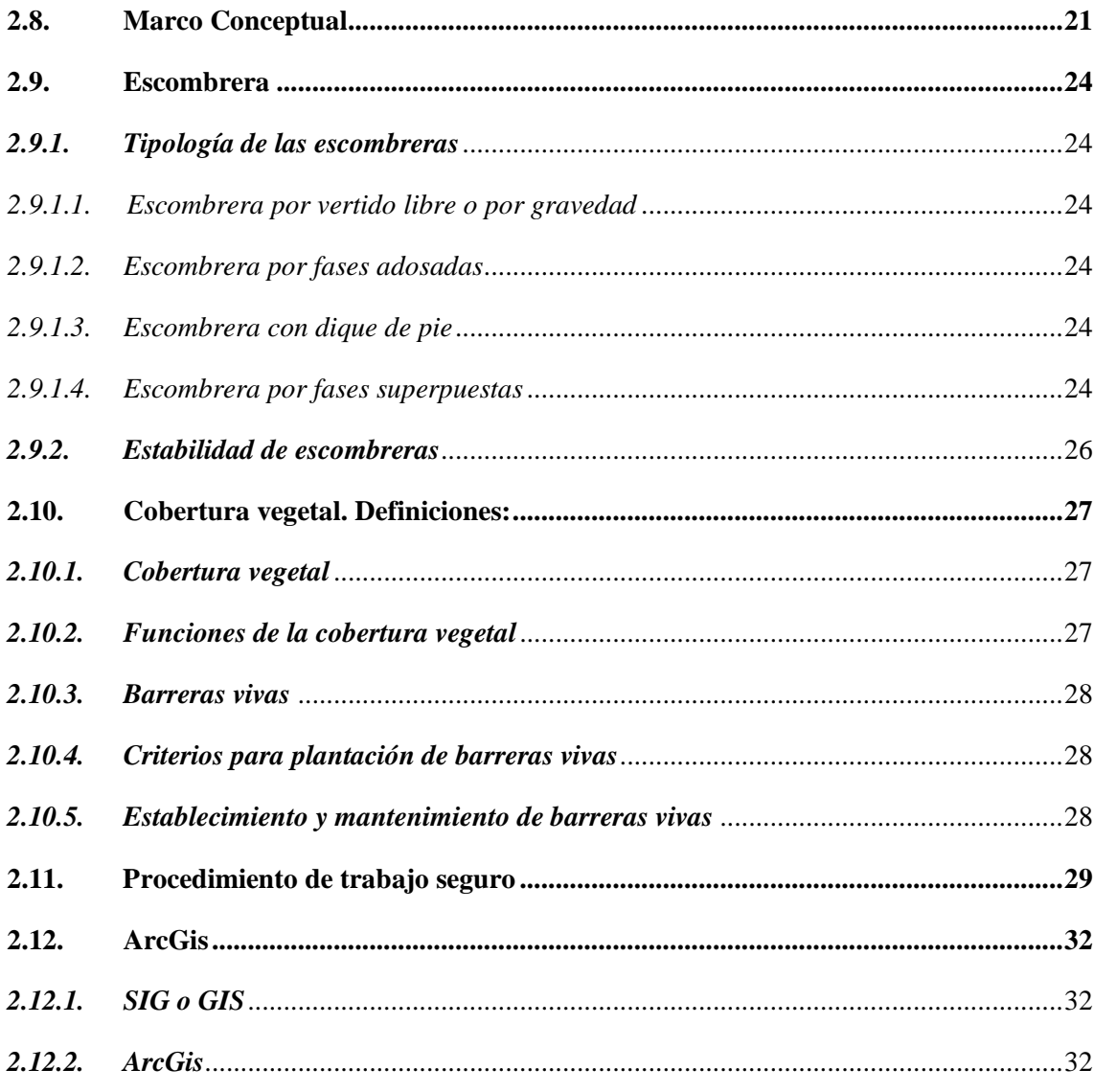

## **CAPÍTULO III**

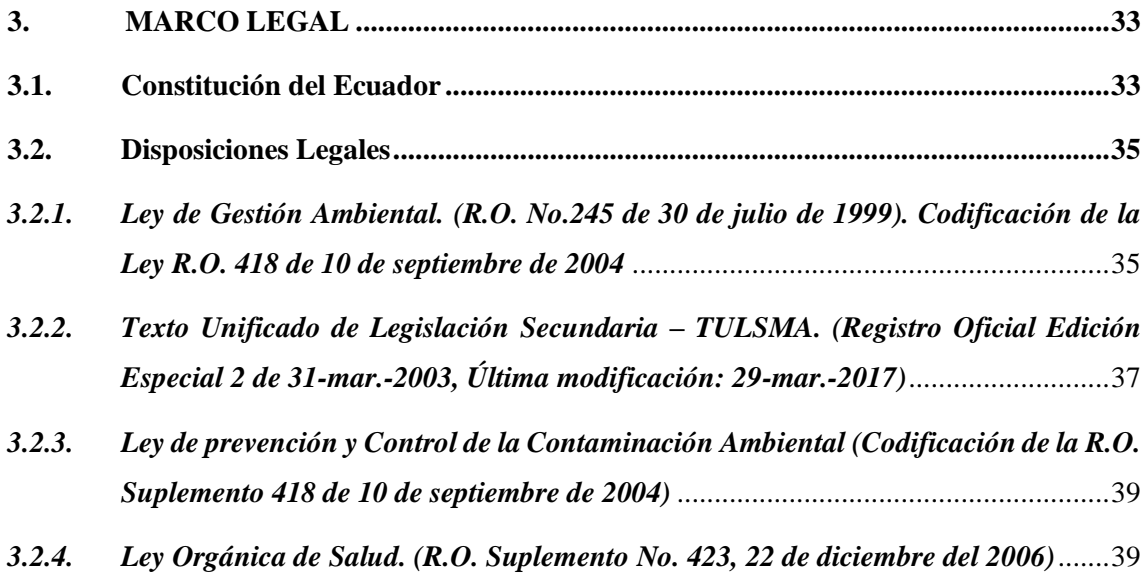

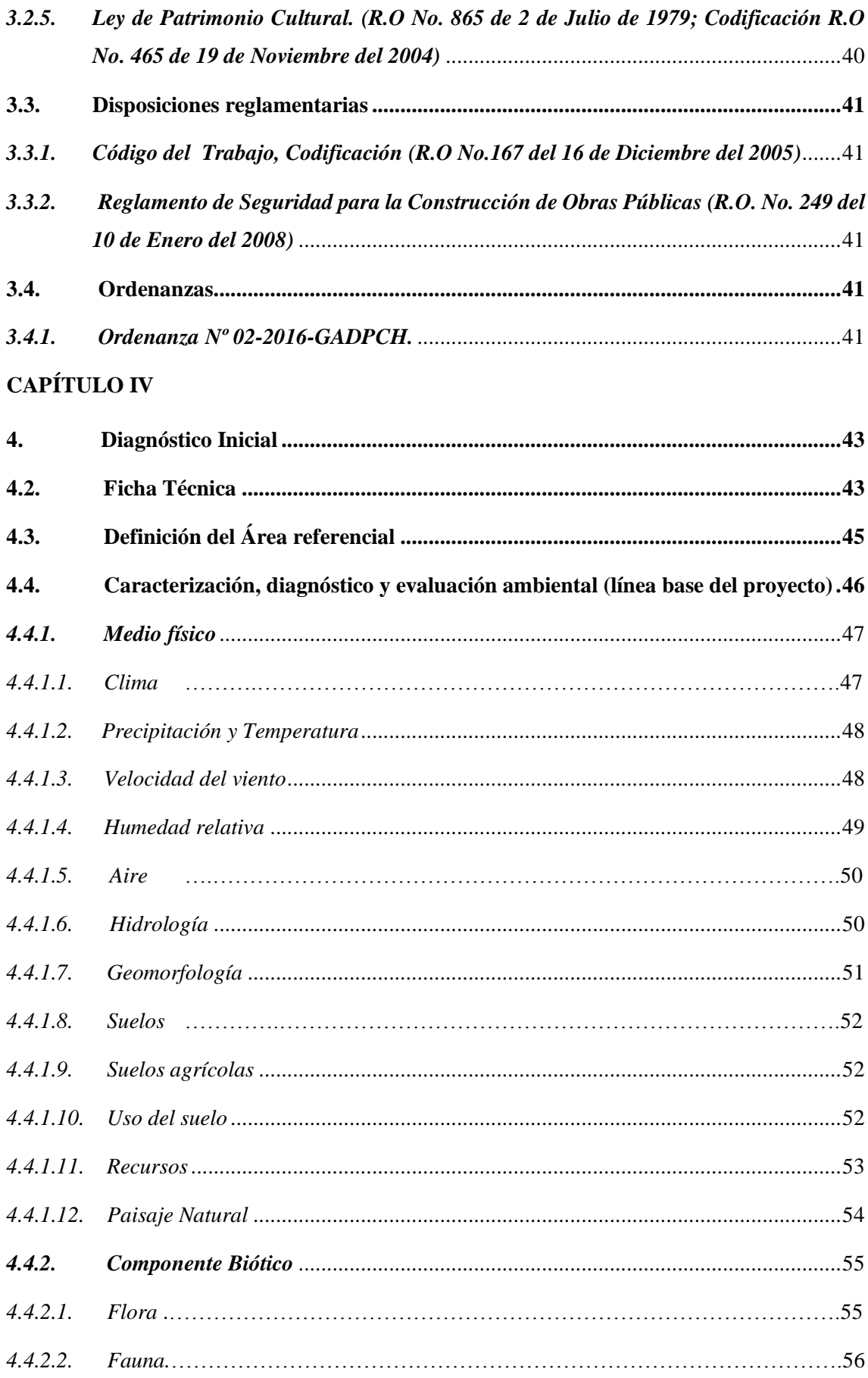

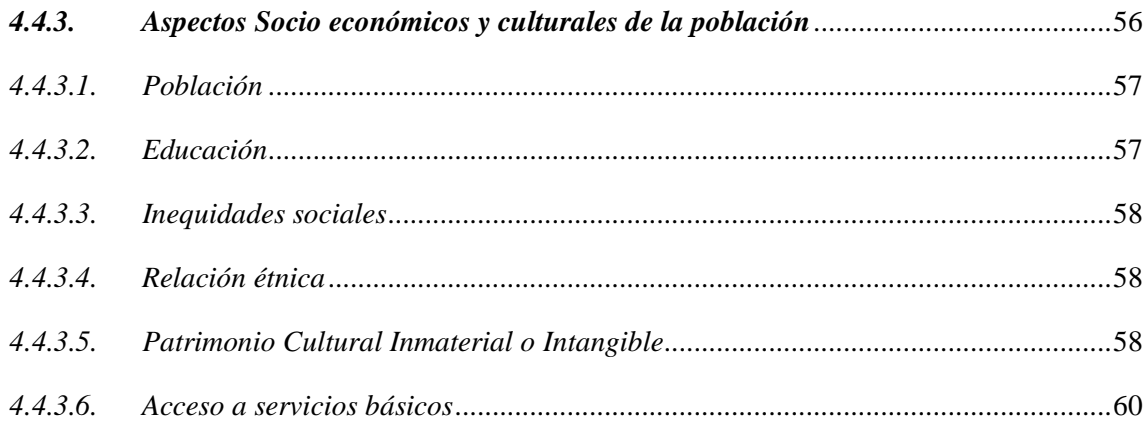

## **CAPÍTULO V**

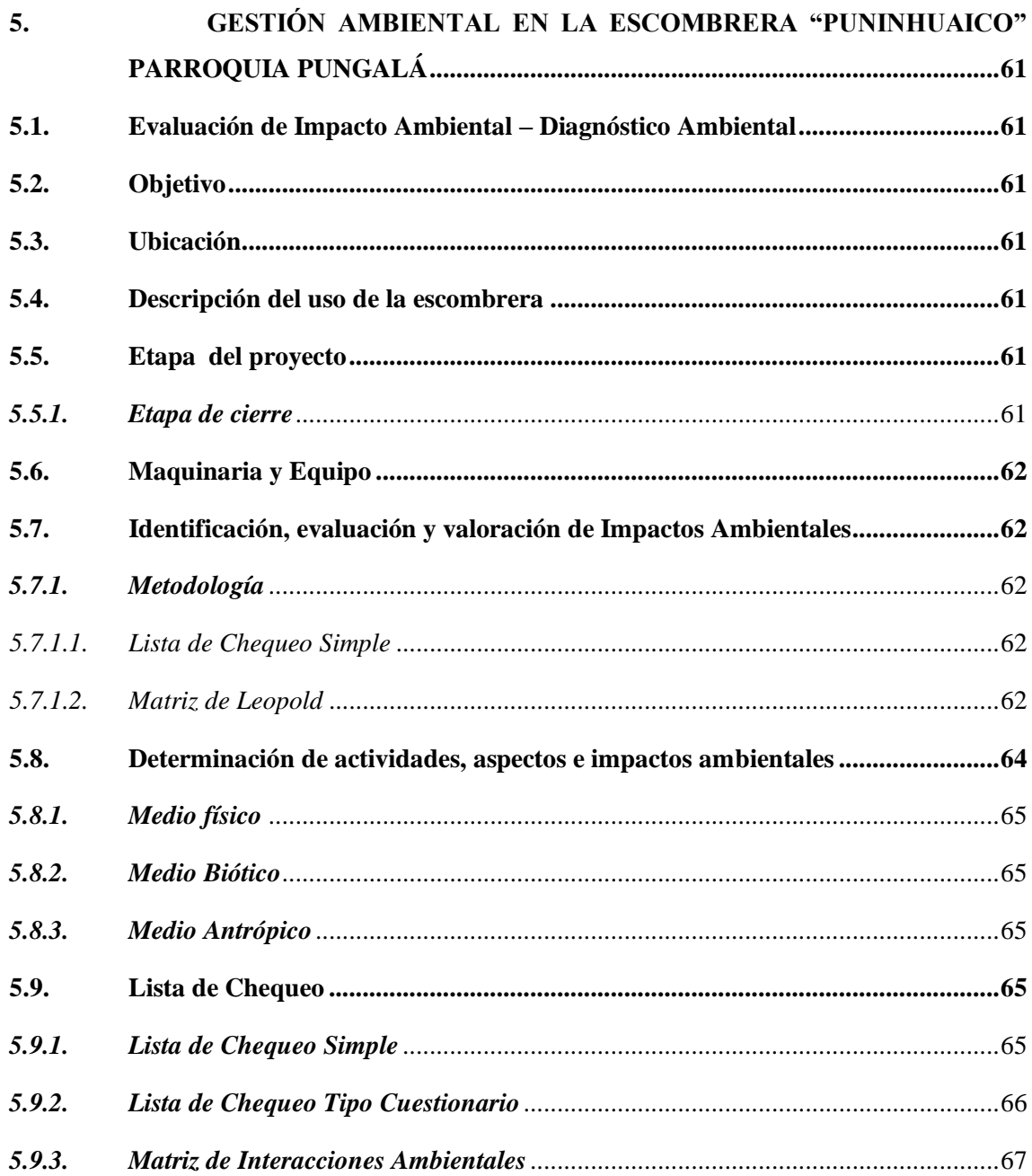

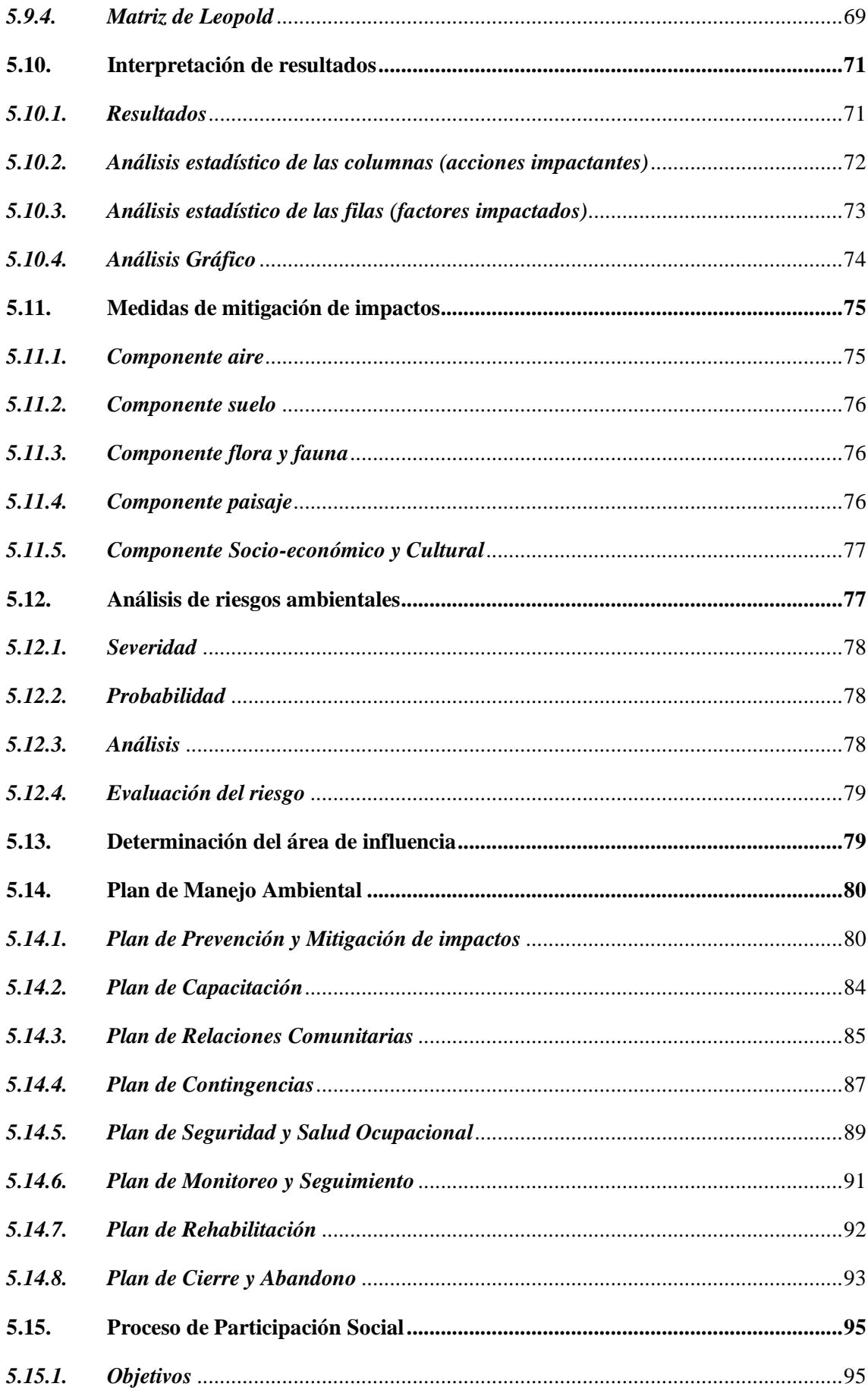

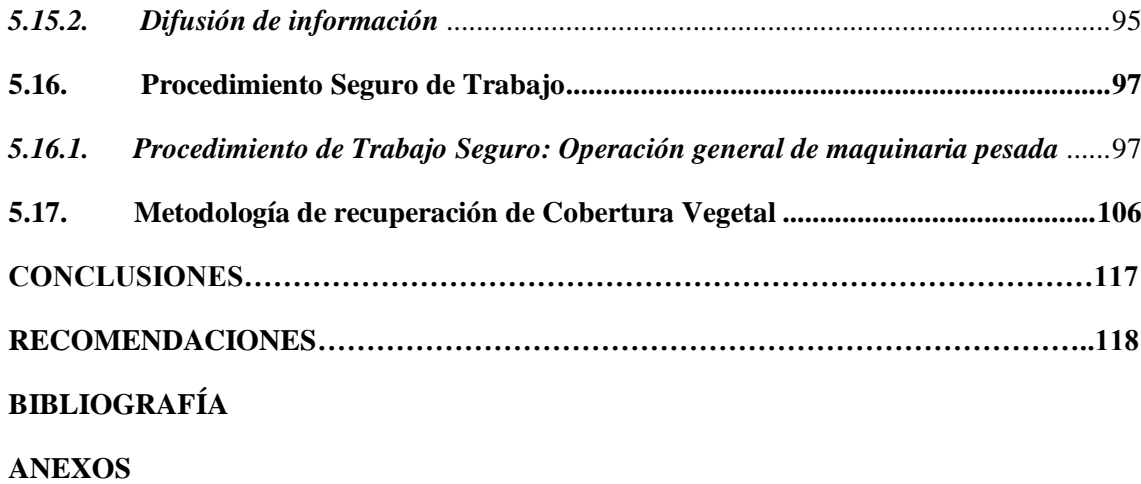

## <span id="page-13-0"></span>**ÍNDICE DE TABLAS**

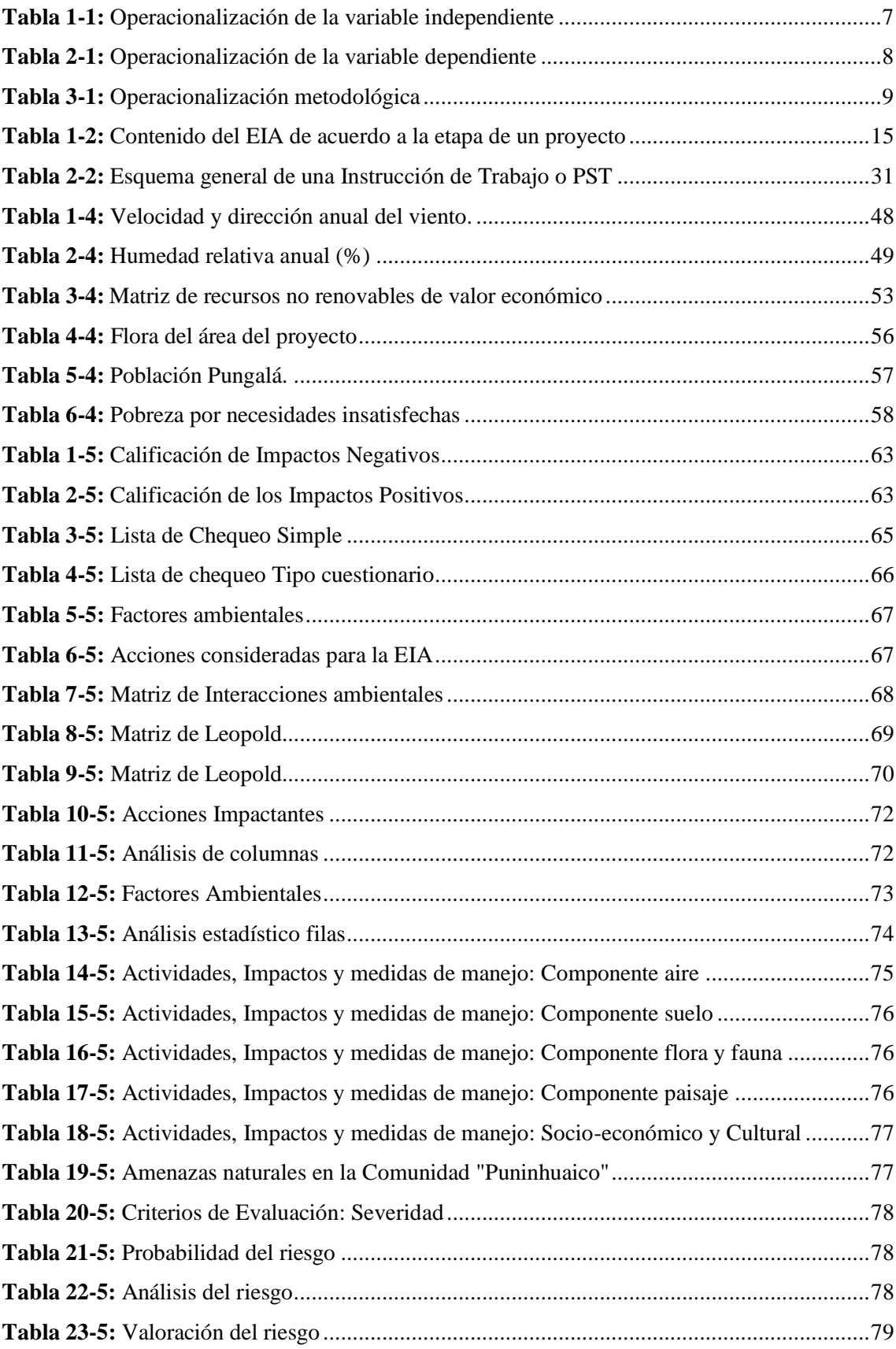

<span id="page-14-0"></span>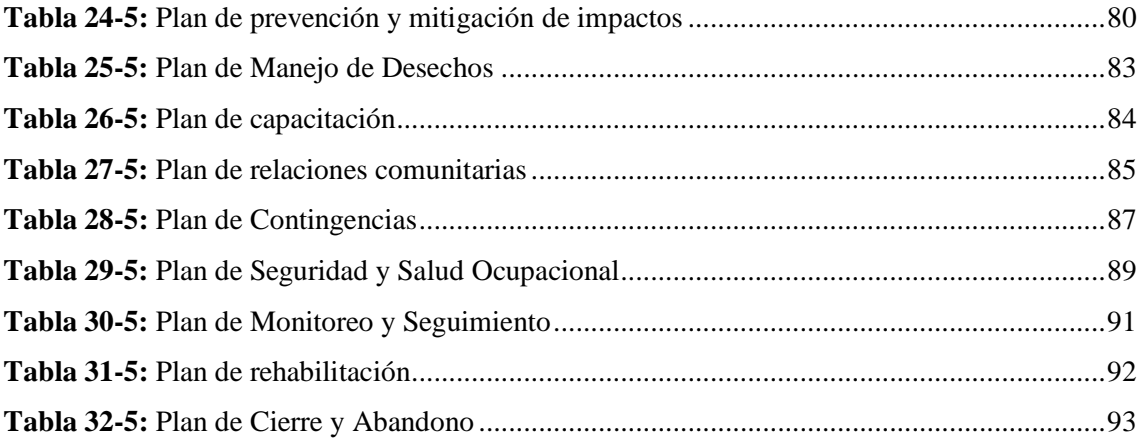

## **ÍNDICE DE FIGURAS**

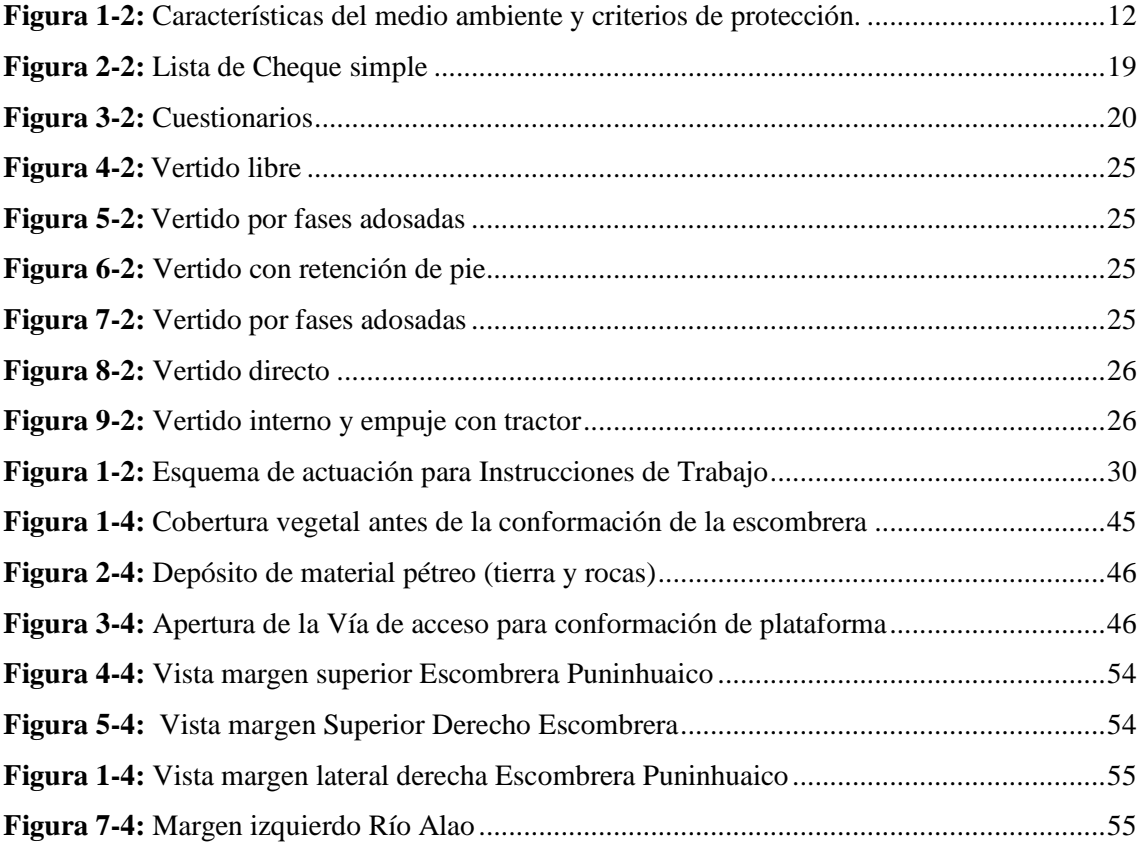

## <span id="page-16-0"></span>**ÍNDICE DE GRÁFICOS**

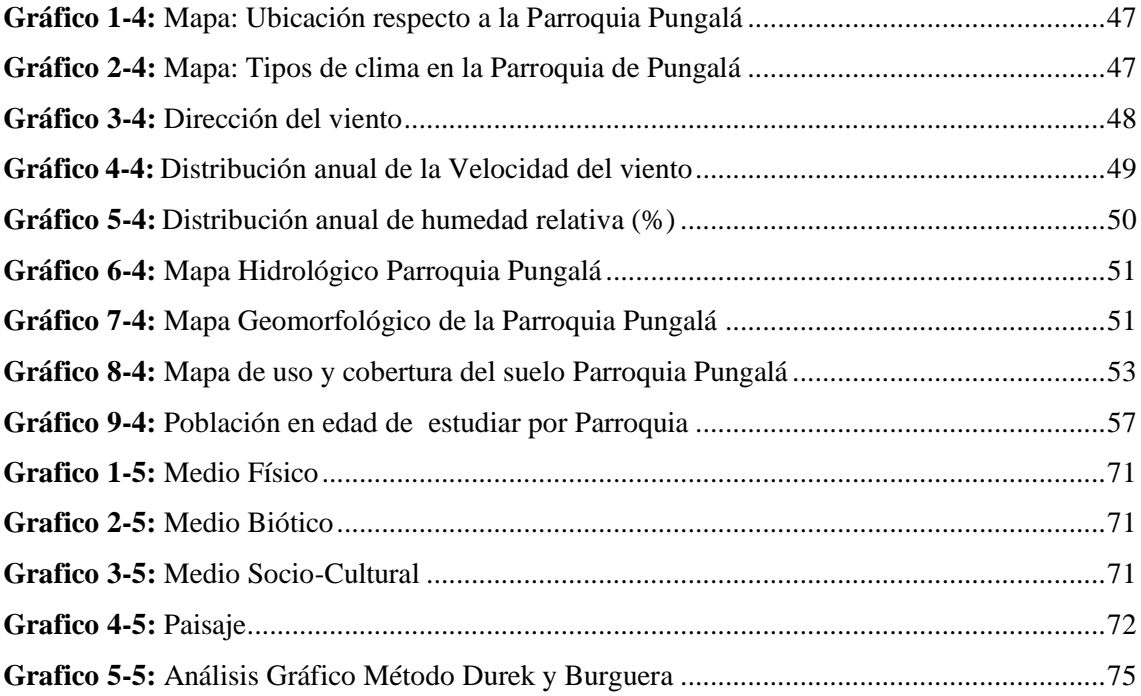

### **ÍNDICE DE ANEXOS**

- **Anexo A.** Certificado De Inserción
- **Anexo B.** Acta De Acuerdo
- **Anexo C.** Registro De Asistencia A Capacitaciones De Ssa
- **Anexo D.** Registro De Asistencia A Socialización Del Proyecto
- **Anexo E.** Medios De Verificación: Reporte Fotográfico

## **ÍNDICE DE ABREVIATURAS**

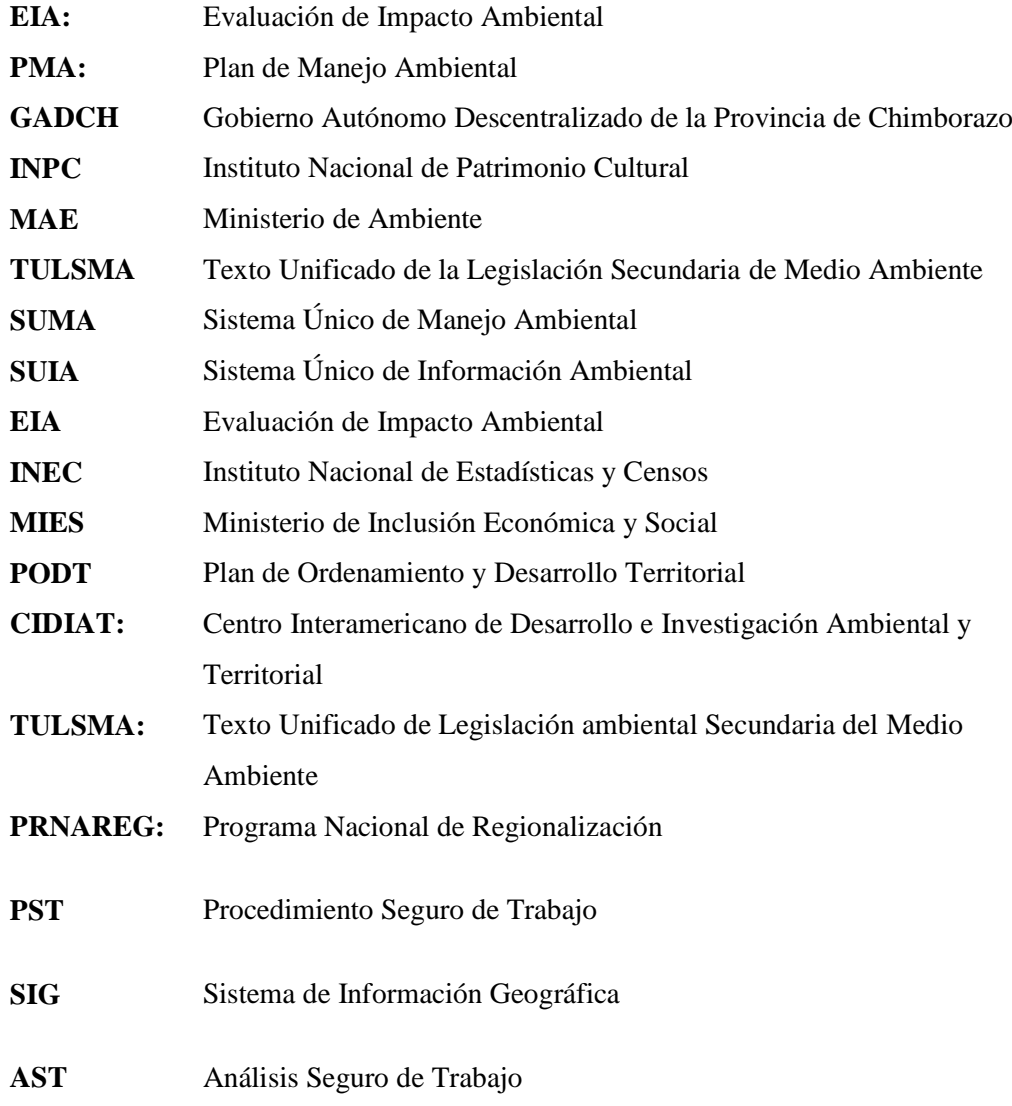

#### <span id="page-19-0"></span>**RESUMEN**

El presente trabajo de integración curricular, es de perfil técnico cuyo objetivo fue la ejecución de la gestión ambiental en el proceso de cierre de la escombrera Puninhuaico ubicada en la Parroquia Pungalá, como parte del proyecto "Maguazo-Alao" destinado a la dotación de agua potable para la ciudad de Riobamba, provincia de Chimborazo. La gestión ambiental identificó todas las medidas técnicas recomendadas para mitigar y/o eliminar los impactos negativos generados en la etapa de cierre de la escombrera. El trabajo se desarrolló bajo la Metodología de Leopold para la Evaluación de Impactos Ambientales, con la aplicación de Listas de Chequeo y Matriz de Interacciones Ambientales; y la Matriz de Leopold para la evaluación final del proyecto. La interpretación de resultados se realizó de manera objetiva, con un análisis estadístico y gráfico basado en los métodos expuestos por Duek y Burguera. El proceso de cierre se realizó con base en la Evaluación de Impactos Ambientales y las medidas propuestas en el Plan de Manejo Ambiental; la escombrera tiene un área total de 1,997 hectáreas, el cierre consistió en la conformación de dos plataformas en la parte superior e inferior de la escombrera y la conformación del talud. Finalmente se elaboró una metodología de recuperación de la cobertura vegetal con plantaciones (árboles y arbustos) nativos de la zona. El área recuperada es del 70% con un total de 1000 plantaciones empleando el Sistema Tresbolillo debido al tipo de terreno e inclinación del talud, las especies propuestas fueron: Quishuar; como cerca viva, laurel de cera; como sistema silvopastoril y kikuyo; como forraje, el 30% restante del área intervenida se destinó a ser terreno cultivable. Es fundamental la elaboración de Procedimientos de Trabajo Seguro en este tipo de proyectos para precautelar la integridad de las personas, bienes y servicios involucrados.

**Palabras clave: <**TECNOLOGÍA Y CIENCIAS DE LA INGENIERÍA >, **<**INGENIERÍA INDUSTRIAL>, **<**GESTIÓN AMBIENTAL>, **<**ESCOMBRERA>, **<**ESTUDIO DE IMPACTO AMBIENTAL>, **<**CIERRE TÉCNICO>, **<**REMEDIACIÓN AMBIENTAL>, **<**MATRIZ DE LEOPOLD>

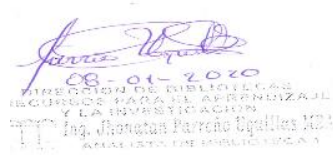

#### **ABSTRACT**

The present work of curricular integration, is of technical profile whose objective was the execution of environmental management in the process of closing the Puninhuaico dump located in the Pungalá Parish, as part of the project "Maguazo-Alao" intended for the provision of potable water to the city of Riobamba, Chimborazo province. The environmental management identified all the technical measures recommended to mitigate and / or eliminate the negative impacts generated at the closing stage of the dump. The work was developed under the Leopold Methodology for the Evaluation of Environmental Impacts, with the application of Checklists and Matrix of Environmental Interactions; and the Leopold Matrix for the final evaluation of the project. The interpretation of results was carried out objectively, with a statistical and graphic analysis based on the methods set forth by Duek and Burguera. The closing process was carried out based on the Environmental Impact Assessment and the measures proposed in the Environmental Management Plan; The dump has a total area of 1,997 hectares, the closure consisted of the formation of two platforms in the upper and lower part of the debris and the formation of the slope. Finally, a methodology for recovering the vegetation cover with plantations (trees and shrubs) native to the area was developed. The recovered area is 70% with a total of 1000 plantations using the Tresbolillo System because of the type of terrain and incline of the slope, the proposed species were: Quishuar; as a living fence, wax laurel; as silvopastoral system and kikuyo; as fodder, the remaining 30% of the intervened area was used as arable land. The development of Safe Work Procedures is essential in these types of projects to protect the integrity of the people, goods and services involved.

**Keywords:** <TECHNOLOGY AND, ENGINEERING SCIENCES>, <INDUSTRIAL ENGINEERING>, <ENVIRONMENTAL MANAGEMENT>, < DUMP >, <ENVIRONMENTAL IMPACT STUDY>, <TECHNICAL CLOSURE>, <ENVIRONMENTAL REMEDIATION>, <LEOPOLD MATRIX>

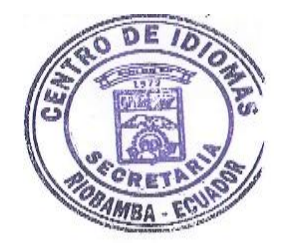

xx

#### <span id="page-21-0"></span>**INTRODUCCIÓN**

El presente trabajo de Titulación se refiere a la gestión ambiental para el cierre técnico de la escombrera en la Comunidad de Puninhuaico - Parroquia Pungalá referente al proyecto "Trasvase de agua Maguazo-Alao" destinado a la dotación de agua potable para la ciudad de Riobamba (2017-2019), con la finalidad de que cumpla los requisitos legales aplicables para proteger la salud y seguridad de las comunidades vecinas, eliminar y mitigar los efectos ambientales adversos y minimizar los impactos socioeconómicos en el área de influencia, en este caso las instalaciones utilizadas para la construcción del proyecto: "Construcción de captación de Maguazo-Alao; conducción de agua cruda, Planta de Tratamiento Molobog, aducción de agua tratada a las reservas y reservas de San Martín de Veranillo, para la ciudad de Riobamba provincia de Chimborazo".

El presente trabajo incorpora las medidas orientadas a prevenir impactos ambientales y riesgos durante la etapa de cierre de la escombrera que se utilizó en la fase constructiva del proyecto. Asimismo, se incluyen actividades como: clausura y reconformación de terrenos utilizados como escombrera provisional, relleno de la escombrera con tierra apta para el cultivo, recuperación de cobertura vegetal con la siembra de plantas (arbustos y árboles) nativos propios de la zona, la conformación de plataformas, recolección y disposición final de residuos generados por los trabajadores en la construcción de esta obra, retiro de señales, levantamiento de maquinaria y equipo.

Para analizar esta problemática es necesario mencionar la importancia de restaurar las áreas intervenidas durante el desarrollo del proyecto como compromiso con la comunidad y el medio ambiente; y fundamentalmente el cumplimiento de la normativa legal ambiental vigente.

El trabajo de titulación tiene como propósito establecer prevenciones y medidas adecuadas para un cierre completo, planificado y efectivo, con la implementación de las medidas adecuadas o en su defecto establecer acciones correctivas durante el proceso de cierre para la remediación de los efectos negativos producidos al medio ambiente.

#### **CAPÍTULO I**

#### <span id="page-22-0"></span>**1. MARCO REFERENCIAL**

#### <span id="page-22-1"></span>**1.1. Antecedentes**

Consorcio Alao se encuentra ejecutando la "CONSTRUCCIÓN DE LA CAPTACIÓN DE MAGUAZO- ALAO; CONDUCCIÓN DE AGUA CRUDA, PLANTA DE TRATAMIENTO MOLOBOG, ADUCCIÓN DE AGUA TRATADA A LAS RESERVAS Y RESERVAS DE SAN MARTÍN DE VERANILLO, PARA LA CIUDAD DE RIOBAMBA PROVINCIA DE CHIMBORAZO". El proyecto se encuentra ubicado en las Parroquias de: Pungalá comunidad Maguazo, de donde se capta el agua a una altura de 3146 msnm, parroquia de Licto Comunidad Molobog, en donde se construye la Planta de Tratamientos a una altura referencial de 2910 msnm y en la parte urbana de Riobamba Barrio San Martin de Veranillo, donde se ha construido dos tanques de almacenamiento, cada uno con capacidad igual a 2000 m<sup>3</sup>. Este proyecto servirá para abastecer de agua a toda la población de Riobamba las 24 horas del día. El caudal a ser bombeado estará en el rango de 0 a 500 l/s.

Las actividades propias de la ejecución del proyecto han generado la necesidad de autorizar escombreras para la disposición y vertido de material desalojado en trabajos de zanjado, excavaciones y movimientos de tierras.

El proyecto relleno y/o escombrera "Puninhuaico" se registra en el Sistema Único de Información Ambiental (SUIA), donde indica que requiere de la emisión de Registro Ambiental de acuerdo a las características de la actividad y de la Categorización del proyecto, en este caso, Categoría II que corresponde a proyectos considerados de bajo impacto. En el levantamiento de información inicial, las coordenadas generan un área intervenida de 5 814 m<sup>2</sup>, en el transcurso de las operaciones del proyecto el área real intervenida es de 19 970 m<sup>2</sup> que equivalen a 0,57 hectáreas y 1,997 hectáreas correspondientemente, se realiza la Evaluación de Impactos Ambientales y se detallan los procesos de cierre y remedición; además de los costos asociados respectivamente.

#### <span id="page-22-2"></span>**1.2. Formulación del problema**

La Construcción del proyecto de agua potable para la ciudad de Riobamba "Maguazo-Alao" tiene la responsabilidad social y ambiental de restaurar las áreas intervenidas durante su desarrollo, pues la generación de escombros y desalojo de tierras por ampliación de vías, excavaciones y

roturas de pendientes hicieron necesaria la implementación de escombreras provisionales para la disposición de dichos residuos.

En el caso de la escombrera de Puninhuaico al no contar con un documento específico de gestión ambiental, que considere el aspecto de seguridad, monitoreo y control una vez hayan concluido las operaciones del proyecto se producirían graves problemas ambientales, sociales y económicos.

Por este motivo es importante establecer las medidas que la técnica actual recomienda, una vez que se ha finalizado el vertido de escombros, en función de las eventuales exigencias de utilización, puesto que una escombrera abandonada da lugar a problemas de inestabilidad (estructura mecánica del suelo) o de contaminación del suelo, que afectan posteriormente los valores paisajísticos o urbanísticos de la zona. Además, es necesario establecer un plan de remediación que permita devolver en el tiempo la estructura, composición, diversidad de especies y funcionamiento del territorio de la manera más cercana a su estado inicial.

#### <span id="page-23-0"></span>**1.3. Alcance de aplicación**

La Gestión Ambiental de la Escombrera Puninhuaico puede ser utilizada como guía para nuevos proyectos de relleno y/o escombrera con capacidad de almacenamiento menor o igual a  $20,000\,\text{m}^3$ y con una superficie menor o igual a 2 hectáreas.

#### <span id="page-23-1"></span>**1.4. Justificación**

#### <span id="page-23-2"></span>*1.4.1. Justificación teórica*

El presente trabajo aporta al conocimiento existente sobre el manejo de escombreras en cuanto a la evaluación de impactos ambientales en la etapa de cierre, los procedimientos técnicos y seguros para el proceso de cierre y la metodología de remediación de las áreas intervenidas durante el desarrollo del proyecto.

La Gestión Ambiental se fundamenta en la Normativa Legal vigente del país, siendo de relevancia ya que hoy en día los ámbitos empresarial y ambiental van de la mano para ejecutar proyectos y obras que favorezcan al desarrollo sustentable del país. De acuerdo a las características del proyecto, es fundamental la evaluación de impactos ambientales generados por cada actividad dentro del proceso sean estos positivos o negativos y la selección del método de evaluación y propuesta para la prevención, control y mitigación de los impactos negativos. Además, el compromiso de la empresa con el medio ambiente y la comunidad de restaurar las áreas intervenidas y entregarlas en iguales o mejores condiciones a las iniciales.

En relación a lo anteriormente mencionado, la Constitución de la República del Ecuador señala:

"Art. 66.- Se reconoce y garantizará a las personas… (Numeral 27). El derecho a vivir en un ambiente sano, ecológicamente equilibrado, libre de contaminación y en armonía con la naturaleza."

Por otra parte, la Ley de Gestión Ambiental en el Artículo 19, señala que toda obra y proyecto público, privado o mixto que puedan causar impactos ambientales, serán autorizados antes de su ejecución, por los organismos descentralizados de control, de acuerdo a lo señalado en el Sistema Único de Manejo Ambiental (SUIA). El Artículo 20, indica que para la ejecución de toda actividad que implique riesgo ambiental se deberá disponer de la licencia ambiental respectiva, otorgada por el Ministerio de ramo. (CESTTA, 2015)

#### <span id="page-24-0"></span>*1.4.2. Justificación Metodológica*

Para el cumplimiento de la Gestión Ambiental se realiza la Evaluación de Impactos Ambientales de acuerdo a la Metodología de Leopold con la aplicación de Listas de Chequeo Simple y la Matriz de Interacciones que permiten una identificación completa de las actividades impactantes y los factores impactados; la Matriz de Leopold para la evaluación de impactos es adecuada para proyectos de obra civil como el caso del presente proyecto. Además, que se realiza una interpretación objetiva en base a resultados estadísticos para establecer propuestas eficaces de prevención, control y mitigación de impactos. El procedimiento en la etapa de cierre se basa en los planes de manejo ambiental y en la propuesta de recuperación de cobertura vegetal para el área intervenida.

#### <span id="page-24-1"></span>*1.4.3. Justificación Práctica*

El proyecto de dotación de agua potable para la ciudad de Riobamba "Maguazo-Alao" obligó a que se realizaran obras civiles por la ejecución de movimientos de tierra, las cuales para su mejor tratamiento fueron ubicadas en escombreras provisionales, en este caso de estudio en la escombrera de Puninhuaico de la Parroquia Pungalá.

Este movimiento de tierra alteró la estructura general del conjunto medio ambiental de la zona y habiendo concluido la vida útil de la escombrera y la próxima culminación del proyecto Maguazo-Alao, es necesario por disposición legal (TULSMA Pág. 06 y Constitución Art. 14 y Art. 395) la gestión ambiental que deberá contener los procedimientos y seguimiento de estos trabajos bajo normativa legal aplicable.

Por este motivo la gestión ambiental para el cierre técnico de escombreras, se vuelve una necesidad imperiosa no solo por mandato legal sino fundamentalmente por requerimiento de los moradores aledaños, quienes de acuerdo a lo establecido en la Constitución de la República del Ecuador Art. 395, les garantiza la acción pública para la exigencia de la remediación de las zonas geográficas que socialmente les afecte exigiendo el cumplimiento de esta normativa legal.

#### <span id="page-25-0"></span>**1.5. Objetivos**

#### <span id="page-25-1"></span>*1.5.1. Objetivo General*

 Ejecutar la Gestión Ambiental en el cierre técnico de la escombrera en la Comunidad Puninhuaico - Parroquia Pungalá del Proyecto de agua potable para la ciudad de Riobamba, provincia de Chimborazo cumpliendo los parámetros técnicos ambientales necesarios.

#### <span id="page-25-2"></span>*1.5.2. Objetivos específicos*

- Establecer la Normativa Ambiental y Legal aplicable sobre la cual se regirá el proyecto.
- Realizar la Evaluación de Impacto Ambiental mediante la metodología de Leopold
- Definir los procedimientos técnicos y de seguridad correspondientes para el proceso de cierre de la escombrera.
- Establecer una metodología para recuperación de cobertura vegetal para la zona de influencia.

#### <span id="page-25-3"></span>**1.6. Metodología**

En el presente trabajo se utiliza una metodología de enfoque cualitativo y cuantitativo, en la primera etapa se parte de la línea base en la que se recoge información mediante la observación directa y revisión de datos bibliográficos referentes a las condiciones de las áreas intervenidas, esta línea base es el inicio de la Evaluación de Impactos Ambientales en la que se aplica la metodología de Leopold.

La Evaluación de Impactos Ambientales y los Planes de Manejo Ambiental son la base para la ejecución del cierre técnico de la escombrera con la elaboración de procedimientos desarrollar las actividades del proyecto con responsabilidad tanto con el medio ambiente como con la comunidad.

Finalmente se elabora la Metodología de recuperación de cobertura vegetal mediante el análisis de las condiciones del área una vez iniciado el cierre, las necesidades de la comunidad y la evaluación de los parámetros que influyen en la selección de especies forestales.

#### <span id="page-26-0"></span>**1.7. Técnica**

La técnica que se utilizara es la observación directa e indirecta; la observación directa se evidencia en las visitas al punto bajo estudio y la obtención de fotografías de la zona; la observación indirecta se realiza al revisar fotografías y documentación levantada por otros compañeros dentro del proyecto que sirven de apoyo e información para el desarrollo del presente trabajo. A demás, se utilizará la técnica de revisión bibliográfica y documentación como línea base del proyecto relleno/escombrera Puninhuaico.

#### <span id="page-26-1"></span>**1.8. Plan de recolección de datos**

La recolección de datos se llevará a cabo mediante la observación directa e indirecta y la revisión de documentación de la línea base del proyecto. A demás que se realizaran conversaciones con la comunidad y el dueño del predio quienes comunicaran las necesidades y el análisis de las posibilidades para el proceso de recuperación vegetal. Posteriormente de analizará las propuestas y se ejecutarán en base a la Evaluación de Impactos Ambientales y el Plan de Manejo Ambiental una vez aprobado.

#### <span id="page-26-2"></span>**1.9. Planteamiento de variables**

#### <span id="page-26-3"></span>*1.9.1. Variable Independiente*

Se considera como variable independiente la *Gestión Ambiental (Estudio de Impacto Ambiental*, Cierre *y Remediación)* ya que es la variable a manipular e influye directamente en los resultados de la ejecución del proyecto.

#### <span id="page-26-4"></span>*1.9.2. Variable Dependiente*

La *restauración del área intervenida por el proyecto* depende directamente de la evaluación inicial y los procesos de cierre y remediación.

#### **1.10. Operacionalización conceptual**

#### *1.10.1. Variable independiente*

#### **Tabla 1-1:** Operacionalización de la variable independiente

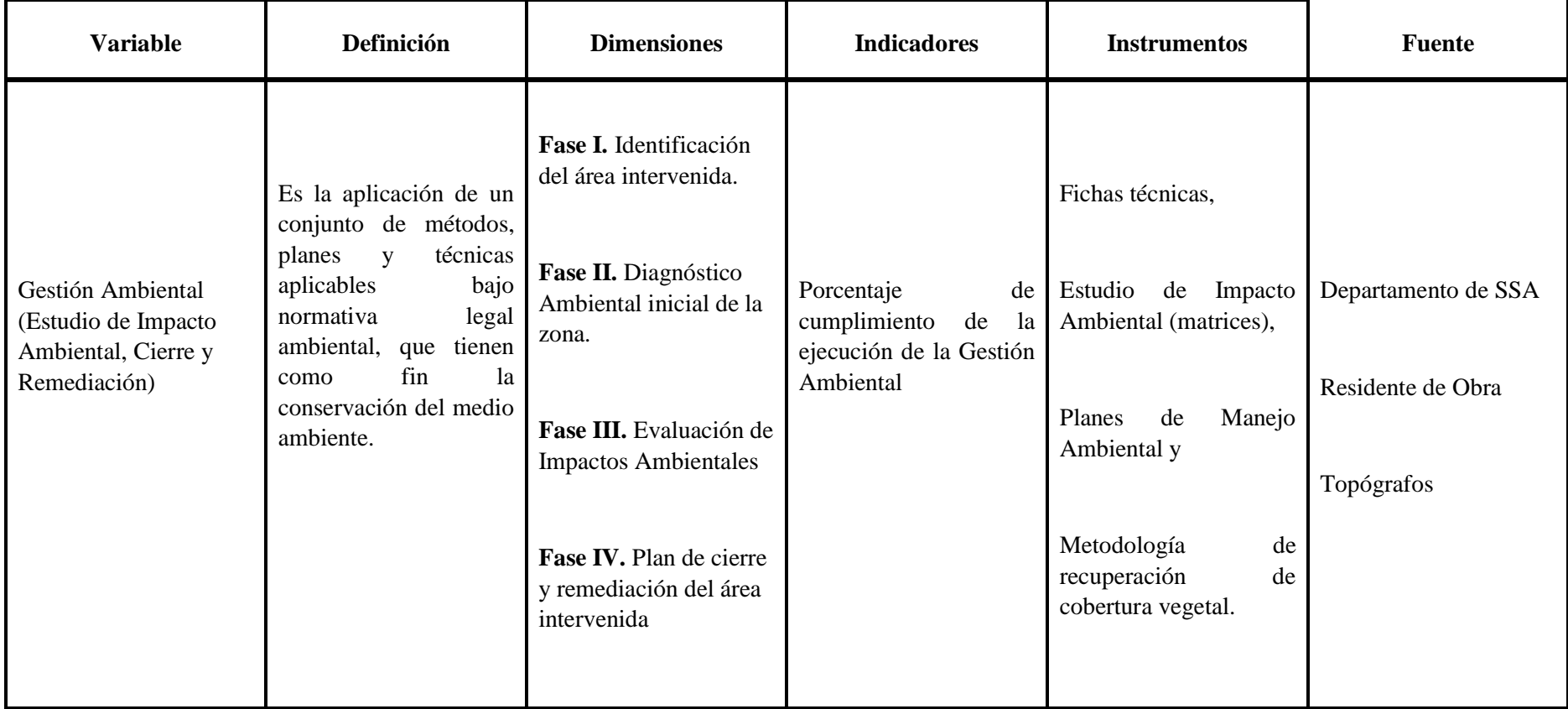

<span id="page-27-2"></span><span id="page-27-1"></span><span id="page-27-0"></span>**Realizado por:** Yadira Balseca Rosero, 2019

#### *1.10.1. Variable Dependiente*

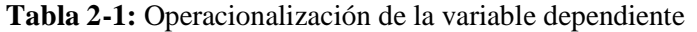

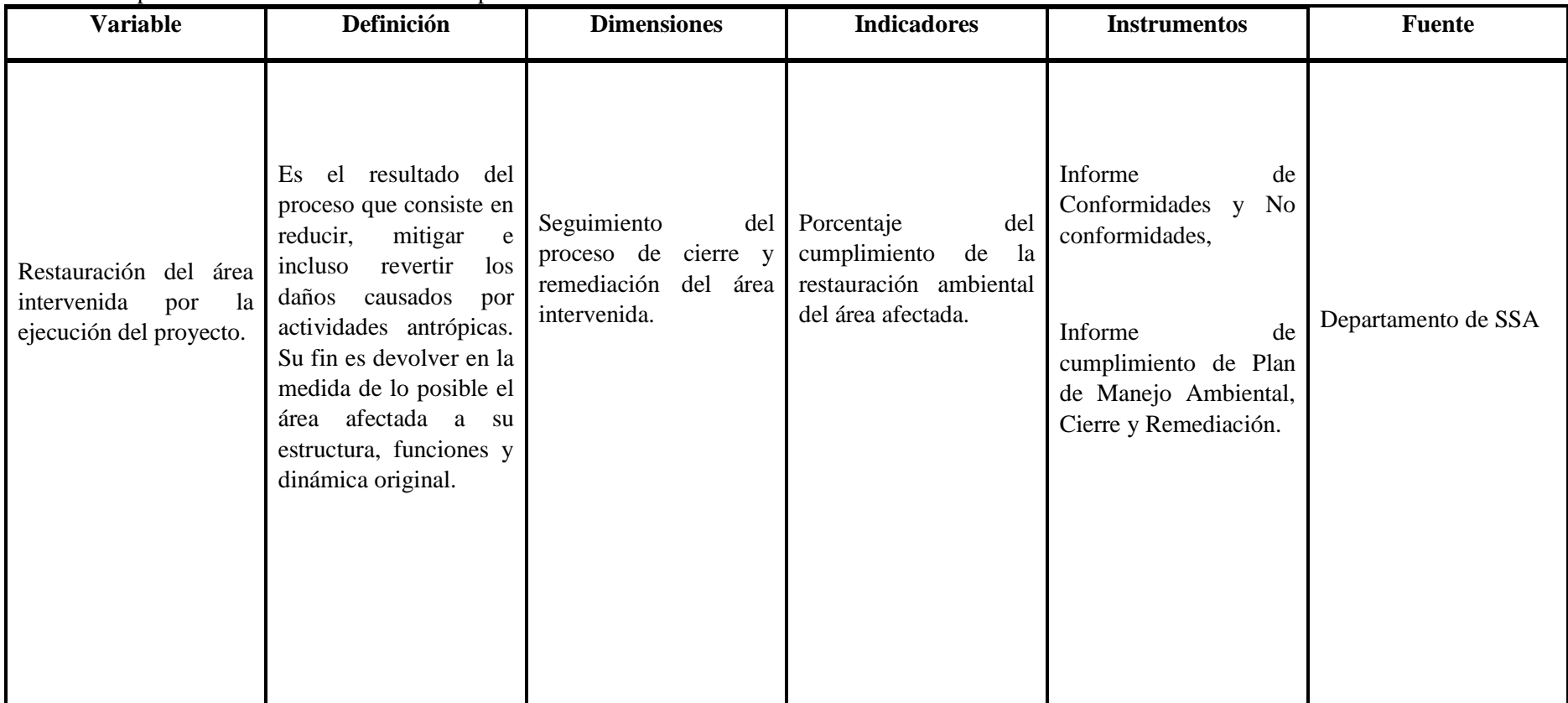

<span id="page-28-0"></span>**Realizado por:** Yadira Balseca Rosero, 2019

#### **1.11. Operacionalización metodológica**

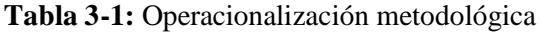

<span id="page-29-1"></span><span id="page-29-0"></span>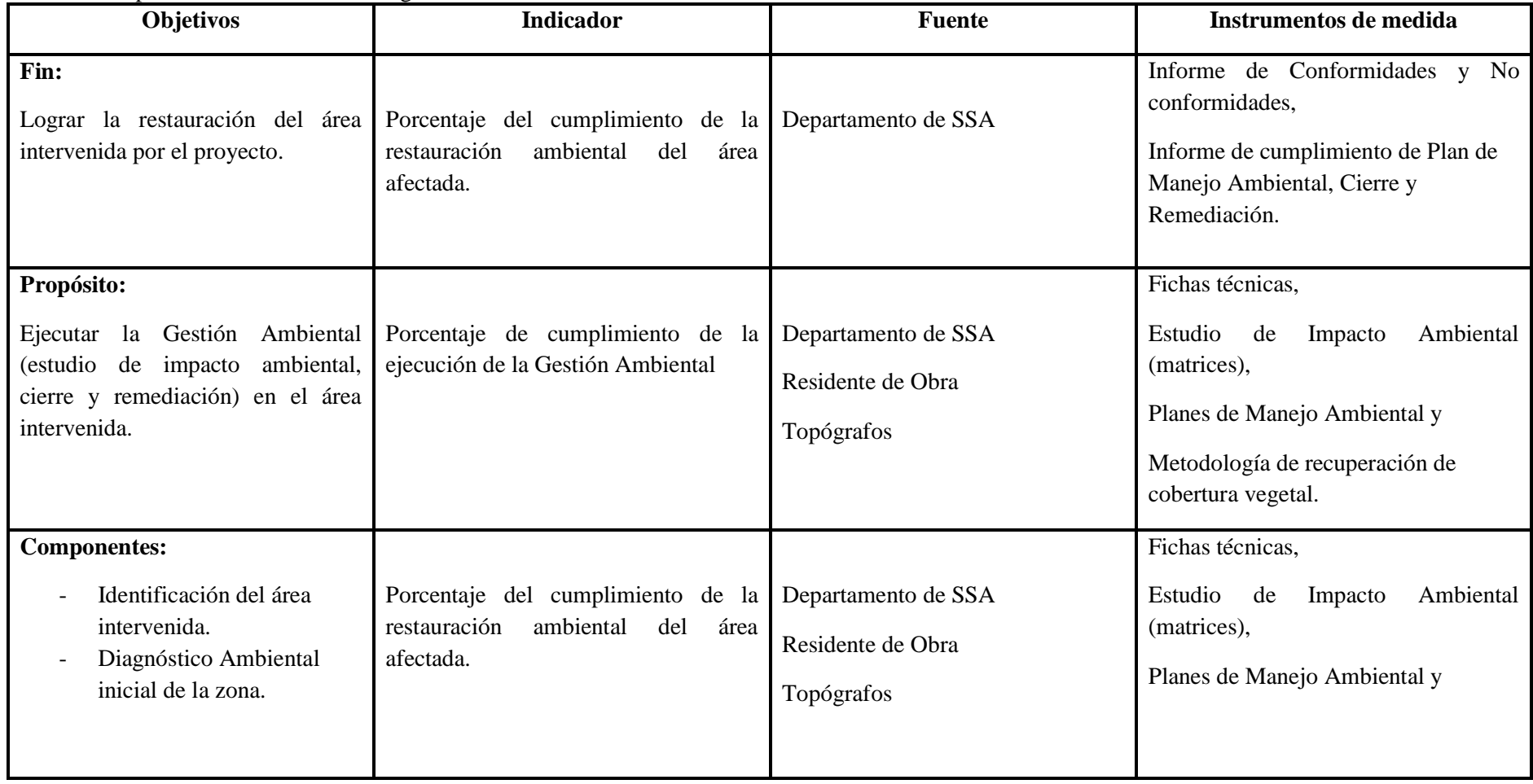

**Continua** 

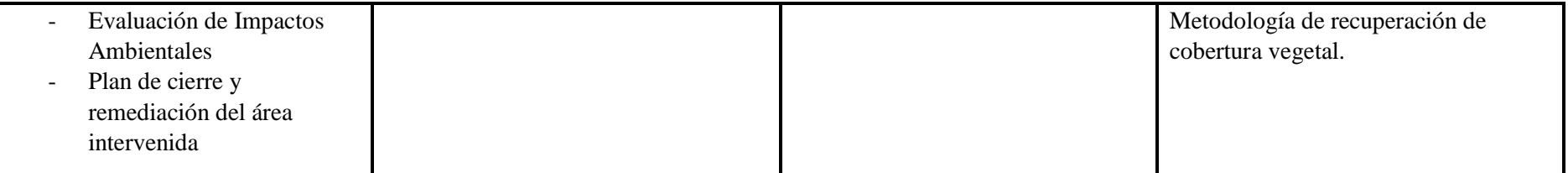

**Realizado por: Yadira** Balseca Rosero, 2019

#### **CAPÍTULO II**

#### <span id="page-31-0"></span>**2. MARCO TEÓRICO**

#### <span id="page-31-1"></span>**2.1. Medio ambiente y Desarrollo sostenible**

Se dice que el ser humano tiene derecho de vivir en un ambiente saludable, sin embargo, no se define o se da un concepto específico de medio ambiente, sólo se hace referencia a los factores que lo integran. Es importante definir el medio ambiente con un concepto que se acerque a la realidad actual, entonces se puede decir que es un conjunto de valores naturales, sociales y culturales que existen en un lugar y tiempo determinado, que influyen en la vida material, psicológica y social del hombre. Es decir, no solo es el espacio en el que se desarrolla la vida o las interacciones entre seres humanos, animales, plantas, objetos, agua, suelo y aire, sino también elementos tan intangibles como la cultura.

La ISO 14001-2015 define al medio ambiente como el entorno en el cual una organización opera, incluidos el aire, el agua, el suelo, los recursos naturales, la flora, la fauna, los seres humanos y sus interrelaciones.

El medio ambiente al ser una fuente de recursos, el desarrollo sostenible debe basarse en:

- Usar los recursos parcialmente renovables por debajo de su tasa de renovación, es decir, dejar que se recuperen por sí mismos.
- Usar los recursos consumibles a un ritmo de consumo asumible por el medio ambiente. (Encinas y Balugera, 2011)
- No emitir contaminantes a un ritmo superior al que el sistema natural es capaz de absorber o neutralizar. (Aguilera y Santana, 2017)

Como menciona (Encinas y Balugera, 2011) el medio ambiente es el soporte de todas las actividades del ser humano, el desarrollo sostenible conlleva a situar estas actividades en territorios y ecosistemas que tengan gran capacidad de acogida y descartar los más frágiles y propensos a sufrir daños irremediables. Y al ser receptor de efluentes, para alcanzar un desarrollo sostenible es necesario programar las actividades de tal manera que se respete la capacidad de asimilación de los factores ambientales (aire, agua y suelo).

#### <span id="page-31-2"></span>*2.1.1. Características del medio ambiente y criterios de protección*

Los impactos ambientales están presentes en ambientes naturales y en ambientes modificados por acciones humanas. La protección ambiental tiene como fin la calidad de vida para el ser humano, siendo prioridad la recuperación, mejoramiento, conservación y presentación de los recursos naturales, protección de la salud, protección del patrimonio cultural y paisajístico, así como la reducción de residuos que afecten al medio ambiente. (Figura 1-2).

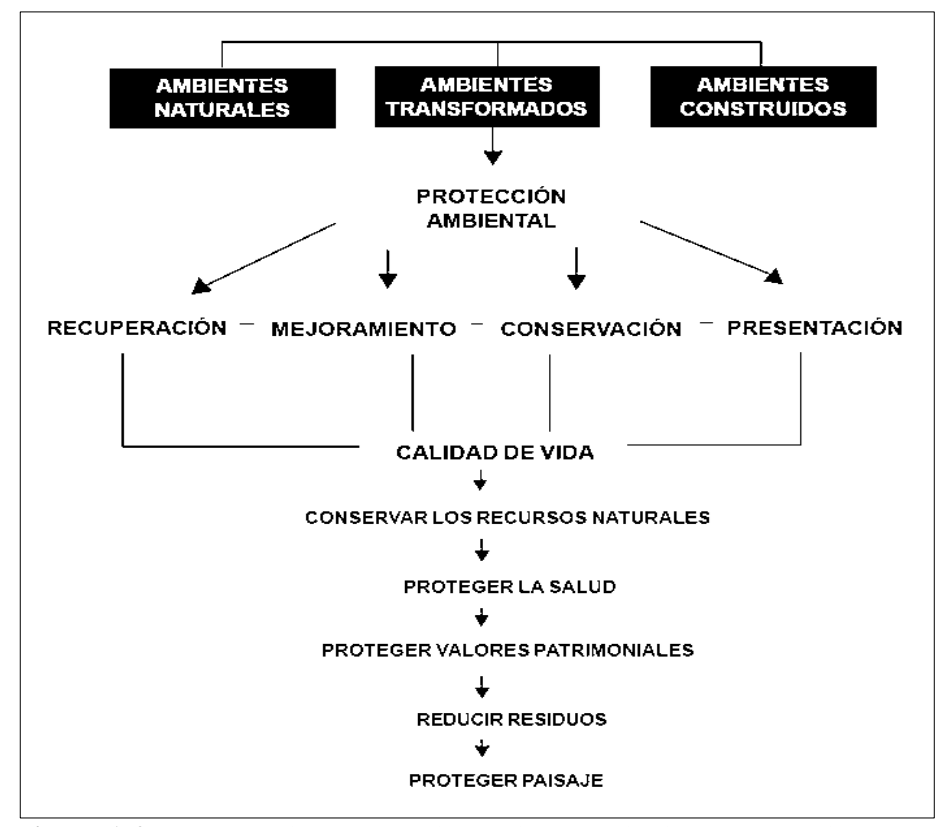

<span id="page-32-1"></span> **Figura 1-2**. Características del medio ambiente y criterios de protección. **Fuente:** (Espinoza, 2002, p.15)

Guillermo Espinoza en el texto de su auditoria "Gestión y fundamentos de Evaluación de Impacto Ambiental" indica que la importancia de la protección ambiental reside en cada una de las "tomas de decisiones" que afectan un territorio: ¿dónde se ubican?, ¿cómo se operan las obras civiles, los rellenos sanitarios, las industrias, etc.?, ¿qué medidas efectivas se toman para la recuperación de estos territorios?, son algunos de los ejemplos mencionados.

La dimensión ambiental debe realizarse, en un sentido amplio, tanto en sus aspectos naturales (suelo, flora, fauna) como de contaminación (aire, agua, suelo, residuos), de valor paisajístico, de alteración de costumbres humanas y de impactos sobre la salud de las personas. En definitiva, la preocupación surge con todas aquellas características del entorno donde vive el ser humano cuya afectación pueda alterar su calidad de vida ya sea de forma directa o indirecta. (Espinoza, 2002, p.13)

#### <span id="page-32-0"></span>**2.2. Gestión Ambiental**

Se entiende como gestión ambiental el conjunto de acciones y estrategias destinadas a organizar todas las actividades antrópicas que influyen sobre el medio ambiente cuyo objetivo es alcanzar

una adecuada calidad de vida mediante la prevención o mitigación de problemas ambientales. Al hablar desde el concepto de desarrollo sostenible este conjunto de acciones y estrategias buscan conseguir un equilibrio para el desarrollo económico, crecimiento de la población, uso y protección de recursos como del medio ambiente en general. A este concepto se integran no solo acciones a implementarse sino las directrices, lineamientos y políticas ambientales y legales para hacer posible su implementación. (Massolo, 2015, p.11)

#### <span id="page-33-0"></span>**2.3. Impacto Ambiental**

La ISO 14001:2015 define como impacto ambiental al cambio en el medio ambiente, ya sea adverso o beneficioso, como resultado total o parcial de los aspectos ambientales de una organización.

La autora (Massolo, 2015) del texto "Introducción a las herramientas de gestión ambiental" define el impacto ambiental como una alteración significativa sea favorable o desfavorable para el medio ambiente como consecuencia de acciones humanas.

#### <span id="page-33-1"></span>**2.4. Factores ambientales**

Para la gestión ambiental y sus herramientas se consideran como factores ambientales a todos los elementos constitutivos del medio ambiente. (Echániz, 2002)

De acuerdo a los autores (Cotán y Arroyo, 2007) "Los estudios de Impacto Ambiental: Tipos, métodos y tendencias", (2007), los factores ambientales a analizar son:

#### <span id="page-33-2"></span>*2.4.1. Medio físico*

- Edafología
- Geomorfología
- Geología
- Calidad de aire
- Clima
- Ruido
- Hidrología
- Hidrogeología

#### <span id="page-33-3"></span>*2.4.2. Medio biológico*

- Flora y vegetación (terrestre-acuática)
- Fauna

#### <span id="page-34-0"></span>*2.4.3. Medio socioeconómico y cultural*

- Población
- **Demografía**
- Empleo
- Patrimonio Histórico-Artístico
- Usos del suelo
- Paisaje

#### <span id="page-34-1"></span>**2.5. Evaluación de Impacto Ambiental (EIA)**

La Evaluación del Impacto Ambiental (EIA) es una herramienta de gestión que permite que las políticas ambientales puedan ser cumplidas y, más aún que se incorporen tempranamente en el proceso de desarrollo y de toma de decisiones. Por ende, evalúa y permite corregir las acciones humanas y contribuye para evitar, mitigar o remediar sus eventuales impactos ambientales negativos, actuando de manera preventiva en el proceso de gestión. (Espinoza, 2002)

La Evaluación de Impacto Ambiental (EIA) se vincula directamente con el proceso, las acciones humanas, la toma de decisiones, el uso de espacio y recursos. Además enfatiza la visión estrátegica para gestión y toma de desiciones fundamentandose en la participacion ciudadana.

Es una herramienta muy útil, sobre todo para el momento de tomar decisiones que contribuyan a fortalecer los compromisos de la sociedad con el desarrollo sostenible, administrar eficazmente los recursos y crear una economía verde, más respetuosa con el medio ambiente. (ISO, 2014)

#### <span id="page-34-2"></span>*2.5.1. Visión estratégica en la EIA*

- La visión estratégica relaciona lo ambiental con las decisiones políticas, económicas, culturales y sociales.
- Su aplicación se basa en criterios preventivos que permiten resolver problemas de manera anticipada.

#### <span id="page-34-3"></span>*2.5.2. Gestión ambiental y la toma de decisiones en la EIA*

- "Considera un conjunto de pautas y mecanismos destinados a alcanzar el cumplimiento de metas ambientales prefijadas, asegurando que las decisiones ambientales sean racionales, efectivas y sostenibles en el tiempo". (Espinoza, 2002)
- Gestiona las expectativas e intereses de los grupos humanos con el fin de plantear metas ambientales realistas, utilizando medios que viabilizan las decisiones en una línea del desarrollo medioambiental sostenible.
- La toma de decisiones se fundamenta en la definición de políticas (lineamientos y principios de protección ambiental), de políticas (exigencias formalmente establecidas en regulaciones obligatorias), y de instrumentos (mecanismos y herramientas que facilitan las decisiones y el alcance de las metas).
- "Necesita procedimientos y mecanismos que faciliten su utilización correcta y aseguren su vinculación a las decisiones tomadas". (Espinoza, 2002)

#### <span id="page-35-0"></span>*2.5.3. Participación ciudadana en la EIA*

- "Es un requisito básico que debe estar incluido en los Sistemas de EIA, como una condición de aceptabilidad y mejor conducción de la toma de decisiones. La participación, por tanto, ayuda a mejorar las propuestas y hace más sostenibles las decisiones". (Espinoza, 2002)
- El nivel de participación ciudadana depende del contexto social, político, económico y cultural de los involucrados y, muy especialmente, de las características ambientales y proyectos que estén sometidos a revisión.
- Los niveles más comunes de participación se refieren a información (que considera las acciones del proyecto y las características de los impactos ambientales), consulta, (la comunidad expresa sus puntos de vista), y apropiación (donde se vinculan puntos de vista ciudadanos con la decisión).
- "El plan de participación detalla los medios y acciones que expresamente se impulsarán para involucrar a la comunidad". (Espinoza, 2002)

#### <span id="page-35-2"></span><span id="page-35-1"></span>*2.5.4. Contenidos del EIA en el ciclo de vida de un proyecto*

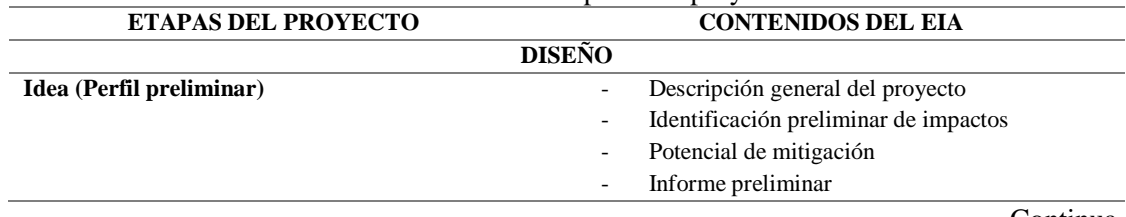

## **Tabla 1-2:** Contenido del EIA de acuerdo a la etapa de un proyecto

Continua

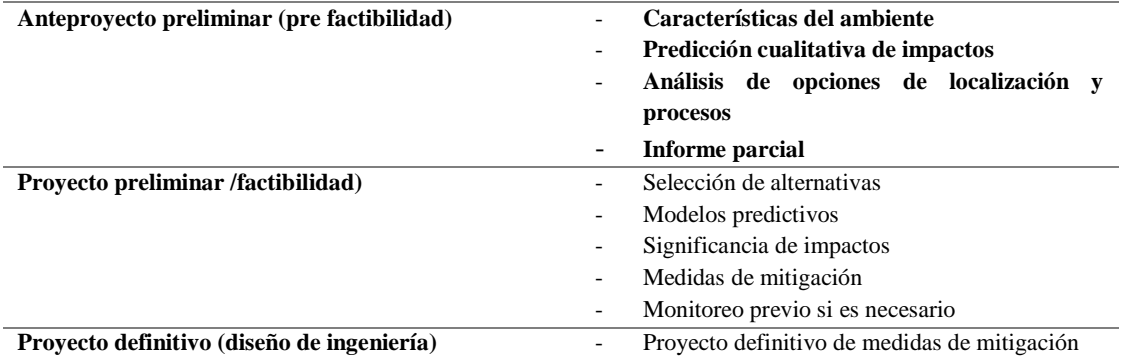
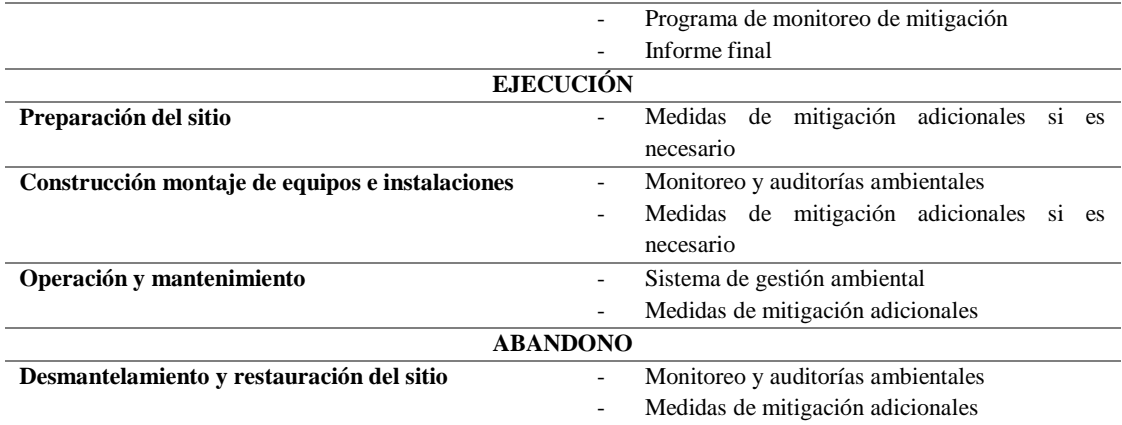

**Fuente:** Espinoza, 2011

### **2.6. Plan de Manejo Ambiental (PMA)**

De acuerdo a TULSMA (Texto Unificado de Legislación Secundaria del Medio Ambiente), el Plan de Manejo Ambiental consiste de varios sub-planes, dependiendo de las características del proyecto. Los sub-planes que integran el Plan de Manejo Ambiental son los siguientes:

- a) Plan de Prevención y Mitigación de Impactos;
- b) Plan de Contingencias;
- c) Plan de Capacitación;
- d) Plan de Seguridad y Salud ocupacional;
- e) Plan de Manejo de Desechos;
- f) Plan de Relaciones Comunitarias;
- g) Plan de Rehabilitación;
- h) Plan de Cierre y Abandono;
- i) Plan de Monitoreo y Seguimiento

Para efecto del presente trabajo de titulación se desarrollará la teoría referente a los sub-planes que se implementarán.

De acuerdo a Ecuador Ambiental, (2017), el Plan de Manejo Ambiental detalla y establece las acciones que se requieren para prevenir, mitigar, controlar, compensar y corregir los posibles efectos o impactos ambientales negativos causados en el desarrollo de un proyecto, obra o actividad; incluye también los planes de seguimiento, evaluación, monitoreo y contingencia.

Según Motoa Dario, (2018), cada uno de los Planes de Manejo Ambiental, contendrán medidas que se desarrollarán en formato de fichas individuales y el contenido de cada uno de los planes tendrá el siguiente formato:

- Nombre del Plan de Manejo Ambiental

- Nombre del Programa
- **Objetivos**
- Lugar de Aplicación
- Responsable de la ejecución, control y monitoreo
- Aspecto Ambiental
- Impacto Ambiental
- Medidas Propuestas
- **Indicadores**
- Medio de Verificación
- Costos

## *2.6.1. Plan de prevención y mitigación de impactos ambientales*

"El Plan comprende acciones tendientes a minimizar los impactos negativos y riesgos ambientales sobre el ambiente en las diferentes fases del proyecto". (Ministerio del Medio Ambiente, 2015).

## *2.6.2. Plan de Relaciones Comunitarias*

El Plan de Relaciones Comunitarias (PRC) es una herramienta de gestión social que permite el adecuado manejo y fortalecimiento de la relación entre un proyecto y las comunidades presentes en su Área de Influencia. De esta manera, busca constituirse en un medio que impulse el diálogo basado en la comunicación, respeto y transparencia entre los actores sociales para alcanzar un beneficio mutuo, el mismo que contribuirá a prevenir y mitigar situaciones de conflicto durante la implementación del proyecto.

### *2.6.3. Plan de Rehabilitación de Áreas afectadas*

Es un proceso de recuperación del ecosistema dañado o destruido, su objetivo es devolver en el tiempo su estructura, composición, diversidad de especies y funcionamiento de la manera más cercana a su estado inicial.

### *2.6.4. Plan de Abandono y Entrega del Área*

El Cierre y Abandono comprende el conjunto de actividades que deben implementarse desde las etapas de planificación del proyecto, hasta la ejecución de actividades de post construcción, con el fin de cumplir los requisitos legales aplicables, proteger la salud y seguridad de las comunidades vecinas, eliminar o mitigar los efectos ambientales adversos y minimizar los impactos socio económicos en el área de influencia, en este caso las instalaciones utilizadas para la construcción del proyecto. (Antioquia, 2013)

#### *2.6.5. Plan de Monitoreo y Seguimiento*

El plan de seguimiento y monitoreo ambiental de un proyecto o actividad tiene por finalidad asegurar, que las variables ambientales relevantes que dieron origen al Estudio de Impacto Ambiental evolucionan según lo establecido en la documentación que forma parte de la evaluación respectiva.

#### **2.7. Metodologías de evaluación**

#### *2.7.1. Listas de chequeo*

Las listas de chequeo (check-list), son listados muy completos de las acciones de un proyecto que pueden causar impactos, o de los factores que pueden ser afectados. Existen diferentes tipos de listas de chequeo, desde los más simples como un listado, más complejos como cuestionarios e incluso sistemas muy elaborados con indicaciones para valorar los impactos identificados. (Encinas Malagón & Gómez de Balugera, 2011)

Una lista de chequeo (check list) debería contener ítems, que permiten identificar impactos sobre: suelo (usos del suelo, rasgos físicos únicos, mecánica de suelos, etc.), agua (calidad, alteración de caudales, etc.), flora (especies endémicas, especies en peligro, deforestación, etc.) fauna (especies endémicas, especies raras, especies en peligro, etc.), recursos (paisajes naturales, pantanos, páramos, etc.), afectación a la recreación (pérdida de pesca, camping y picnics, etc.) culturales (afectación de comunidades indígenas, cambios de costumbres, etc.), y en general sobre todos los elementos del ambiente que sean de interés especial. (Espinoza, 2002, p. 163)

#### *2.7.1.1. Ventajas de las listas de chequeo*

De acuerdo a (Espinoza, 2002, p. 166), las ventajas de chequeo están dadas por la utilidad que ofrecen para:

- Estructurar las etapas iniciales de una evaluación ambiental
- Ser un instrumento que aporte a la definición de los impactos significativos identificados en un proyecto
- Asegurar que ningún factor ambiental sea omitido del análisis
- Comparar fácilmente diferentes alternativas de proyecto

Las listas de chequeo presentan ciertas desventajas como: ser rígidos, estáticos, unidimensionales y limitados para evaluar los impactos de manera individual; no identifican impactos indirectos, ni las probabilidades de ocurrencia o los riesgos asociados a cada impacto; no ofrecen indicaciones sobre la localización espacial del impacto; y no permiten establecer un orden de prioridad relativa de los impactos. (Espinoza, 2002)

## *2.7.1.2. Listados simples*

Los check list simples son una lista de factores o variables ambientales impactadas, o una lista de acciones impactantes o una combinación de ambas.

Estas listas tienen como finalidad evitar que un factor o acción sean omitidos durante la evaluación o análisis. (Espinoza, 2002, p. 164). Figura 2-2.

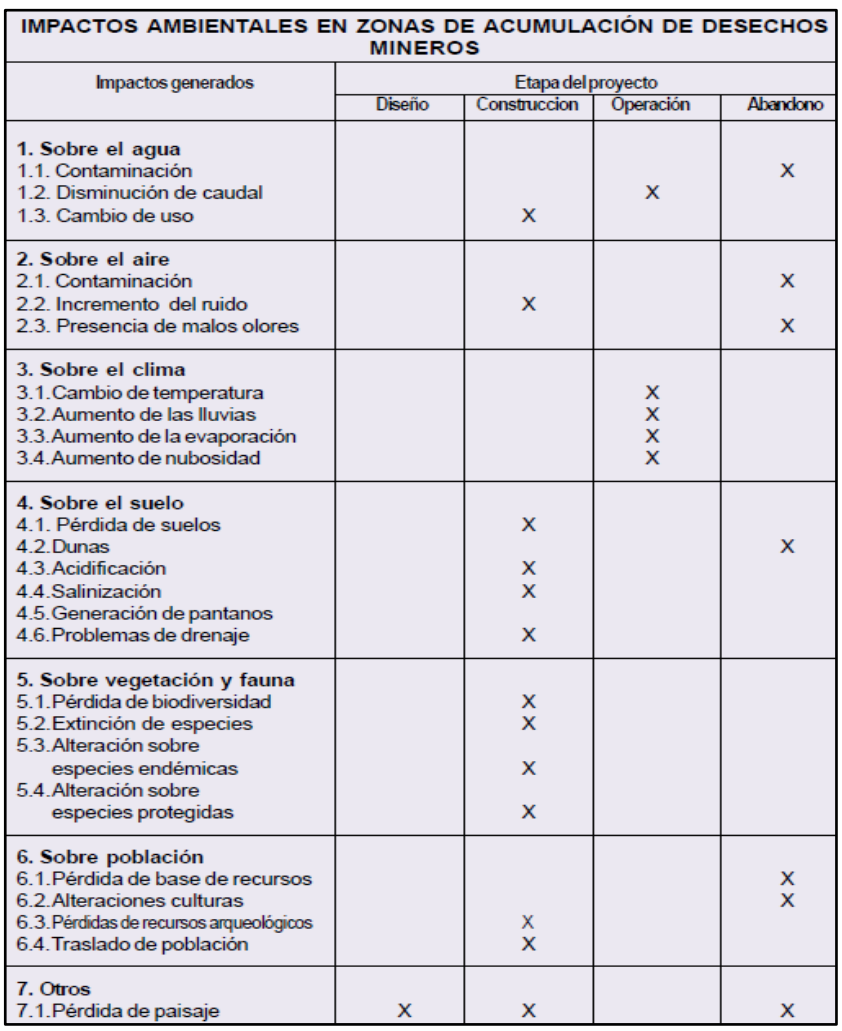

 **Figura 2-2:**Lista de Cheque simple **Fuente:** (Espinoza, 2002, p. 165)

# *2.7.1.3. Cuestionarios*

Son un conjunto de preguntas sistemáticas sobre diversas categorías de factores ambientales. Generalmente se dan tres respuestas dependiendo el conocimiento que se tenga respecto del impacto analizado. Se puede así estimar cuanto se conoce o se cuenta con información sobre los impactos: SI, NO y No Sabe. En base a las respuestas se puede tener una idea cualitativa de la importancia del impacto sea este positivo o negativo. (Espinoza, 2002, p. 164). Figura 3-2.

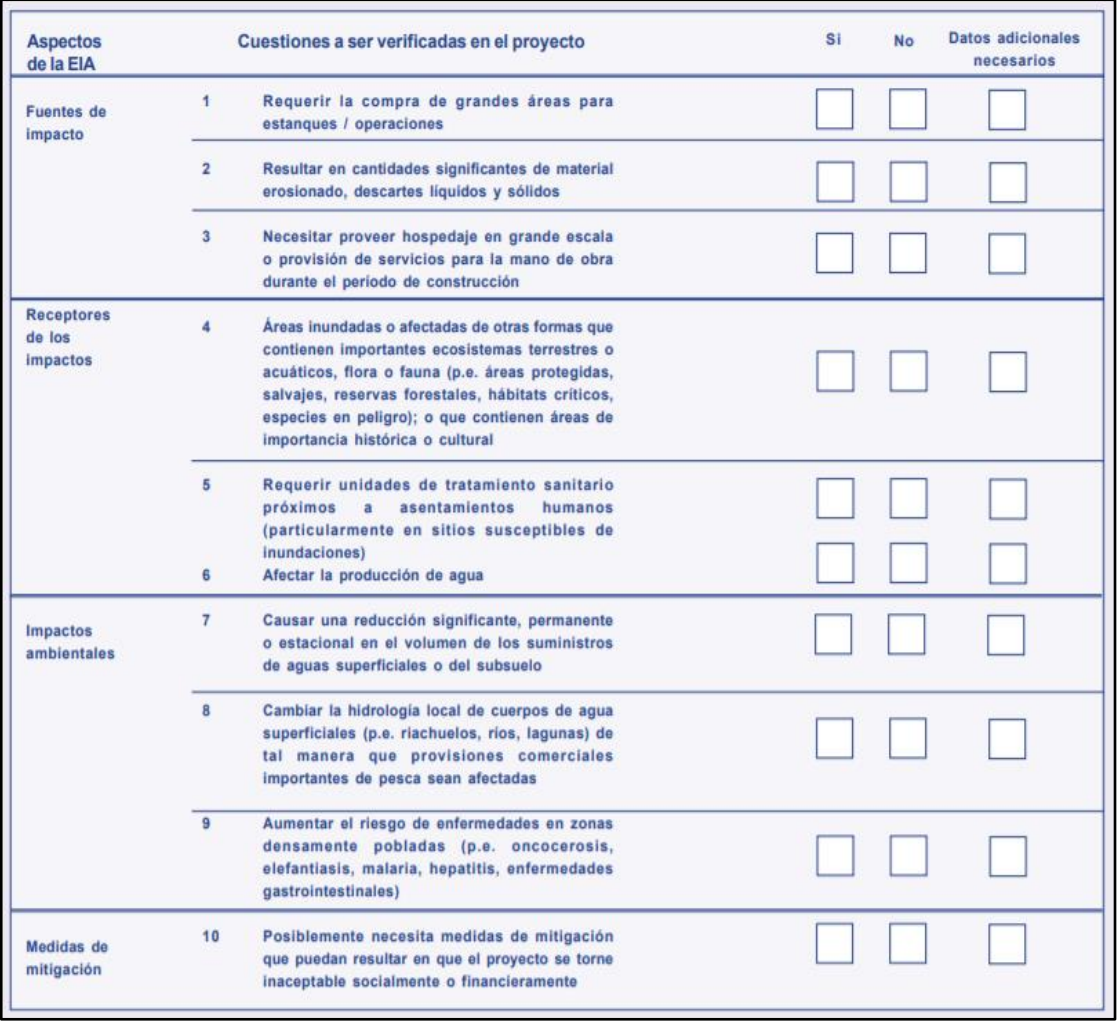

**Figura 3-2:** Cuestionarios  **Fuente:** (Espinoza, 2002, p. 163)

# *2.7.2. Matriz causa-efecto*

"Las matrices de causa-efecto consisten en un listado de acciones humanas y otro de indicadores de impacto ambiental, que se relacionan en un diagrama matricial". (Espinoza, 2002, p. 173)

De acuerdo a (Encinas Malagón & Gómez de Balugera, 2011), consisten en un cuadro de doble entrada, donde las filas corresponden a los factores ambientales que pueden ser afectados por la ejecución de un proyecto y las columnas son las acciones del proyecto que pueden provocar los impactos. Cada intersección acción-factor o causa-efecto es un posible impacto.

# *2.7.2.1. Matriz de Leopold*

Fue desarrollada por el Dr. Luna Leopold en la década de los 70 para ser aplicada principalmente en proyectos de construcción de obra civil, sea en área urbana o rural, es esencialmente útil por el enfoque y contenido específico de esta matriz.

La matriz de Leopold permite identificar impactos y su origen, proporcionándoles un valor, permitiendo estimar con exactitud la importancia y magnitud de los impactos. (Espinoza, 2002, p. 174)

Consiste en un listado de 100 acciones que pueden causar impactos ambientales y 88 características ambientales. Al final se consiguen 8800 casilleros, en cada casillero se distingue entre magnitud e importancia del impacto, en una escala de uno a diez. (Espinoza, 2002, p. 175)

La aplicación de la matriz de Leopold consiste en la identificación de las interacciones existentes entre actividades y factores ambientales que intervienen en el proyecto o estudio, para lo que es necesario tomar en cuenta todas las actividades presentes en el proyecto y que puedan generar impacto, así como todos los factores que puedan ser afectados. Es recomendable trabajar con una matriz reducida, excluyendo filas y columnas que no tengan relación con el proyecto. (García, 2009, p. 48)

**Magnitud:** "valoración del impacto o de la alteración potencial a ser provocada, grado, extensión o escala" (García, 2009, p. 48); este valor se coloca en la parte superior izquierda del casillero.

**Importancia:** "valor ponderal, que da el peso relativo del potencial impacto" (Noritz, 2017, p. 44); se coloca en la parte inferior derecha del casillero.

Según (Espinoza, 2002, p. 176) para la elaboración de esta matriz es importante seguir los siguientes pasos:

- Delimitar el área de influencia
- Definir las actividades que ejercerá el proyecto sobre el área
- Definir para cada actividad el elemento que afectará
- Determinar la importancia de cada elemento en escala de 1 a 10
- Determinar la magnitud de cada actividad sobre cada elemento, en escala de 1 a 10
- Determinar si la magnitud es positiva o negativa
- Determinar cuantas acciones del proyecto afectan al ambiente y cuantos factores son afectados, separándolos en positivos y negativos
- Agregar los resultados para las acciones del proyecto y elementos del ambiente

### **2.8. Marco Conceptual**

Todos los conceptos aquí citados fueron tomados de la documentación emitida por el Sistema Único de Información Ambiental (SUIA).

**Regularización ambiental:** Es el proceso mediante el cual un proyecto, obra o actividad, se regula ambientalmente, bajo los parámetros establecidos en la legislación ambiental aplicable, la categorización ambiental nacional, los manuales determinados para cada categoría, y las directrices establecidas por la autoridad ambiental de aplicación responsable. (SUIA, 2013)

**Sistema Único de Información Ambiental (SUIA):** El Sistema Único de Información Ambiental SUIA, es un sistema informático que permite llevar los procesos de regularización ambiental, control, seguimiento, entre otros de todos los proyectos, obras o actividades que se encuentren vigentes y que se desarrollaran en el país. La página web de acceso al sistema es www.ambiente.gob.ec (SUIA). (SUIA, 2013)

**Ambiente:** Sistema global integrado por componentes naturales y sociales, constituidos a su vez por elementos biofísicos en su interacción dinámica con el ser humano, incluidas sus relaciones socio-económicas y socio-culturales. (SUIA, 2015)

**Impacto ambiental:** Son todas las alteraciones, positivas, negativas, neutras, directas, indirectas, generadas por una actividad económica, obra, proyecto público o privado, que, por efecto acumulativo o retardado, generan cambios medibles y demostrables sobre el ambiente, sus componentes, sus interacciones y relaciones y otras características intrínsecas al sistema natural. (SUIA, 2015)

**Aspecto ambiental:** Es un elemento de las labores, los productos o los servicios que realiza una empresa y que, a su vez, puede tener una relación con el medio ambiente. (ISO, 2014)

**Área de Influencia directa:** Comprendida dentro del área gestión, es la unidad espacial donde se manifiestan de manera evidente los impactos socio ambientales, durante la realización de los trabajos. (SUIA, 2015)

**Certificado de intersección:** El certificado de intersección, es un documento generado a partir de las coordenadas UTM en el que se indica con precisión si el proyecto, obra o actividad propuestos intersecan o no, con el Sistema Nacional de Áreas Protegidas (SNAP), Bosques y Vegetación Protectora, Patrimonio Forestal del Estado, zonas intangibles y zonas de amortiguamiento. (SUIA, 2015)

**Registro Ambiental:** El registro ambiental es obligatorio y se obtiene inmediatamente. Consiste en el ingreso de información al Sistema Único de Información Ambiental (SUIA), que de manera automática valida ciertos datos y genera el documento de autorización ambiental, sin requerir procesos de revisión, observación y aprobación de parte de un técnico de la institución. Siendo el proponente del proyecto, el responsable de la información dada a la autoridad ambiental. (MAE, 2015)

**Licencia ambiental:** Es la autorización que otorga la autoridad competente a una persona natural o jurídica, para la ejecución de un proyecto, obra o actividad. En ella se establecen los requisitos, obligaciones y condiciones que el beneficiario debe cumplir para prevenir, mitigar o corregir los efectos indeseables que el proyecto, obra o actividad autorizada pueda causar en el ambiente.

**Catálogo de categorización ambiental nacional (CCAN):** Listado y clasificación de los proyectos, obras o actividades existentes en el país, en función de las características particulares de éstos y de la magnitud de los impactos negativos que causan al ambiente. (SUIA, 2015)

**Categoría I:** Dentro de esta categoría se encuentran catalogados los proyectos, obras o actividades cuyos impactos ambientales son considerados mínimos. (SUIA, 2015)

**Categoría II:** Dentro de esta categoría, se encuentran catalogados los proyectos, obras o actividades cuyos impactos ambientales y/o riesgo ambiental, son considerados de impacto bajo. (SUIA, 2015)

**Categoría III:** Dentro de esta categoría se encuentran catalogados los proyectos, obras o actividades cuyos impactos negativos ambientales y/o riesgo ambiental son considerados de impacto medio. (SUIA, 2015)

**Categoría IV:** Dentro de esta categoría se encuentran catalogados los proyectos, obras o actividades cuyos impactos ambientales y/o riesgo ambiental, son considerados de alto impacto. (SUIA, 2015)

**Ficha Ambiental:** Es un estudio que permite describir de manera general el marco legal aplicable y las principales actividades de un proyecto, obra o actividad que, según la categorización ambiental nacional, se consideran de bajo impacto; además, describe su entorno en los aspectos físicos, bióticos y socio-económicos para sustentar la propuesta de medidas de prevención, mitigación y reducción de los impactos ambientales previstos, a través de un Plan de Manejo Ambiental. (SUIA, 2015)

**Plan de Manejo Ambiental:** Documento que establece en detalle y en orden cronológico las acciones que se requieren ejecutar para prevenir, mitigar, controlar, corregir y compensar los posibles impactos ambientales negativos o acentuar los impactos positivos causados en el desarrollo de una acción propuesta. Por lo general, el Plan de Manejo Ambiental consiste de varios sub-planes, dependiendo de las características de la actividad o proyecto. (SUIA, 2015)

**Áreas de influencia para Categoría II**: Considerando que dentro de esta categoría se encuentran catalogados los proyectos, obras o actividades cuyos impactos negativos ambientales y/o riesgo ambiental son considerados de impacto bajo, su área de influencia y de gestión se encuentra definida por el área del proyecto, obra o actividad. En los casos en que la Autoridad Ambiental competente lo determine, podrá ser requerida la aplicación de las directrices y lineamientos para el componente social, establecidos en el Acuerdo Ministerial No. 066 publicado en Registro Oficial No. 036 del 15 de julio de 2013 o norma que lo reemplace.

#### **2.9. Escombrera**

Se denomina escombrera al terreno utilizado para la acumulación de materiales sólidos de granulometría variable procedentes de las actividades humanas (rocas, tierra, desechos vegetales, etc.), así como residuos de otros procesos industriales o urbanos (escombros de derribo, tierras de vaciado de solares, etc.). La acumulación de estos residuos debe realizarse, fundamentalmente, por la carencia de valor económico o la imposibilidad de su aprovechamiento en el momento de su almacenamiento, o bien por la necesidad de mantenerlos controlados dadas sus características. (Donaire, et al., 2015)

#### *2.9.1. Tipología de las escombreras*

De acurdo a (Navarro, 2018) en la presentación "Diseños de escombreras y pozos de relaves" los tipos de escombreras que pueden distinguirse, de acuerdo a la secuencia constructiva de las mismas en terrenos con pendiente, que es el caso más habitual, son cuatro:

- Vertido libre
- Por fases adosadas
- Con dique de pie
- Por fases superpuestas

#### *2.9.1.1. Escombrera por vertido libre o por gravedad*

En general, no reglamentario, excepto en el caso de escombreras de pequeñas dimensiones y cuando no exista riesgo de deslizamiento o inestabilidad. (Donaire, et al., 2015). De los cuatro tipos de escombreras, el vertido libre es el menos favorable geotécnicamente, pero es el más utilizado hasta la actualidad. Figura 4-2. (Navarro, 2018)

#### *2.9.1.2. Escombrera por fases adosadas*

La escombrera por fases adosadas es la más recomendable debido a que tiene mayor estabilidad. Figura 5-2. (Donaire, et al., 2015)

#### *2.9.1.3. Escombrera con dique de pie*

Esta escombrera es muy recomendable cuando el tipo de estériles a verter presentan diferentes litologías (características de las rocas). Figura 6-2. (Donaire, et al., 2015)

#### *2.9.1.4. Escombrera por fases superpuestas*

Este tipo de escombreras implican tongadas (capas que tienen otras superpuestas) horizontales compactadas. Figura 7-2. (Donaire, et al., 2015)

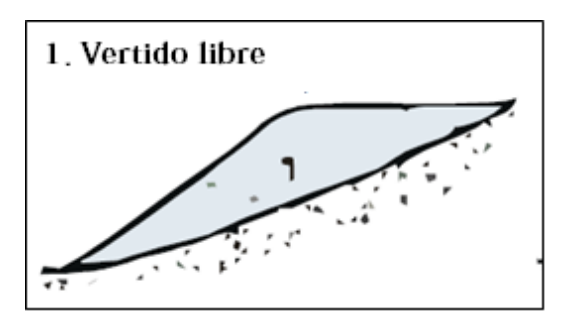

 **Figura 4-2:** Vertido libre  **Fuente:** (Navarro, 2018)

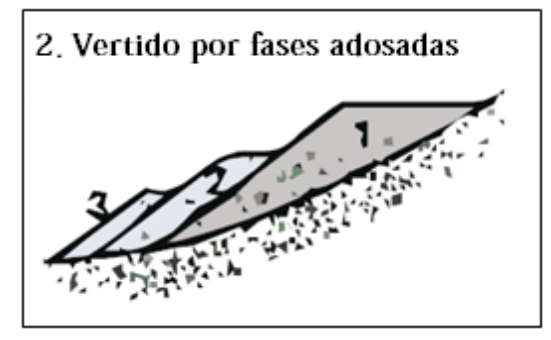

 **Figura 5-2:** Vertido por fases adosadas  **Fuente:** (Navarro, 2018)

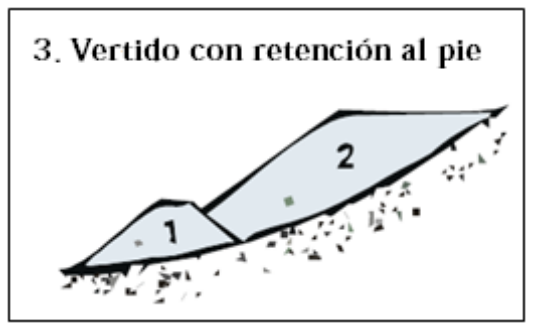

 **Figura 6-2:** Vertido con retención de pie  **Fuente:** (Navarro, 2018)

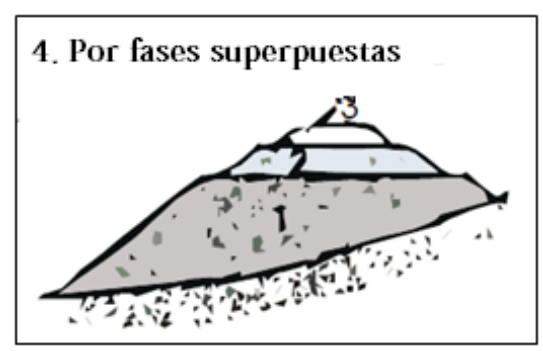

 **Figura 7-2:** Vertido por fases adosadas  **Fuente:** (Navarro, 2018)

A continuación se muestran los tipos de vertido que pueden presentarse según (Navarro, 2018)

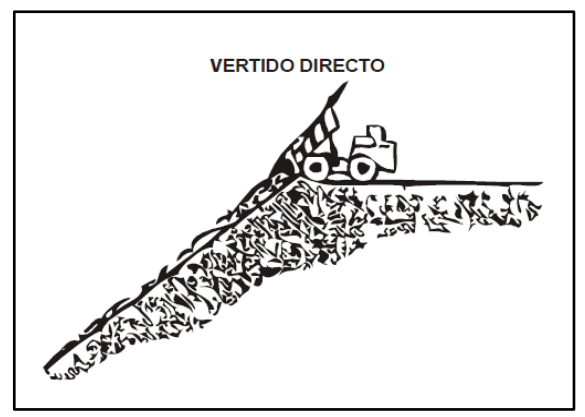

**Figura 8-2:** Vertido directo **Fuente:** (Navarro, 2018)

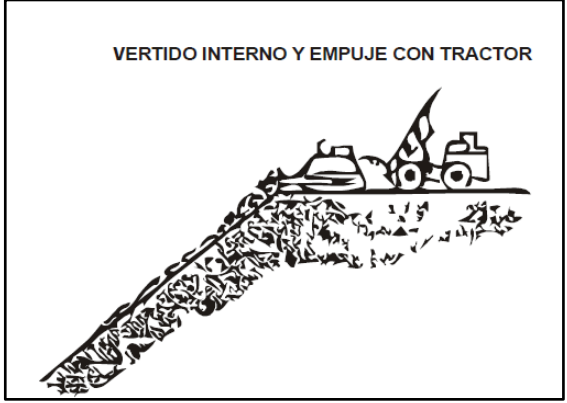

**Figura 9-2:** Vertido interno y empuje con tractor **Fuente:** (Navarro, 2018)

# *2.9.2. Estabilidad de escombreras*

# *2.9.2.1. Ángulo*

En el caso de las escombreras formadas por vertido libre los ángulos de reposo proporcionan un coeficiente de seguridad próximo a 1. En rocas sedimentarias el ángulo se aproxima a los 37 grados según el tipo de granulometría de los materiales. (Navarro, 2018)

En estas escombreras se recomienda mantener un talud general de 20º con el fin de garantizar la estabilidad. (Navarro, 2018)

# *2.9.2.2. Vegetación*

De acuerdo a (Navarro, 2018) existen ciertas normas o recomendaciones esenciales para mejorar la resistencia de las masas de escombros frente a los deslizamientos, así como rebajar los niveles de agua dentro de las estructuras.

Independientemente del tipo de escombrera garantizar la estabilidad consiste en retirar la capa de vegetación y de suelos del lugar de asentamiento, la descomposición de esta vegetación y la

existencia de una capa de suelo pueden provocar una zona de rotura por la reducida resistencia al corte que presentan. En caso de no retirar esos materiales superficiales es necesario compactar los suelos. (Navarro, 2018)

# *2.9.2.3. Drenaje*

Cuando la estabilidad está relacionada con la presencia de agua los sistemas de drenaje se clasifican en sistemas de drenaje superficial que alejan las aguas de escorrentía y evitan su infiltración en las proximidades al talud y sistemas de drenaje profundo que deprimen el nivel freático. (Navarro, 2018)

#### **2.10. Cobertura vegetal. Definiciones:**

#### *2.10.1. Cobertura vegetal*

El texto "Prácticas agro-culturales de conservación de suelos" señala que:

*La cobertura del suelo puede ser representada básicamente por la cobertura vegetal de las plantas en desarrollo (su periodo vegetativo) o por sus residuos. La cobertura del suelo con plantas en crecimiento, varía de especie a especie, en función de sus características fenológicas y vegetativas (ciclo, habito de crecimiento, altura, velocidad de cobertura del suelo, estado de crecimiento) y de las prácticas culturales necesarias para su cultivo (densidad, fertilización, riego, etc.).* (Barreto, 2011)

La cobertura vegetal es el principio más importante para la conservación del suelo porque genera múltiples beneficios, mejorando sus características físicas y químicas, así como el efecto sobre la actividad biológica. En el caso de pendientes muy inclinadas la velocidad de escorrentía es mayor y aumenta con la pendiente, así como la capacidad de transporte de las partículas sueltas por la escorrentía. (Barreto, 2011)

La cobertura que está en el suelo es muy importante, más aún que la cobertura aérea; esta cobertura de contacto a más de disipar la energía de las gotas de lluvia también reduce la velocidad de escorrentía y las pérdidas de suelo por menor transporte de partículas. (Barreto, 2011)

### *2.10.2. Funciones de la cobertura vegetal*

(Barreto, 2011) En el texto de su autoría "Prácticas agro-culturales de conservación de suelos" expone las siguientes funciones:

- Reduce la erosión hídrica y eólica.
- Mejora la estabilidad de los agregados superficiales protegiendo al suelo de la erosión.
- Reduce la escorrentía superficial.
- Promueve la actividad biológica del suelo.
- Mejora la infiltración de agua reduciendo la inundación y sedimentación.
- Aumenta la humedad del suelo.
- Aumenta la porosidad.

### *2.10.3. Barreras vivas*

Consisten en hileras perennes de crecimiento denso y resistente a la fuerza de escorrentía, las cuales se siembran siguiendo curvas de nivel. (Ministerio de Agricultura y Riego, et al., 2014)

Las barreras vivas tienen como propósito proteger el suelo contra la erosión por el agua al reducir la velocidad y retener los sedimentos, producir forraje para alimentación animal y materia orgánica para incorporar al suelo. En caso de laderas pronunciadas es importante combinar con algún tipo de obras físicas, como barreras, terrazas o zanjas. (Ministerio de Agricultura y Riego, et al., 2014)

# *2.10.4. Criterios para plantación de barreras vivas*

De acuerdo a (Ministerio de Agricultura y Riego, et al., 2014) hay que tomar en cuenta los siguientes criterios:

- En pendientes que no excedan al 12% y hasta el 50% se recomiendan barreras vivas solas. Para pendientes mayores al 50% deben acompañarse de obras mecánico-estructurales (terrazas de absorción o formación lenta, zanjas de infiltración, etc.)
- Seleccionar especies que ofrezcan a la comunidad otros beneficios económicos como: forraje, leña, plantas medicinales, etc.

# *2.10.5. Establecimiento y mantenimiento de barreras vivas*

De acuerdo a (Ministerio de Agricultura y Riego, et al., 2014) hay que considerar lo siguiente:

- Selección correcta de las especies.
- Determinar la pendiente del terreno y el espaciamiento entre barreras.
- Trazar las curvas a nivel, se realiza con piedras.
- Realizar la siembra o trasplante de material vegetativo al inicio de la temporada de lluvias.
- Hay que remover una faja de terreno de 25 a 50 cm a ambos lados de la línea y se trasplantan los esquejes de las plantas cada 10 a 15 cm.
- Se debe revisar el mantenimiento de las barreras vivas y resembrar los vacíos.

## **2.11. Procedimiento de Trabajo Seguro**

Los Procedimientos de Trabajo Seguro (PTS), se los conoce también como Instrucciones de Seguridad. De acuerdo a la NTP 560, las instrucciones de trabajo describen de manera clara y precisa la manera correcta de realizar determinadas tareas que pueden generar riesgos o daños de no realizarse de la manera establecida. (NTP 560, 2000)

Las instrucciones de trabajo desarrollan paso a paso la forma de realizar un determinado trabajo, se deben elaborar instrucciones de trabajo para aquellas tareas en ciertas condiciones sean susceptibles de generar riesgos, de manera primordial las que van relacionadas con actuaciones de las personas. (NTP 560, 2000)

Las instrucciones de trabajo consideran aspectos de seguridad a tener en cuenta por el personal encargado de realizar el trabajo o tarea, con el objetivo de que conozcan cómo actuar eficazmente en las diferentes fases u operaciones para precautelar la seguridad personal, colectiva y del medio donde se desarrolla la actividad.

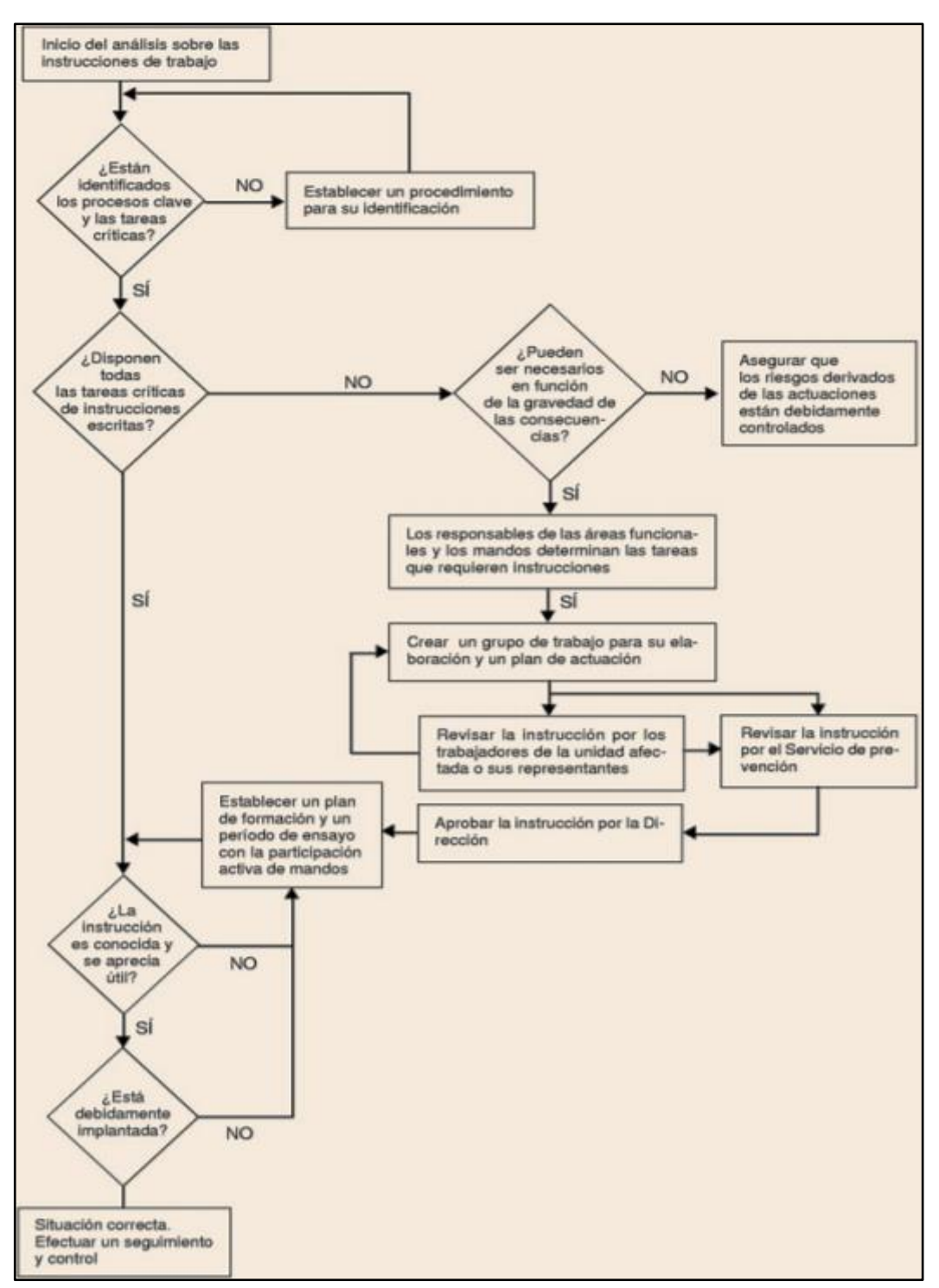

 **Figura 10-2:** Esquema de actuación para Instrucciones de Trabajo **Fuente:** (NTP 560, 2000)

El primer paso para la elaboración de PTS es disponer de un listado de las actividades o tareas peligrosas especificando los puestos de trabajo afectados. Para elaborar este listado se debe consultar al trabajador o su representante, residentes, jefes de área dada su experiencia y que son quienes van a aplicar o seguir las instrucciones. (García, 2016)

Es fundamental hacer una consulta o revisión a la herramienta principal de la Gestión de Riesgos: la Evaluación de Riesgos ya que es donde están evaluados todos los puestos de trabajo con sus respectivas actividades. Esta herramienta ofrece información muy valiosa para determinar aquellas tareas que realmente requieren de un PTS o Instrucción de Trabajo. (García, 2016)

Es necesario que la elaboración de PTS se realice con criterio y se establezcan sólo aquellas que realmente lo requieren, ya que si se cae en el exceso se puede obtener un efecto contrario al deseado. (García, 2016)

Es conveniente mantener el esquema que como norma general establece o se desarrolla en un Sistema de Gestión de la Prevención, Calidad y Medio Ambiente. El esquema a seguir es el siguiente:

| Objetivo          | Se detallan los objetivos que se persiguen con la elaboración del                                                                           |  |  |  |
|-------------------|----------------------------------------------------------------------------------------------------|--|--|--|
|                   | Procedimiento o Instrucción                                                                                                    |  |  |  |
| Alcance           | Se establecen el alcance que va a tener el PST, a quienes afectara, a qué                                                                   |  |  |  |
|                   | puestos de trabajo, a qué procesos, actividades o tareas.                                                                                   |  |  |  |
| Responsabilidades | Se definen las responsabilidades de aplicación, gestión y seguimiento<br>del Procedimiento o Instrucción.                                   |  |  |  |
|                   |                                                                                                    |  |  |  |
| Requisitos        | Se detallan si las tareas o trabajos requieren cierto nivel de formación,                                                                   |  |  |  |
|                   | adiestramiento o están limitadas a determinado personal.                                                                                    |  |  |  |
| Desarrollo        | Es la parte más relevante del Procedimiento o Instrucción. Se detallan                                                                      |  |  |  |
|                   | aspectos como: equipos de trabajo, herramientas, procesos utilizados,                                                                       |  |  |  |
|                   | productos químicos, etc. Se identifica las tareas a realizar, los riesgos y                                                                 |  |  |  |
|                   | medidas preventivas a aplicar, así como les medidas de protección<br>personal o colectiva antes de efectuar determinada tarea, durante y al |  |  |  |
|                   |                                                                                                    |  |  |  |
|                   | finalizar el trabajo.                                                                                                    |  |  |  |
|                   | Es recomendable consultar la Evaluación de Riesgos, manuales de                                                                             |  |  |  |
|                   | Instrucción de maquinaria y/o equipo de trabajo, Fichas de seguridad,                                                                       |  |  |  |
|                   | etc.                                                                                                    |  |  |  |

 **Tabla 2-2:** Esquema general de una Instrucción de Trabajo o PST

 **Realizado por:** Yadira Balseca Rosero

 **Fuente:** (García, 2016)

Es fundamental la revisión y actualización de los Procedimientos o Instrucciones de Trabajo en función de parámetros como: cambio de las condiciones de trabajo, en los equipos utilizados, nuevas técnicas o procedimientos empleados, en los accidentes o incidentes que se hayan producidos. (García, 2016)

# **2.12. ArcGis**

# *2.12.1. SIG o GIS*

Un Sistema de Información Geográfica permite: la lectura, edición, almacenamiento, análisis, gestión de datos espaciales y generación de resultados tales como mapas, informes, gráficos, etc. (Olaya, 2014)

De acuerdo a autor Víctor Olaya en su texto "Sistemas de Información Geográfica", 2014, señala que:

*Es un sistema de información diseñado para trabajar con datos referenciados mediante coordenadas espaciales o geográficas. Es tanto un sistema de base de datos con capacidades específicas para datos georreferenciados, como un conjunto de operaciones para trabajar con esos datos. En cierto modo, un SIG es un mapa de orden superior.* (Olaya, 2014)

### *2.12.2. ArcGis*

ArcGis es un sistema de información geográfica, escalable, integrado y comprensivo diseñado para cubrir las necesidades de la mayoría de los usuarios SIG. (DANIDA, 2008)

# **CAPÍTULO III**

### **3. MARCO LEGAL REFERENCIAL**

A continuación, se realiza una breve síntesis y análisis de las leyes, reglamentos, acuerdos, entre otros, que son la base legal del desarrollo del presente proyecto.

#### **3.1. Constitución del Ecuador**

La Constitución reconoce a la naturaleza como sujeto de derecho, generando un nuevo principio constitucional de orden jurídico. En el Artículo 10 se reconoce a las personas, comunidades, pueblos, nacionalidades y colectivos como titulares y gozarán de los derechos garantizados en la Constitución y en los instrumentos internacionales. Además, señala que la naturaleza será sujeto de aquellos derechos que reconozca la Constitución.

El desarrollo de lo establecido en el artículo décimo se encuentra en los artículos citados a continuación:

**"Art. 71.-** La naturaleza o Pacha Mama, donde se reproduce y realiza la vida, tiene derecho a que se respete integralmente su existencia y el mantenimiento y regeneración de sus ciclos vitales, estructura, funciones y procesos evolutivos.

El Estado incentivará a las personas naturales y jurídicas, y a los colectivos, para que protejan la naturaleza, y promoverá el respeto a todos los elementos que forman un ecosistema." (2008)

**"Art. 72.-** La naturaleza tiene derecho a la restauración. Esta restauración será independiente de la obligación que tienen el Estado y las personas naturales o jurídicas de indemnizar a los individuos y colectivos que dependan de los sistemas naturales afectados".

Señala que en casos de impacto ambiental grave o permanente, el Estado ofrecerá mecanismos eficaces para lograr la restauración, y adoptará medidas apropiadas para eliminar o mitigar las consecuencias desfavorables.

**"Art. 83.-** Son deberes y responsabilidades de las ecuatorianas y los ecuatorianos, sin perjuicio de otros previstos en la Constitución y la ley: Respetar los derechos de la naturaleza, preservar un ambiente sano y utilizar los recursos naturales de modo racional, sustentable y sostenible."

**"Art. 277.-** Para la consecución del buen vivir, serán deberes generales del Estado:

Numeral 1. Garantizar los derechos de las personas, las colectividades y la naturaleza."

Los artículos mencionados son esenciales como referencia directa a los derechos de la naturaleza.

Además, implanta como eje principal la protección de la naturaleza por parte del Estado y la sociedad civil; al reconocer la naturaleza como un derecho le otorga mayor visibilidad y vigor cuando se enfrenten los intereses de conservación y protección del ambiente, frente intereses económicos.

**"Art. 14.-** Declara de interés público la preservación del ambiente, la conservación de los ecosistemas, la biodiversidad y la integridad del patrimonio genético del país, la prevención del daño ambiental y la recuperación de los espacios naturales degradados."

El Artículo 15, promueve desde el Estado el uso de tecnologías limpias, la protección de la soberanía alimentaria, el derecho al agua sin riesgo de contaminación, la prohibición de substancias y contaminantes peligrosos, así como de organismos genéticamente modificados.

Otros artículos relevantes que constan en la Constitución en tema ambiental, se exponen a continuación:

**"Art. 66.-** Se reconoce y garantizará a las personas… (Numeral 27). El derecho a vivir en un ambiente sano, ecológicamente equilibrado, libre de contaminación y en armonía con la naturaleza<sup>"</sup>

**"Art. 276.-** El régimen de desarrollo tendrá los siguientes objetivos: … (Numeral 4). Recuperar y conservar la naturaleza y mantener un ambiente sano y sustentable que garantice a las personas y colectividades el acceso equitativo, permanente y de calidad al agua, aire y suelo, y a los beneficios de los recursos del subsuelo y del patrimonio natural."

En el **Artículo 395**, se introduce el principio de prevalencia a favor de la naturaleza, que en el Numeral 4, recoge los siguientes principios ambientales:

- **1.** "El Estado garantizará un modelo sustentable de desarrollo, ambientalmente equilibrado y respetuoso de la diversidad cultural, que conserve la biodiversidad y la capacidad de regeneración natural de los ecosistemas, y asegure la satisfacción de las necesidades de las generaciones presentes y futuras**.**
- **2.** Las políticas de gestión ambiental se aplicarán de manera transversal y serán de obligatorio cumplimiento por parte del Estado en todos sus niveles y por todas las personas naturales o jurídicas en el territorio nacional.
- **3.** El Estado garantizará la participación activa y permanente de las personas, comunidades, pueblos y nacionalidades afectadas, en la planificación, ejecución y control de toda actividad que genere impactos ambientales.

**4.** En caso de duda sobre el alcance de las disposiciones legales en materia ambiental, estas se aplicarán en el sentido más favorable a la protección de la naturaleza".

La legislación ambiental se refleja en las disposiciones de los Artículos 396 y 397.

El **Artículo 396** destaca la participación del Estado mediante políticas y medidas oportunas que permitan prevenir impactos o remediarlos, la obligación de restaurar los ecosistemas e indemnizar a las personas y comunidades afectadas. Adicionalmente señala que "cada uno de los actores de los procesos de producción, distribución, comercialización y uso de bienes o servicios asumirá la responsabilidad directa de prevenir cualquier impacto ambiental, de mitigar y reparar los daños que ha causado, y de mantener un sistema de control ambiental permanente."

En el **Artículo 397** el Estado garantiza el derecho individual y colectivo a vivir en un ambiente sano y ecológicamente equilibrado, mediante: la actuación inmediata para el cumplimiento de responsabilidades y restauración de ecosistemas, el ejercicio de acciones legales, el establecimiento de procedimientos de prevención y control; la regulación de la producción, manejo de desechos, asegurar la intangibilidad de las áreas naturales protegidas y el establecimiento de un sistema nacional de prevención, gestión de riesgos y desastres naturales, basado en los principios de inmediatez, eficiencia, precaución, responsabilidad y solidaridad.

El **Artículo 425**, determina el orden jerárquico de aplicación de Normativa Legal, señala que: "La Constitución; los tratados y convenios internacionales; las leyes orgánicas; las leyes ordinarias; las normas regionales y las ordenanzas distritales; los decretos y reglamentos; las ordenanzas; los acuerdos y las resoluciones; y los demás actos y decisiones de los poderes públicos."

# **3.2. Disposiciones Legales**

# *3.2.1. Ley de Gestión Ambiental. (R.O. No.245 de 30 de julio de 1999). Codificación R.O. 418 de 10 de septiembre de 2004*

Constituye la norma marco ambiental, establece los principios y directrices de la política ambiental del Estado; determina las obligaciones, responsabilidades, niveles de participación de los sectores público y privado en la gestión ambiental y señala los límites permisibles, controles y sanciones en esta materia.

Establece el esquema de administración ambiental por parte del Estado presidido por el Ministerio del Medio Ambiente y conformado por todos los Ministerios e Instituciones del Estado con competencia ambiental (Sistema Descentralizado de Gestión Ambiental).

Dispone la aplicación de instrumentos de Gestión Ambiental; principios, políticas y herramientas que lo constituye en un elemento jurídico que diseña la actuación del Estado y de la sociedad civil en un marco ambiental.

En el **Artículo 19**, señala que toda obra y proyecto público, privado o mixto que puedan causar impactos ambientales, serán autorizados previa a su ejecución, por los organismos descentralizados de control, conforme el Sistema Único de Manejo Ambiental (SUIA). El **Artículo 20**, indica que para el inicio de toda actividad que implique riesgo ambiental se deberá contar con la licencia respectiva, otorgada por el Ministerio de ramo.

Los Sistemas de manejo ambiental de acuerdo al **Artículo 22**, incluirán: "estudios de línea base; evaluación del impacto ambiental; evaluación de riesgos; planes de manejo; planes de manejo de riesgo; sistemas de monitoreo; planes de contingencia y mitigación; auditorías ambientales y planes de abandono. Una vez cumplidos estos requisitos y de conformidad con la calificación de los mismos, el Ministerio del ramo podrá otorgar o negar la licencia correspondiente."

En cuanto a la Evaluación de Impacto Ambiental (EIA), el **Artículo 23**, señala lo siguiente:

- a. "La estimación de los efectos causados a la población humana, la biodiversidad, el suelo, el aire, el agua, el paisaje y la estructura y función de los ecosistemas presentes en el área previsiblemente afectada;
- b. Las condiciones de tranquilidad públicas, tales como: ruido, vibraciones, olores, emisiones luminosas, cambios térmicos y cualquier otro perjuicio ambiental derivado de su ejecución; y,
- c. La incidencia que el proyecto, obra o actividad tendrá en los elementos que componen el patrimonio histórico, escénico y cultural."

En el **Artículo 22**, establece la obligatoriedad de realizar Auditorías Ambientales en cualquier fase del proceso. Con el fin de proteger los derechos ambientales, se concede la facultad a las personas naturales o jurídicas para denunciar la violación de las normas del medio ambiente, sin prejuicios y en amparo a la ley, así lo determina en el Articulo 41.

El **Articulo 43**, establece que "las personas naturales, jurídicas o grupos humanos, vinculados por un interés común y afectados directamente por la acción u omisión perjudicial podrán interponer ante el Juez competente, acciones por daños y perjuicios y por el deterioro causado a la salud o al medio ambiente incluyendo la biodiversidad con sus elementos constitutivos."

Se establecen los instrumentos de aplicación de las normas ambientales: parámetros de calidad ambiental, normas de efluentes y emisiones, normas técnicas de calidad de productos, régimen de permisos y licencias administrativas, evaluaciones de impacto ambiental, listados de productos contaminantes y nocivos para la salud humana y el medio ambiente, certificaciones de calidad ambiental de productos y servicios y otros que son regulados en el reglamento respectivo.

### *3.2.2. Texto Unificado de Legislación Secundaria – TULSMA. (Registro Oficial Edición Especial 2 de 31-mar.-2003, Última modificación: 29-mar.-2017)*

La Ley de Gestión Ambiental, se fortalece con la expedición de la Legislación Ambiental Secundaria. TULSMA tiene como objetivo actualizar la legislación ambiental, permite aplicar con exactitud la normativa vigente en cada materia.

Establece entre otras normas los límites máximos permisibles de emisiones de varios componentes ambientales y parámetros referentes de la calidad ambiental.

Las disposiciones del TULSMA están contenidos en: Título Preliminar: De las Políticas Ambientales del Ecuador, Libro I: De la Autoridad Ambiental, Libro II: De la Gestión Ambiental, Libro III: Del Régimen Forestal, Libro IV: De la Biodiversidad, Libro VI: De la Calidad Ambiental y, Libro IX: Del Sistema de Derechos o Tasas por los Servicios que presta el Ministerio del Ambiente y por el Uso y Aprovechamiento de Bienes Nacionales que se encuentren bajo su cargo y protección.

Para el desarrollo del presente proyecto, son relevantes los siguientes:

- Libro El Libro III Del Régimen Forestal. en este libro se norma las actividades referentes a la tenencia, conservación, aprovechamiento, protección y manejo de las tierras forestales (clasificadas agrológicamente), de los bosques naturales o cultivados y de la vegetación protectora que haya en ellas, así como de los bosques naturales o cultivados existentes en tierras de otras categorías agrológicas, de las áreas naturales y, de la flora y fauna silvestres. (TULSMA, 2017)
- Libro VI De la Calidad Ambiental. se reglamenta al Sistema Único de Manejo Ambiental SUMA, determinado en los Arts. 19 hasta 24 de la Ley de Gestión Ambiental, relativo a: marco institucional, mecanismos de coordinación interinstitucional y los elementos del subsistema de evaluación de impacto ambiental, el proceso de evaluación de impacto ambiental; así como los procedimientos de impugnación, suspensión revocatoria y registro de licencias ambientales.

El Libro VI: De la calidad Ambiental, regula las siguientes normas:

- Anexo 1: Recurso Agua
- Anexo 2: Calidad Ambiental del Recurso Suelo y Criterios de Remediación para Suelos Contaminados
- Anexo 3: Emisiones al Aire desde Fuentes Fijas
- Anexo 4: Norma de Calidad del Aire Ambiente
- Anexo 5: Niveles Máximos de Emisión de Ruido y Metodología de Medición para Fuentes Fijas y Fuentes Móviles y Niveles Máximos de Vibraciones y Metodología de Medición. (TULSMA, 2017)

Del Libro VI: De la calidad Ambiental:

"**Art. 1.- Ámbito. -** El presente Libro establece los procedimientos y regula las actividades y responsabilidades públicas y privadas en materia de calidad ambiental. Se entiende por calidad ambiental al conjunto de características del ambiente y la naturaleza que incluye el aire, el agua, el suelo y la biodiversidad, en relación a la ausencia o presencia de agentes nocivos que puedan afectar al mantenimiento y regeneración de los ciclos vitales, estructura, funciones y procesos evolutivos de la naturaleza." (TULSMA, 2017)

**"Art. 6.- Obligaciones Generales. -** Toda obra, actividad o proyecto nuevo y toda ampliación o modificación de los mismos que pueda causar impacto ambiental, deberá someterse al Sistema Único de Manejo Ambiental, de acuerdo con lo que establece la legislación aplicable, este Libro y la normativa administrativa y técnica expedida para el efecto."

Del Sistema Único de Información Ambiental, el Artículo 12, señala que: "es la herramienta informática de uso obligatorio para las entidades que conforman el Sistema Nacional Descentralizado de Gestión Ambiental; será administrado por la Autoridad Ambiental Nacional y será el único medio en línea empleado para realizar todo el proceso de licenciamiento ambiental, de acuerdo a los principios de celeridad, simplificación de trámites y transparencia."

El proyecto de acuerdo a la Categorización CCAN del SUIA, es de Categoría II. El Artículo **26**, habla de la Categoría II, señala que: "dentro de esta categoría, se encuentran catalogados los proyectos, obras o actividades cuyos impactos ambientales y/o riesgo ambiental, son considerados de impacto bajo."

Todo proyecto, obras o actividades que pertenezcan a esta categoría, deben regularizarse mediante el SUIA, y obtener una licencia ambiental o registro ambiental.

De los Estudios Ambientales, El **Articulo 31**, señala que los estudios ambientales sirven para garantizar una adecuada y fundamentada predicción, identificación, e interpretación de los impactos ambientales como consecuencia de una obra, proyecto o actividad, así como la idoneidad de las medidas de gestión y control. Además, indica que: "el estudio ambiental debe ser realizado de manera técnica, y en función del alcance y la profundidad del proyecto, obra o actividad, acorde a los requerimientos, previstos en la normativa ambiental aplicable, la categorización ambiental nacional, y las guías previstas para cada categoría."

De la Ficha Ambiental, en el **Artículo 32**, expone que su objetivo es describir de manera general el entorno físico, biótico y socio-económico donde se desarrollarán los proyectos, obras o actividades. Permite medir y controlar los impactos mediante un Plan de Manejo Ambiental mínimo para prevenir, mitigar y minimizar los impactos ambientales negativos potenciales o identificados.

De la Evaluación de Impactos Ambientales, en el **Artículo 33**, señala que: "es un procedimiento que permite predecir, identificar, describir, y evaluar los potenciales impactos ambientales que un proyecto, obra o actividad pueda ocasionar al ambiente; y con éste análisis determinar las medidas más efectivas para prevenir, controlar, mitigar y compensar los impactos ambientales negativos, enmarcado en lo establecido en la Normativa Ambiental aplicable." (TULSMA, 2017)

# *3.2.3. Ley de prevención y Control de la Contaminación Ambiental (Codificación R.O. Suplemento 418 de 10 de septiembre de 2004)*

El objetivo principal de esta Ley es el de controlar y prevenir la contaminación ambiental de los recursos agua, aire y suelo. En relación al presente Proyecto, se aplican:

Capitulo VII. De la prevención y control de la contaminación del aire.

El **Articulo 11**, indica que: "Queda prohibido expeler hacia la atmósfera o descargar en ella, sin sujetarse a las correspondientes normas técnicas y regulaciones, contaminantes que, a juicio de los Ministerios de Salud y del Ambiente, en sus respectivas áreas de competencia, puedan perjudicar la salud y vida humana, la flora, la fauna y los recursos o bienes del estado o de particulares o constituir una molestia." (MAE, 2004)

Capitulo III. De la prevención y control de la contaminación de los suelos.

El Artículo **20**, dice que: "Queda prohibido descargar, sin sujetarse a las correspondientes normas técnicas y regulaciones, cualquier tipo de contaminantes que puedan alterar la calidad del suelo y afectar a la salud humana, la flora, la fauna, los recursos naturales y otros bienes."

El **Artículo 21**, señala: "Para los efectos de esta Ley, serán consideradas como fuentes potenciales de contaminación, las substancias radioactivas y los desechos sólidos, líquidos o gaseosos de procedencia industrial, agropecuaria, municipal o doméstica."

Capitulo VIII. De las sanciones.

El **Articulo 29**, indica que: "Se concede acción popular para denunciar ante las autoridades competentes, toda actividad que contamine el medio ambiente."

En el Artículo 30, señala que: "Son supletorias de esta Ley, el Código de la Salud, la Ley de Aguas, el Código de Policía Marítima y las demás leyes que rigen en materia de aire, agua, suelo, flora y fauna."

# *3.2.4. Ley Orgánica de Salud. (R.O. Suplemento No. 423, 22 de diciembre del 2006)*

De las responsabilidades del Ministerio de Salud Pública, **Artículo 6**,

Numeral 15. "Regular, planificar, ejecutar, vigilar e informar a la población sobre actividades de salud concernientes a la calidad del agua, aire y suelo; y, promocionar espacios y ambientes saludables, en coordinación con los organismos seccionales y otros competentes."

Numeral 16. "Regular y vigilar, en coordinación con otros organismos competentes, las normas de seguridad y condiciones ambientales en las que desarrollan sus actividades los trabajadores, para la prevención y control de las enfermedades ocupacionales y reducir al mínimo los riesgos y accidentes del trabajo".

En el Artículo 7, hace referencia a los derechos de toda persona, sin discriminación alguna a: "Vivir en un ambiente sano, ecológicamente equilibrado y libre de contaminación."

**Artículo 96.** "…Toda persona natural o jurídica tiene la obligación de proteger los acuíferos, las fuentes y cuencas hidrográficas que sirvan para el abastecimiento de agua para consumo humano. Se prohíbe realizar actividades de cualquier tipo, que pongan en riesgo de contaminación las fuentes de captación de agua. La autoridad sanitaria nacional, en coordinación con otros organismos competentes, tomarán medidas para prevenir, controlar, mitigar, remediar y sancionar la contaminación de las fuentes de agua para consumo humano".

En cuanto a la calidad de aire, en el Artículo 111, determina que: "- La autoridad sanitaria nacional, en coordinación con la autoridad ambiental nacional y otros organismos competentes, dictará las normas técnicas para prevenir y controlar todo tipo de emanaciones que afecten a los sistemas respiratorio, auditivo y visual".

El **Art. 118** dispone: "Los empleadores protegerán la salud de sus trabajadores, dotándoles de información suficiente, equipos de protección, vestimenta apropiada, ambientes seguros de trabajo, a fin de prevenir, disminuir o eliminar los riesgos, accidentes y aparición de enfermedades laborales".

# *3.2.5. Ley de Patrimonio Cultural. (R.O No. 865 de 2 de Julio de 1979; Codificación R.O No. 465 de 19 de noviembre del 2004)*

Esta Ley constituye las funciones y atribuciones del Instituto de Patrimonio Cultural, son relevantes los siguientes artículos:

**Artículo 4:** "Investigar, conservar, preservar, restaurar, exhibir y promocionar el patrimonio cultural en el Ecuador; así como regular de acuerdo a la ley todas las actividades de esta naturaleza que se realicen en el país."

Se señala en el Art. 30 que para realizar obras "de exploraciones mineras, movimiento de tierra para edificaciones, para construcciones viales o de otra naturaleza, lo mismo que en demoliciones de edificios, quedan a salvo los derechos del Estado, sobre los monumentos históricos, objetos de

interés arqueológico y paleontológico que puedan hallarse en la superficie o subsuelo al realizarse los trabajos". En el caso de ejecución de obras públicas o privadas en la materia de hallazgos arqueológicos se deberá informar al Instituto de Patrimonio Cultural y suspender las labores en el sitio.

#### **3.3. Disposiciones reglamentarias**

#### *3.3.1. Código del Trabajo, Codificación (R.O No.167 del 16 de diciembre del 2005)*

Se relaciona con el Proyecto porque incluye conceptos y definiciones de lo que son riesgos de trabajo, accidentes de trabajo, enfermedades profesionales y determina las obligaciones que tienen los empleadores respecto de la prevención de riesgos de sus trabajadores de manera de preservar su salud o vida.

Igualmente señala la obligatoriedad que tiene los trabajadores de acatar las medidas de prevención, seguridad e higiene determinadas en los reglamentos y facilitadas por el empleador.

# *3.3.2. Reglamento de Seguridad para la Construcción de Obras Públicas (R.O. No. 249 del 10 de enero del 2008)*

Los artículos relevantes para el Proyecto, son los siguientes:

**Artículo 150.** "Los constructores y contratistas respetarán las ordenanzas municipales y la legislación ambiental del país, adoptarán como principio la minimización de residuos en la ejecución de la obra. Entran dentro del alcance de este apartado todos los residuos (en estado líquido, sólido o gaseoso) que genere la propia actividad de la obra y que en algún momento de su existencia pueden representar un riesgo para la seguridad y salud de los trabajadores o del medio ambiente."

**Artículo 151.** "Los constructores y contratistas son los responsables de la disposición e implantación de un plan de gestión de los residuos generados en la obra o centro de trabajo que garantice el cumplimiento legislativo y normativo vigente."

#### **3.4. Ordenanzas**

### *3.4.1. Ordenanza Nª 02-2016-GADPCH.*

El **Articulo 1,** manifiesta que el objetivo de la Ordenanza es regular, conforme la normativa emitida por la Autoridad Ambiental Nacional los procesos provinciales de prevención, control y seguimiento de la contaminación ambiental.

Del Alcance de la Ordenanza, el Artículo 3, señala que estará sujeta a la regulación ambiental que conlleva los siguientes procesos: participación social, la gestión de residuos, control y seguimiento, regulación y funcionamiento de facilitadores, consultores y laboratorios ambientales en la Provincia de Chimborazo, todo en conformidad con lo dispuesto en el Libro VI del Texto Unificado de Legislación Ambiental Secundaria.

El **Articulo 6,** indica que: "Toda obra, actividad o proyecto ubicado en la Provincia de Chimborazo y que suponga impacto y/o riesgo ambiental, está en la obligación de obtener el certificado, registro o licencia ambiental, de conformidad con la categorización establecida por la Autoridad Ambiental Nacional."

# **CAPÍTULO IV**

# **4. DIAGNÓSTICO INICIAL**

Se realizó un análisis con base en documentación y estudios previos para establecer un diagnóstico general de la zona en la que está ubicada la escombrera. Para la identificación de impactos que podrían ser generados por las actividades del proyecto, se utilizaron las siguientes herramientas: Lista de Chequeo, Matriz de Interacciones Ambientales y Matriz de Leopold; para lo cual se determinaron los componentes ambientales susceptibles de recibir algún tipo de alteración, ya sea de carácter positivo o negativo.

# **4.2. Ficha Técnica**

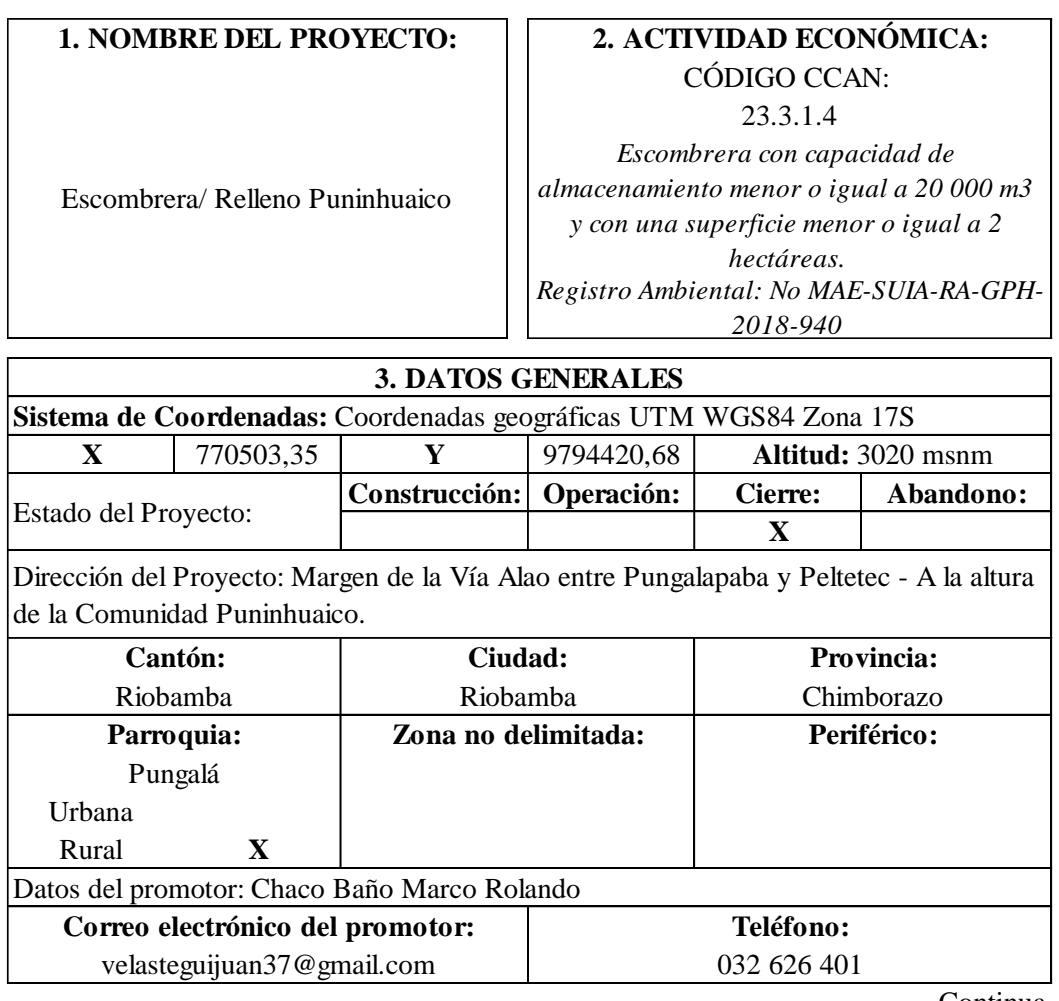

Continua

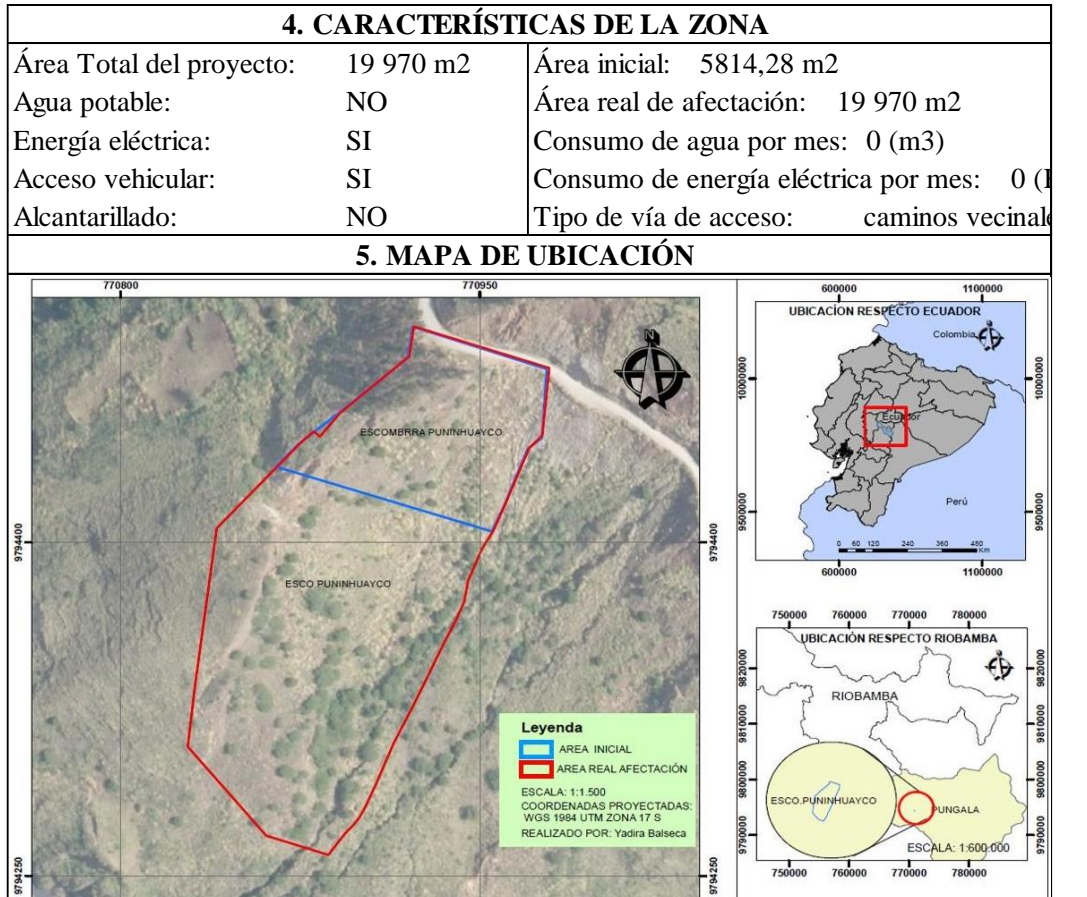

9794250

75000

760000

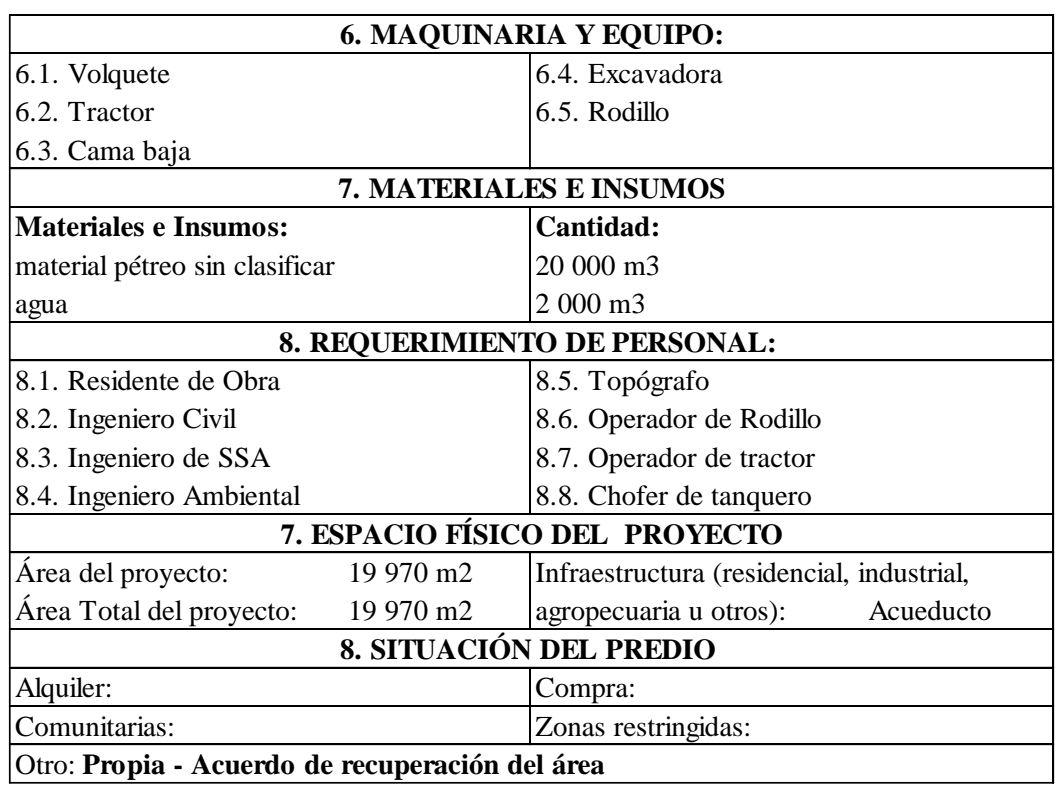

 $\overline{0}$ 

 $\sim$ 

 $770s$ 

Continua

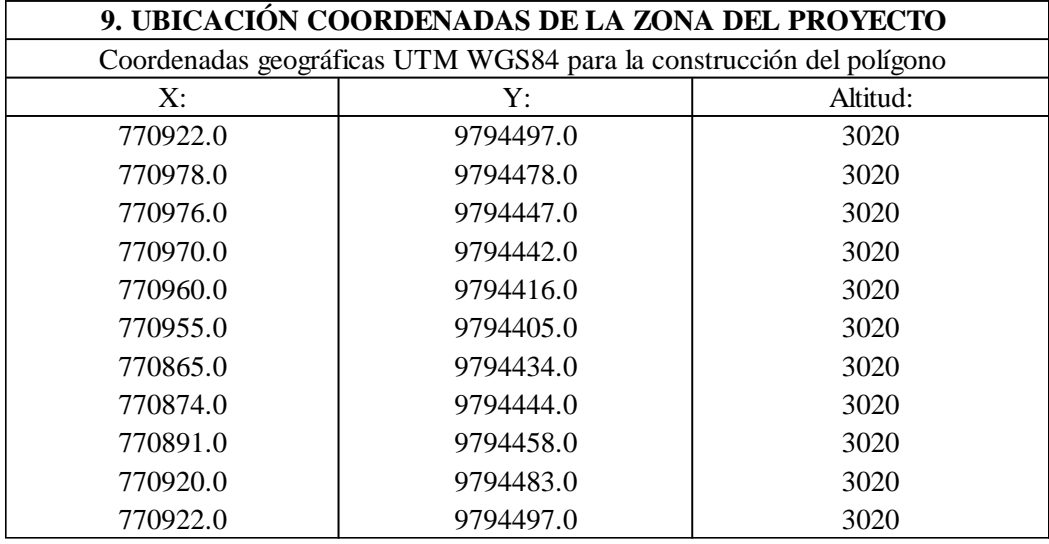

 **Realizado por:** Yadira Balseca Rosero

# **4.3. Definición del Área referencial**

La Escombrera Puninhuaico está localizada en la provincia de Chimborazo, Cantón Riobamba, Parroquia Pungalá, a la altura de la Comunidad Puninhuaico, en el margen derecho de la Vía Riobamba-Alao entre Pungalapamba y Peltetec.

La escombrera tiene una capacidad de almacenamiento menor a 20 000 m<sup>3</sup> y una superficie real de afectación de 1,997 ha que equivale a 19 970 m<sup>2</sup>, corresponde a un terreno de tipo montañoso (terreno quebrado) que se autoriza como escombrera para disposición de material pétreo, rocas y tierra desalojados debido a las actividades que se realizan en los diferentes frentes de trabajo.

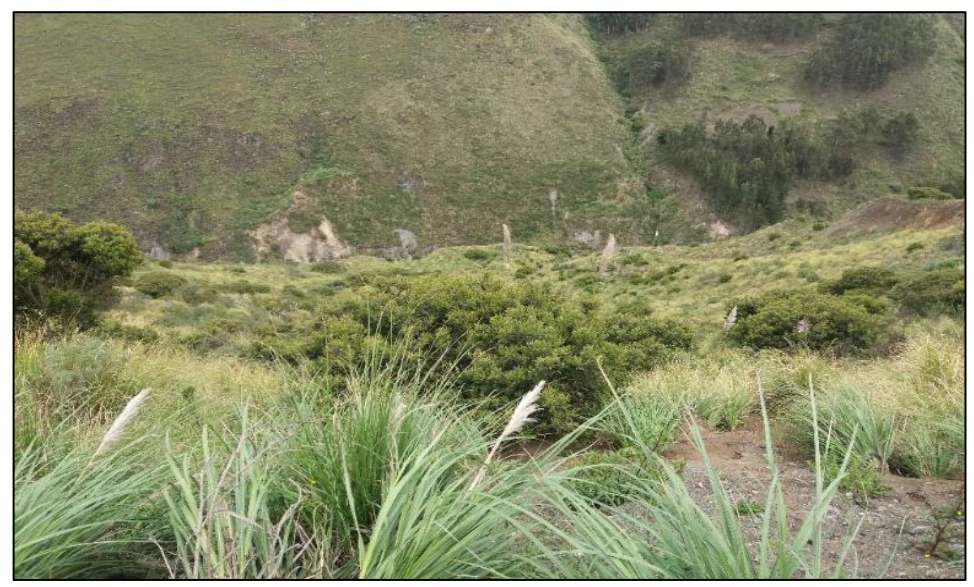

 **Figura 1-4:** Cobertura vegetal antes de la conformación de la escombrera  **Fuente:** Yadira Balseca Rosero

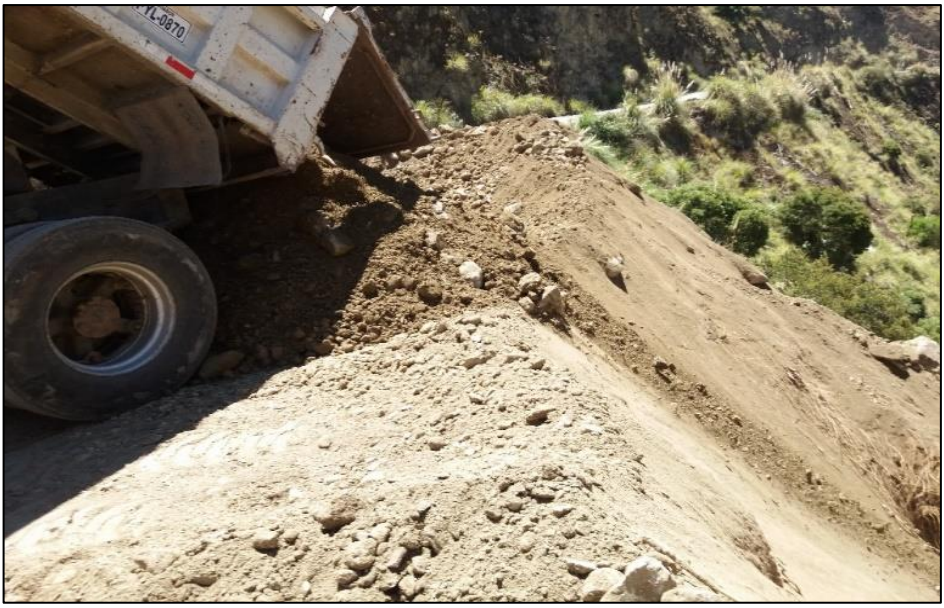

**Figura 2-4:** Depósito de material pétreo (tierra y rocas) **Fuente:** Yadira Balseca Rosero

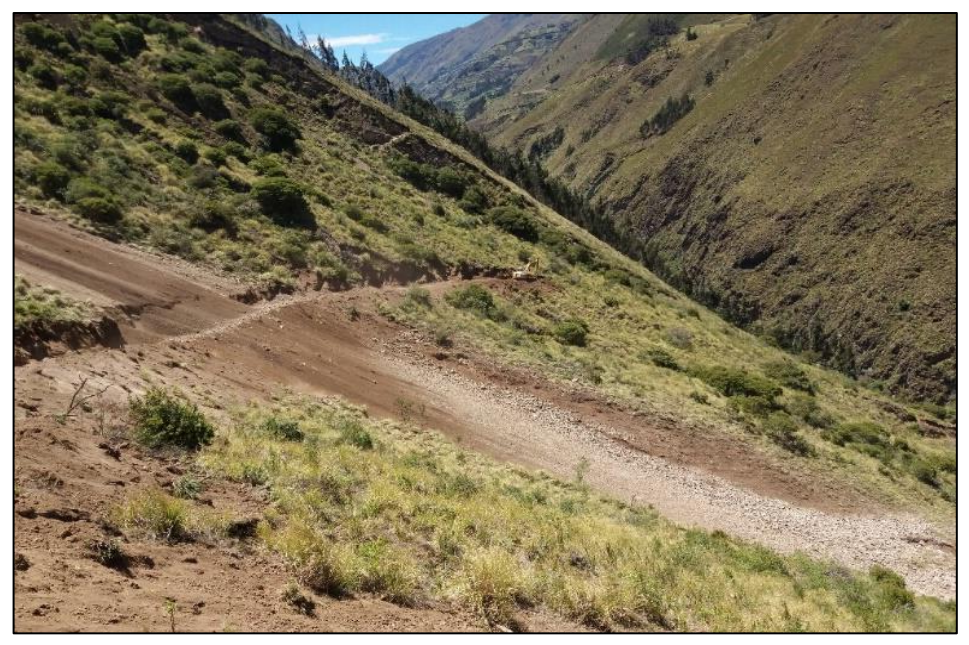

 **Figura 3-4:** Apertura de la Vía de acceso para conformación de plataforma **Fuente:** Yadira Balseca Rosero

# **4.4. Caracterización, diagnóstico y evaluación ambiental (línea base del proyecto)**

La caracterización ambiental o línea base, evalúa las características ambientales actuales de los componentes físico, biótico, socio-económico y cultural del área de influencia del proyecto, obteniendo un análisis particular de los aspectos socio-ambientales que determinan el espacio territorial donde se desarrollará la operación de la Escombrera Puninhuaico.

# *4.4.1. Medio físico*

Con datos del Reporte Geológico Sección Vía de la Parroquia Licto, 2017, realizado para estudio de la zona de influencia del Proyecto, y el Plan de Desarrollo y Ordenamiento Territorial de Pungalá, 2015, se elaboró este documento, mediante gráficas e histogramas correspondientes.

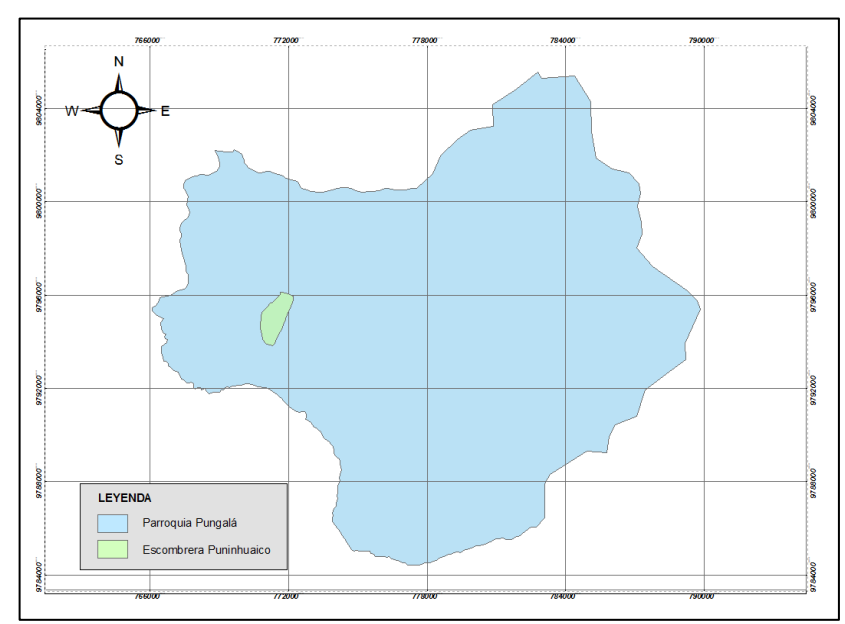

La Escombrera está ubicada al Noroeste de la Parroquia Pungalá.

 **Gráfico 1-4:** Mapa: Ubicación respecto a la Parroquia Pungalá  **Realizado por:** Yadira Balseca Rosero

# *4.4.1.1. Clima*

De acuerdo al mapa climático de la parroquia Pungalá, el 90% de su extensión presenta el piso climático Ecuatorial Frío de Alta montaña y el 10% Ecuatorial Frío Semihúmedo.

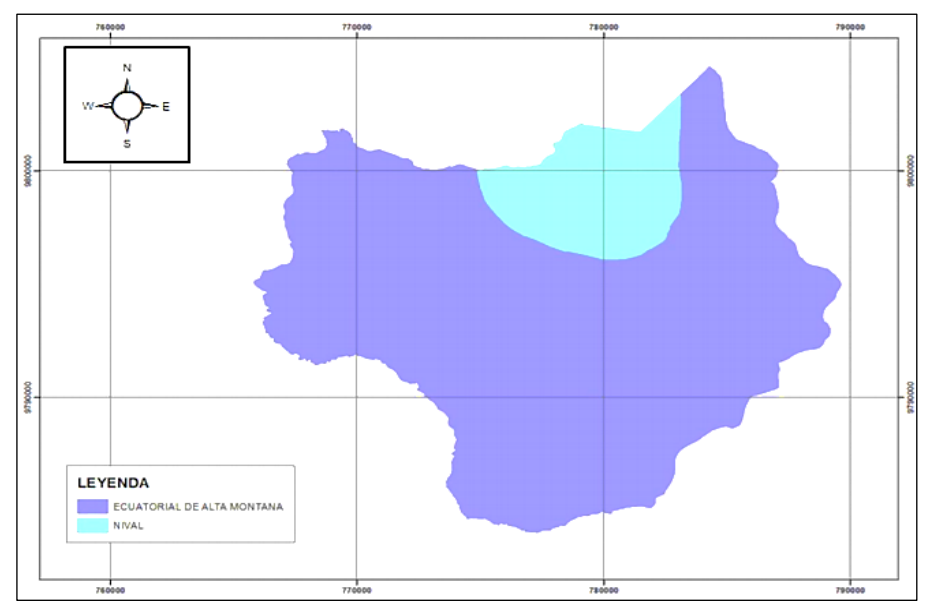

 **Gráfico 2-4:** Mapa: Tipos de clima en la Parroquia de Pungalá  **Fuente:** PRONAREG, 2015

De acuerdo a la ubicación de la Escombrera "Puninhuaico" se determina que corresponde al piso climático Ecuatorial de Alta montaña.

### *4.4.1.2. Precipitación y Temperatura*

En función del Mapa Ecológico del Programa Nacional de Regionalización (PRONAREG), 2015, se puede afirmar que la parroquia comprende temperaturas que oscilan entre 6 y 18ºC con una media de 12ºC, lo que genera climas templados en las zonas bajas y fríos en las zonas altas.

Las precipitaciones anuales fluctúan desde 500 hasta 1000 mm de lluvia; los meses más secos son Julio y agosto.

### *4.4.1.3. Velocidad del viento*

El viento por definición es el movimiento de aire con respecto a la superficie de la tierra y se produce por el gradiente de temperatura del aire. Cada observación corresponde a un período de 24 horas contadas desde las 07h00 del día considerado a las 07h00 del día siguiente.

Los datos a continuación, se tomaron del Anuario Meteorológico INAMHI 2013.

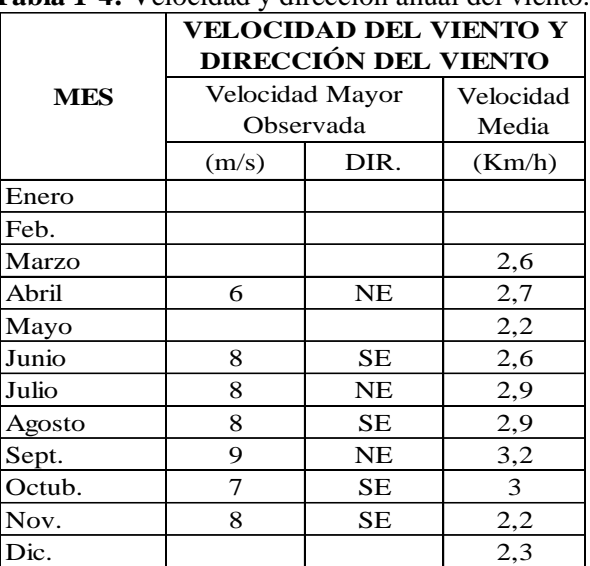

 **Tabla 1-4:** Velocidad y dirección anual del viento.

 **Fuente:** Estación Meteorológica de la Espoch – INAMHI 2012  **Realizado por:** Yadira Balseca Rosero

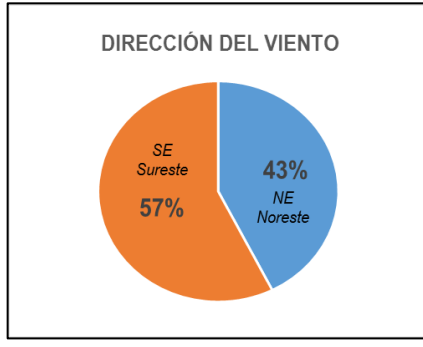

 **Gráfico 3-4:** Dirección del viento **Realizado por:** Yadira Balseca Rosero

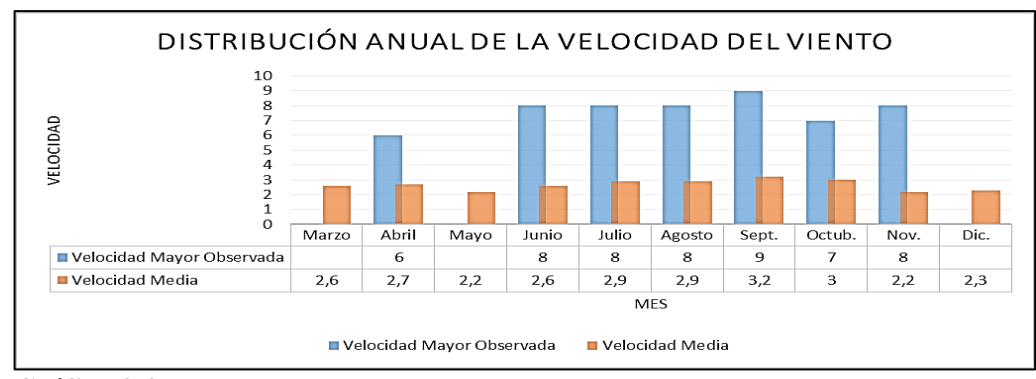

 **Gráfico 4-4:** Distribución anual de la Velocidad del viento **Realizado por:** Yadira Balseca Rosero

En el estudio realizado en el año 2013, la Velocidad mayor observada es de 9 m/s en el mes de septiembre que coincide con la época fría de la zona. La dirección más frecuente del viento es la Sur Este (SE) con un 57%.

#### *4.4.1.4. Humedad relativa*

De acuerdo al Anuario Meteorológico, 2013, la humedad relativa es un parámetro que determina el grado de saturación de la atmosfera. La humedad relativa del aire húmedo con respecto al agua, es la relación entre fracción molar del vapor de agua en el aire y la fracción molar correspondiente si el aire estuviese saturado con respecto al agua, a una presión y una temperatura dadas. Su unidad de medida es el porcentaje, mientras más alto sea el porcentaje, mayor es el grado de saturación de vapor en la atmosfera.

| <b>MES</b>  | <b>HUMEDAD RELATIVA (%)</b> |        |       |  |
|-------------|-----------------------------|--------|-------|--|
|             | Máxima                      | Mínima | Media |  |
| En.         |                             |        | 74    |  |
| Feb.        |                             |        |       |  |
| Mar.        |                             |        | 74    |  |
| Abr.        | 98                          | 35     | 73    |  |
| May.        |                             |        | 77    |  |
| Jun.        | 97                          | 37     | 73    |  |
| Jul.        | 98                          | 39     | 72    |  |
| Agos.       | 97                          | 41     | 71    |  |
| Sept.       | 94                          | 25     | 68    |  |
| Oct.        | 97                          | 35     | 71    |  |
| Nov.        | 94                          | 32     | 67    |  |
| Dic.        |                             |        | 70    |  |
| Prom. Anual |                             |        | 71,82 |  |

 **Tabla 2-4:** Humedad relativa anual (%)

 **Fuente:** Estación Meteorológica de la Espoch – INAMHI 2012  **Realizado por**: Yadira Balseca Rosero

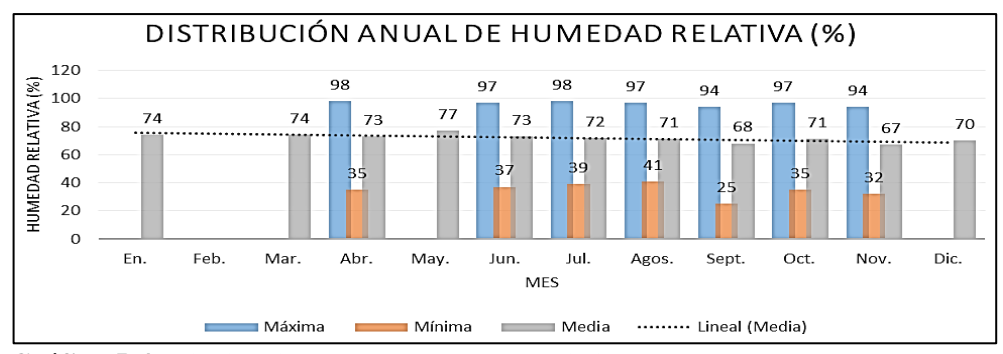

 **Gráfico 5-4:** Distribución anual de humedad relativa (%) **Realizado por:** Yadira Balseca Rosero

La zona de estudio se caracteriza por tener una máxima humedad relativa equivalente a 98% en los meses de abril y julio, y una mínima alcanzada para el mes de septiembre con un valor de 25%. En general durante el año la zona mantiene un promedio del 71.82% de saturación de agua en el aire.

Los máximos valores de humedad se registran generalmente para períodos lluviosos y las mínimas para le época seca.

# *4.4.1.5. Aire*

Con respecto a la calidad del aire se toman en cuenta dos parámetros: la contaminación ambiental y el ruido.

De acuerdo a la Matriz para la descripción de impactos y nivel de contaminación en el entorno ambiental del Plan de Desarrollo y Ordenamiento Territorial del Cantón Riobamba, 2015-2030, el nivel de contaminación del aire por gases y humo (quema de plásticos) es alto, el uso excesivo de productos químicos en las actividades agrícolas (fertilizantes químicos y orgánicos) es de nivel medio y la contaminación por ruido vehicular es de nivel medio.

# *4.4.1.6. Hidrología*

En la Parroquia Pungalá se encuentra ubicada la microcuenca del Río Alao.

La microcuenca del Río Alao presenta una topografía irregular, con variaciones climáticas y edáficas. La Comunidad de Puninhuaico se asienta en la parte media y baja de la microcuenca.

El río Alao provee de algunos bienes y servicios, parte de su caudal es utilizado en la planta de generación eléctrica Alao, que cubre las necesidades del fluido eléctrico en la ciudad de Riobamba y es el Punto de Captación del Proyecto "Maguazo-Alao" destinado a la dotación de agua potable para la ciudad de Riobamba.

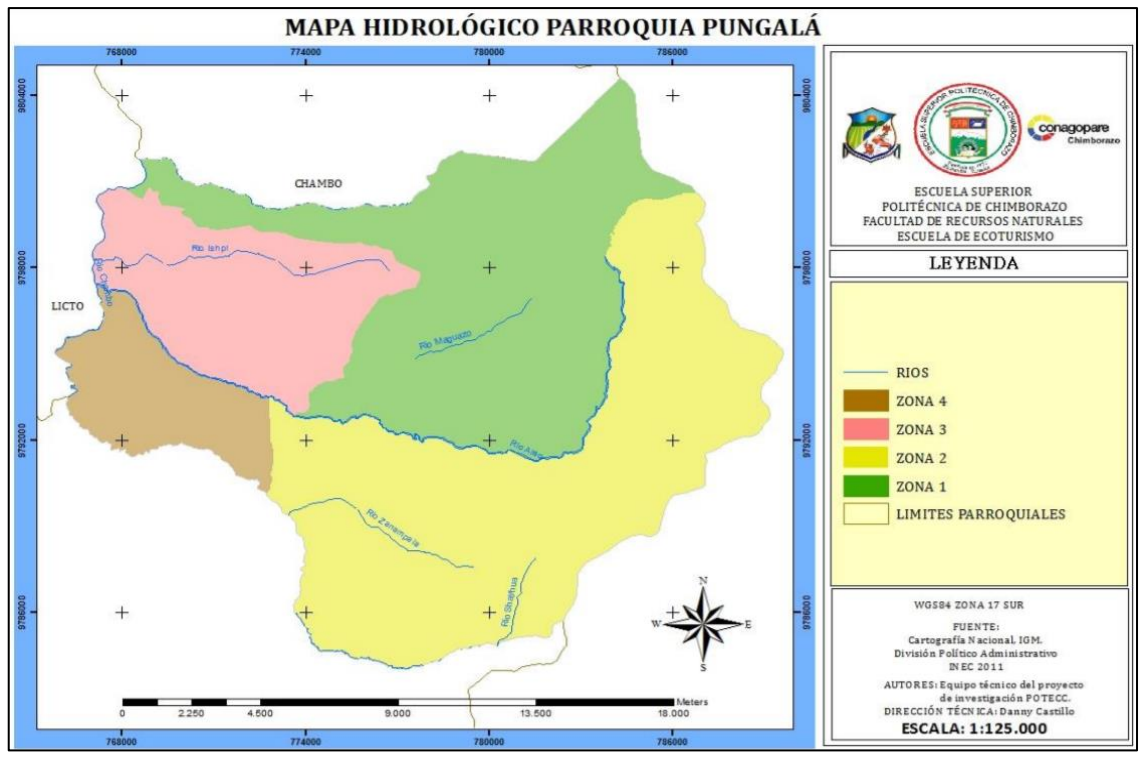

# **Gráfico 6-4:** Mapa Hidrológico Parroquia Pungalá *Fuente:* (Cruz Román, 2016)

*CRUZ ROMÁN, Jhony Fernando. Plan de desarrollo y ordenamiento territorial para la Zona 4, Parroquia Pungalá, provincia de Chimborazo. ESPOCH, Facultad de Recursos Naturales, Ingeniería en Ecoturismo. 2016. pp. 62.* 

# *4.4.1.7. Geomorfología*

La Parroquia Pungalá se caracteriza por presentar un relieve montañoso típico de la cordillera.

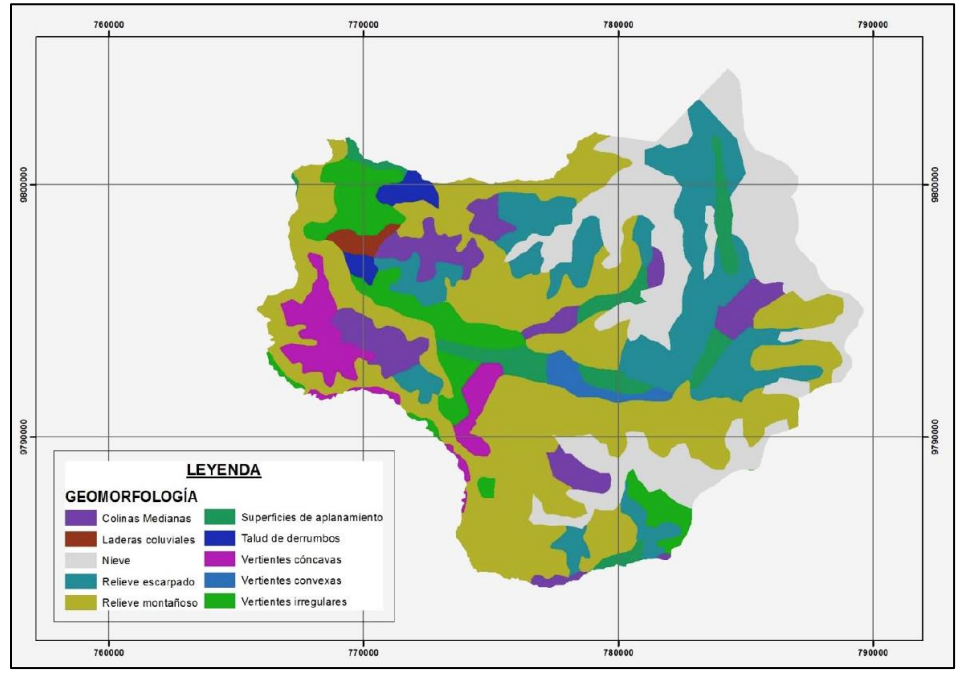

 **Gráfico 7-4:** Mapa Geomorfológico de la Parroquia Pungalá  **Fuente:** *PRONAREG, 2015*
La Comunidad Puninhuaico presenta relieves de tipo colinas medianas, relieve montañoso, vertientes irregulares, talud de derrumbos y vertientes convexas; la zona en la que se ubica la Escombrera Puninhuaico se caracteriza por presentar en su mayoría relieve de tipo montañoso.

#### *4.4.1.8. Suelos*

En la parroquia Pungalá los suelos según su pendiente se presentan como abruptas, montañoso y muy fuertes, escarpado en un porcentaje entre el 50-70%, dando como resultado suelos con bajos niveles de pH, entre 4,5 – 5, que corresponde a suelos de tipo ácido y ligeramente ácido correspondientemente, aptos para cultivo de tubérculos, cereales y hortalizas.

En un porcentaje menor, entre el 5-12% se presentan inclinaciones regulares, suaves o ligeramente onduladas, este tipo de pendientes poseen un pH ideal para la producción, entre el 6,6 y 7,5 y texturas gruesas y moderadamente gruesas, correspondientes a suelos arenosos y franco arenosos ideales para el cultivo de hortalizas, legumbres, cereales y tubérculos en menor escala.

#### *4.4.1.9. Suelos agrícolas*

Pungalá, Parroquia rural de la ciudad de Riobamba mantiene una vocación agrícola y su producción se destina principalmente al mercado local y mercados de otras ciudades, como Guayaquil, Ambato y Quito.

El rubro prioritario de la parroquia es el pasto y alfalfares, que se destina principalmente al manejo de especies mayores, especies menores y en especial ganaderías a pequeña, mediana y gran escala. Pungalá se caracteriza por ser una zona de alta producción y variedad de papa, convirtiéndose en el segundo rubro de la parroquia. En una escala menor, se evidencia el repunte del cultivo de quinua en la zona. Otros productos de cultivo presentes en la zona son las legumbres como el fréjol, chocho, habas, lenteja y arveja, pertenecen al cultivo de ciclo corto; para el aprovechamiento de espacio físico de producción se asocian con algunas especies como maízfrejol y maíz-arveja.

### *4.4.1.10. Uso del suelo*

En los últimos 30 años, las parroquias rurales han sufrido una importante transformación en el uso del suelo, debido a la alta movilidad de la población hacia las zonas urbanas, así como por el deterioro acelerado de la calidad de suelo ya que se ha cambiado su tradicional utilización como suelo agrícola por otros usos destinados al crecimiento inmobiliario, reforestación con especies destinadas a la comercialización y zonas de pastoreo.

De acuerdo al Plan de Desarrollo y Ordenamiento Territorial de Pungalá, 2015, la parroquia está dominada por amplias zonas de páramo y detalla las siguientes categorías de uso: bosque exótico, bosque nativo, cultivo, improductivo, paramo, pasto y pasto/cultivo. La Comunidad Puninhuaico presenta en su mayoría la categoría de uso pasto/cultivo y en una zona mínima terreno improductivo.

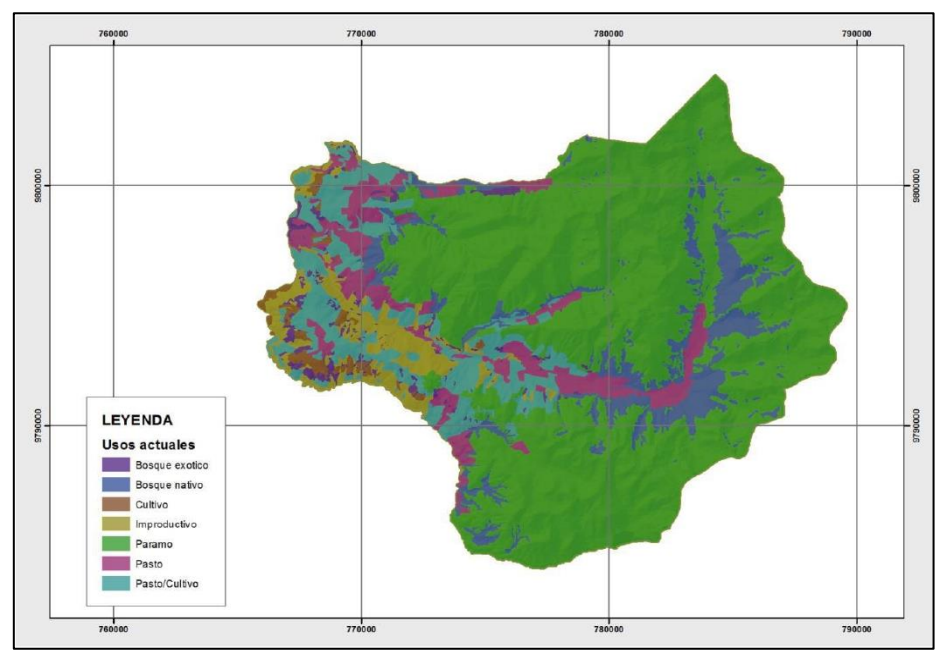

 **Gráfico 8-4:** Mapa de uso y cobertura del suelo Parroquia Pungalá  **Fuente:** *PRONAREG, 2015*

# *4.4.1.11. Recursos*

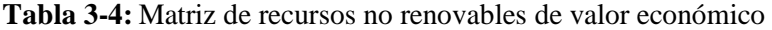

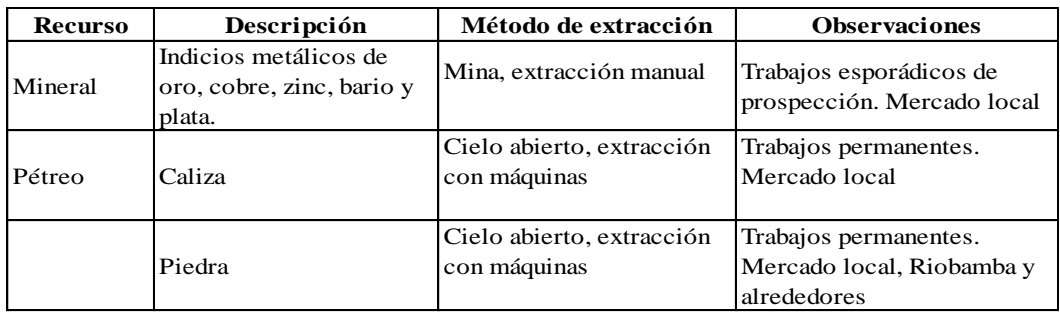

**Realizado por:** Yadira Balseca Rosero

**Fuente:** Plan de Desarrollo y Ordenamiento Territorial del cantón Riobamba 2015-2020

Los recursos que se pueden encontrar en la parroquia Pungalá son no renovables minerales como indicios metálicos de oro, cobre, zinc, bario y plata que se comercializan a nivel local. Los materiales extraídos de las canteras son utilizados en la industria de la construcción; las piedras son utilizadas como materiales de construcción y para el mantenimiento de vías; la caliza para la elaboración de cal y para la fabricación de cemento y baldosas.

# *4.4.1.12. Paisaje Natural*

El análisis del paisaje natural de la zona se realizó mediante observación directa durante la visita al punto. Se identificó que la escombrera presenta un terreno con una pendiente pronunciada de tipo montañoso.

En la zona se observa secciones con paisaje natural, como quebradas y terrenos montañosos, de vegetación espesa y la presencia de arbustos.

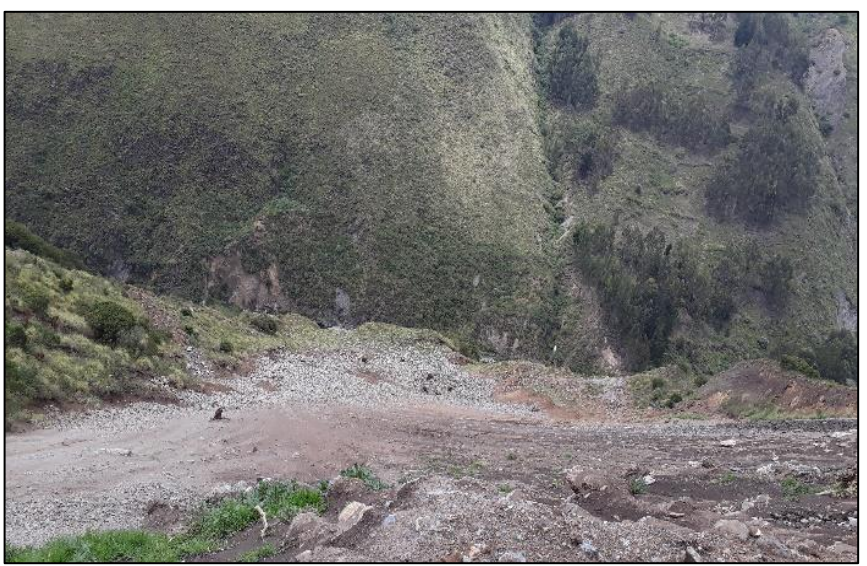

 **Figura 4-4:** Vista margen superior Escombrera Puninhuaico  **Fuente:** Yadira Balseca Rosero

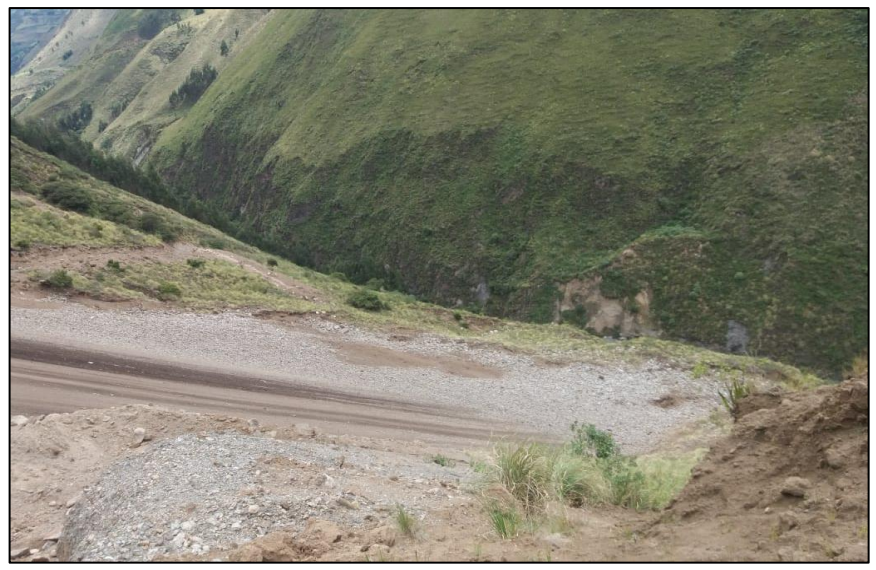

 **Figura 5-4:** Vista margen Superior Derecho Escombrera  **Fuente:** Yadira Balseca Rosero

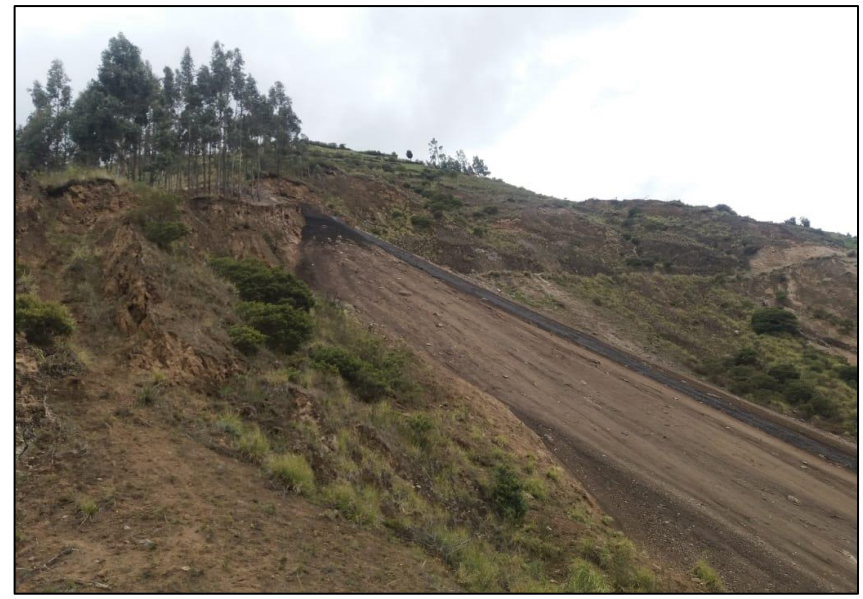

 **Figura 6-4:** Vista margen lateral derecha Escombrera Puninhuaico  **Fuente:** Yadira Balseca Rosero

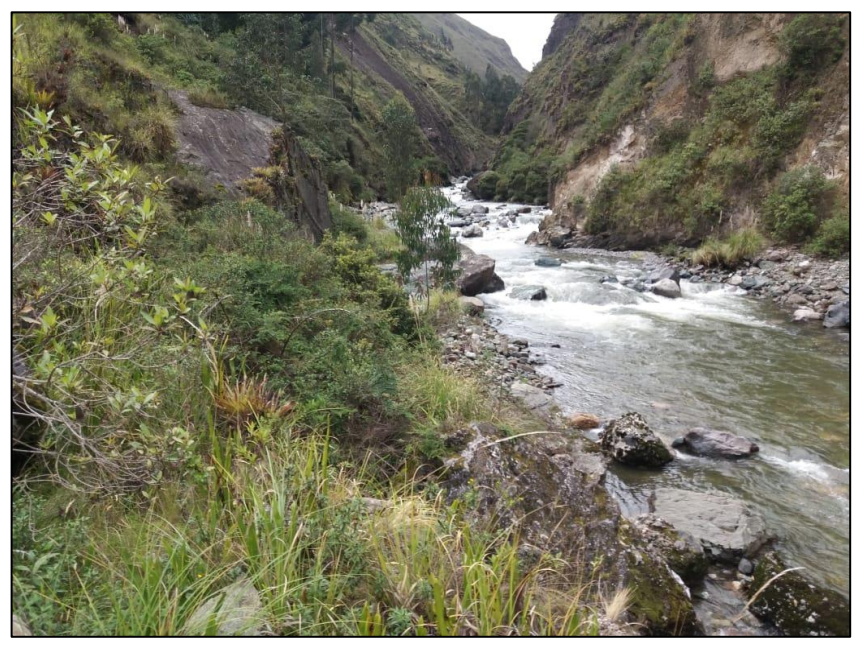

 **Figura 7-4:** Margen izquierdo Río Alao  **Fuente:** Yadira Balseca Rosero

# *4.4.2. Componente Biótico*

# *4.4.2.1. Flora*

La flora del área del proyecto es variada, cuyas especies se identificaron durante las visitas al punto y se tomó como base el PODT Pungalá, 2012.

| Nombre común   | $1.1$ $\sigma$ and $\sigma$ and $\sigma$ are projected<br>Nombre científico | <b>Usos</b>                                                              | <b>Imagen</b> |
|----------------|-----------------------------------------------------------------------------|--------------------------------------------------------------------------|---------------|
| Kikuyo         | Pecnisetum<br>Clandestinum                                                  | Pasto para animales, mala<br>hierva                                      |               |
| Eucalipto      | Eucalyptus glubulus<br>labill                                               | Las hojas se usan para<br>infusiones mientras que el<br>tronco para leña |               |
| Pajilla        | Stipa plumeris                                                              | Construcción de cosas y<br>casas para animales y de<br>pasto             |               |
| Quishuar       | Buddleja incana                                                             | Leña, uso como<br>combustible                                            |               |
| Laurel de cera | Morella pubescens                                                           | Sistemas silvopastoril                                                   |               |

**Tabla 4-4:** Flora del área del proyecto

**Fuente:** PODT Pungalá, 2012.

**Realizado por:** Yadira Balseca Rosero

### *4.4.2.2. Fauna*

De acuerdo al estudio inicial del proyecto "Maguazo-Alao" la zona donde se ubica la Escombrera tiene un piso zoogeográfico no definido (mayor a 3000 msnm).

La fauna identificada en el área del proyecto de acuerdo al PODT Pungalá, 2012, son anfibios: ranas *(Rana perezi)* y sapos (*Bufo bufo*); e insectos: saltamontes *(Anacriduim aegyptum),* cien pies *(Scolopendra cingulata)* y arañas *(Mastagosphora dizzydeani).* 

# *4.4.3. Aspectos Socio-económicos y culturales de la población*

La Parroquia Pungalá es una de las once parroquias rurales del cantón Riobamba, su composición étnica corresponde a una mayoría de población indígena, que se caracteriza por mantener manifestaciones propias de su cultura como la vestimenta tradicional y el uso del kichwa como lengua materna.

En los últimos años se evidencia la movilidad de familias campesinas e indígenas que migran hacia la zona urbana con el fin de mejorar sus condiciones de vida, principalmente el acceso a educación y para desarrollar actividades económicas que mejoren sus ingresos.

### *4.4.3.1. Población*

De acuerdo al PODT Pungalá, 2015, las mujeres pertenecen al 51,40% de la población y los hombres al 48,60%, en un total de 7597 habitantes aproximadamente.

**Tabla 5-4:** Población Pungalá.

| Provincia                  | <b>Cantón</b> | Parroquia | <b>Sexo</b> |               |       |               |              |  |  |
|----------------------------|---------------|-----------|-------------|---------------|-------|---------------|--------------|--|--|
|                            |               |           | Hombre      | $\frac{0}{0}$ | Muier | $\frac{0}{0}$ | <b>Total</b> |  |  |
| Chimborazo                 | Riobamba      | Pungalá   | 3.692       | 48.6%         | 3.905 | 51.4%         | 7.597        |  |  |
| Fuente: PODT Pungalá. 2015 |               |           |             |               |       |               |              |  |  |

**Realizado por:** Yadira Balseca Rosero

Constantemente existe una dinámica de movilidad hacia la zona urbana, el número de personas y familias que se trasladan a Riobamba o migran hacia zonas de mayor actividad comercial como Guayaquil y Quito incrementan continuamente, donde generalmente pueden encontrar trabajo en el comercio informal o en la construcción.

De acuerdo al PODT Pungalá, 2015, la Comunidad Puninhuaico tiene un total de 130 habitantes, siendo el 51, 53% hombres y el 48, 47% mujeres.

### *4.4.3.2. Educación*

De acuerdo al Ministerio de Educación, 2014, la Parroquia Pungalá tiene una población en edad de estudiar de 5 a 19 años perteneciente al 3,07% en relación al cantón Riobamba.

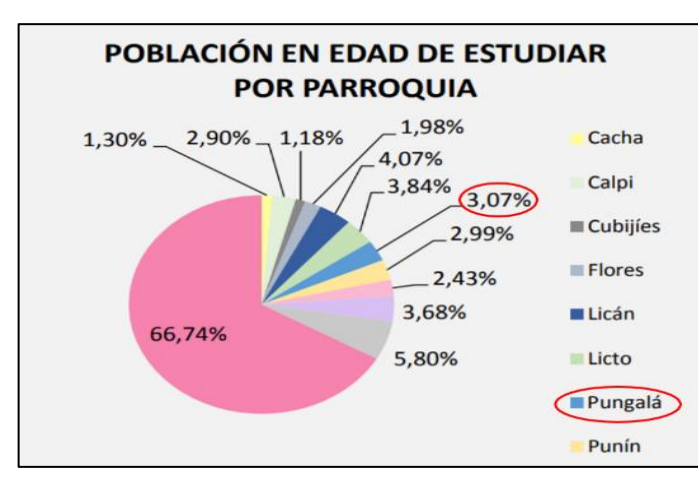

 **Gráfico 9-4:** Población en edad de estudiar por Parroquia  **Fuente:** Instituto Nacional de Estadísticas y Censos, 2010  **Realizado por:** Yadira Balseca Rosero

De acuerdo al Ministerio de Educación, 2014, la parroquia Pungalá cuenta con un total de 48 centros de educación, 47 de tipo Fiscal y 1 de tipo Fisco misional; la educación Fiscal cuenta con 6 centros de Alfabetización P.P; la educación Fisco misional tiene 6 niveles de educación: 19 Educación Básica, 11 Educación básica y alfabetización P.P., 1 Educación básica y bachillerato, 2 Inicial, 6 Inicial y educación básica y 3 No escolarizado.

En cuanto a la Deserción Escolar en la parroquia, en el período 2009-2010, se registró que no existe deserción escolar en el nivel primario y nivel medio a diferencia de las demás parroquias rurales.

### *4.4.3.3. Inequidades sociales*

En relación al cantón se dice que mantiene un índice alto de pobreza relacionado directamente con el hecho de que es una zona con alta presencia de población indígena.

De acuerdo a los datos del INEC, se mantiene un porcentaje alto del número de pobres por necesidades básicas insatisfechas en el cantón Riobamba.

 **Tabla 6-4:** Pobreza por necesidades insatisfechas

| Población No pobres   % NO Pobres |      | Población pobres   % POBRES |       | <b>TOTAL</b> |
|-----------------------------------|------|-----------------------------|-------|--------------|
| 389                               | 5.1% | 7228                        | 95.1% | 7597         |

 **Fuente:** INEC, 2014

**Realizado por:** Yadira Balseca Rosero

### *4.4.3.4. Relación étnica*

En el sector rural en su mayoría la población se identifica como indígena. La Parroquia Pungalá cuenta con 16 grupos étnicos que realizan su gestión a través de grupos sociales conformados y reconocidos por el Ministerio de Inclusión Económica y Social (MIES).

De acuerdo al PODT Pungalá, 2015, un 88,17% de la población se autoidentifican como indígena.

### *4.4.3.5. Patrimonio Cultural Inmaterial o Intangible*

Se registra una gran variedad de tradiciones, rituales, actos festivos, conocimientos, técnicas artesanales y gastronomía que han sido transmitidos de generación en generación a lo largo del tiempo.

### **Idioma**

La población se destaca en su mayoría por hablar tanto el idioma Kichwa como el castellano.

### **Cultivo tradicional**

La cultura de la siembra de maíz y papa se mantiene vigente en la parroquia Pungalá, al igual que en toda la Sierra.

### **Prácticas productivas artesanales**

De acuerdo al PODT Pungalá, 2015, se preservan las prácticas productivas artesanales como: la minga, el presta manos y la jocha.

En la Comunidad Puninhuaico la minga es una práctica en la que participan solo comuneros, se realiza por ejemplo en la apertura y limpieza de vías de senderos, arreglos en el sistema de agua entubada y construcción de obras de interés común; el presta manos es una práctica en la que participan familiares y vecinos, se realiza cuando se desarrollan labores agrícolas y construcción de viviendas; la jocha se realiza como aportes en las festividades, se realizan cuotas de dinero e intercambio de animales y granos.

### **Vestido**

Se preserva el uso de la vestimenta tradicional en su mayoría en la mujer adulta, parcialmente por el hombre adulto, mientras que la juventud a adoptado la vestimenta occidentalizada, con lo que la identidad de la parroquia en general tiende a debilitarse.

# **Festividades y Cultura gastronómica**

En la Parroquia Pungalá las principales festividades son el Carnaval, San Miguel, Virgen de la Peña y Navidad. La gastronomía más popular de acuerdo a las festividades son la fritada, el mote, le cuy, el hornado, borrego y los buñuelos.

### **Principales actividades económicas**

La principal actividad económica de la parroquia es la agricultura y la ganadería. Según el PODT Pungalá, 2015, el 73,11% de la población masculina y el 82,08% de la población femenina se dedican a estas actividades.

### **Principales productos del territorio**

Los principales productos de la parroquia son la leche, la producción de papa y la de maíz suave choclo.

De acuerdo a la matriz de zonificación de producción especializada del PODT Pungalá, 2015, la Comunidad Puninhuaico pertenece a la Zona de producción pecuaria especializada en ganadería de leche y carne.

### *4.4.3.6. Acceso a servicios básicos*

#### **Agua para consumo humano y uso doméstico**

La parroquia en su totalidad cuenta con alguna forma de abastecimiento de este servicio. Según el PODT Pungalá, 2015, la Comunidad de Puninhuaico así como más del 90% de la parroquia disponen de agua entubada para consumo humano y uso doméstico; no se ha realizado un análisis de la calidad de agua por lo que no se puede aseverar que su consumo sea seguro.

### **Alcantarillado**

Apenas un 15,38% de la Parroquia Pungalá cuenta con el servicio de alcantarillado para disposición final de aguas residuales; la Comunidad Puninhuaico está incluida en este porcentaje.

### **Energía eléctrica**

De acuerdo al PODT Pungalá, 2015, toda la Parroquia está abastecida con este servicio.

### **Servicio de recolección de basura**

Este servicio es limitado en la parroquia, apenas el 7,69% de las comunidades de la Parroquia tienen acceso a este servicio; la Comunidad Puninhuaico no cuenta con este servicio.

# **CAPÍTULO V**

# **5. GESTIÓN AMBIENTAL EN LA ESCOMBRERA "PUNINHUAICO" PARROQUIA PUNGALÁ**

### **5.1. Evaluación de Impacto Ambiental – Diagnóstico Ambiental**

El diagnóstico ambiental comprende el análisis de la contaminación sobre cuatro factores ambientales con mayor probabilidad de sufrir una alteración negativa o positiva durante la ejecución del proyecto. Estos factores son: aire, agua, suelo, paisaje y socio-económico.

#### **5.2. Objetivo**

Realizar el estudio de impacto ambiental que será la base para el cierre técnico y la restauración de las áreas intervenidas a una condición igual o mejor a su estado inicial, con la aplicación de medidas que permitan la prevención, control, mitigación y remediación de los impactos generados.

### **5.3. Ubicación**

La Escombrera Puninhuaico está localizada en la provincia de Chimborazo, Cantón Riobamba, Parroquia Pungalá, en la microcuenca del río Alao, a la altura de la Comunidad Puninhuaico, en el margen derecho de la Vía Riobamba-Alao entre Pungalapamba y Peltetec.

El Centroide del proyecto tiene las Coordenadas UTM WGS84: 770503,354 X y 9794420,675Y. La Escombrera se encuentra a 3020 msnm pertenece al piso altitudinal alto andino que está entre los 3000 – 4800 msnm (Coloma, 2007, p.07).

### **5.4. Descripción del uso de la escombrera**

En la Escombrera se deposita todo material que sea producto de movimiento de tierras, detonaciones de rocas, material pétreo y escombros; está prohibido el depósito de chatarra y basura doméstica o asimilable a doméstica.

### **5.5. Etapa del proyecto**

#### *5.5.1. Etapa de cierre*

Es la etapa en la que se define las medidas a adoptar una vez se ha finalizado el vertido de escombros, en función de las exigencias de utilización. La finalidad es que la escombrera abandonada no genere problemas de inestabilidad o contaminación ambiental y que posteriormente pueda afectar el uso común que tenía la zona; que afecten a los valores paisajísticos o a los usos agropecuarios.

En general consiste en realizar la recuperación de la cobertura vegetal, con un recubrimiento de suelo cultivable adecuado con espesores no inferiores a 30 cm, debiendo justificar las especies a aplicar para asegurar un adecuado crecimiento y propagación espontanea en los taludes.

En la selección de las especies vegetales se considera las condiciones de acidez, tipo de suelo, clima; aplicando si es necesario tratamientos de tierra vegetal, abonos, cobertura de paja, entre otros, que favorezcan el crecimiento de las especies seleccionadas.

Es importante la corrección de los taludes conformados por simple vertido o conformación por gravedad para protección frente a la erosión y recubrimiento vegetal.

### **5.6. Maquinaria y Equipo**

- Volqueta
- Tractor topadora
- Cama baja
- Compactadora
- **Excavadora**
- Retroexcavadora

#### **5.7. Identificación, evaluación y valoración de Impactos Ambientales**

### *5.7.1. Metodología*

#### *5.7.1.1. Lista de Chequeo Simple*

Para la evaluación inicial se elabora una Lista de Chequeo Simple, que contiene un listado de factores o variables ambientales impactadas con sus respectivas actividades impactantes.

La finalidad de esta lista de chequeo es no omitir ningún factor en el análisis, asegura que se consideren todos los factores relevantes para un correcto análisis, permiten estructurar la etapa inicial del proceso de evaluación de impactos.

### *5.7.1.2. Matriz de Leopold*

La matriz de Leopold es un método de evaluación cualitativo de impactos ambientales sobre un conjunto de factores ambientales, estos impactos pueden ser positivos o negativos.

El primer paso consiste en la identificación de las interacciones existentes, para lo que se consideran en primero lugar todas las acciones (columnas) que se desarrollan en la ejecución del proyecto. Posteriormente, para cada acción, se consideran todos los factores ambientales (filas)

que pueden quedar afectados significativamente, se traza una diagonal en la cuadricula correspondiente a la acción (columna) y factor (fila) analizados.

Luego, se procede a la evaluación individual de las interacciones, cada cuadricula admite dos valores:

- Magnitud: tiene un valor de 1 a 10, en el que 10 corresponde a la alteración máxima provocada en el factor ambiental y 1 a la mínima. El valor se anota sobre la diagonal de la cuadricula.
- Importancia (ponderación): representa el peso relativo del factor ambiental considerado o la posibilidad de que se presenten alteraciones. Se anota en la parte inferior de la diagonal de la cuadricula.

Los valores de Magnitud van precedidos con el signo + o con el signo - , indicando si el efecto es positivo o negativo sobre el medio ambiente.

Para la calificación de la magnitud e importancia de los impactos ambientales, se utiliza las siguientes tablas:

|                   | <b>MAGNITUD</b> |              | <b>IMPORTANCIA</b> |                   |              |  |
|-------------------|-----------------|--------------|--------------------|-------------------|--------------|--|
| <b>Intensidad</b> | Afectacción     | Calificación | Duración           | <b>Influencia</b> | Calificación |  |
| Baja              | Baja            | $-1$         | Temporal           | Puntual           | $+1$         |  |
| Baja              | Media           | $-2$         | Media              | Puntual           | $+2$         |  |
| Baja              | Alta            | $-3$         | Permanente         | Puntual           | $+3$         |  |
| Media             | Baja            | $-4$         | Temporal           | Local             | $+4$         |  |
| Media             | Media           | $-5$         | Media              | Local             | $+5$         |  |
| Media             | Alta            | $-6$         | Permanente         | Local             | $+6$         |  |
| Alta              | Baja            | $-7$         | Temporal           | Regional          | $+7$         |  |
| Alta              | Media           | $-8$         | Media              | Regional          | $+8$         |  |
| Alta              | Alta            | $-9$         | Permanente         | Regional          | $+9$         |  |
| Muy Alta          | Alta            | $-10$        | Permanente         | Regional          | $+10$        |  |

 **Tabla 1-5:** Calificación de Impactos Negativos

 **Fuente:** (Noritz, 2017)

 **Realizado por:** Yadira Balseca Rosero

 **Tabla 2-5:** Calificación de los Impactos Positivos

|                   | <b>MAGNITUD</b> |              | <b>IMPORTANCIA</b> |                   |              |  |
|-------------------|-----------------|--------------|--------------------|-------------------|--------------|--|
| <b>Intensidad</b> | Afectacción     | Calificación | Duración           | <b>Influencia</b> | Calificación |  |
| Baja              | Baja            | $+1$         | Temporal           | Puntual           | $+1$         |  |
| Baja              | Media           | $+2$         | Media              | Puntual           | $+2$         |  |
| Baja              | Alta            | $+3$         | Permanente         | Puntual           | $+3$         |  |
| Media             | Baja            | $+4$         | Temporal           | Local             | $+4$         |  |
| Media             | Media           | $+5$         | Media              | Local             | $+5$         |  |
| Media             | Alta            | $+6$         | Permanente         | Local             | $+6$         |  |
| Alta              | Baja            | $+7$         | Temporal           | Regional          | $+7$         |  |
| Alta              | Media           | $+8$         | Media              | Regional          | $+8$         |  |
| Alta              | Alta            | $+9$         | Permanente         | Regional          | $+9$         |  |
| Muy Alta          | Alta            | $+10$        | Permanente         | Regional          | $+10$        |  |

**Fuente:** (Noritz, 2017)

Para obtener los valores de cada casillero se realiza la multiplicación de la magnitud por la importancia, una vez valoradas las interacciones relevantes se procede a realizar la suma algebraica de cada columna y fila, para determinar el casillero de agregación de impactos, indicando que tan beneficioso o perjudicial será la acción propuesta y cuan beneficiado o perjudicado resultará el factor ambiental.

El valor de agregación de impactos del proyecto se ubica en la celda final derecha de la matriz, el signo de este valor determina que tan positivo o negativo es el impacto del proyecto en general para el medio ambiente.

Para la interpretación de resultados, es recomendable manejar la Matriz de Leopold simplificada, que al final indica una serie de valores que corresponden al grado de impacto que tiene una acción sobre el factor del medio. En este caso, para evitar una interpretación subjetiva se realiza un análisis estadístico. basado en los métodos expuestos por Duek, Analista de Sistemas de la Universidad de los Andes; y Burguera, Ecólogo de Sistemas del Centro Interamericano de Desarrollo e Investigación Ambiental y Territorial (CIDIAT), Mérida, Venezuela.

El método estadístico consiste en obtener la media, la desviación estándar y el rango de la media tanto para los factores (filas) como para las acciones (columnas), se analiza si en los valores de agregación de filas y columnas correspondientemente su comportamiento respecto al rango de la media. Entonces, si existen valores que superen el rango de la media, son sobre estos que se deben priorizar las medidas de prevención, control y mitigación de impactos, sin descuidar o subestimar los demás impactos que tengan valoración negativa.

La evaluación gráfica consiste en graficar los resultados de las valoraciones como coordenadas cartesianas, que permite identificar la posición general del impacto.

### **5.8. Determinación de actividades, aspectos e impactos ambientales**

Etapa de cierre

- Rehabilitación de la vía de acceso a la escombrera
- Levantamiento de la infraestructura existente en la escombrera
- Conformación del talud
- Conformación de plataformas en la partes superior e inferior de la escombrera destinadas a ser terreno cultivable

### *5.8.1. Medio físico*

- Aire, se considera el siguiente: Contaminación por material particulado, gases de escape y contaminación por ruido y vibraciones.
- Suelo, Cambios en la morfología y topografía vibraciones

# *5.8.2. Medio Biótico*

- Flora, la eliminación de la cobertura vegetal y afectación de nichos tróficos.
- Fauna, la alteración de hábitats y perturbación de fauna.

# *5.8.3. Medio Antrópico*

- Social y cultural, la generación de expectativas; plazas de trabajo.
- Paisaje, el impacto visual por acumulación de escombros, el impacto visual por presencia de maquinaria y cambio de paisaje.

# **5.9.Lista de Chequeo**

# *5.9.1. Lista de Chequeo Simple*

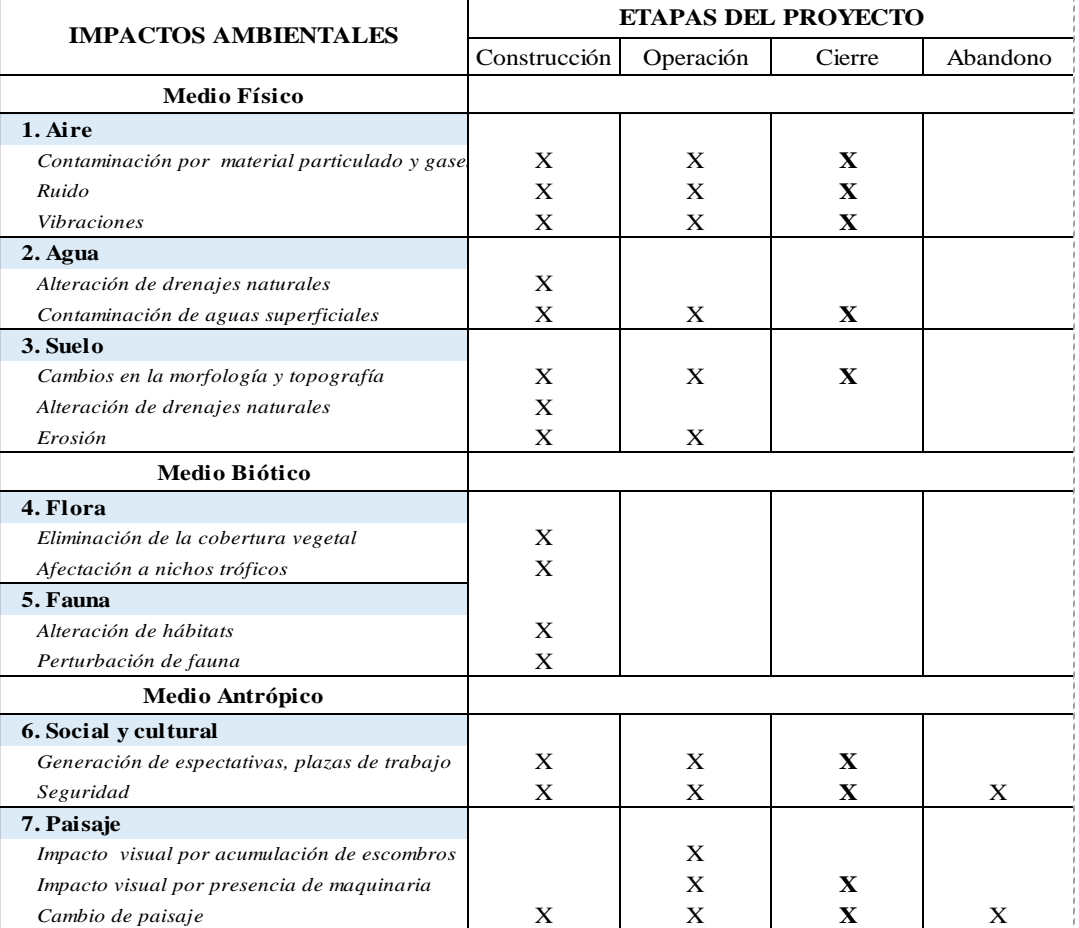

### **Tabla 3-5:** Lista de Chequeo Simple

# *5.9.2. Lista de Chequeo Tipo Cuestionario*

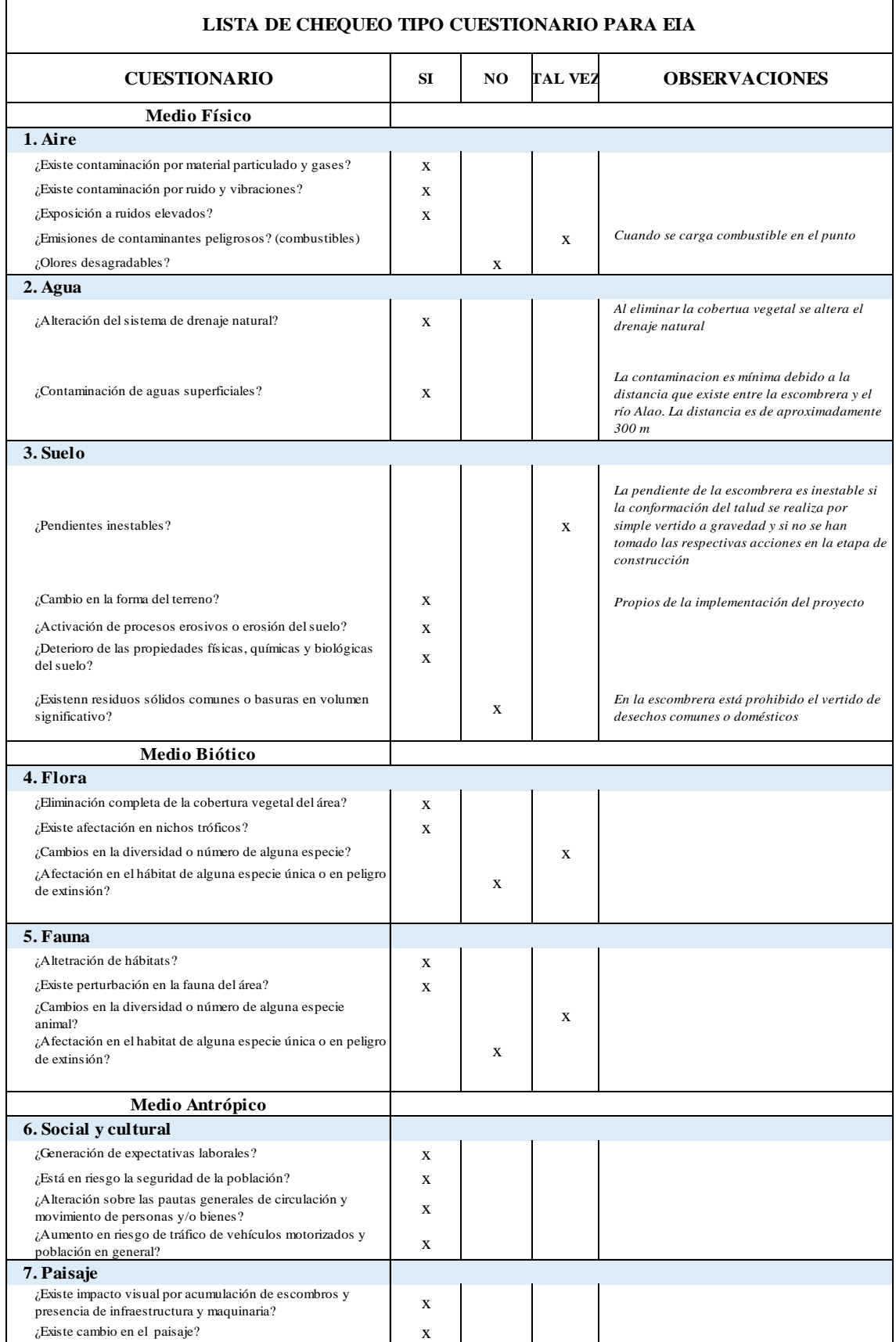

# **Tabla 4-5:** Lista de chequeo Tipo cuestionario

# *5.9.3. Matriz de Interacciones Ambientales*

| Código         | Componente<br><b>Ambiental</b> | <b>Factor Ambiental</b>         | Definición                                                                                                    |
|----------------|--------------------------------|---------------------------------|----------------------------------------------------------------------------------------------------|
| C1             |                                | Calidad de aire                 | Material particulado, gases, vibraciones<br>y ruidos relacionados con las actividades<br>propias del proyecto.                |
| C <sub>2</sub> | Físico                         | Estabilidad del suelo           | Acciones del proyecto que podrían<br>afectar la estabilidad de suelos y rocas<br>durante la fase de construcción              |
| C <sub>3</sub> |                                | Suelo (Erosion)                 | La pérdida de cobertura vegetal ocasiona<br>procesos de erosión más rápidos                                                   |
| C <sub>4</sub> | Dreaje Superficial             |                                 | Acciones del proyecto que afectan el<br>drenaje superficial                                                                   |
| C <sub>5</sub> | <b>Biótico</b>                 | Flora                           | Acciones del proyecto que ocasionen<br>desbroce de cobertura vegetal                                                          |
| C6             |                                | Fauna                           | Actividades del proyecto que ocasionen<br>afectación a la fauna (hábitat).                                                    |
| C7             |                                | Uso del suelo                   | Modificacion del uso del suelo (pastoreo,<br>pastizales, agricultura)                                                         |
| C8             | Socio-                         | Tráfico vehicular y<br>peatonal | Interferencia en el transporte vehicular y<br>peatonal que se da en la zona del<br>proyecto.                                  |
| C9             | económico y<br>Cultural        | Paisaje                         | Alteración del entorno y paisaje actual<br>debido a las acciones del proyecto.                                                |
| C10            |                                | Seguridad                       | Posible alteración de los niveles de salud<br>y seguridad de la población que habita<br>en el área de influencia del proyecto |
| C11            |                                | Empleo                          | Incremento de los niveles de empleo.                                                                                          |

**Tabla 5-5:** Factores ambientales

 **Realizado por:** Yadira Balseca Rosero

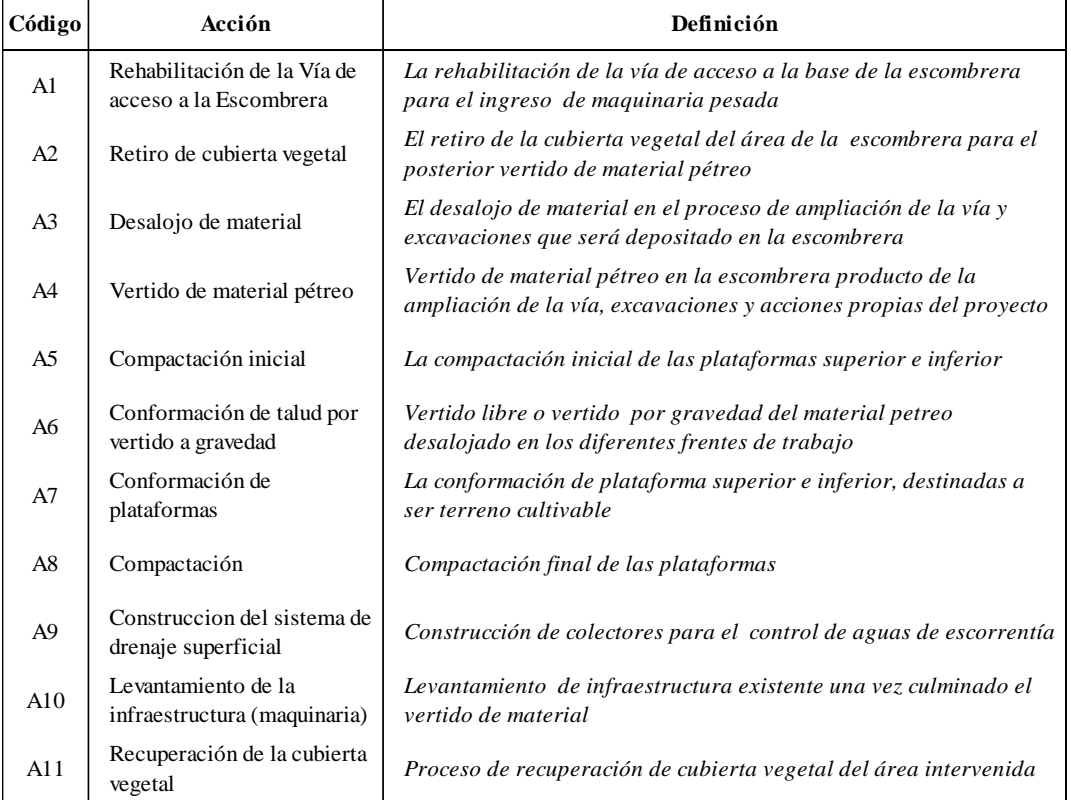

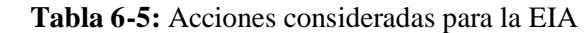

| Fases Construcción                                     |                                                       |                             |                      | Cierre<br>Operación        |                      |                                                 |                             |                    |                                                    |                                                     |                                      |
|--------------------------------------------------------|-------------------------------------------------------|-----------------------------|----------------------|----------------------------|----------------------|-------------------------------------------------|-----------------------------|--------------------|----------------------------------------------------|-----------------------------------------------------|--------------------------------------|
| Actividade                                             | A <sub>1</sub>                                        | A2                          | A <sub>3</sub>       | A4                         | A <sub>5</sub>       | A6                                              | A7                          | A8                 | A <sub>9</sub>                                     | A10                                                 | A11                                  |
| <b>Componentes Ambientales</b>                         | Rehabilitación de la Vía de acceso a la<br>Escombrera | Retiro de cobertura vegetal | Desalojo de material | Vertido de material pétreo | Compactación inicial | Conformación de talud por vertido a<br>gravedad | Conformación de plataformas | Compactación       | Construccion del sistema de drenaje<br>superficial | Levantamiento de la infraestructura<br>(maguinaria) | Recuperación de la cobertura vegetal |
| <b>Medio Físico</b>                                    |                                                       |                             |                      |                            |                      |                                                 |                             |                    |                                                    |                                                     |                                      |
| Calidad de aire<br>C <sub>1</sub>                      |                                                       | $\overline{a}$              |                      |                            |                      |                                                 |                             |                    |                                                    |                                                     | $^{+}$                               |
| Estabilidad del suelo<br>C <sub>2</sub>                |                                                       | $^+$                        |                      |                            | $^{+}$               |                                                 |                             | $^{+}$             | $^{+}$                                             |                                                     | $^+$                                 |
| Suelo (erosión)<br>C <sub>3</sub>                      |                                                       |                             |                      |                            |                      |                                                 |                             |                    | $^+$                                               |                                                     | $^{+}$                               |
| Drenaje superficial<br>C4                              |                                                       |                             |                      |                            |                      |                                                 |                             |                    | $^{+}$                                             |                                                     | $^{+}$                               |
| Medio Biótico                                          |                                                       |                             |                      |                            |                      |                                                 |                             |                    |                                                    |                                                     |                                      |
| Fauna<br>C <sub>5</sub>                                |                                                       |                             |                      |                            |                      |                                                 |                             |                    |                                                    |                                                     | $^{+}$                               |
| Flora<br>C <sub>6</sub>                                |                                                       |                             |                      |                            |                      |                                                 |                             |                    |                                                    |                                                     | $^{+}$                               |
| Medio Socio-Económico y Cultural                       |                                                       |                             |                      |                            |                      |                                                 |                             |                    |                                                    |                                                     |                                      |
| Uso del suelo<br>C7                                    |                                                       |                             |                      |                            |                      |                                                 | $^{+}$                      |                    |                                                    |                                                     | $^{+}$                               |
| Tráfico vehicular y peatonal<br>$\overline{\text{C8}}$ |                                                       |                             |                      |                            |                      |                                                 |                             |                    |                                                    | $^{+}$                                              |                                      |
| Paisaje<br>C9                                          |                                                       |                             |                      |                            |                      |                                                 | $^{+}$                      | $^{+}$             |                                                    | $^{+}$                                              | $^{+}$                               |
| C10 Seguridad                                          |                                                       |                             |                      |                            |                      |                                                 |                             |                    |                                                    | $^{+}$                                              |                                      |
| C11 Empleo                                             | $^+$                                                  | $^+$                        |                      |                            |                      | $^{+}$                                          | $^{+}$                      | $\hspace{0.1mm} +$ |                                                    | $^{+}$                                              | $^{+}$                               |

**Tabla 7-5:** Matriz de Interacciones ambientales

# *5.9.4. Matriz de Leopold*

 **Tabla 8-5:** Matriz de Leopold

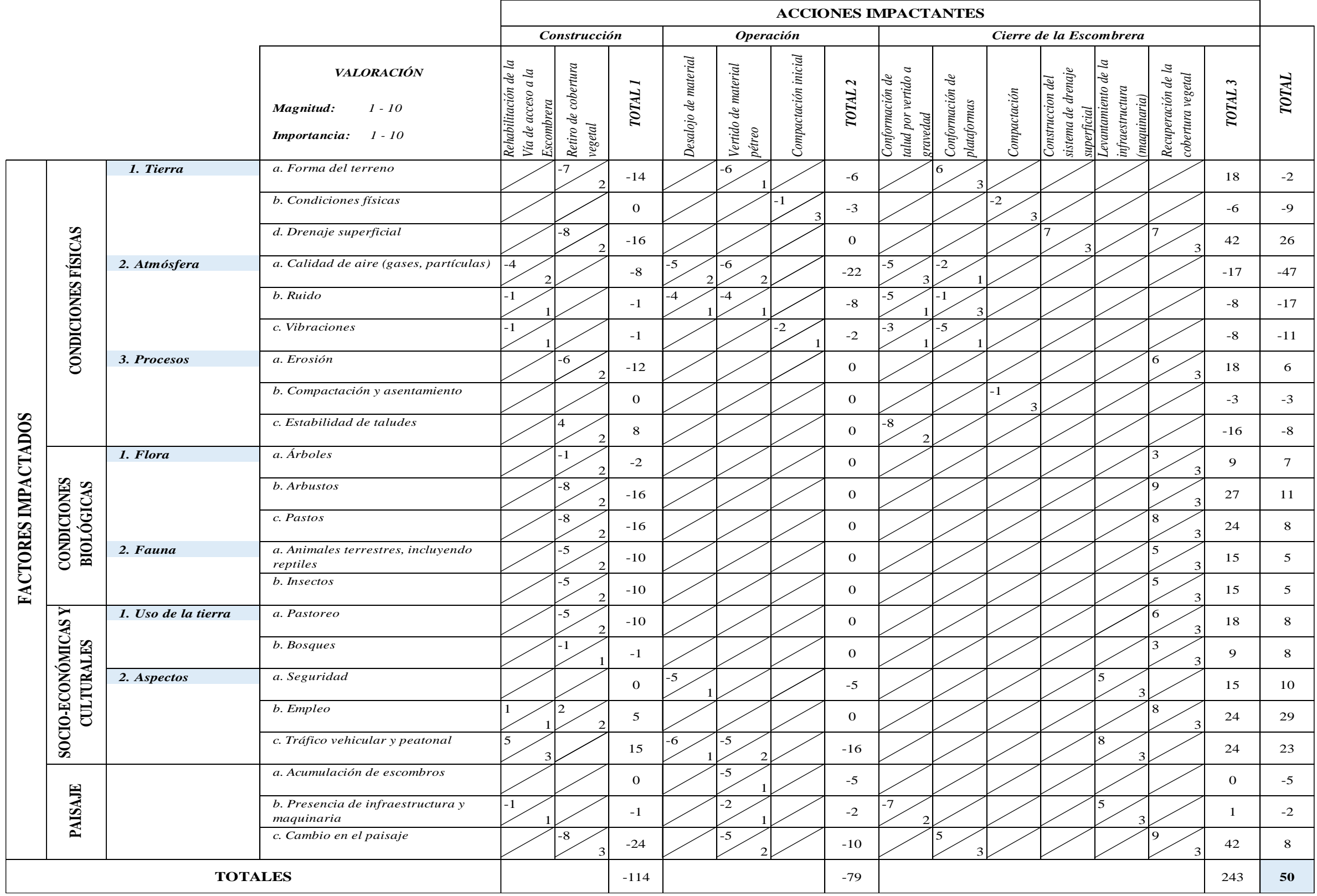

# **Tabla 9-5:** Matriz de Leopold

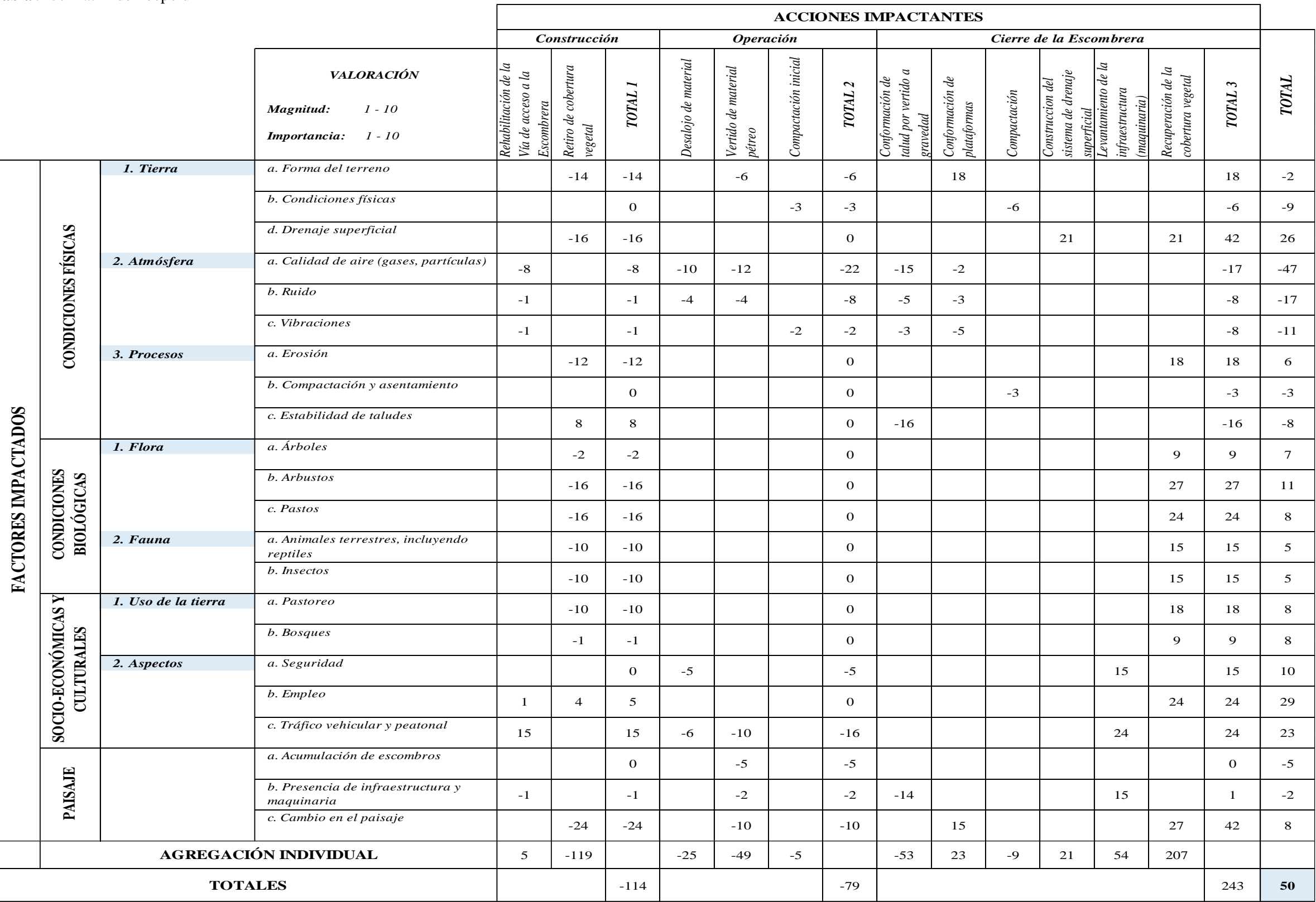

# **5.10. Interpretación de resultados**

# *5.10.1. Resultados*

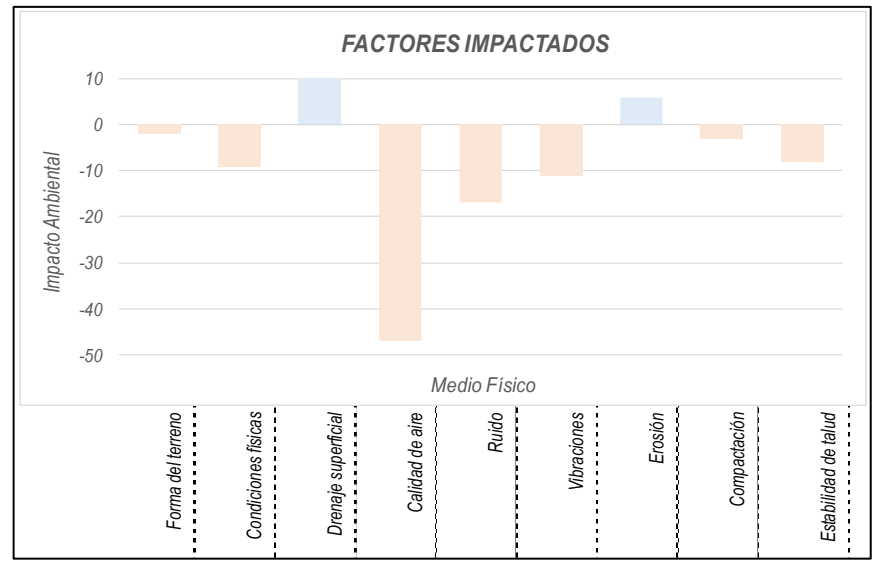

 **Grafico 1-5:** Medio Físico  **Realizado por:** Yadira Balseca Rosero

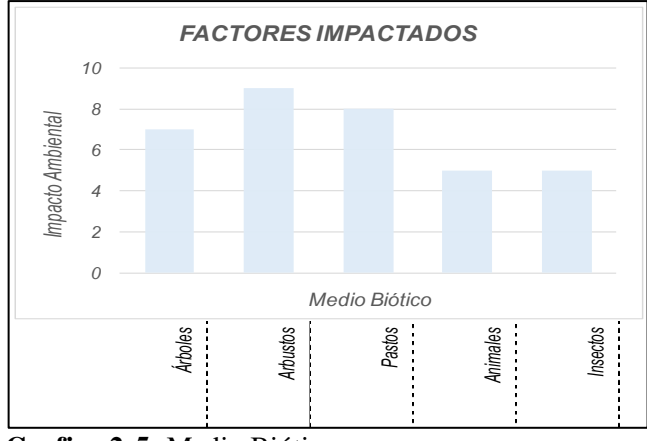

 **Grafico 2-5:** Medio Biótico  **Realizado por:** Yadira Balseca Rosero

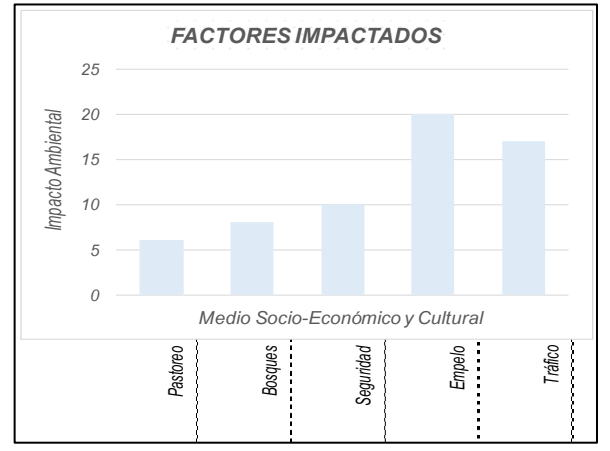

**Grafico 3-5:** Medio Socio-Cultural  **Realizado por:** Yadira Balseca Rosero

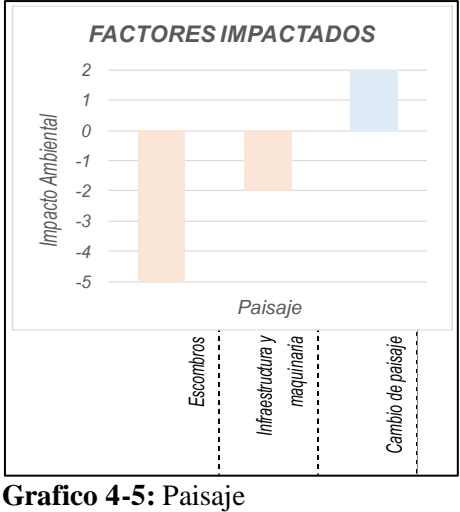

**Realizado por:** Yadira Balseca Rosero

### *5.10.2. Análisis estadístico de las columnas (acciones impactantes)*

Para asegurar que la interpretación no sea subjetiva, se propone un análisis estadístico que consiste en obtener los siguientes datos: media, desviación estándar y el rango de la media, estos datos tanto para las columnas (acciones impactantes) como para las filas (factores impactados).

En este análisis se identifica si existen impactos negativos que estén fuera del rango de la media, siendo estos los que necesitan atención primordial sin dejar de lado los demás impactos negativos presentes en la ejecución del proyecto.

| <b>Acciones impactantes</b>                        | Impacto |
|----------------------------------------------------|---------|
| Rehabilitación de la Vía de acceso a la Escombrera | 5       |
| Retiro de cubierta vegetal                         | -119    |
| Desalojo de material                               | $-25$   |
| Vertido de material pétreo                         | -49     |
| Compactación inicial                               | -5      |
| Conformación de talud por vertido a gravedad       | -53     |
| Conformación de plataformas                        | 25      |
| Compactación                                       | -9      |
| Construccion del sistema de drenaje superficial    | 21      |
| Levantamiento de la infraestructura (maquinaria)   | 54      |
| Recuperación de la cubierta vegetal                | 207     |

 **Tabla 10-5:** Acciones Impactantes

 **Realizado por:** Yadira Balseca Rosero

 **Tabla 11-5:** Análisis de columnas

*Análisis Estadístico: Acciones*

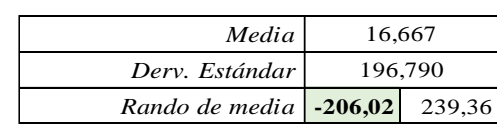

Los valores de impacto de las acciones impactantes no van más allá del rango de la media. Sin embargo, no se puede despreciar la mitigación o corrección de los efectos negativos de las diferentes acciones impactantes analizadas individualmente.

En este caso el retiro de cobertura vegetal genera un impacto negativo considerable, debido a que afecta a varios factores ambientales como: forma del terreno, drenaje superficial, erosión, flora, fauna y el uso del suelo.

Seguido del vertido libre o por gravedad para la conformación del talud que a pesar de haber retirado la cobertura vegetal como norma fundamental para la garantizar la estabilidad de taludes no lo garantiza totalmente. Además, afecta a otros factores como son: calidad de aire, ruido, vibraciones y paisaje.

El desalojo y vertido de material pétreo afecta factores como: forma del terreno, calidad de aire, seguridad y paisaje (acumulación de escombros, presencia de infraestructura y maquinaria, cambio en el paisaje y tráfico vehicular y peatonal).

La compactación genera un impacto negativo menor pero no se puede despreciar debido a que afecta la consistencia del suelo (característica física).

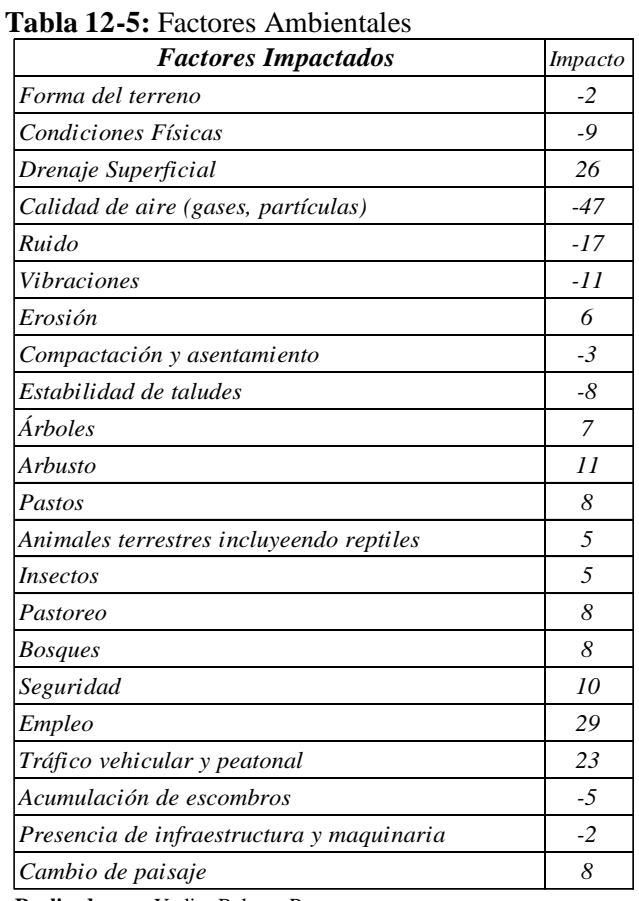

#### *5.10.3. Análisis estadístico de las filas (factores impactados)*

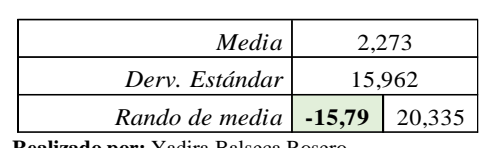

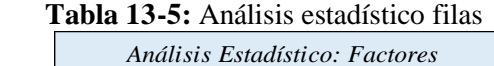

 **Realizado por:** Yadira Balseca Rosero

En el caso de las filas (factores ambientales) se observa que sí existen valores que van más allá del rango de la media; estos valores indican que el factor requiere de atención primordial, pero sin despreciar los factores que también son impactados negativamente.

El factor afectado considerablemente en relación a los demás factores es la calidad de aire debido a presencia de material particulado, ruido y vibraciones. Seguido de los factores: condiciones físicas (consistencia), estabilidad de taludes, acumulación de escombros, compactación, forma del terreno y cambio de paisaje.

### *5.10.4. Análisis Gráfico*

La evaluación gráfica de resultados del análisis mediante la metodología de Leopold son los propuestos por Duek y Burguera, a través de gráficas.

La gráfica cartesiana de los impactos permite determinar la posición general del impacto, en este caso, colocando en las abscisas los valores correspondientes a la magnitud de los impactos y en las ordenadas los valores de importancia (a estos valores se les cambia de signo para que magnitud e importancia tengan los mismos signos y permita obtener una gráfica en el primer y tercer cuadrante). Si los gráficos se concentran en el primer cuadrante, el impacto del proyecto será beneficioso, si se concentran en el tercer cuadrante el impacto será perjudicial y si se distribuyen en los dos cuadrantes de manera simétrica habrá un equilibrio entre beneficio ambiental y el deterioro que cause su ejecución.

### *Pares ordenados*

*(-7,2); (-61); (6,3); (-1,3); (-2,3); (-8,4); (7,3); (73); (-5,2); (-6,2); (-6,2); (-5,3); (-2,1); (-1,1); (-4,1); (-4,1); (-5,1); (-1,3); (-1,1); (-3,1); (-3,1); (-5,1); (-6,2); (6,3); (-1,3); (4,2); (-8,2); (-1,2); (3,3); (-9,2); (9,3); (-8,2); (8,3); (-5,2); (5,3); (-5,2); (5,3); (-6,2); (6,3); (-1,1); (3,3); (-5,1); (6,3); (-5,1); (-1,1); (-2,1); (-7,2); (5,3); (-9,3); (-5,2); (5,3); (8,3)*

#### *Pares ordenados modificados*

*(-7,-2); (-6,-1); (6,3); (-1,-3); (-2,-3); (-8,-4); (7,3); (73); (-5,-2); (-6,-2); (-6,-2); (-5,-3); (-2,-1); (-1,-1); (-4,-1); (-4,-1); (-5,-1); (-1,-3); (-1,-1); (-3,-1); (-3,-1); (-5,-1); (-6,-2); (6,3); (-1,-3);*  *(4,2); (-8,-2); (-1,-2); (3,3); (-9,-2); (9,3); (-8,-2); (8,3); (-5,-2); (5,3); (-5,-2); (5,3); (-6,-2); (6,3); (-1,-1); (3,3); (-5,-1); (6,3); (-5,-1); (-1,-1); (-2,-1); (-7,-2); (5,3); (-9,-3); (-5,-2); (5,3); (8,3)* 

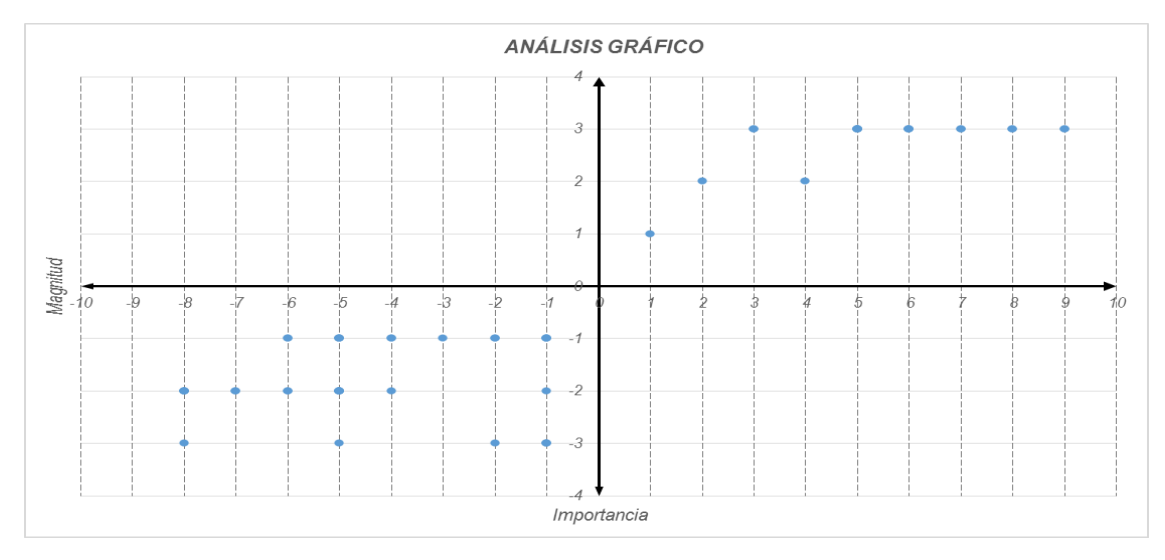

**Grafico 5-5:** Análisis Gráfico Método Durek y Burguera

**Realizado por:** Yadira Balseca Rosero

En el gráfico resultante los impactos se concentran en su mayoría en el tercer cuadrante indicando que las acciones propuestas para la ejecución del proyecto generan un alto número de efectos negativos.

El número de impactos positivos es menor que el número de impactos negativos, sin embargo, se aprecia que la mayoría se agrupa en el área de menor magnitud y poca importancia. Por otro lado, la mayor parte de los impactos positivos están agrupados en el área de mayor magnitud e importancia.

Entonces, se determina que la situación del proyecto tiene un balance total, y que al finalizar su ejecución tendrá un impacto beneficioso para el ambiente.

# **5.11. Medidas de mitigación de impactos**

# *5.11.1. Componente aire*

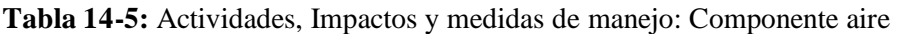

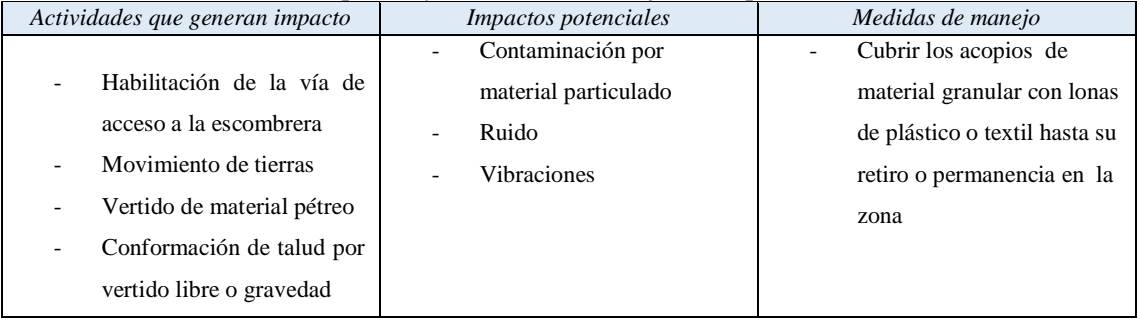

Continua

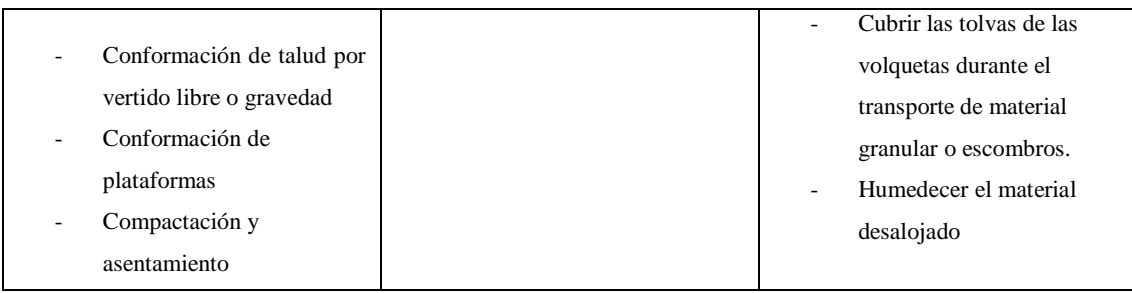

**Realizado por:** Yadira Balseca Rosero

# *5.11.2. Componente suelo*

**Tabla 15-5:** Actividades, Impactos y medidas de manejo: Componente suelo

| Actividades que generan impacto                                                                                                    | <i>Impactos potenciales</i>                                                                                                    | Medidas de manejo                                                                                                    |  |  |
|----------------------------------------------------------------------------------------------------|----------------------------------------------------------------------------------------------------|----------------------------------------------------------------------------------------------------|--|--|
| Retiro<br>cobertura<br>de<br>vegetal<br>Acumulación<br>de<br>escombros<br>Compactación<br>y<br>asentamiento<br>Vertido de material pétreo | Aumentos de procesos<br>erosivos<br>Afectación del drenaje<br>natural<br>Consistencia<br>Cambios en la forma del<br>terreno<br>Cambio en el paisaje | Manejo y Disposición de<br>escombros<br>Recuperación de cobertura<br>vegetal<br>Recuperación del drenaje<br>natural con la<br>construcción de sistemas<br>de drenaje adecuados a las<br>condiciones del terreno |  |  |
|                                                                                                    |                                                                                                    |                                                                                                    |  |  |

**Realizado por:** Yadira Balseca Rosero

# *5.11.3. Componente flora y fauna*

### **Tabla 16-5:** Actividades, Impactos y medidas de manejo: Componente flora y fauna

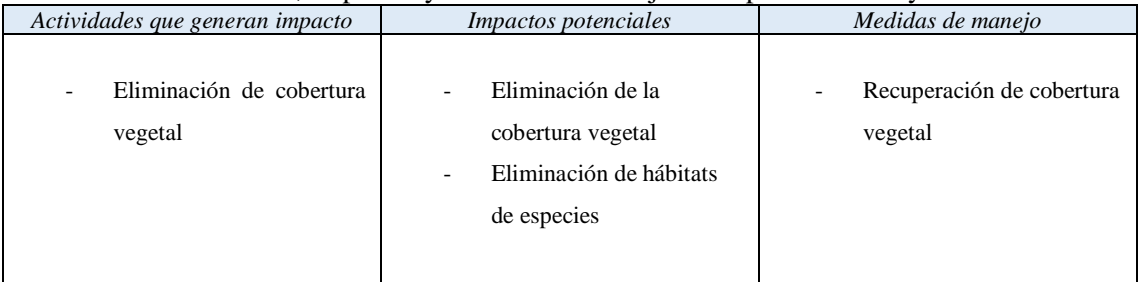

**Realizado por:** Yadira Balseca Rosero

# *5.11.4. Componente paisaje*

# **Tabla 17-5:** Actividades, Impactos y medidas de manejo: Componente paisaje

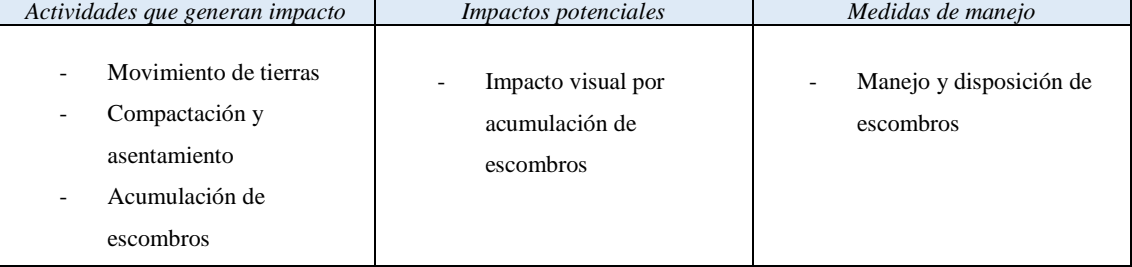

Continua

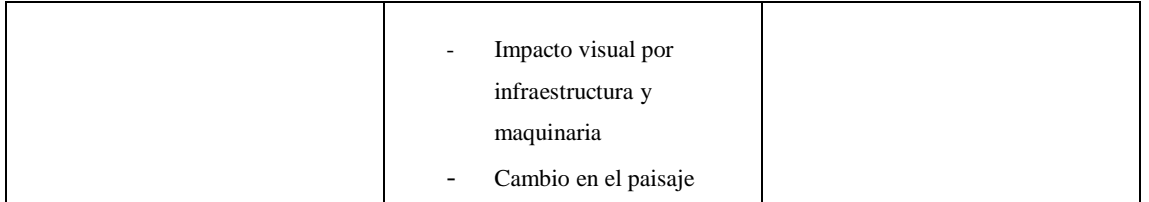

**Realizado por:** Yadira Balseca Rosero

### *5.11.5. Componente Socio-económico y Cultural*

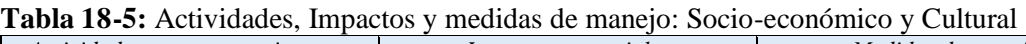

| Actividades que generan impacto                                                                                                    | <i>Impactos potenciales</i>                                                                                                    | Medidas de manejo                                                                                                    |  |  |
|----------------------------------------------------------------------------------------------------|----------------------------------------------------------------------------------------------------|----------------------------------------------------------------------------------------------------|--|--|
| Eliminación de cobertura<br>$\overline{\phantom{a}}$<br>vegetal<br>Variación en el tráfico<br>-<br>normal de motorizados,<br>bienes y habitantes de las<br>zonas aledañas | Seguridad<br>$\overline{\phantom{a}}$<br>Modificación del tránsito<br>$\overline{\phantom{a}}$<br>normal de vehículos y<br>habitantes de la zona | Señalizar el área de<br>trabajo<br>Utilizar personal que<br>dirija el tráfico en puntos<br>específicos<br>Buscar vías alternas<br>durante ejecución de los<br>trabajos<br>Comunicación<br>socialización de la<br>ejecución de los trabajos,<br>previa planificación |  |  |

**Realizado por:** Yadira Balseca Rosero

### **5.12. Análisis de riesgos ambientales**

De acuerdo al Plan de Desarrollo y Ordenamiento Territorial de la Parroquia Pungalá, 2015 e información receptada de los moradores de sector entre las amenazas identificadas en la Parroquia Pungalá, Comunidad de Puninhuaico se tiene:

| <i>Amenaza</i>                                                                                                    | Epoca del año                                        | Ocurrencia                              |
|----------------------------------------------------------------------------------------------------|------------------------------------------------------|-----------------------------------------|
|                                                                                                    |                                                      | $(\textit{Últimos } 50 \textit{ años})$ |
| Heladas                                                                                                    | Agosto, diciembre y enero                            | 26                                      |
| <b>Sequias</b>                                                                                                    | Agosto, septiembre y noviembre                       | 27                                      |
| Deslaves                                                                                                    | Épocas de intensas lluvias durante el año (Cada año) | 50                                      |
| <b>Sismos</b>                                                                                                    | No se ha registrado                                  |                                         |
| Erupciones volcánicas                                                                                                    | No se ha registrado                                  |                                         |
| Terremotos                                                                                                    | No se ha registrado                                  |                                         |
| <b>PUBLIC PUBLIC PUBLIC PUBLIC PUBLIC PUBLIC PUBLIC PUBLIC PUBLIC PUBLIC PUBLIC PUBLIC PUBLIC PUBLIC PUBLIC PUBLIC PUBLIC PUBLIC PUBLIC PUBLIC PUBLIC PUBLIC PUBLIC PUBLIC PUBLIC PUBLIC PUBLIC PUBLIC PUBLIC PUBLIC PUBLIC PUBL</b> | $\sqrt{ }$                                           |                                         |

**Tabla 19-5:** Amenazas naturales en la Comunidad "Puninhuaico"

**Realizado por:** Yadira Balseca Rosero **Fuente:** (Pungalá, 2015)

Los eventos naturales adversos con mayor ocurrencia en la parroquia Pungalá son las sequía y heladas que afectan parcialmente a los cultivos de la zona; deslaves constantes debido a intensas lluvias lo que provoca destrucción de vías y hace vulnerable la seguridad de los pobladores de la comunidad.

# *5.12.1. Severidad*

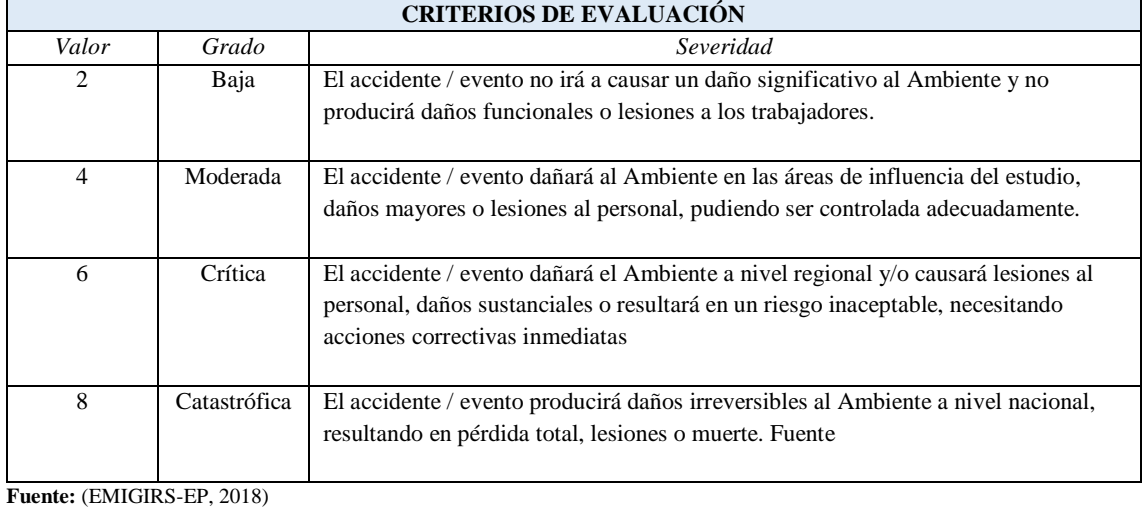

# **Tabla 20-5:** Criterios de Evaluación: Severidad

# *5.12.2. Probabilidad*

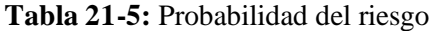

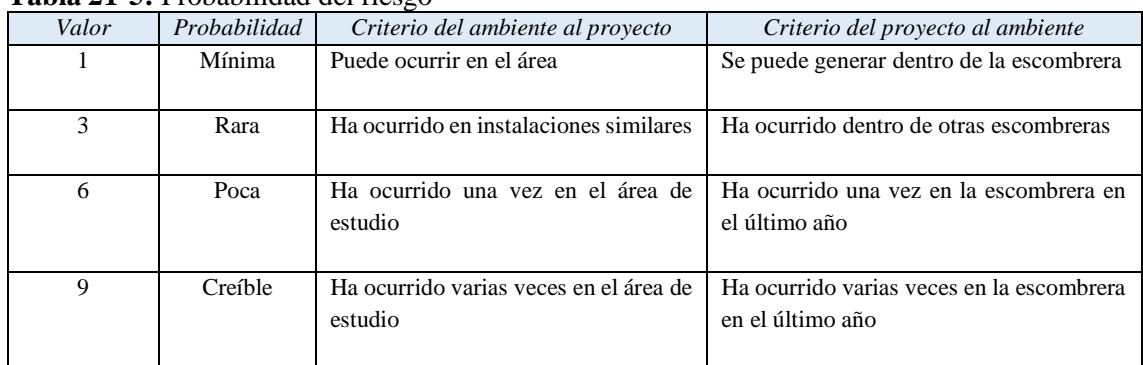

**Fuente:** (EMIGIRS-EP, 2018)

# *5.12.3. Análisis*

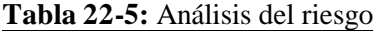

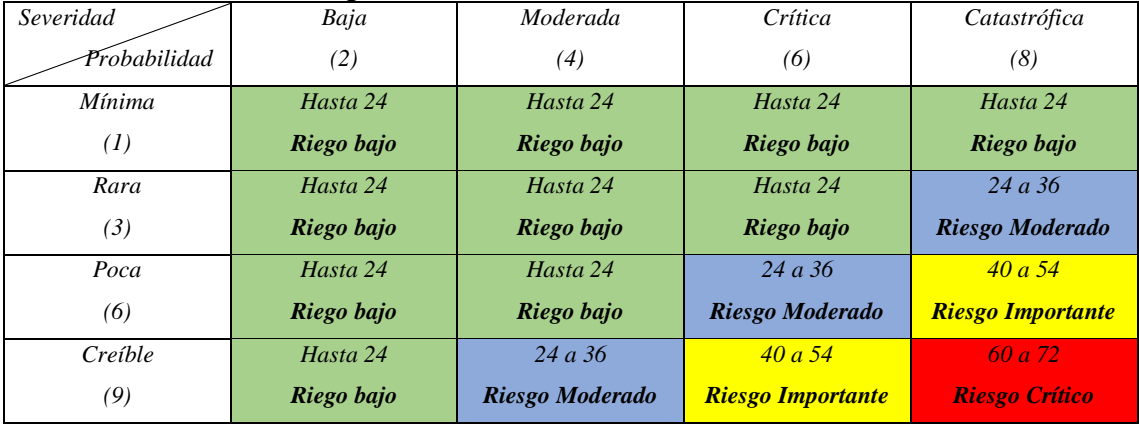

**Fuente:** (EMIGIRS-EP, 2018)

# *5.12.4. Evaluación del riesgo*

| Tipo de                                                                                                    | Riesgo                | Probabilidad | Severidad | Evaluación | Nivel del   |
|----------------------------------------------------------------------------------------------------|-----------------------|--------------|-----------|------------|-------------|
| riesgo                                                                                                    |                       | (P)          | (S)       | del riesgo | riesgo      |
| Geológico                                                                                                    | Deslaves              | O            | 4         | 24         | Riesgo bajo |
| Geológico                                                                                                    | <b>Sismos</b>         |              |           |            |             |
| Geológico                                                                                                    | Erupciones volcánicas |              |           |            |             |
| Geológico                                                                                                    | Terremotos            |              |           |            |             |
| $\mathbf{E}$ $\mathbf{E}$ $\mathbf{$ |                       |              |           |            |             |

**Tabla 23-5:** Valoración del riesgo

**Fuente:** (EMIGIRS-EP, 2018)

# **5.13. Determinación del área de influencia**

De acuerdo a la "Guía técnica para definición de áreas de influencia" (SUIA, 2015) y al "Catálogo de Categorización Ambiental Nacional (CCAN)" (SUIA, 2015, p. 13) el proyecto pertenece a la Categoría II, considerado proyecto de impacto negativo y/o riesgo ambiental de impacto bajo. Entonces para este tipo de proyectos indica que el área de influencia o gestión se encuentra definida por el área del proyecto, obra o actividad.

### **5.14. Plan de Manejo Ambiental**

### *5.14.1. Plan de Prevención y Mitigación de impactos*

**Tabla 24-5:** Plan de prevención y mitigación de impactos

### **PLAN DE PREVENCIÓN Y MITIGACIÓN DE IMPACTOS**

Plan que desarrolla las medidas propuestas con el fin de minimizar los impactos negativos del Proyecto que fueron evaluados sobre los compontes físicos, bióticos, socio-económicos y culturales, así como prevenir accidentes y reducir la magnitud de los impactos sobre el medio ambiente.

#### **Programa de Prevención y Mitigación de Riesgos**

En el programa de prevención y mitigación de impactos se definen las medidas técnicas, normativas, administrativas y operativas para prevenir, mitigar y reducir los impactos ambientales negativos que generan las actividades del Proyecto.

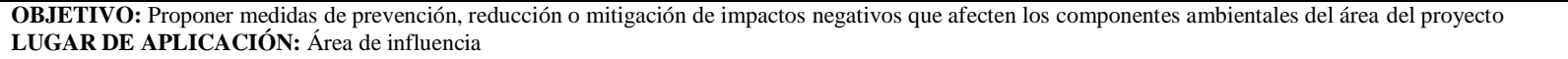

*PPM-01*

**RESPONSABLE:** Consorcio ALAO

*MEDIDA: Manejo de la contaminación atmosférica durante la ejecución del proyecto.*

*OBJETIVO: Evitar y mitigar los impactos negativos sobre la atmósfera consecuencia de las emisiones de material particulado, ruido y vibraciones generados por movimiento de tierras, vertido de material y actividades propias del relleno y/o escombrera.*

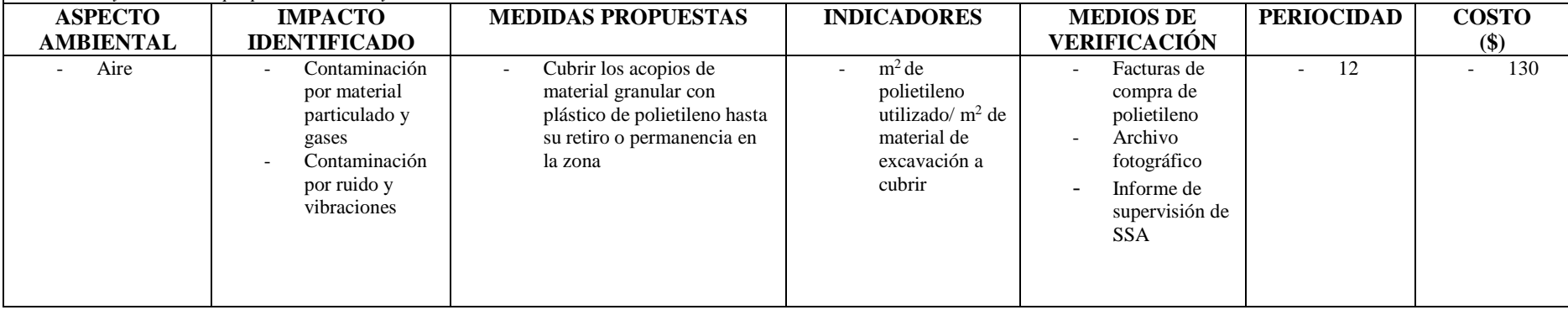

Continua

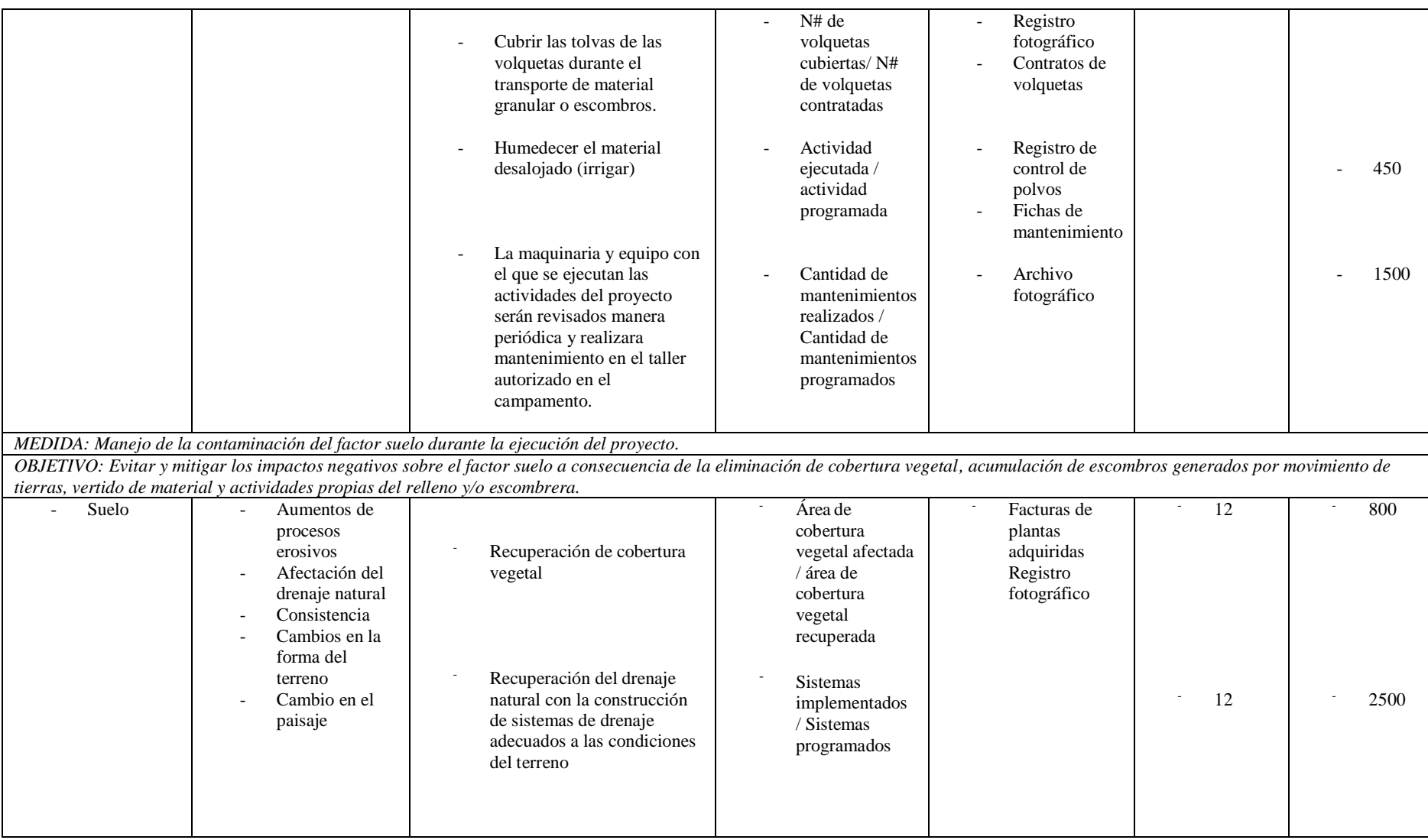

**Continua** 

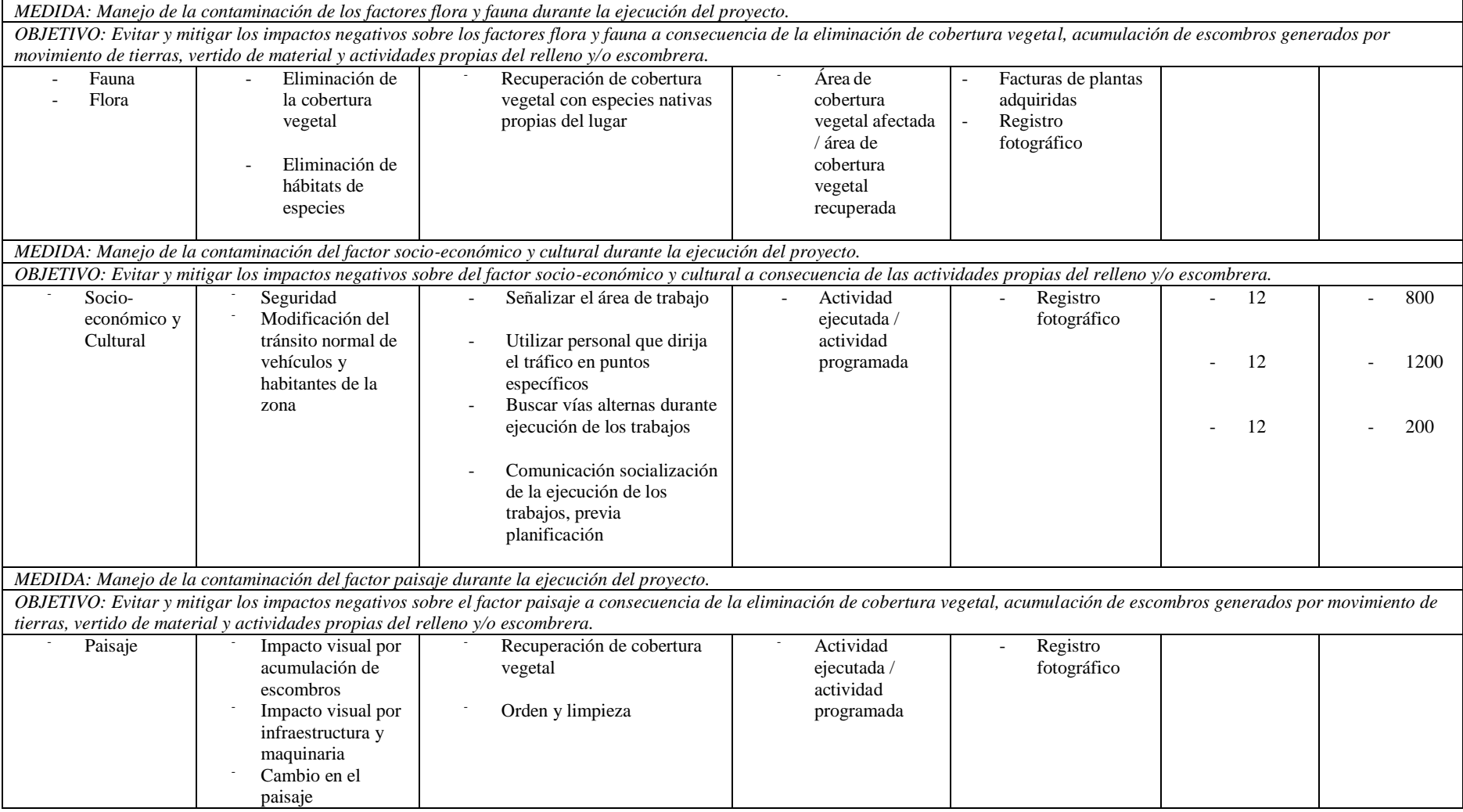

**Fuente:** (SUIA, 2014)

# *5.14.2. Plan de Manejo de Desechos*

#### **Tabla 25-5:** Plan de Manejo de Desechos

#### **PLAN DE MANEJO DE DESECHOS**

Este plan tiene como finalidad implementar acciones encaminadas a darles la disposición adecuada a los desechos resultantes de las operaciones del relleno y/o escombrera.

#### **Programa de Manejo de desechos**

El programa de manejo de desechos está orientado a proponer acciones que permitan prevenir, minimizar o mitigar los impactos generados por la presencia de desechos en el relleno y/o escombrera.

**OBJETIVO:** Cumplir con las regulaciones ambientales vigentes para el manejo y disposición de desechos con el objetivo de prevenir, minimizar o mitigar los impactos negativos generados sobre el medio ambiente. **LUGAR DE APLICACIÓN:** Área de la escombrera

*PPD-01*

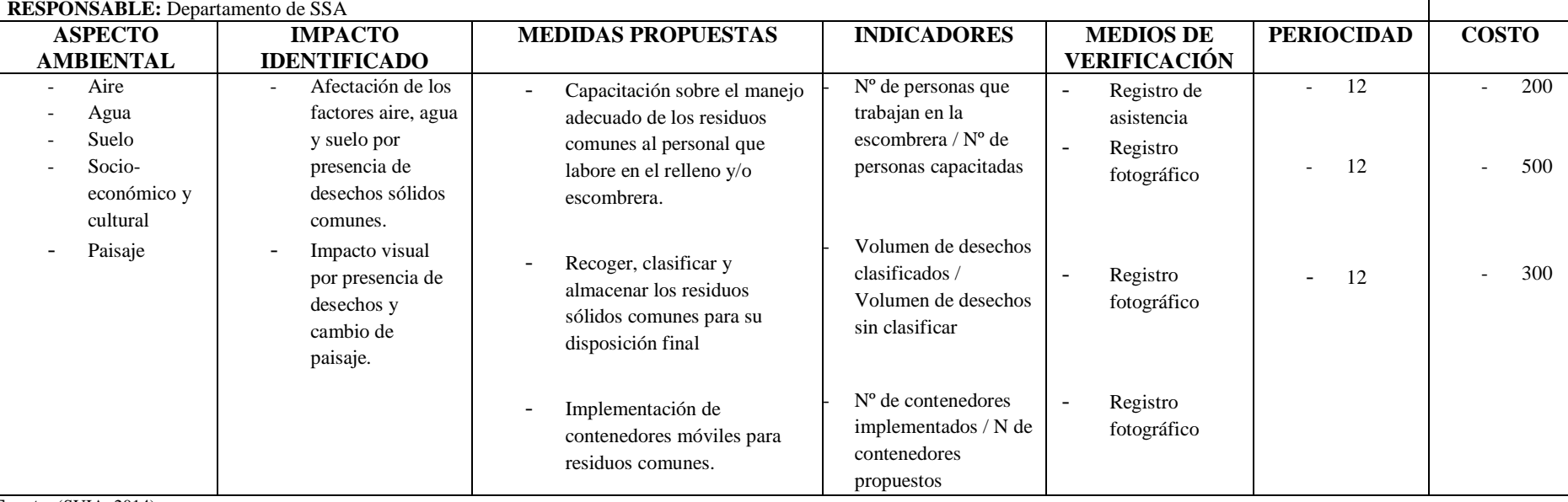

**Fuente:** (SUIA, 2014) **Realizado por:** Yadira Balseca Rosero

# *5.14.3. Plan de Capacitación*

### **Tabla 26-5:** Plan de capacitación

### **PLAN DE CAPACITACIÓN**

El plan de comunicación es fundamental para la prevención, control, minimización o mitigación de impactos socio-ambientales y culturales generados por la construcción y operación del relleno y/o escombrera.

#### **Programa de comunicación y capacitación**

El programa de comunicación y capacitación desarrolla temas en materia de salud ocupacional y seguridad ambiental; promueve la responsabilidad ambiental frente a los impactos generados por actividades propias del proyecto.

En las capacitaciones se impartirán temas relacionados a la escombrera y el entorno ambiental: Escombrera y el medio ambiente, principales impactos ambientales del proyecto y los beneficios sociales y ambientales que genera su construcción y operación del proyecto.

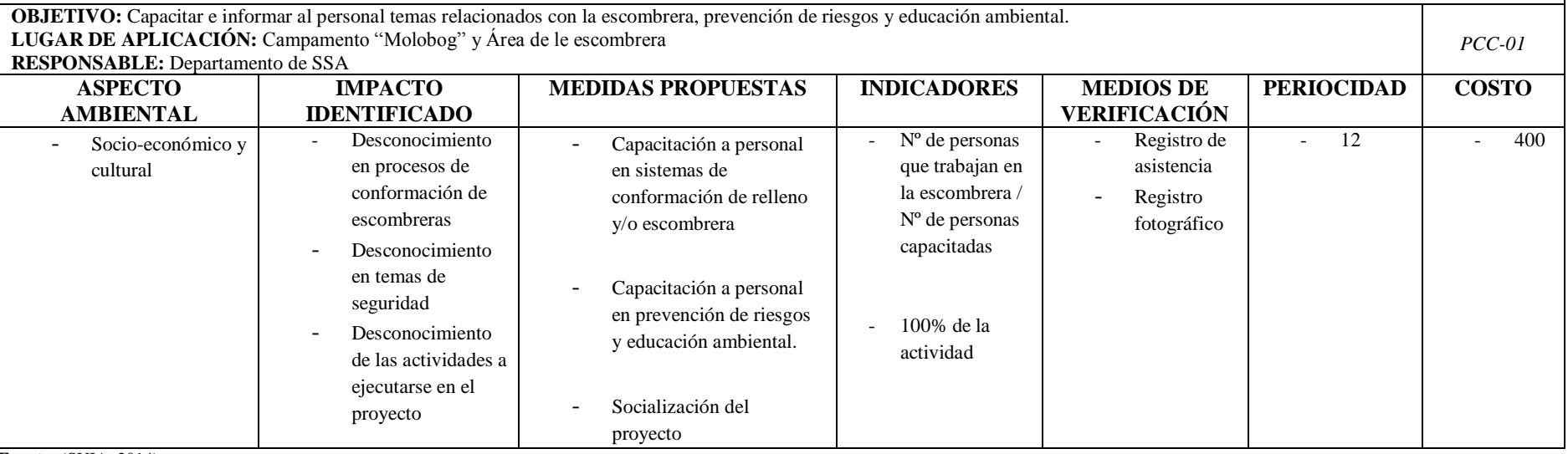

**Fuente:** (SUIA, 2014) **Realizado por:** Yadira Balseca Rosero

# *5.14.4. Plan de Relaciones Comunitarias*

### **Tabla 27-5:** Plan de relaciones comunitarias

#### **PLAN DE RELACIONES COMUNITARIAS**

EL Plan de relaciones comunitarias permite que la empresa Constructora Minevol, Consorcio Alao a través del Departamento de SSA y Fiscalización en coordinación con la Junta Parroquial Pungalá se elaborará un programa de relaciones comunitarias respetando el interés de las partes involucradas.

La comunidad aledaña debe estar permanentemente informada sobre los avances y funcionamiento del proyecto, el cumplimiento de los compromisos establecidos por las partes y cumplimento del Plan de Manejo Ambiental con el fin de evitar conflictos entre la comunidad y la empresa encargada del proyecto.

**OBJETIVO: S**ocializar las actividades relacionadas con el proyecto de manera que permita establecer vínculos con la comunidad, prevenir posibles conflictos por falta de comunicación e información oportuna.

**LUGAR DE APLICACIÓN:** Comunidades aledañas **RESPONSABLE:** Departamento de SSA y Fiscalización

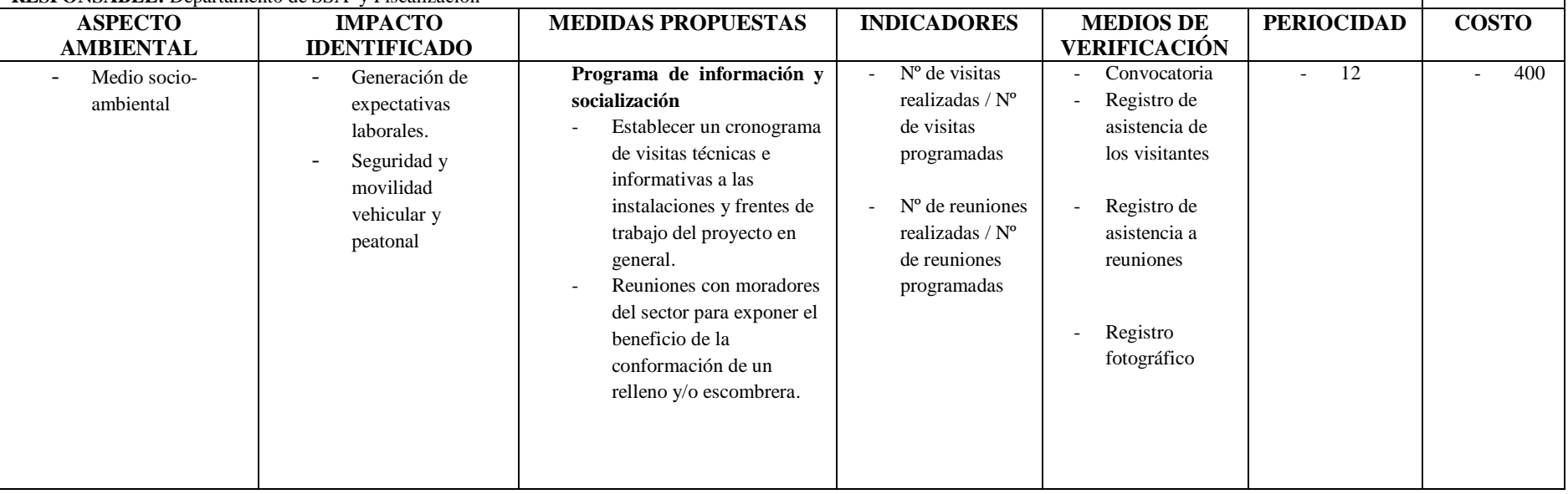

Continua

*PRC-01*

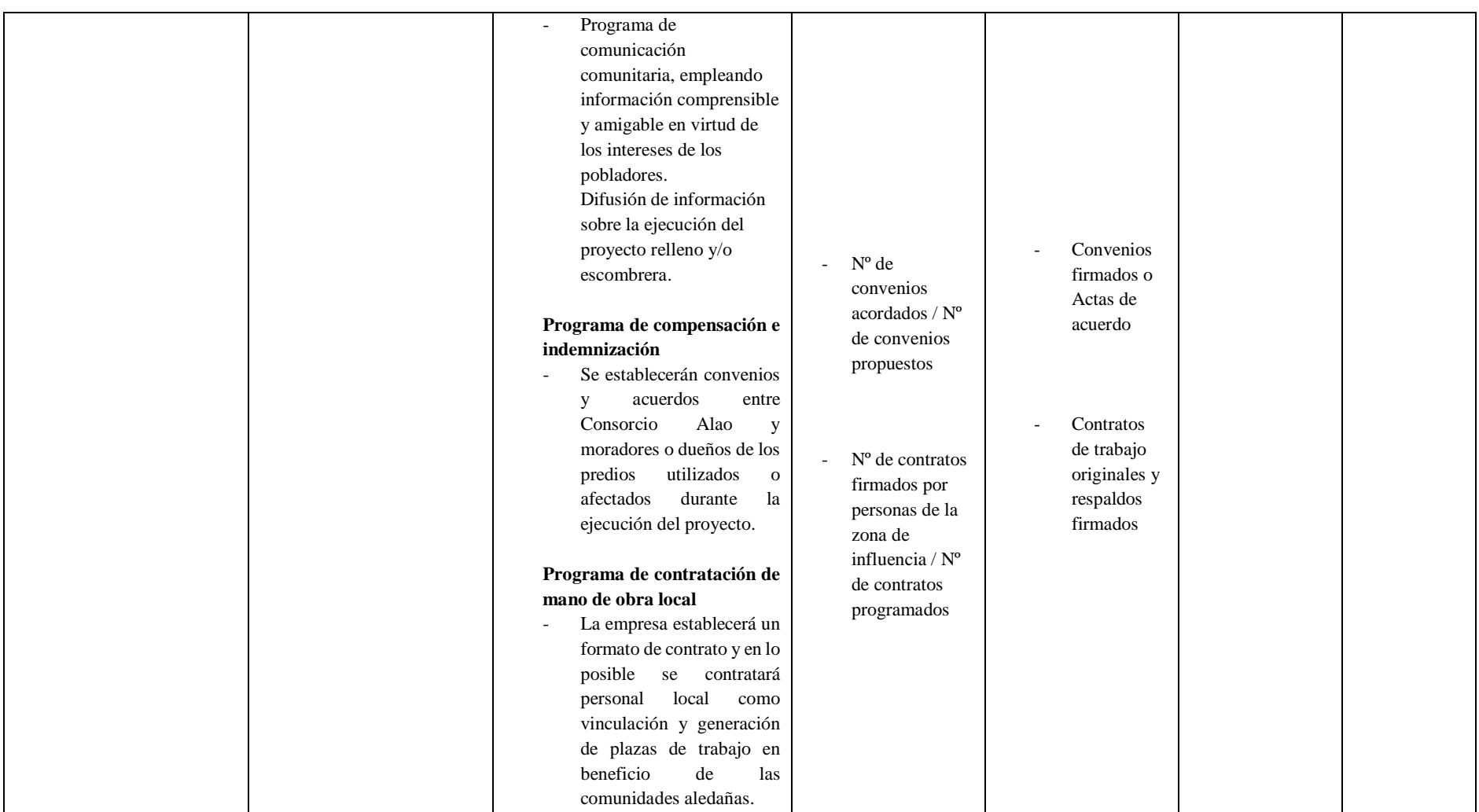

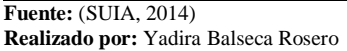

# *5.14.5. Plan de Contingencias*

### **Tabla 28-5:** Plan de Contingencias

### **PLAN DE CONTINGENCIAS**

El Plan de contingencias permite una respuesta oportuna a emergencias que puedan presentarse durante la implementación del relleno y/o escombrera o durante su operación.

#### **Programa de contingencias**

Establece acciones que se ejecutarán en caso de emergencia para precautelar la salud y seguridad de personas, evitar la pérdida de bienes, servicios y la afectación al medio ambiente.

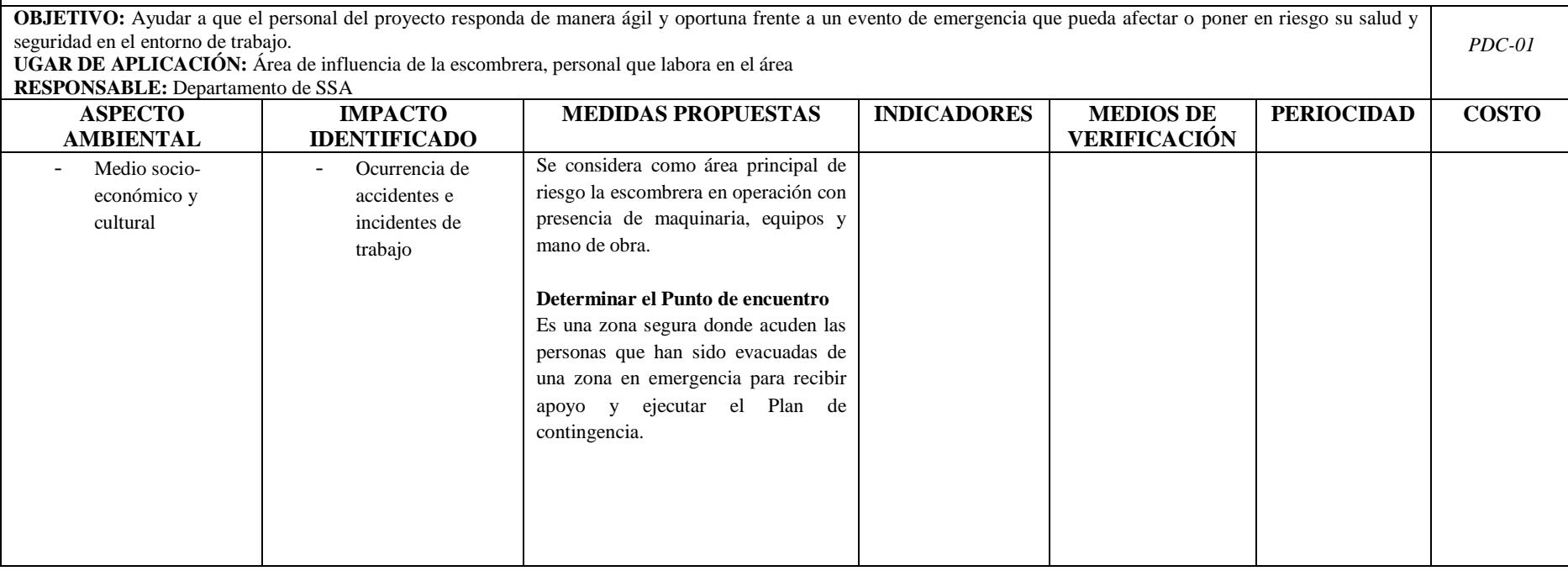

Continua
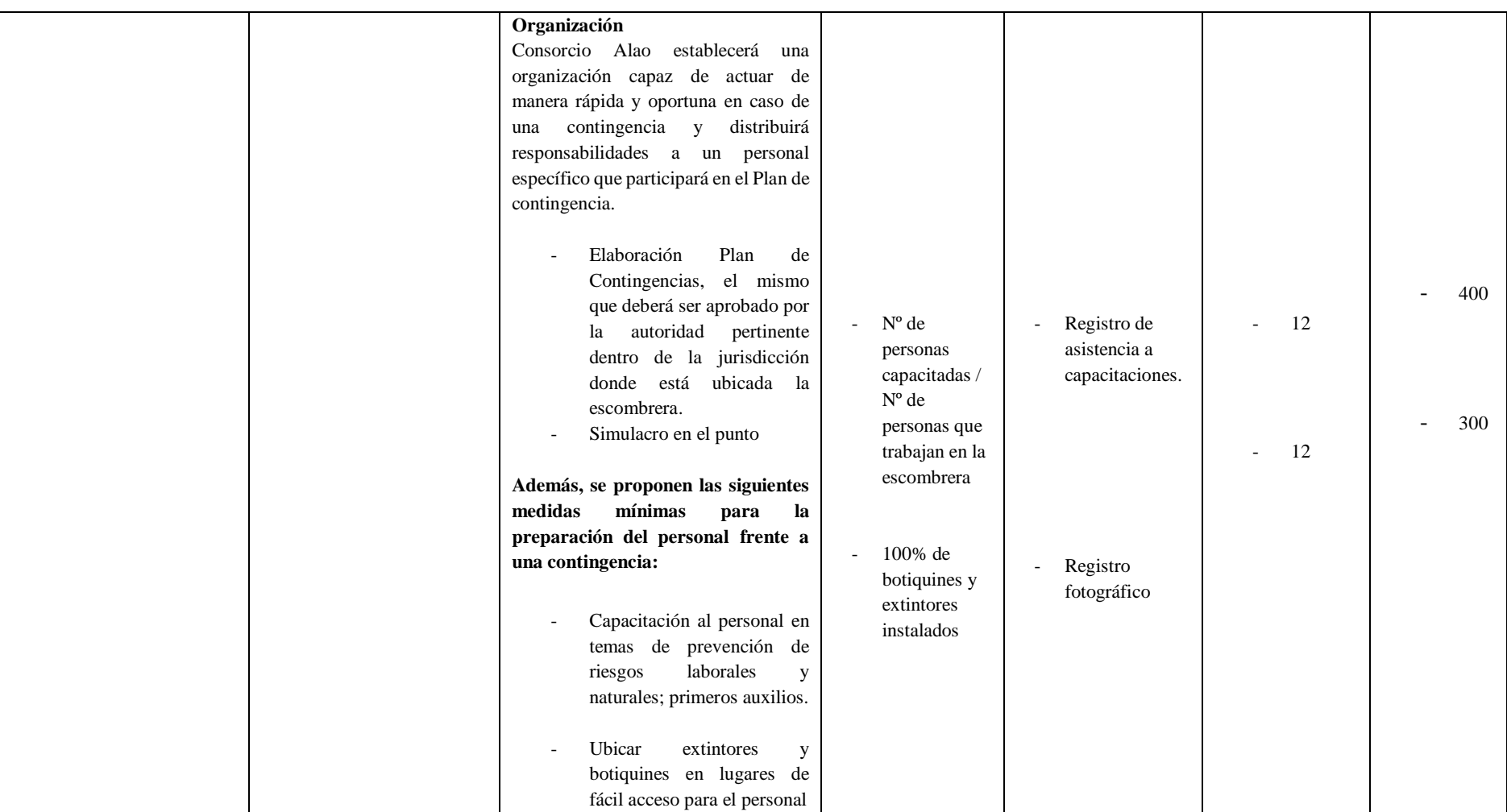

# *5.14.6. Plan de Seguridad y Salud Ocupacional*

# **Tabla 29-5:** Plan de Seguridad y Salud Ocupacional

## **PLAN DE SEGURIDAD Y SALUDO OCUPACIONAL**

El Plan de Seguridad y Salud Ocupacional permite gestionar y prevenir riesgos laborales y salud en el trabajo.

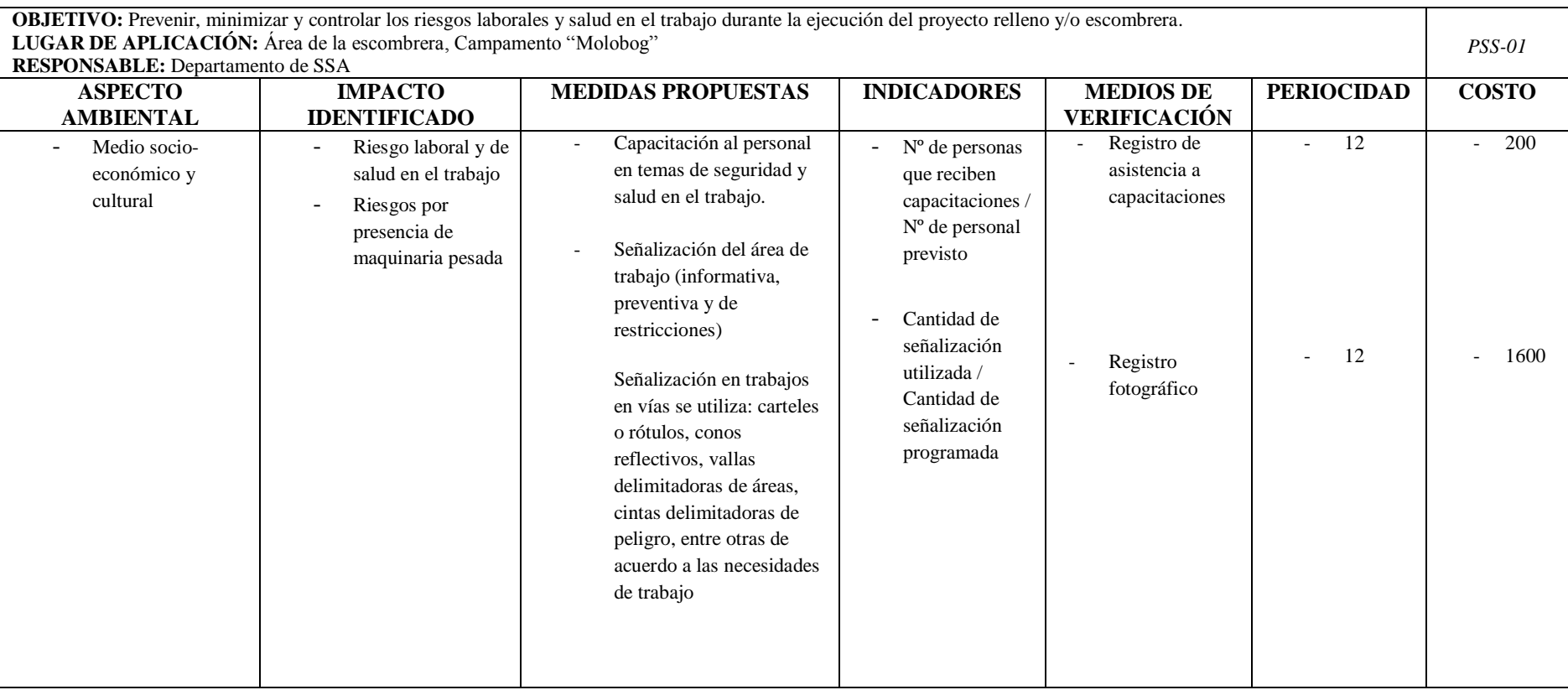

Continua

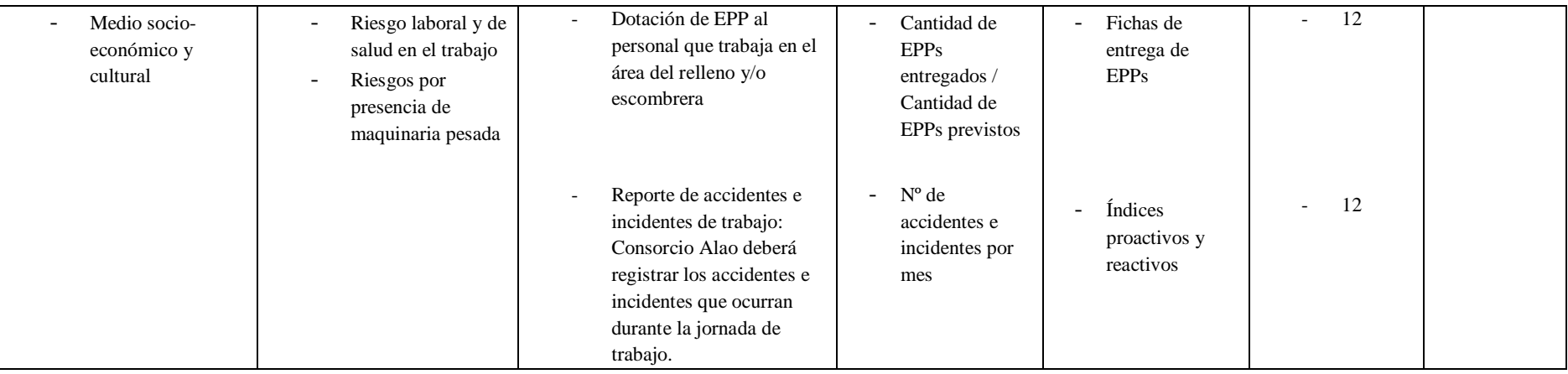

# *5.14.7. Plan de Monitoreo y Seguimiento*

# **Tabla 30-5:** Plan de Monitoreo y Seguimiento

#### **PLAN DE MONITOREO Y SEGUIMIENTO**

El Plan de monitoreo y seguimiento permite a Consorcio Alao, ciudadanía y organismos de control comprobar el cumplimiento del Plan de Manejo Ambiental y la normativa legal ambiental vigente. La información que genera la implementación de este plan posibilita la toma de acciones correctivas en las medidas propuestas de ser necesario.

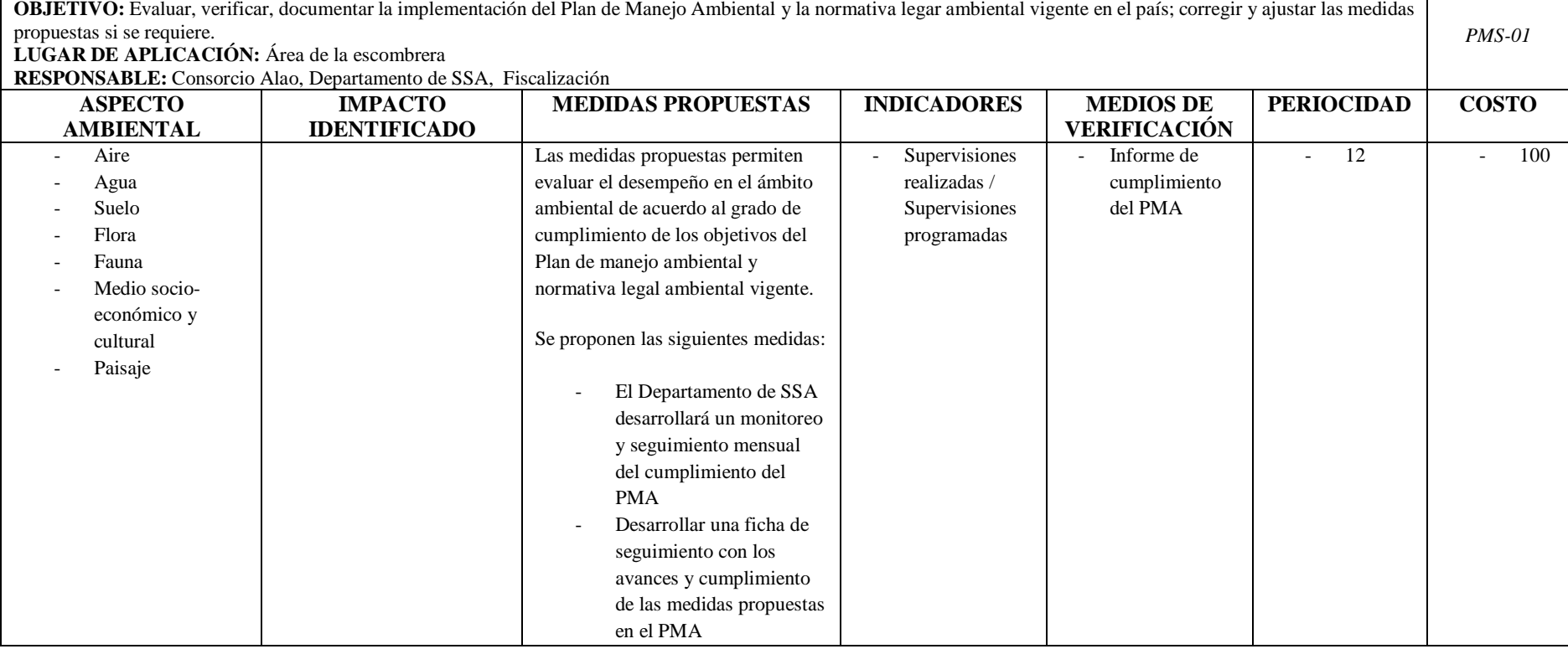

# *5.14.8. Plan de Rehabilitación*

# **Tabla 31-5:** Plan de rehabilitación

## **PLAN DE REHABILITACIÓN**

El Plan de rehabilitación establece medidas a aplicarse con el fin de recuperar la cobertura vegetal, garantizar la estabilidad del talud y duración de la obra en general; remediación de los impactos negativos generados por la ejecución del proyecto.

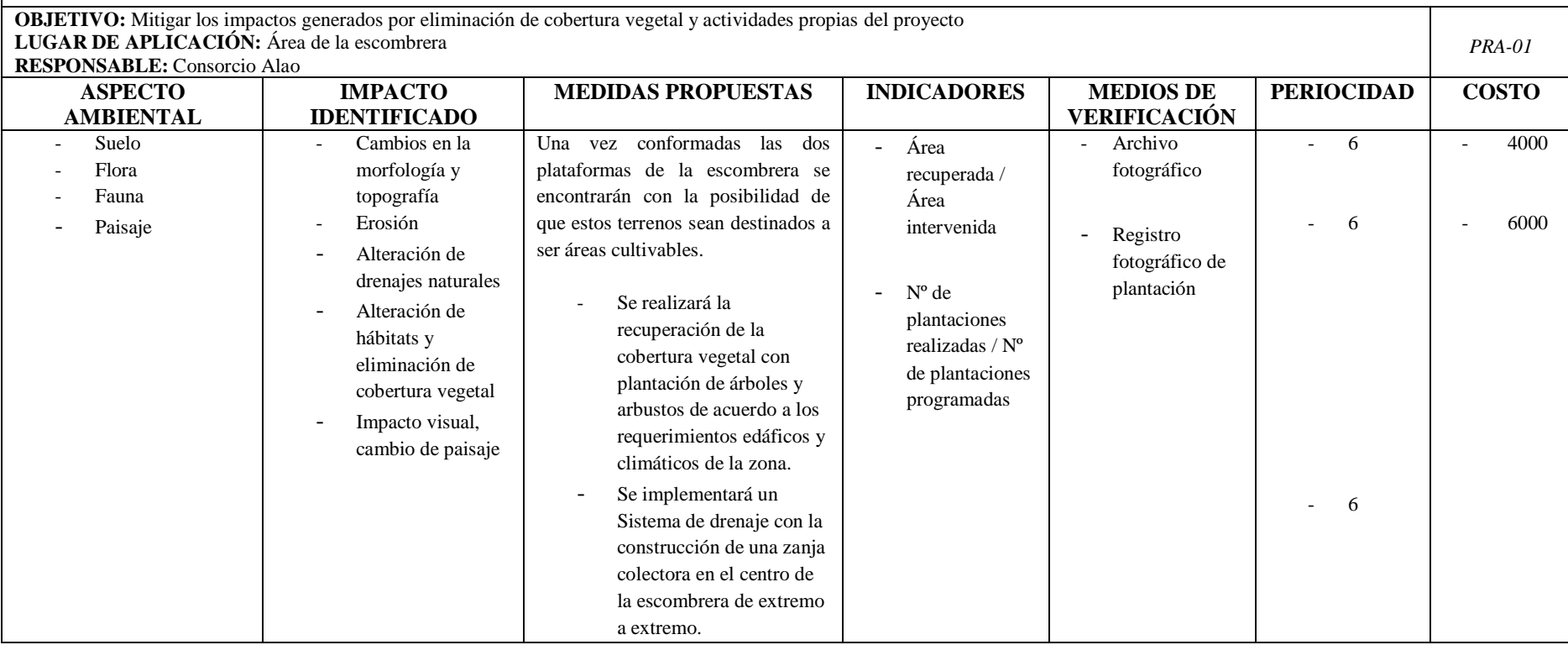

# *5.14.9. Plan de Cierre y Abandono*

# **Tabla 32-5:** Plan de Cierre y Abandono

#### **PLAN DE CIERRE Y ABANDONO**

El Plan de Cierre, abandono y entrega del área se ejecuta una vez culminada la operación del relleno y/o escombrera. Una vez inicie la ejecución h ay que tomar en cuenta la situación legal y técnica en ese momento; al realizarse el abandono definitivo los lineamientos y medidas propuestas serán revisados, cambiados o mejorados con el fin de ocasionar el mínimo impacto ambiental y social.

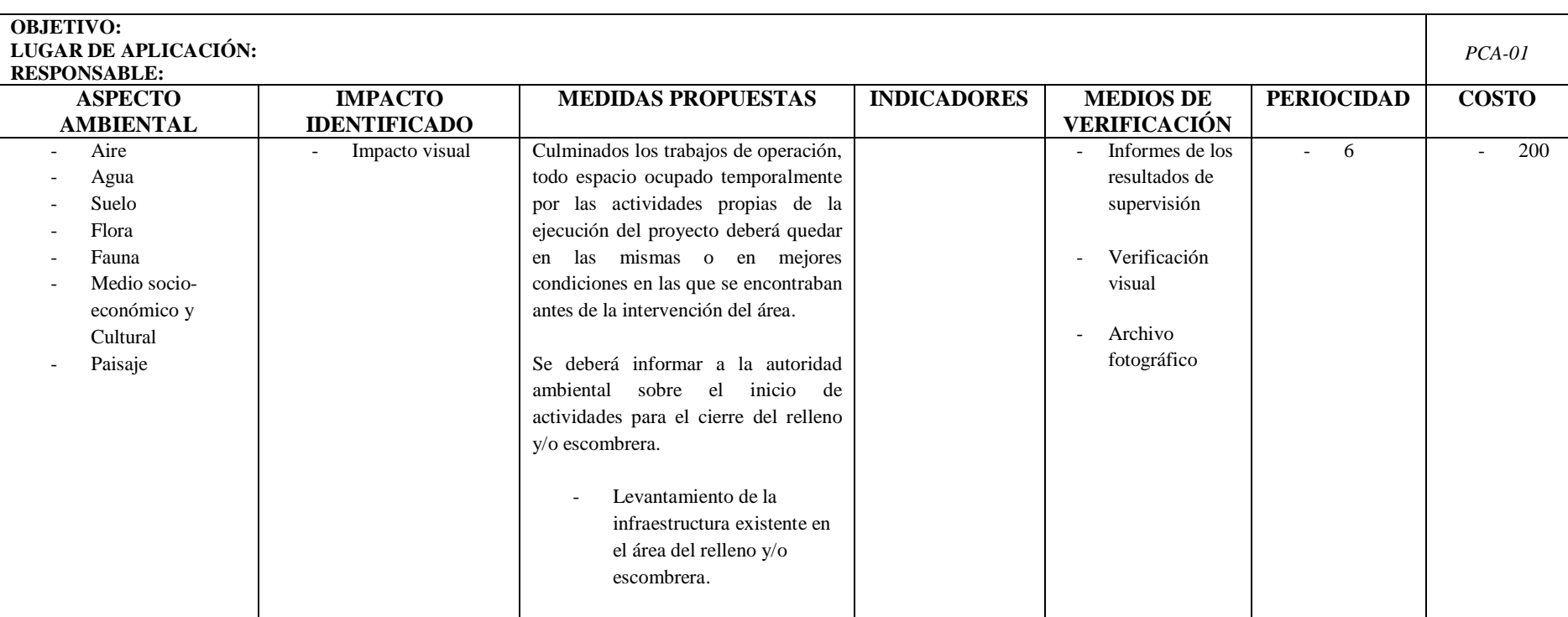

Continua

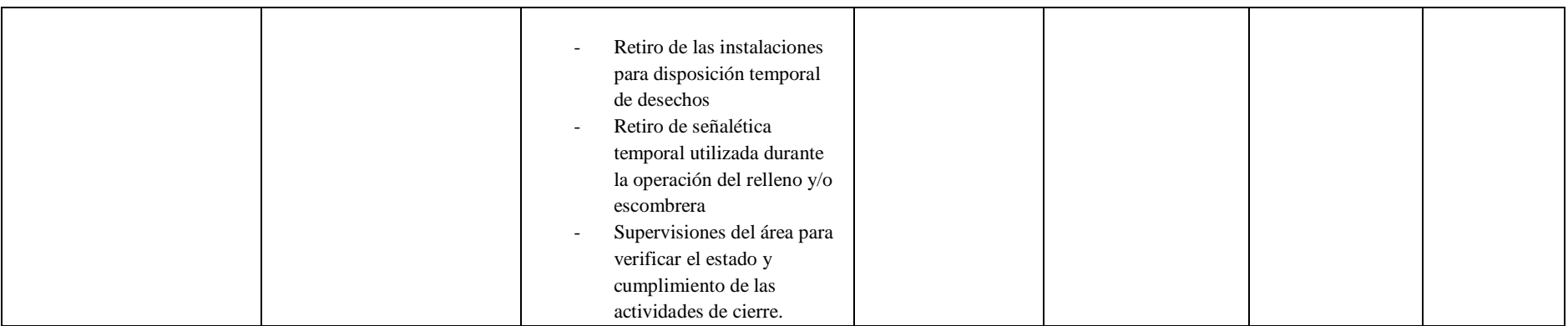

# **5.15. Proceso de Participación Social**

En cumplimiento del Acuerdo Ministerial 066 de los mecanismos de Participación Social establecido en el Decreto Ejecutivo 1040, publicado en el Registro Oficial No 332 el 08 de noviembre de 2008, que señala la obligatoriedad del proceso de Participación Social en proyectos de categoría II, III y IV.

Se realizará Reuniones Informativas a las que se convoca a los actores sociales del Área de Influencia Directa del Proyecto, la convocatoria se realizará mediante:

- Invitaciones Colectivas: carteles informativos, oficios de invitación, medios de comunicación escrita
- Invitaciones Personales.

Cualquier convocatoria (colectiva o personal) se realizará con cinco días de anticipación.

# *5.15.1. Objetivos*

Informar a la ciudadanía los avances desde la fase inicial del proyecto relleno y/o escombrera "Puninhuaico" y a la vez receptar las aspiraciones y consultas en relación a los alcances e implementación del proyecto.

De ser posible se incorporarán al proyecto las propuestas de la comunidad si son razonables y viables con respecto al medio ambiente e intereses de las partes.

## *5.15.2. Difusión de información*

La información que se difunda se realizará de manera clara y responsable, solo se difundirá aquella información y propuestas que se ha verificado su viabilidad y responsabilidad ambiental.

Las reuniones se realizan de manera didáctica, precisa y eficaz para una completa recepción de información. Se llevará un registro de asistencia y se elaborará un archivo fotográfico de las actividades.

A continuación, el listado de participantes:

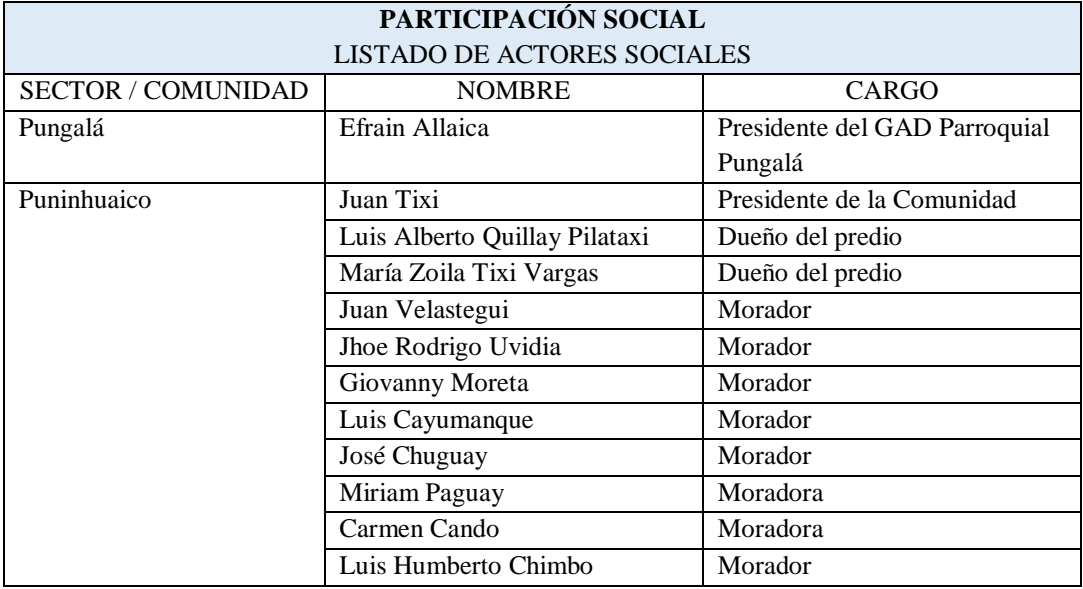

 **Realizado por:** Yadira Balseca Rosero

# **5.16. Procedimiento Seguro de Trabajo**

# *5.16.1. Procedimiento de Trabajo Seguro: Operación general de maquinaria pesada*

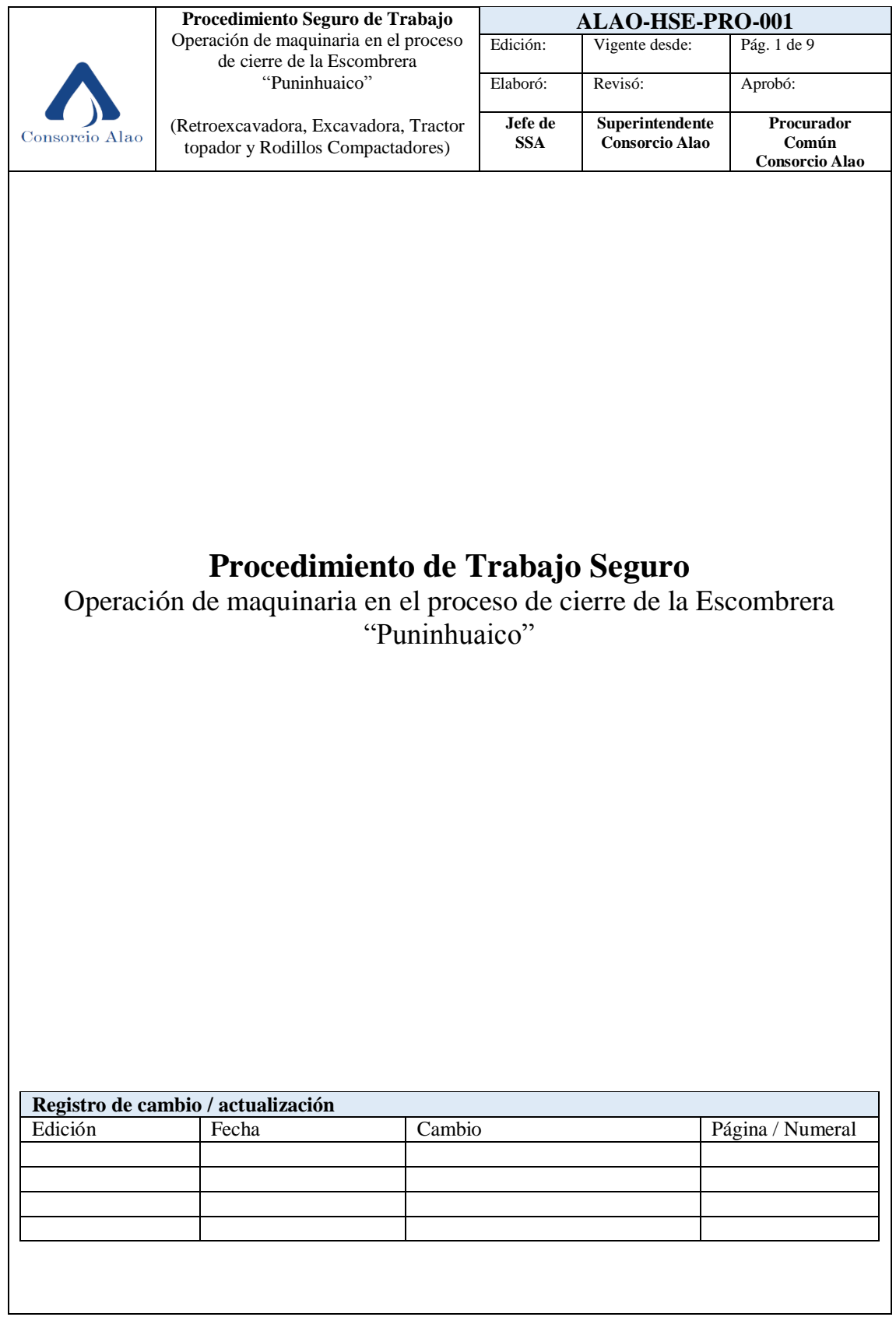

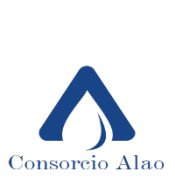

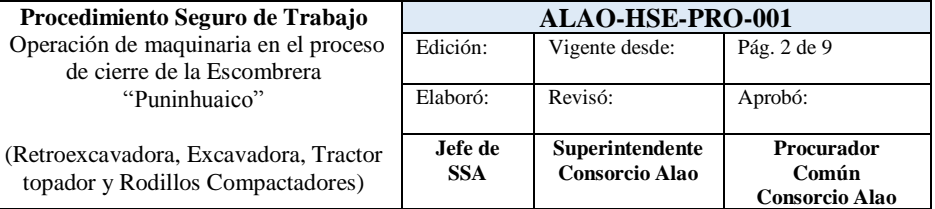

## **1. Objetivo:**

Establecer los requisitos e instrucciones a seguir para operar maquinaria pesada en las diferentes actividades de la etapa de cierre de la Escombrera "Puninhuaico" con el fin de garantizar la seguridad y salud del personal; la integridad del medio, bienes y servicios frente a los riesgos identificados en el proceso.

#### **2. Alcance:**

Este procedimiento es aplicable al personal operador de maquinaria pesada (retroexcavadora, excavadora, tractor topador y compactadora) de la Compañía y sus contratistas cuando se realicen trabajos para la misma dentro o fuera de sus instalaciones.

#### **3. Requisitos:**

Licencia Tipo G, adiestramiento y experiencia en operación de maquinaria pesada.

## **4. Responsabilidades:**

Los responsables de la implementación de este Procedimiento: Superintendente de Campo y Coordinador de Frentes Jefe de SSA Residente de obra

El responsable del mantenimiento de este procedimiento e: Comité Paritario de Seguridad y Salud Ocupacional

## **5. Desarrollo:**

## **5.1. Procedimiento de Seguridad:**

- 5.1.1 Señalización del área de trabajo
- 5.1.2 Supervisión y entrega de EPPs
- 5.1.3 Inspección de Orden y Limpieza del área de la Escombrera
- 5.1.4 Verificación y liberación de maquinaria y equipos
- 5.1.5 Análisis de Trabajo Seguro ATS y Permiso de Trabajo

# **6. Proceso de Cierre Escombrera "Puninhuaico"**

- 6.1. Conformación de talud por gravedad o vertido libre
- 6.2. Rehabilitación de la Vía de acceso a la parte inferior de la escombrera
- 6.3. Conformación del Subdren
- 6.4. Relleno y nivelación para conformación de plataforma inferior
- 6.5. Conformación de Plataforma inferior
- 6.6. Compactación
- 6.7. Cobertura con suelo cultivable

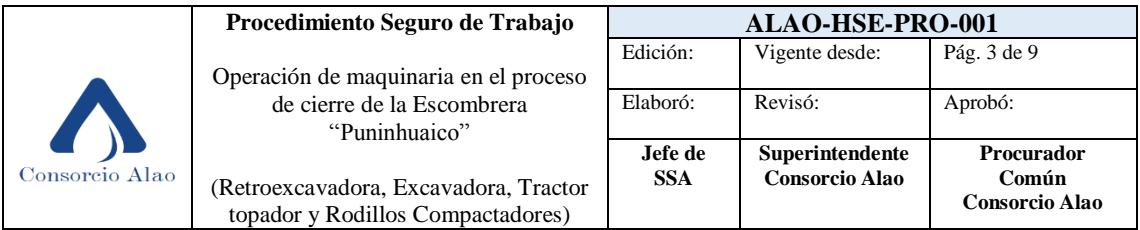

6.8. Nivelación y compactación para conformación de plataforma superior

6.9. Conformación Plataforma superior

6.10. Cobertura con suelo cultivable

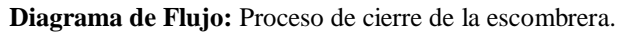

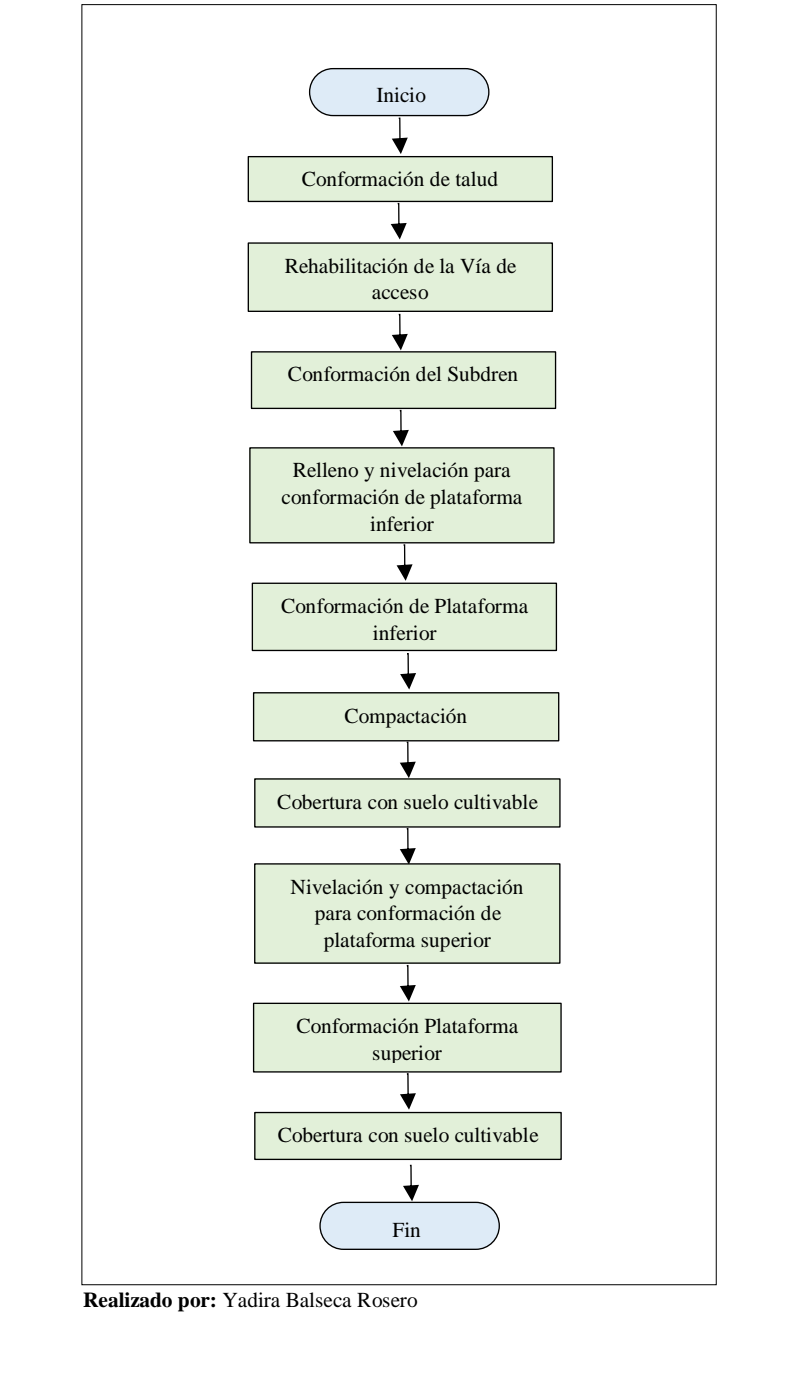

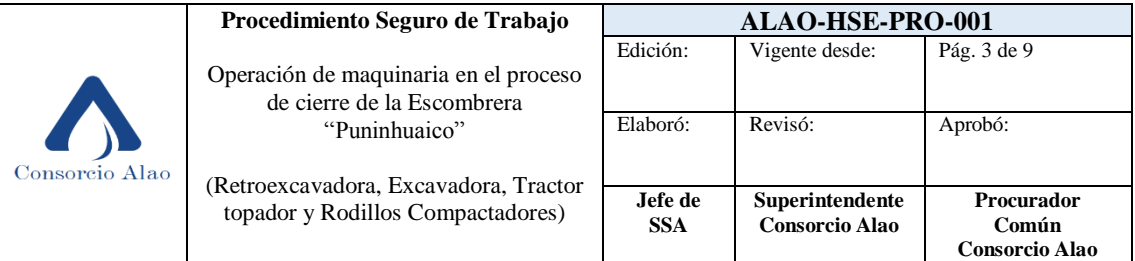

# **7. Aspectos generales**

# **7.1 Áreas de trabajo**

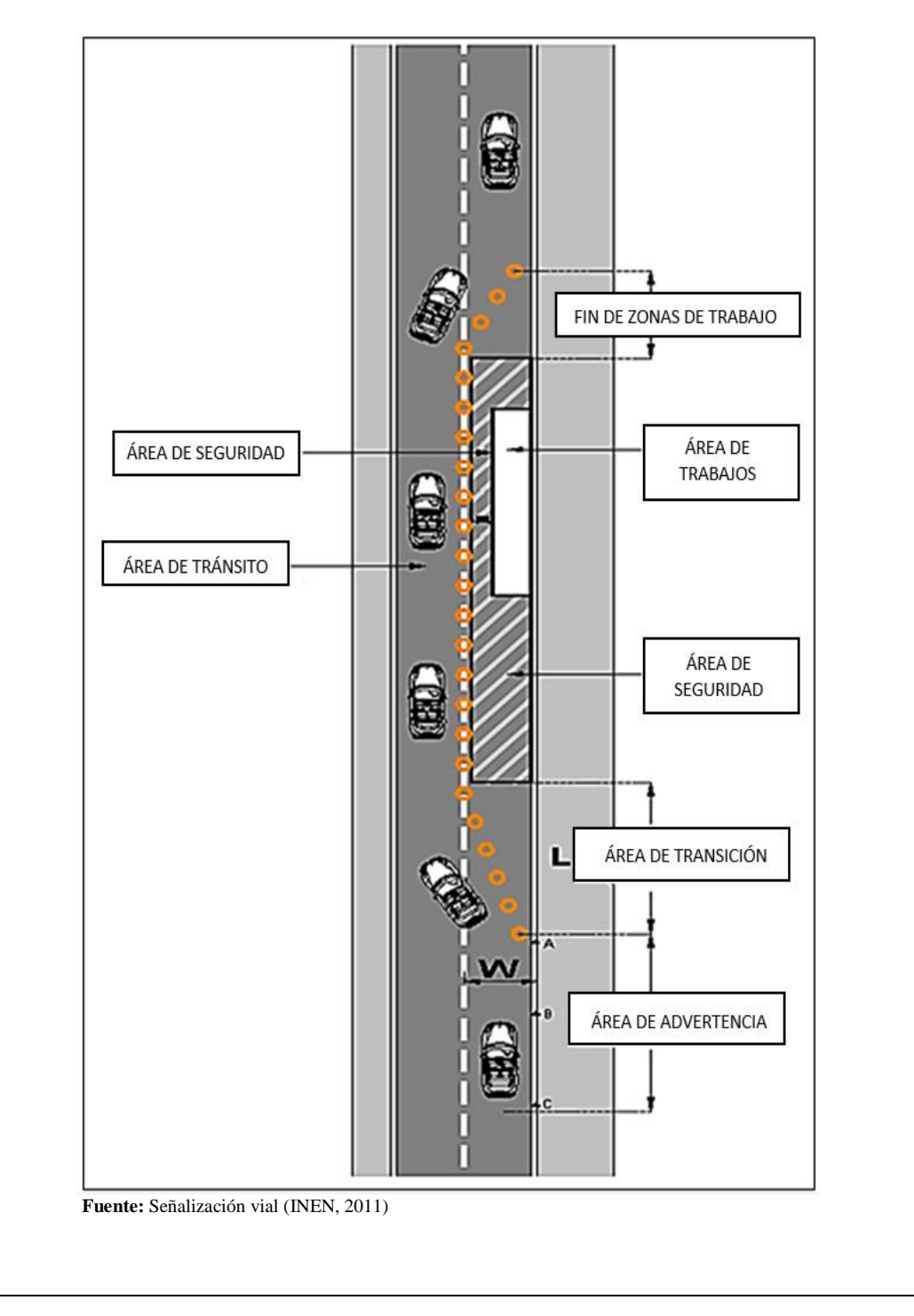

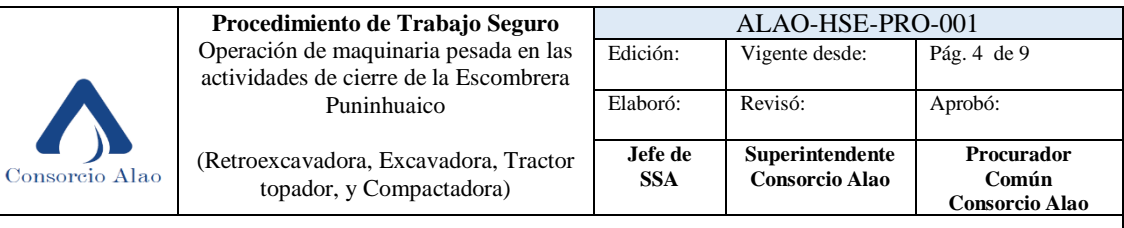

#### 7.1.1 Área de advertencia

En esta área se debe advertir a los usuarios la situación que la vía presenta más adelante, permitiendo que el conductor tenga el tiempo suficiente para modificar su patrón de conducción, es decir velocidad, dirección, maniobras, etc., antes de entrar a la zona de transición. (INEN, 2011)

#### 7.1.2 Área de transición

En esta área los vehículos deben abandonar el carril o los carriles que ocupados por los trabajos. Para esto se utiliza canalizaciones o angostamientos suaves delimitados por conos, tambores u otro dispositivo de seguridad. (INEN, 2011)

#### 7.1.3 Área de trabajos

Es el área completamente cerrada al tránsito donde se realizan las actividades correspondientes al trabajo, se encuentran los trabajadores y se almacena materiales. (INEN, 2011)

7.1.4 Área de tránsito Área a través de la cual se dirige el tránsito. (INEN, 2011)

#### 7.1.5 Área de seguridad

Es el espacio que separa el área de los trabajadores del flujo vehicular o peatonal. El objetivo es que en caso de un error en el que un vehículo pase las canalizaciones tenga un espacio libre donde pueda recuperar el control y regrese al área de transito si llegar al área de trabajaos y afectar al personal o a los bienes que se encuentren en esta área. (INEN, 2011)

#### 7.1.6 Fin zonas de trabajo

Es el área que permite que se retome el tránsito en condiciones normales como las anteriores a la zona de trabajo. (INEN, 2011)

## **8. Riesgos**

- Atropellos por falta de visibilidad
- **Vuelcos**
- **Deslizamientos**
- Choque con otros vehículos
- Atrapamiento por vuelco o caída desde la maquinaria
- Caídas a distinto nivel
- Caídas de objetos por derrumbes o deslizamientos
- **Golpes**
- Ruido
- Vibraciones
- Los inherentes al lugar de trabajo

## **9. Medidas preventivas generales**

#### **9.1 Familiarizarse con el funcionamiento de la maquina**

- 9.1.1 Conocer las características y limitaciones de la maquinaria especialmente su espacio y ángulo de maniobra.
- 9.1.2 Revisar el funcionamiento de los dispositivos de mando, señalización y seguridad.

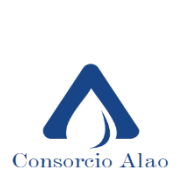

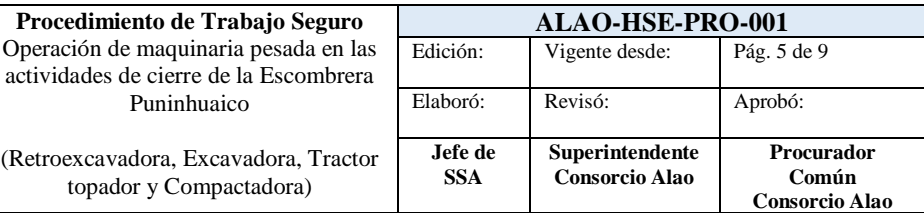

# **9.2 Conocer la zona de trabajo**

9.2.1 Conocer el plan de circulación de la obra, informarse diariamente de los trabajos realizados que podrían provocar riesgo: zanjas abiertas, tendido de cables, etc.

#### **9.3 Empezar el trabajo con seguridad**

- 9.3.1 Realizar una inspección visual de la maquinaria: posibles fugas de aceite, piezas en mal estado, estado de neumáticos, intermitentes y luces.
- 9.3.2 Revisar que todos los dispositivos de seguridad estén en su sitio
- 9.3.3 Comprobar los niveles de aceite y agua
- 9.3.4 Mantener limpios los para-brisas, espejos y retrovisores para la puesta en marcha y tener buena visibilidad
- 9.3.5 El suelo de la cabina debe mantenerse ordenado y libre de herramientas, trapos, etc.

#### **9.4 Al arrancar la maquina**

- 9.4.1 Comprobar que ninguna persona esté cerca de la maquinaria.
- 9.4.2 Utilizar siempre las empuñaduras y estribos para subir o bajar de la máquina.
- 9.4.3 Verificar la regulación del asiento de acuerdo a las características y comodidad del operador.

#### **9.5 Trabajar con seguridad**

- 9.5.1 No subir pasajeros
- 9.5.2 No permitir que se estacionen cerca de la maquinaria
- 9.5.3 No utilizar la pala como andamio o apoyo para subir personas
- 9.5.4 No colocar la cuchara por encima de la cabina del camión
- 9.5.5 Antes de arrancar la maquina asegurarse de que no exista personal cerca
- 9.5.6 En el caso de la retroexcavadora antes de desplazarse se deben bloquear los estabilizadores, la pluma y la zona que gira con los mecanismos previstos al efecto.
- 9.5.7 Respetar las señalizaciones
- 9.5.8 Circular a cierta distancia de zanjas, taludes y toda alteración del terreno que pueda provocar vuelcos o deslizamientos.

## **Trabajos en pendiente**

- No subir ni bajar nunca en marcha
- Para la carga de camiones ubicarlo paralelo a la máquina, cargar en lo posible con el viento posterior para que no afecte la visibilidad
- Frena la máquina y trabajar en dirección a la pendiente.
- Para desplazarse colocar el brazo hacia la pare de abajo casi tocando el suelo
- En la pendiente se baja a la misma velocidad con la que se sube
- No bajar con el motor parado o en punto muerto

#### **9.6 Al finalizar la jornada de trabajo**

9.6.1 Para la maquina en terreno llano, calzar las ruedas y apoyar el quipo en el suelo

- 9.6.2 El suelo sonde se estacione la máquina debe ser firme y sólido
- 9.6.3 Colocar todos los mandos en punto muerto
- 9.6.4 Colocar el freno de parada y desconectar la batería

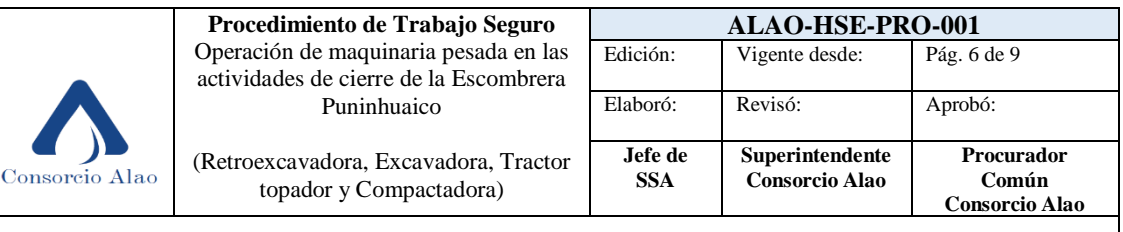

9.6.5 Quitar la llave de contacto y cerrar la puerta de la cabina

## **10. Seguridad en el manejo de maquinaria:**

#### **10.1 Seguridad en el manejo de retroexcavadoras sobre orugas o neumáticos:**

- Se establecerá una zona de seguridad igual a la del alcance máximo del brazo excavador en donde se prohibirá la realización de trabajos o permanencia de las personas.
- Nunca se abandonará la máquina sin apoyar la cuchara y sin cerrarla si es de tipo bivalvo.
- En los desplazamientos se apoyará la cuchara sobre la máquina para evitar vibraciones, y el brazo se colocará en el sentido de la circulación.
- No se excavará en la vertical de la máquina para evitar desplomes o vuelcos.
- Se prohíbe utilizar la retroexcavadora como una grúa, para la instalación de tuberías o piezas en las zanjas o para transportar en distancias cortas. Salvo que se cuente con el equipo apropiado y se evite el balanceo de la carga.
- No se trabajará en pendientes superiores al 20% en terrenos húmedos y al 35% en terrenos secos. (Valarezo, 2007)

## **10.2 Seguridad en el manejo de tractores explanadoras (bulldozers) con cuchilla y empujadora**

- No se abandonará la máquina sin apoyar-en el suelo la cuchilla y el escarificador.
- No se superará la velocidad de 3 km/h en los trabajos de movimiento de tierras.
- En caso de trabajos a media ladera, se evitará formar taludes o desprendimientos sobre las personas o cosas.
- Antes del inicio de los trabajos al pie de taludes ya construidos se incorporarán todos aquellos materiales y vegetación que pudieran desprenderse accidentalmente sobre el tajo, saneándolos antes del comienzo de las tareas.
- Se utilizará cinturones abdominales anti vibratorios y asiento anatómico y anti vibratorio provisto de cinturón de seguridad.
- La pendiente máxima aceptable para este tipo de trabajo será de 45%. (Valarezo, 2007)

## **10.3 Seguridad en el manejo de los "Dumpers"**

- Se cumplirá con lo siguiente: Antes de comenzar el trabajo se revisará el buen estado de los neumáticos y frenos.
- No se sobrepasará la capacidad de la cuchara a fin de lograr una perfecta visibilidad frontal.
- En el caso de tener que remontar cuestas, se llevará a cabo marcha atrás.
- No se transportarán en la cuchara piezas que sobrepasen lateralmente de esta.
- No se sobrepasará la velocidad máxima de 20 km/h
- El conductor será una persona capacitada y entrenada para esta actividad. (Valarezo, 2007)

<sup>9.6.6</sup> Bajar de la maquina utilizando las empuñaduras y escalones siempre mirando a la máquina.

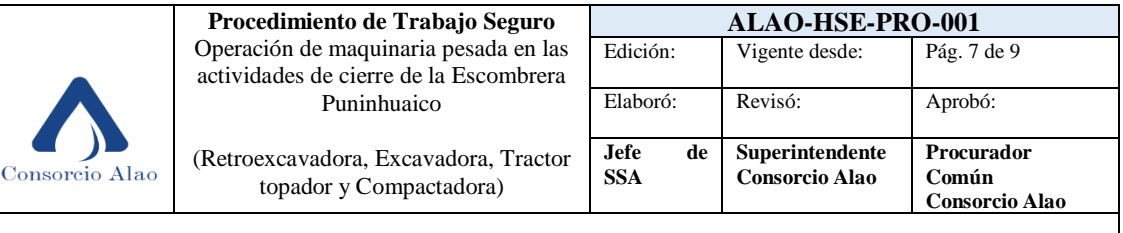

#### **10.4 Seguridad con las máquinas de compactación**

- Se limitará los turnos de trabajo en estas máquinas, no permitiéndose la realización de horas extraordinarias.
- No se trabajará en desniveles superiores al 10% con relación a la altura de su centro de gravedad.
- El conductor será una persona capacitada, acreditada y con experiencia en esta labor.
- Se le realizarán exámenes periódicos de columna a los operadores. (Valarezo, 2007)

#### **11. Elementos de protección personal**

#### **11.1. Casco**

Habitualmente el puesto del conductor está protegido con cabina, pero es indispensable el uso del casco protector cuando se abandona la misma para circular por la obra. El casco de seguridad será homologado (MT-1). (INSHT, 1987)

#### **11.2. Botas de Seguridad**

El calzado de seguridad es importante debido a las condiciones en las que se suele trabajar en la obra (con barro, agua, aceite, grasas, etc.). (INSHT, 1987)

#### **11.3. Protección de los oídos**

Cuando el nivel de ruido sobrepase el margen de seguridad establecido y en todo caso, cuando sea superior a 80 dB, será obligatorio el uso de auriculares o tapones homologados (MT-2). (INSHT, 1987)

#### **11.4. Ropa de trabajo**

No se deben utilizar ropas de trabajo sueltas que puedan ser atrapadas por elementos en movimiento. Eventualmente cuando las condiciones atmosféricas lo aconsejen y el puesto de mando carezca de cabina, el conductor deberá disponer de ropa que le proteja de la lluvia. (INSHT, 1987)

#### **11.5. Guantes**

El conductor deberá disponer de guantes adecuados para posibles emergencias de conservación durante el trabajo. (INSHT, 1987)

#### **11.6. Cinturón abdominal anti vibratorio**

Con objeto de quedar protegido de los efectos de las vibraciones. Este cinturón puede cumplir la doble misión de evitar el lanzamiento del conductor fuera del tractor. Protección del aparato respiratorio En trabajos con tierras pulvígenas, se deberá hacer uso de mascarillas (MT-8). (INSHT, 1987)

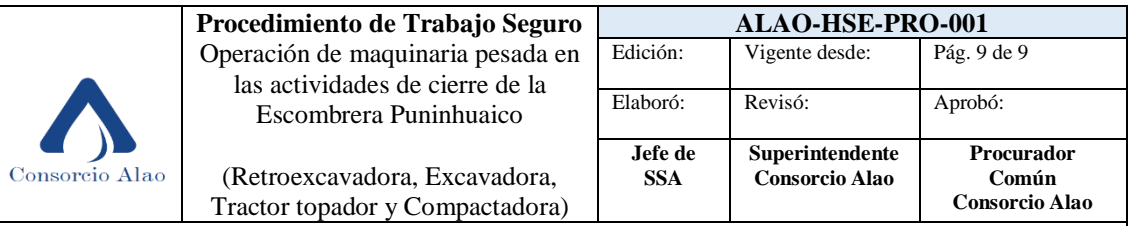

# **12. Registros**

N/A

## **13. Normativa**

NTP 126: Máquinas para movimientos de tierras. INSHT 1987

NTP 560: Sistema de gestión preventiva: procedimiento de elaboración de las instrucciones de trabajo. INSHT 2000

REGLAMENTO DE SEGURIDAD Y SALUD PARA LA CONSTRUCCIÓN Y OBRAS PÚBLICAS Abogado Antonio Gagliardo Valarezo 2007

# **14. Otros**

ANEFA (Asociación Nacional de Empresarios Fabricantes de Áridos), 2016. Prevencion de Riesgos Laborales en equipos móviles de arranque y carga

# **5.17. Metodología de recuperación de Cobertura Vegetal**

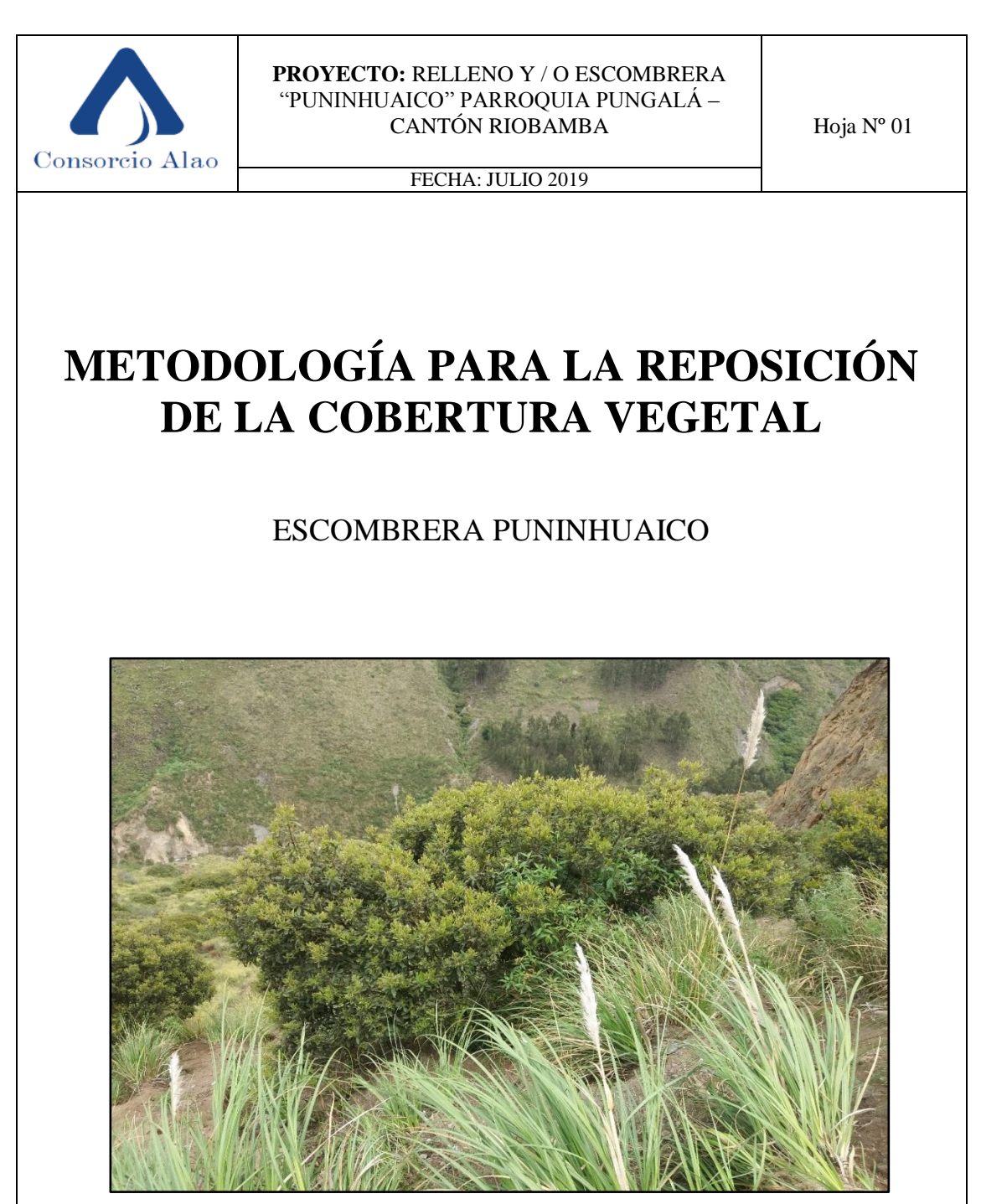

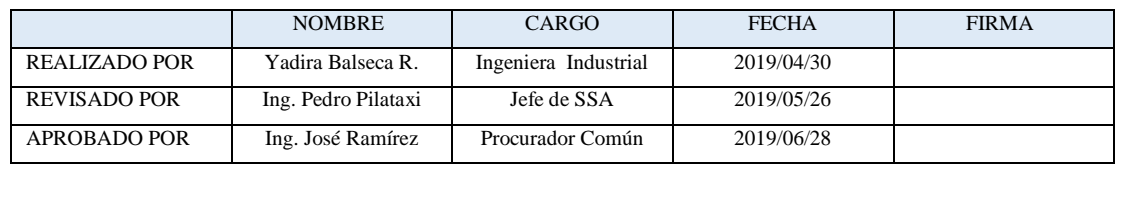

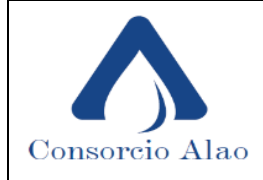

FECHA: JULIO 2019

## **1. Generalidades:**

El Consorcio Alao se encuentra ejecutando la "CONSTRUCCIÓN DE LA CAPTACIÓN DE MAGUAZO- ALAO; CONDUCCIÓN DE AGUA CRUDA, PLANTA DE TRATAMIENTO MOLOBOG, ADUCCIÓN DE AGUA TRATADA A LAS RESERVAS Y RESERVAS DE SAN MARTÍN DE VERANILLO, PARA LA CIUDAD DE RIOBAMBA PROVINCIA DE CHIMBORAZO".

El proyecto se encuentra ubicado en las Parroquias de: Pungalá comunidad Maguazo, de donde se capta el agua a una altura de 3146 msnm, parroquia de Licto Comunidad Molobog, en donde se construye la Planta de Tratamientos a una altura referencial de 2910 msnm y en la parte urbana de Riobamba Barrio San Martin de Veranillo, donde se ha construido dos tanques de almacenamiento, cada uno con capacidad igual a 2000 m3. Este proyecto servirá para abastecer de agua a toda la población de Riobamba las 24 horas del día. El caudal a ser bombeado estará bombeado en el rango de 0 a 500 l/s.

La Escombrera Puninhuaico se destina al vertido de material pétreo resultante de las actividades de Ampliación del tramo de la Vía Peltetec – Pungalápamba donde se desarrolla la primera etapa del proyecto. Esta es una zona montañosa de aproximadamente 9,19 Km que no cumple normativa de diseño de vía y está expuesta a continuos deslizamientos de tierra debido a las diferentes tipologías de suelo que la conforman los taludes. Estos trabajos se realizan con el objetivo de mejorar el trazado del tramo en estudio y de modo que se aporta al desarrollo socioeconómico del sector, así como también a facilitar la operatividad de la maquinaria y del equipo pesado que ejecutará los trabajos de colocación de tubería dentro de los parámetros de seguridad.

#### **2. Ubicación del proyecto:**

La Escombrera Puninhuaico está localizada en la provincia de Chimborazo, Cantón Riobamba, Parroquia Pungalá, en la microcuenca del río Alao, a la altura de la Comunidad Puninhuaico, en el margen derecho de la Vía Alao entre Pungalápamba y Puruhuay.

El Centroide del proyecto tiene las Coordenadas UTM WGS84: 770503,354 X y 9794420,675Y. La Escombrera se encuentra a 3020 msnm pertenece al piso altitudinal alto andino que está entre los 3000 – 4800 msnm

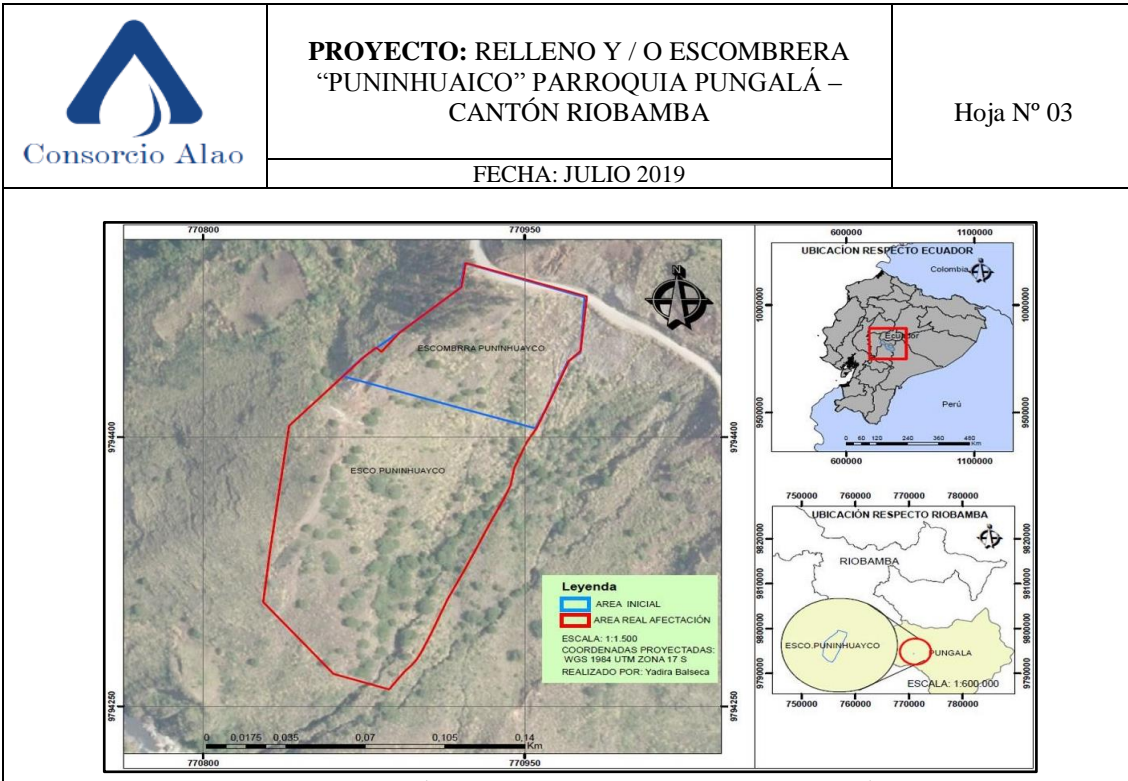

**Mapa de Ubicación Escombrera Puninhuaico – Parroquia Pungalá**

## **3. Objetivo**

Establecer las técnicas y procesos a ser seguidas para la ejecución de la reposición de cobertura vegetal del área intervenida por la ejecución del proyecto relleno y/o escombrera "Puninhuaico"

## **4. Alcance**

Este documento se aplica a todas las áreas que han sido afectadas en el desarrollo del proyecto y que requieren la reposición de cubierta vegetal según las especificaciones técnicas, planos e información contractual que se tiene a disposición.

#### **5. Requerimientos**

Para el desarrollo de la metodología propuesta se requiere el apoyo de la entidad contratante y de la comunidad beneficiaria, con la finalidad de generar información de línea base que permitan ser el soporte al momento de implementar este proyecto. De ahí que la información necesaria que se requiere conocer para llevar a cabo el presente estudio será: área de reposición de cubierta vegetal, condiciones climáticas, tipo y uso de suelo, beneficiarios directos e indirectos, líderes comunitarios, entre otros.

## **6. Definiciones**

- **Silvicultura. -** Es la Ciencia que trata del cultivo de montes y bosques.
- **Sistema silvopastoril. -** Es la práctica que integra árboles, forraje y el pastoreo de animales domesticados de una manera mutuamente beneficiosa. Utilizando los principios del pastoreo gestionado y es una de tantas formas distintas de agroforestería

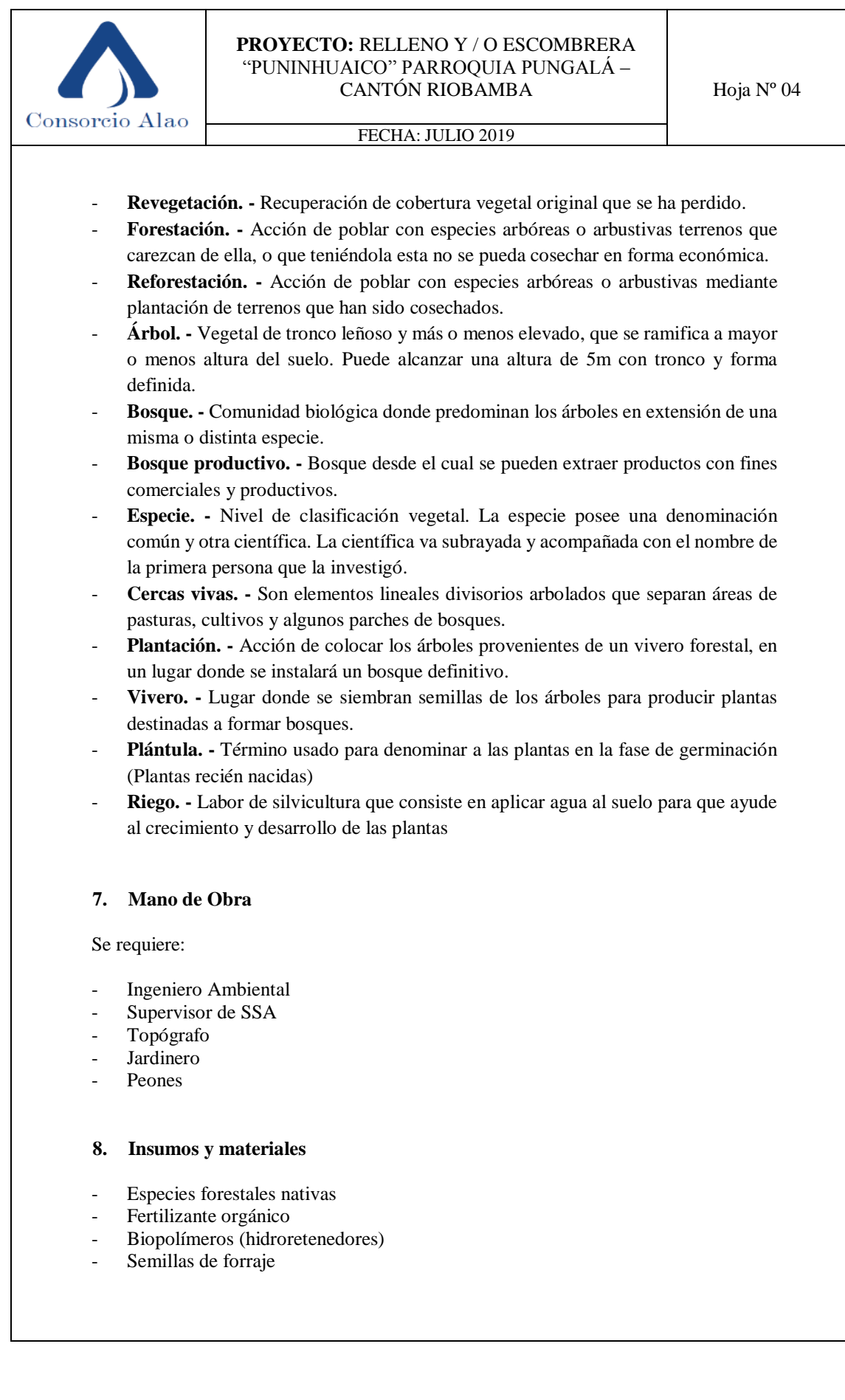

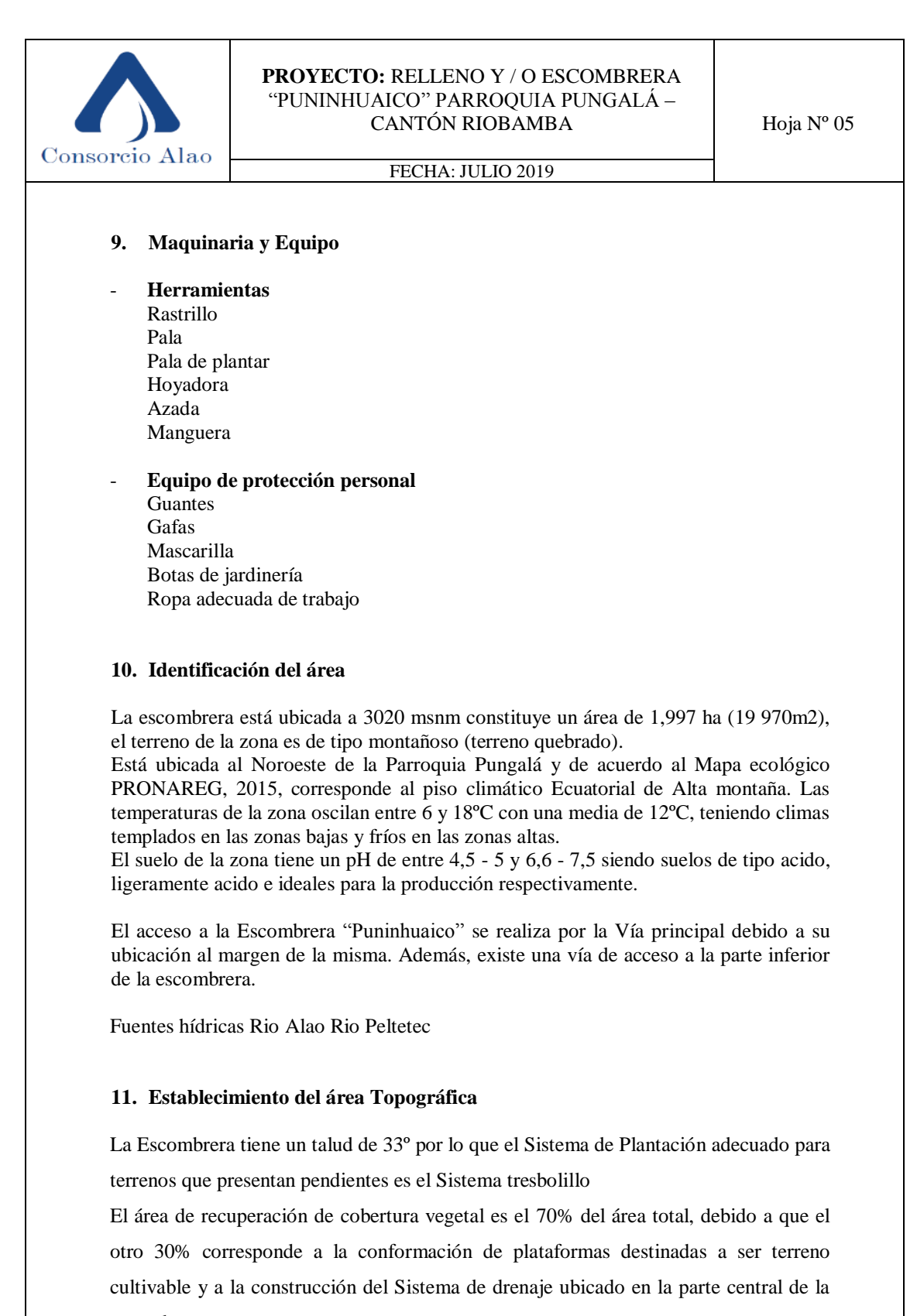

escombrera.

Área total: 1.997 ha = 19 970 m2 Área de recuperación de cobertura vegetal: 13 979 m2

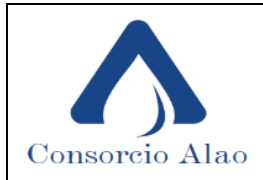

FECHA: JULIO 2019

#### **12. Selección de especies**

De acuerdo a los requerimientos de la comunidad se destina el área del talud a recuperación de cobertura vegetal con especies nativas de la zona para producción de madera y forraje para alimentación de especies mayores, al mismo tiempo se cumple con el compromiso de recuperación del área y protección del suelo, cuencas hidrográficas y recuperación del drenaje natural.

Las especies que se utilizará para plantación son el Quishuar y Laurel de cera y para forraje el Kikuyo. A continuación, sus fichas ambientales.

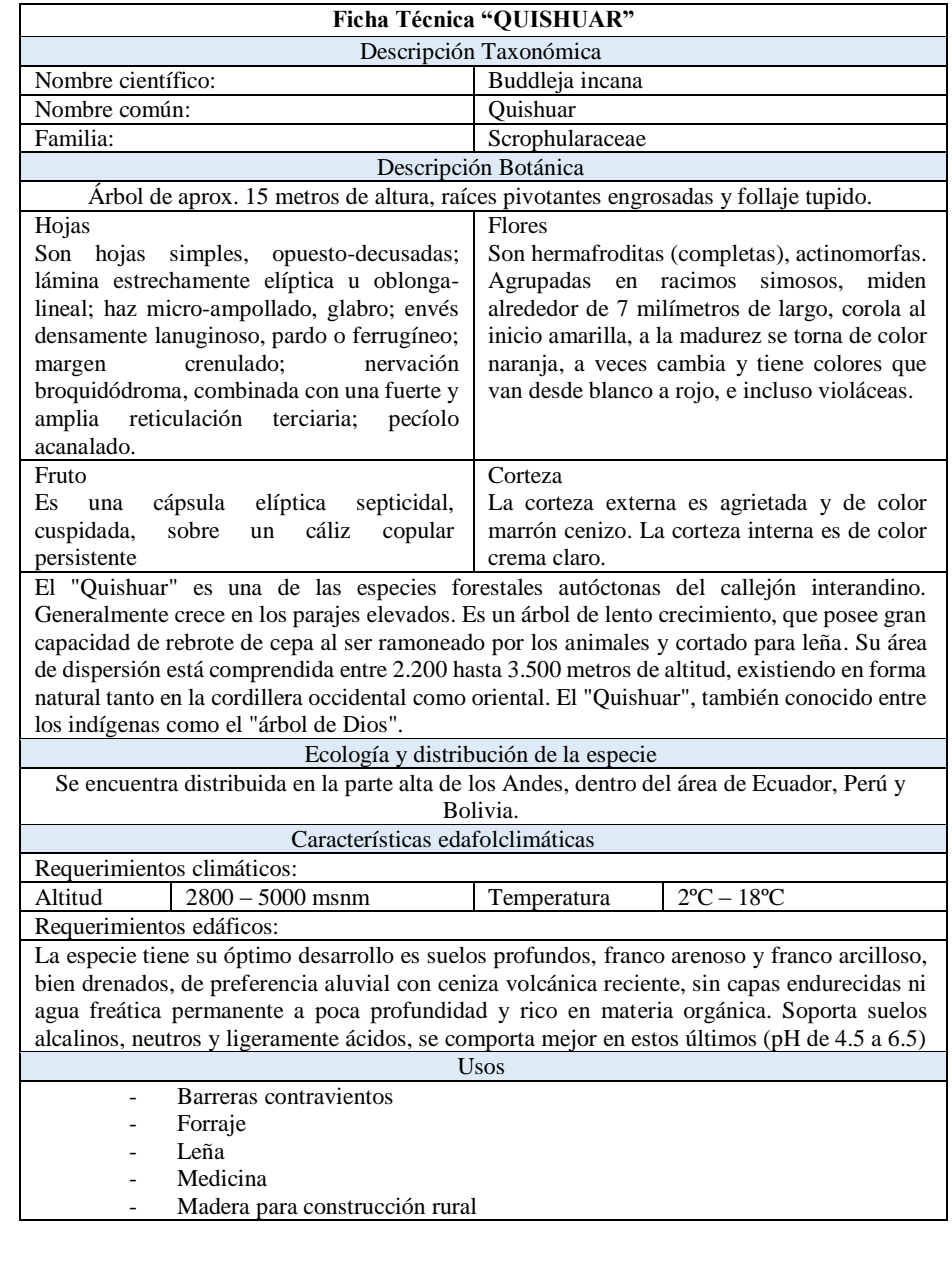

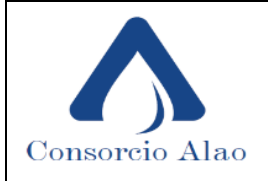

# FECHA: JULIO 2019

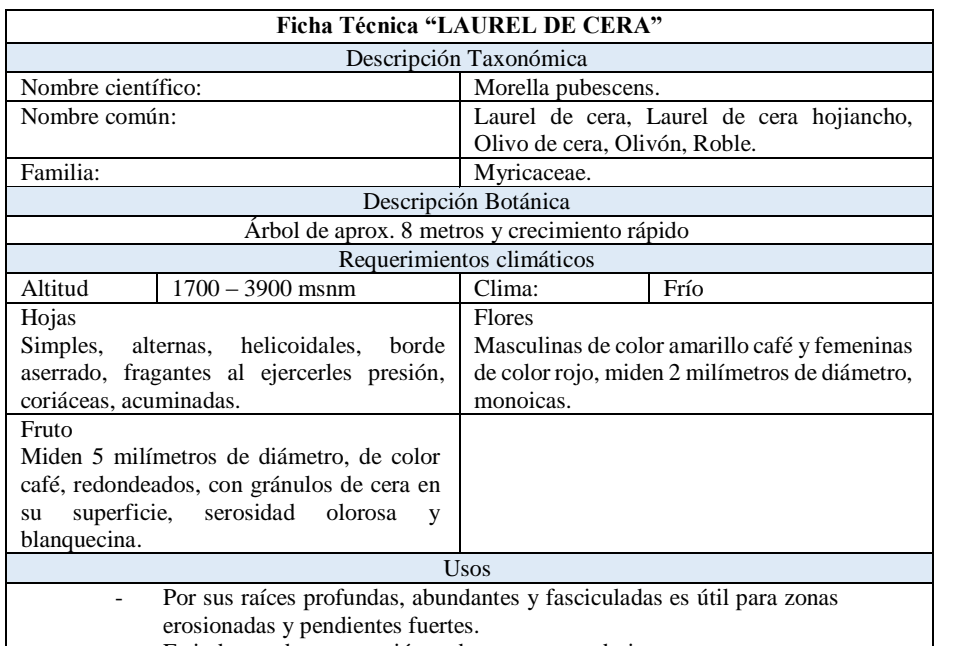

- Es inductor de restauración en bosques secundarios.

- Uso ornamental en parques, jardines y plazoletas.

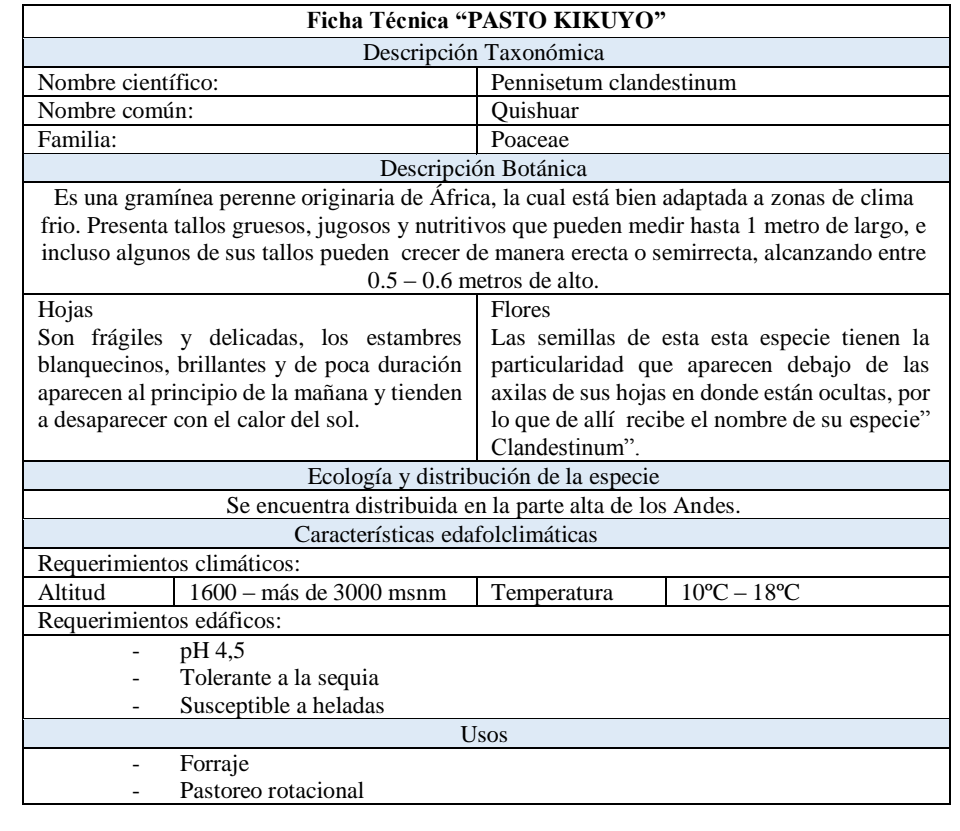

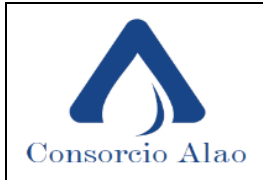

FECHA: JULIO 2019

## **13. Preparación de viveros**

Nos permitirá obtener las especies deseadas con una buena calidad, tamaño y desarrollo que permitan un adecuado establecimiento de la plantación en corto plazo. Para lograr estas características, en el vivero se manejan condiciones ambientales favorables como el riego adecuado, protección contra animales, manejo de sombra, entre otras, así como prácticas que ayudan al rápido desarrollo de los plantones como la fertilización y las podas. Estas se deben elaborar en un sitio próximo al área a intervenir y serán de carácter temporal.

## **Condiciones y preparación del material vegetal para llevar a campo**

- La elección y separación de la especie a plantar será seleccionada por el tamaño adecuado, sin defectos, micorrizados, sin problemas de plagas o enfermedades, con buen sistema radicular. No se recomienda especies bifurcadas, muy delgado, dañado, torcido, enfermo o muy pequeño.
- La especies deberán pasar al menos un mes en el vivero a plena explosión solar, con poco riego y sin exceso de fertilizantes especialmente de nitrógeno.
- Se riega el día que salen a campo

## **14. Sistema de plantación**

## - **Plantación a tresbolillo**

Es la disposición de plantas formando la figura de un triángulo equilátero, este sistema se utiliza cuando el terreno tiene pendientes, además se recomienda para terrenos en peligro de erosión, el efecto anti erosivo lo constituye la posibilidad de interceptar por medio de las raíces el agua, que infiltra hacia los acuíferos.

Por el sistema de marqueo al tresbolillo, las plantas ocupan en el terreno cada uno de los vértices de un triángulo equilátero, guardando siempre la misma distancia entre plantas que entre filas. Un árbol cualquiera forma parte de tres filas o alineaciones de árboles distintas.

## **Fórmula para calcular el número de plantaciones**

$$
N=\frac{M}{a^2\,x\,0,866}
$$

Donde: N: número de arboles M: área a emplear (m2) a: distancia entre árboles (m) 0,866 : Contante Seno de 60º

$$
N = \frac{13\,979\,m^2}{4^2\,x\,0,866}
$$

 $N = 1009 = 1000$ 

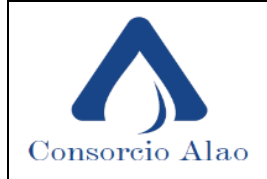

FECHA: JULIO 2019

#### **15. Procedimiento**

#### **15.1. Limpieza del área**

Una de las actividades importante para establecer una plantación es la limpieza del sitio. Esto facilita la distribución de plantas, el estaquillado del terreno y el hoyado.

Limpieza Carrileo: consiste en la construcción de carriles o franjas de 2 m de ancho, para evitar limpiar toda el área; este tipo de limpieza es óptimo en terrenos inclinados.

#### **15.2. Trazado y estaquillado del terreno ´**

Consiste en señalar puntos exactos donde se hará la apertura de hoyos (hoyado) para plantar los árboles, según el distanciamiento y diseño adoptado.

Se partirá, en principio, eligiendo la línea de base lo mismo que en el sistemas anterior, que se marcará con marcas definitivas a la distancia del marco elegido. Sobre esta línea de base y a partir de uno de sus extremos, se tomará un grupo de marcas impar. Se fijará, en los extremos de este grupo impar de marcas una cuerda o cinta métrica que tenga, exactamente, el doble de metros de la distancia total abarcada por las marcas elegidas. Se tensará la cuerda o cinta métrica estirando por el punto medio de la misma, formando así un triángulo equilátero con la línea de la base y se marcará en tierra el lugar correspondiente al vértice. Los dos lados del triángulo equilátero formados por la cuerda o cinta, se marcarán igualmente que el lado de la base ya marcado inicialmente, tal como se indica en la figura.

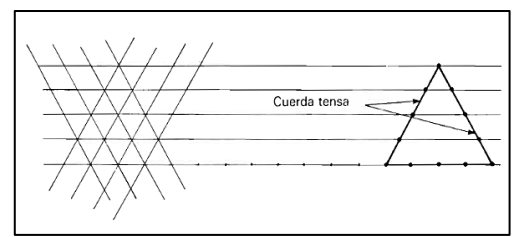

 **Figura:** Procedimiento a seguir para marcar un campo al tresbolillo. En la parte izquierda véase la prolongación de las líneas.

#### **15.3. Trazado**

Una vez seleccionado el lugar y las especies que vamos a plantar, es conveniente, despejar el terreno o desbrozar la vegetación que pueda crear competencia al pequeño arbolito en su entorno inmediato durante los primeros años. Una vez rozado deberemos preparar el suelo para facilitar el arraigo y la primera etapa de desarrollo de la planta, es lo que se denomina "ahoyado". Es bueno hacerlo con antelación, si puede ser dos meses antes de plantar, ya que con el tiempo mejoran las propiedades de la tierra. El hoyo deberá ser lo suficientemente profundo y ancho para proporcionar a la planta suficiente tierra removida que facilite el arraigo inicial y acumule la humedad necesaria para que las nuevas raíces se establezcan. Se recomienda que los hoyos de plantación tengan unas dimensiones de 40 x 40 x 40 cm y que la tierra extraída se devuelva al hoyo libre de piedras, raíces, palos, etc., procurando que esté lo más suelta posible.

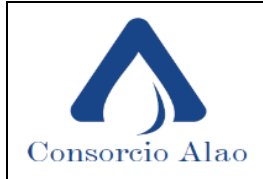

#### FECHA: JULIO 2019

#### **15.4. Plantación**

La plantación consiste en la correcta instalación de la planta en el suelo. La siembra o plantación deberá hacerse en horas de la mañana o por la tarde cuando el suelo está en capacidad de campo o suficientemente húmedo.

La planta puede venir del vivero con su cepellón o con la raíz desnuda. Es más aconsejable utilizar plantas con cepellón ya que este proporciona una pequeña reserva de nutrientes y de agua. Antes de plantar es importante humedecer bien el cepellón, por lo que se puede sumergir brevemente en agua. Esto actuará de reserva hídrica.

En el hoyo de plantación, que estará relleno de tierra suelta y removida, se abre un pequeño agujero en el que se introduce el cepellón o la raíz, de manera que la planta quede totalmente recta, apretando la tierra de alrededor de la planta primero con el puño y posteriormente con el pie, cuidando que no queden bolsas de aire alrededor del cepellón.

Es muy importante que el pequeño arbolito quede enterrado justo hasta el cuello de la raíz.

#### **15.5. Fertilización**

En plantaciones forestales, la fertilización se inicia conjuntamente con el hoyado. El fertilizante o abono se coloca al fondo del hoyo antes de hacer la siembra de la planta.

El fertilizante debe ser cubierto con una capa de tierra de 3 cm para evitar el contacto directo con las raíces. La siguiente fertilización se efectúa en círculo alrededor de la planta, cuando la misma, tiene de 3 a 5 meses después de trasplantada.

Las dosis y fórmulas de fertilizantes que se emplearán estarán de acuerdo a las necesidades de nutrientes de las especies forestales, características químicas del suelo y criterios técnicos. Generalmente, al inicio se usan fórmulas con alto contenido de Fósforo (P2O5). Se recomiendan dos abonos al año, uno al momento de plantar y otro a la salida de la temporada de lluvia para asegurar un buen desarrollo radicular de las plantas.

En suelos fértiles, con materia orgánica mayor del 3 % se puede prescindir de la fertilización; en suelos que contengan menos del 3 % de materia orgánica se debe aplicar dos onzas de abono completo (56 gr: 10-30-10/árbol).

#### **15.6. Protección de la plantación**

Una vez plantada puede ser necesaria la protección del árbol frente a la acción de animales herbívoros que lo puedan comer o ramonear u otros animales que puedan dañarlo. Un buen sistema es la protección individual, por ejemplo rodeando al árbol con una malla o rejilla de 1 m de altura y sujeta a un poste clavado en el suelo.

#### **15.7. Mantenimiento y manejo de las plantaciones**

#### 15.7.1. Sobrevivencia

La evaluación de sobrevivencia debe realizarse un mes después de la siembra. Se debe replantar de inmediato o reponer toda aquella planta muerta. Si se replanta después de esta época, se fomentará una masa heterogénea y ello conlleva problemas de manejo

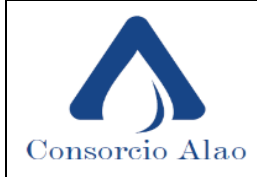

#### FECHA: JULIO 2019

#### 15.7.2. Control de malezas

Las especies son sensibles a la competencia de malezas en las primeras etapas de desarrollo (1-2 años), por lo que es necesario realizar dos o tres limpias por año, hasta cuando cierran las copas y haya mejor control por efecto de sombra.

#### Deshierbe manual

Por las condiciones del terreno y la pendiente del mismo se realiza el control de malezas de manera manual. Además se considera la disponibilidad de mano de obra cercana a la zona.

#### Podas

La poda es la remoción de ramas de árboles ya sea por medios naturales (auto poda), o la acción de medios artificiales para producir madera limpia y libre de nudos. Esta práctica agroforestal tiende a producir árboles cuyo producto final es de mayor calidad y valor económico.

#### **16. Esquema de plantación**

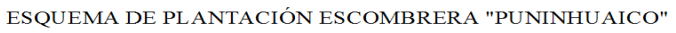

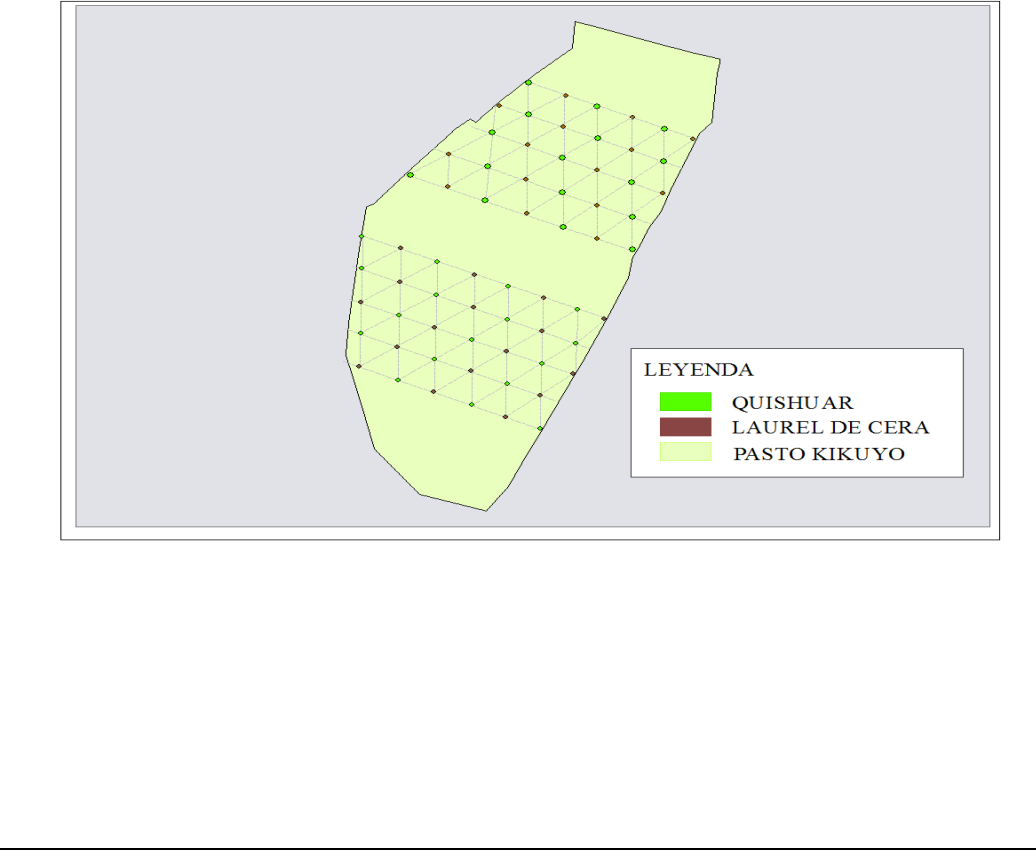

# **CONCLUSIONES**

- La Evaluación de Impactos Ambientales para la etapa de cierre de la Escombrera "Puninhuaico" Parroquia Pungalá se elaboró bajo la Metodología de Leopold y se realizó una interpretación estadística y gráfica de los resultados, como resultado final se evidencia un equilibrio entre el impacto positivo y el impacto negativo sobre el conjunto medioambiental (aire, agua, suelo), el medio socio-económico y cultural una vez ejecutado el proyecto.
- Los Planes de Manejo Ambiental proponen medidas viables, eficaces y fáciles de verificar y auditar por la Autoridad Ambiental, permite el cumplimiento de Normativa Legal Vigente y el compromiso con el medio ambiente.
- Se estableció un Procedimiento de Trabajo Seguro para la Conformación de Plataformas destinadas a áreas cultivables y operación de maquinaria pesada en las actividades del proceso de cierre de la Escombrera empleando la Normativa Técnica de Prevención NTP 560 "Instrucciones de Trabajo" y NTP 126 "Maquinarias para movimiento de tierras"
- Se estableció una Metodología de Recuperación de Cobertura Vegetal con plantaciones (árboles y arbustos) nativos de la zona. El área recuperada es del 70% con un total de 1000 plantaciones empleando el Sistema Tresbolillo. Las especies propuestas son: Quishuar; como cerca viva, laurel de cera; como sistema silvopastoril y kikuyo; como forraje.
- El 30% restante del área intervenida se destina a terreno cultivable. Se conforman plataformas en el nivel superior e inferior de la Escombrera con una capa de 30 cm de tierra negra.

# **RECOMENDACIONES**

- Se recomienda para futuros trabajos realizar mediciones en campo de la contaminación sobre los factores ambientales que se verán afectados con la ejecución de un proyecto u obra.
- Es importante la aplicación de la técnica actual y Normativa Legal vigente para la elaboración de Estudios de Impacto Ambiental y Procedimientos Técnicos de Trabajo en proyectos u obras de construcción u obra civil.

# **BIBLIOGRAFÍA**

**AGUILERA, Roberto et. al.** *Fundamentos de la Gestión Ambiental.* Ecuador - Samborondón : s.n., 2017. 978-9942-960-22-1.

**ANEFA**. *Prevencion de Riesgos Laborales en equipos móviles de arranque y carga.* 2016.

**ANTIOQUIA, GOBERNACIÓN .** *Estudio de Impacto Ambiental actualizado.* Antioquia:, 2013.

**BARRETO, Luis Taboada.** *Prácticas agro-culturales de conservación de suelos.* 2011.

**CESTTA**. *Estudio de Impacto Ambiental Ex Post para el libre aprovechamiento temporal de materiales de construccion para obraspúblicas del Rio Soloma del Cantón Echeandía -* Provincia de Bolívar*.* Echendía : s.n., 2015.

**COTÁN, Santiago et.al**. *Los Estudios de Impacto Ambiental: Tipos, métodos y tendencias.* 2007.

**CRUZ Román, Jhony Fernando.** *Plan de desarrollo y ordenamiento territorial para la zona 4, parroquia Pungalá, cantón Riobamba, provincia de Chimborazo.* Riobamba: 2016.

**DANIDA, PAST.** *Teoría y Conceptos Elementales.* 2008.

**DÍAZ, Marianela.** SlideShare. [En línea] 2016. https://es.slideshare.net/MarianelaDiaz4/maquinaria-de-compactacion.

**DONAIRE, Manuel, et.al.** *GUÍA PARA EL DISEÑO Y CONSTRUCCIÓN DE ESCOMBRERAS.*  Andalucia-Madrid: 2015.

**DUEK, Jacobo et.al.** *Métodos para la evaluacion de impactos ambientales incluyendo programas computacionales.* Venezuela : s.n., 1979.

**ECHÁNIZ, Ignacio** *Herramientas de Gestión Ambiental .* Uruguay : s.n., 2002. ISBN: 9974- 7668-1-8 .

**ESPINOZA, Guillermo**. *Gestión y Fundamentos de Evaluación de Impacto Ambiental.* Santiago de Chile : s.n., 2002.

**EMIGIRS-EP.** *Estudio Ambiental Expost Escombrera el Semillero.* Quito : s.n., 2018.

**ENCINAS Malagón, et.al.** *Evaluación de Impacto Ambiental. Aspectos teóricos.* España : s.n., 2011. ISBN: 978-84-615-1146-4.

**GARCÍA, Leytón.** *Metodologías de Evaluación de Impacto Ambienta*l. 2009, págs. 47-52.

**GARCÍA, Dolores Rico.** AEPSAL (Asociasión de Especialistas en Prevención y Salud Ocupacional). [En línea] 2016. https://www.aepsal.com/procedimientos-de-trabajo-seguronecesarios-y-eficaces-en-la-gestion-preventiva/.

**INEN.** *RTE INEN 004 - 1:2011. Señalización vial. Parte 1. Señalización vertical.* Quito : s.n., 2011.

**INSHT. NTP 560:** Sistema de gestión preventiva: procedimiento de elaboración de las instrucciones de trabajo. 2000.

**INSHT.** *NTP 126: Máquinas para movimientos de tierras .* 1987.

**MAE.** *Ley de Prevención y Control de la Contaminación Ambiental. .* 2004.

**MAE. MINISTERIO DEL AMBIENTE .** *Ministerio del Ambiente .* [En línea] 2015. http://www.ambiente.gob.ec/mae-simplifica-proceso-de-licenciamiento-ambiental/.

**MINISTERIO DE AGRICULTURA Y RIEGO, MINAGRI y AgroRural.** *Técnicas de conservación del suelo.* Perú : s.n., 2014.

**NAVARRO, Vidal.** Diseño de escombreras y pozos de relaves. 2018.

**NORITZ, Steffano** *Estudio De Impacto Ambiental Y Estructuración Del Plan De Manejo Ambiental De La Obra En Construcción Unidad Educativa Del Milenio "Zapotal".* Guayaquil : s.n., 2017.

**PUNGALÁ, GAD.** *Plan De Desarrollo Y Ordenamiento Territorial De Pungalá.* Riobamba : s.n., 2015.

**SCRIBD.** *Scribd.* [En línea] 04 de abril de 2016. https://es.scribd.com/doc/306861361/Guia-Para-La-Elaboracion-e-Interpretacion-de-La-MATRIZ-de-LEOPOLD.

**SUIA.** *Licencia Ambienta Categoría II.* Ecuador : s.n., 2013.

**SUIA.** *Guía general de elaboración de la Ficha Ambiental para proyectos mineros Categoría II - Fase de exploración inicial.* Ecuador : s.n., 2015.

**SUIA.** *Catálogo De Categorización Ambiental Nacional.* Ecuador : s.n., 2015.

**TULSMA.** *Texto Unificado de Legislación Secundaria de Medio Ambiente.* Quito : s.n., 2017.

**VALAREZO, Antonio**. *Reglamento de Seguridad y Salud para la construccion y obras públicas .* Quito : s.n., 2007.

**VITERI, Francisco.** *Reporte Geológico Sección Vía de la Parroquia Licto .* Riobamba: 2017.

**ANEXOS**

**Anexos A.** Certificado de Inserción

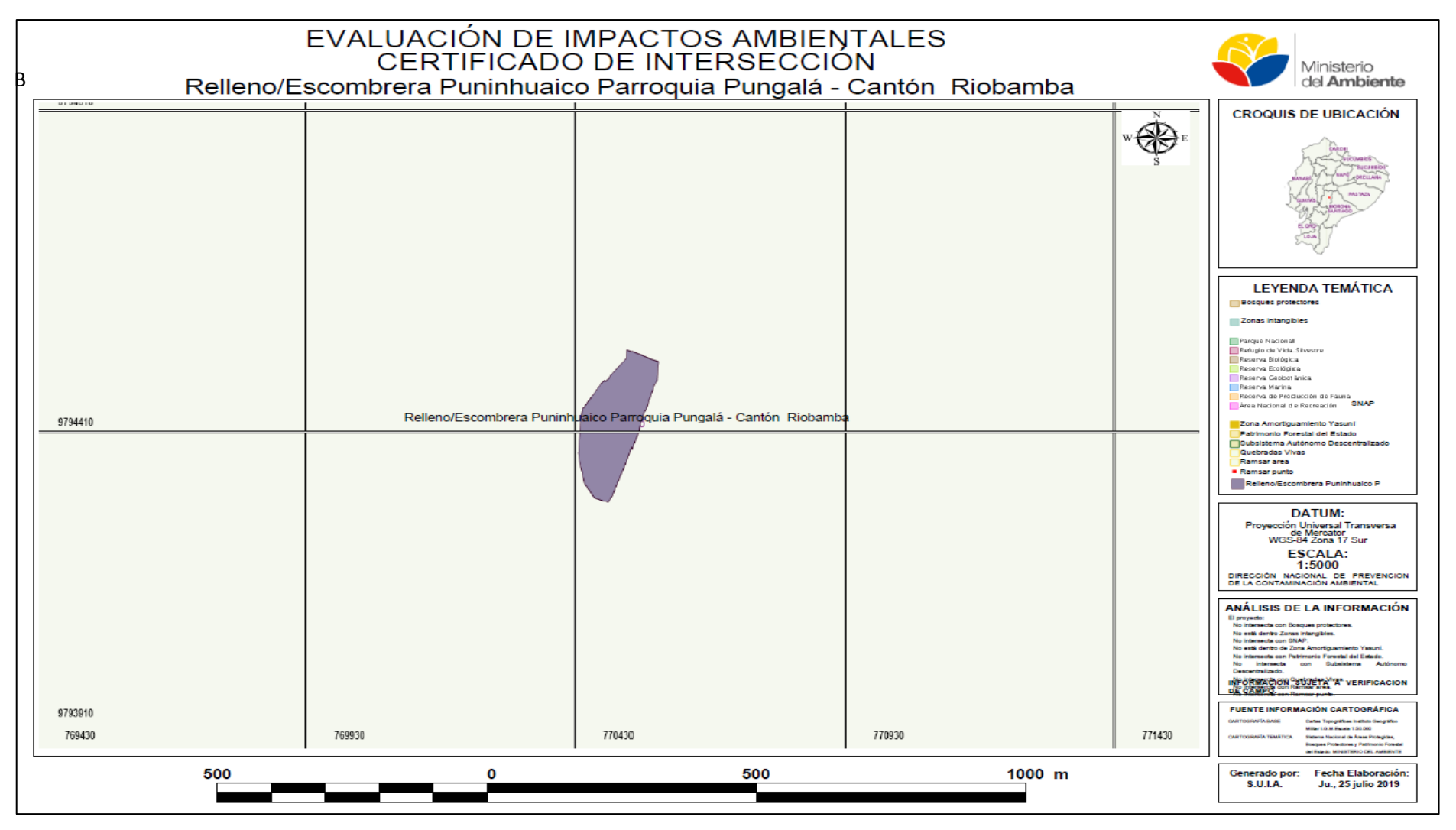

#### **ACTA DE ACUERDO**

En la parroquia Pungalá, a los 30 días del mes de julio del 2018, Comparecen la señora Quigla Guaiña María Anastacia con cédula de Ciudadanía 060133157-2 en calidad de Propietaria de predio en la comunidad PUNINHUAYCO (se adjunta coordenadas georeferenciadas WGS84) a ser utilizado como relleno y por otra parte el señor Ingeniero José Vicente Ramírez Ramírez con cédula de Ciudadanía 070090817-1 Procurador Común del Proyecto por parte del Consorcio Alao, se reúne con la finalidad de celebrar la siguiente ACTA-ACUERDO:

îн.

#### **ANTECEDENTES**

El consorcio Alao se encuentra ejecutando la CONSTRUCCIÓN DE LA CAPTACIÓN DE MAGUAZO-ALAO; CONDUCCÓN DE AGUA CRUDA, PLANTA DE TRATAMIENTO MOLOBOG, ADUCCIÓN DE AGUA TRATADA A LAS RESEVAS Y RESERVAS DE SAN MARTÍN DE VERANILLO, PARA LA CIUDAD DE RIOBAMBA PROVINCIA DE CHIMBORAZO. Para la construcción de las obras civiles del proyecto en mención se necesita un espacio que pueda ser rellenado escombrera con aproximada veinte mil metros cúbicos de material que resulte del movimiento de tierras en el sector de la captación de agua en el río Maguazo y tendido de tubería.  $\sim 10^{18}$ 

La señora Quigla Guaiña María Anastacia dispone de un espacios de terreno (se adjunta coordenadas de polígono WGS84), donde tiene planificado mejorar el paisaje y utilizarlo para labores agrícolas, misma que requiere ser rellenada con material pétreo y tierra para poder ser utilizado posteriormente con el fin indicado Polígono:

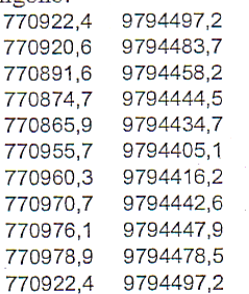

El espacio en mención dispone para el relleno de veinte mil metros cúbicos

Con los antecedentes expuestos se llegó a los siguientes acuerdos y compromisos:

#### EL CONSORCIO ALAO, se compromete a:

- 1. Utilizar los espacios indicados para rellenar con material pétreo y tierra producto del movimiento de tierras.
- 2. Realizar el replanteo del área de los espacios a ser utilizada para el relleno.

B6
- 3. Realizar el relleno de una forma técnica y adecuada conforme las especificaciones técnicas establecidas.
- 4. Realizar los trabajos de una manera técnica sin que se vean afectados terrenos adyacentes.
- 5. En la última capa de los rellenos colocar una capa mínimo de 50 cm de tierra agrícola, para satisfacer los objetivos planteados por la comunidad.
- 6. Realizar el continuo seguimiento y monitoreo del buen desarrollo técnico del relleno.

La señora Quigla Guaiña María Anastacia se compromete a:

- 1. Autorizar el uso de los espacios de terreno antes indicados con el material pétreo y tierra que se genere como producto del movimiento de tierras de las obras de Ampliación de vía y excavación para la instalación de tubería
- 2. Autoriza a obtener el correspondiente Registro Ambiental para el desarrollo de la actividad Relleno y/o escombrera en el predio de su propiedad en cumplimiento de la Legislación Ambiental  $\rightarrow$
- 3. Coordinar con los miembros de la comunidad para que los trabajos del Consorcio Alao se realice sin interrupciones
- 4. A no solicitar trabajos adicionales de cualquier índole en beneficio de la comunidad.

Para constançia de lo actuado, firman en la parroquia Pungalá, los comparecientes.

Thg. José Vicente Ramírez Ramírez PROCURADOR COMÚN OBRA Consoggraved

Sra. Quigla Guaiña María Anastacia PROPIETARIO PREDIO EN COMUNA PUNINHUAYCO

Frederick March 1916

## **Anexo C.** Registro de asistencia a capacitaciones de SSA

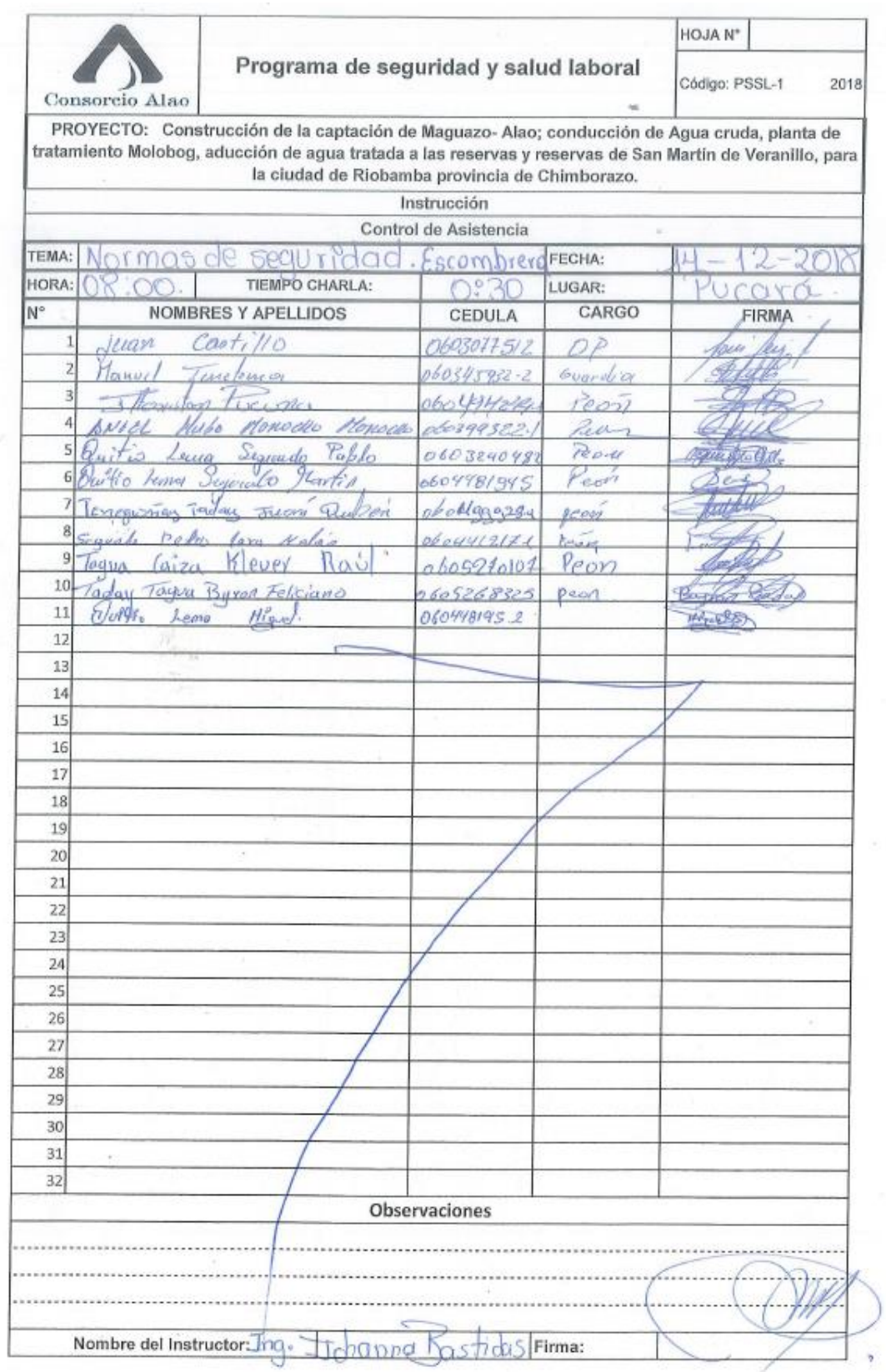

**Anexo D.** Registro de asistencia a socialización del proyecto relleno y/o escombrera "Puninhuaico"

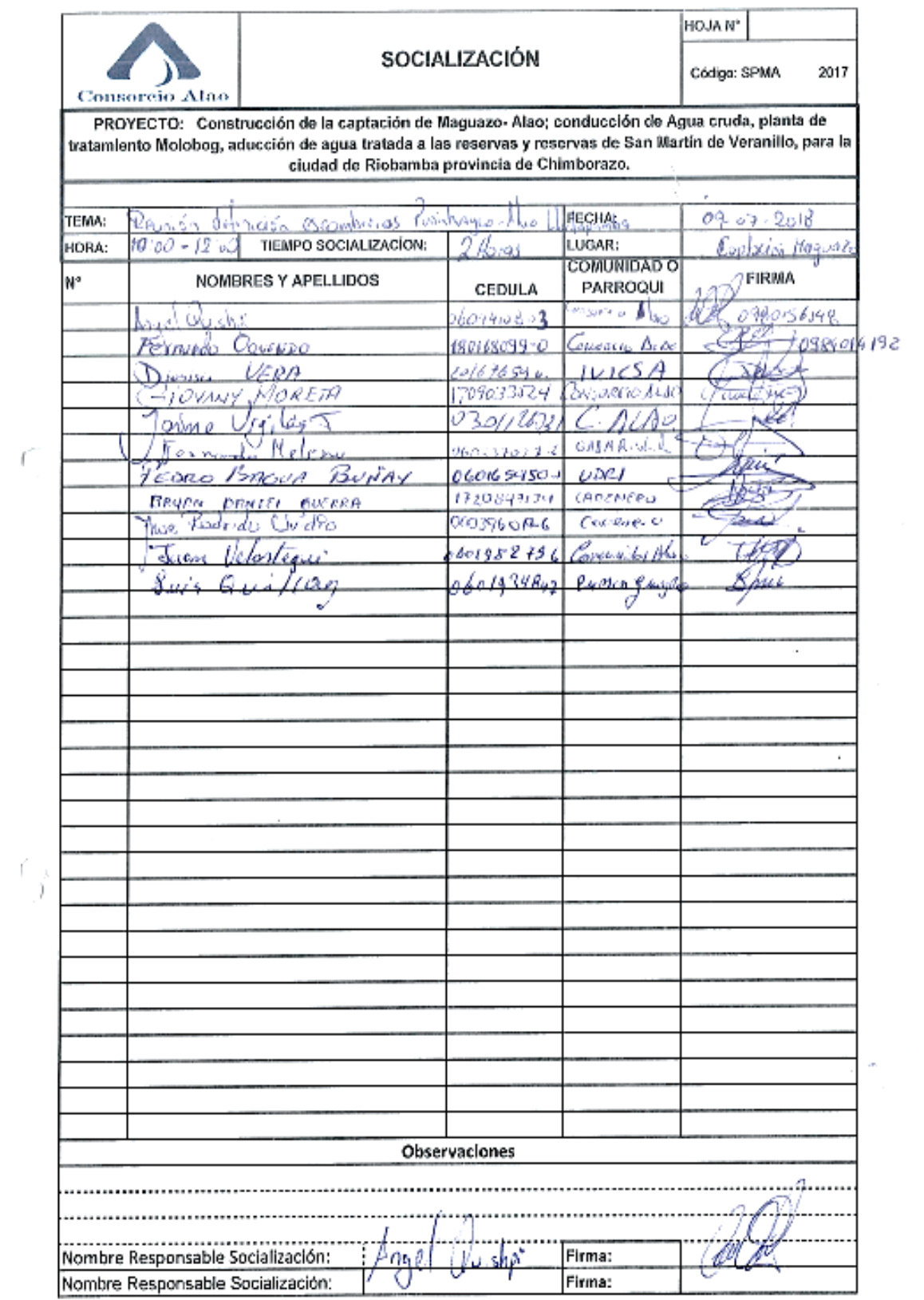

## **Anexo E.** Medios de verificación: Reporte fotográfico

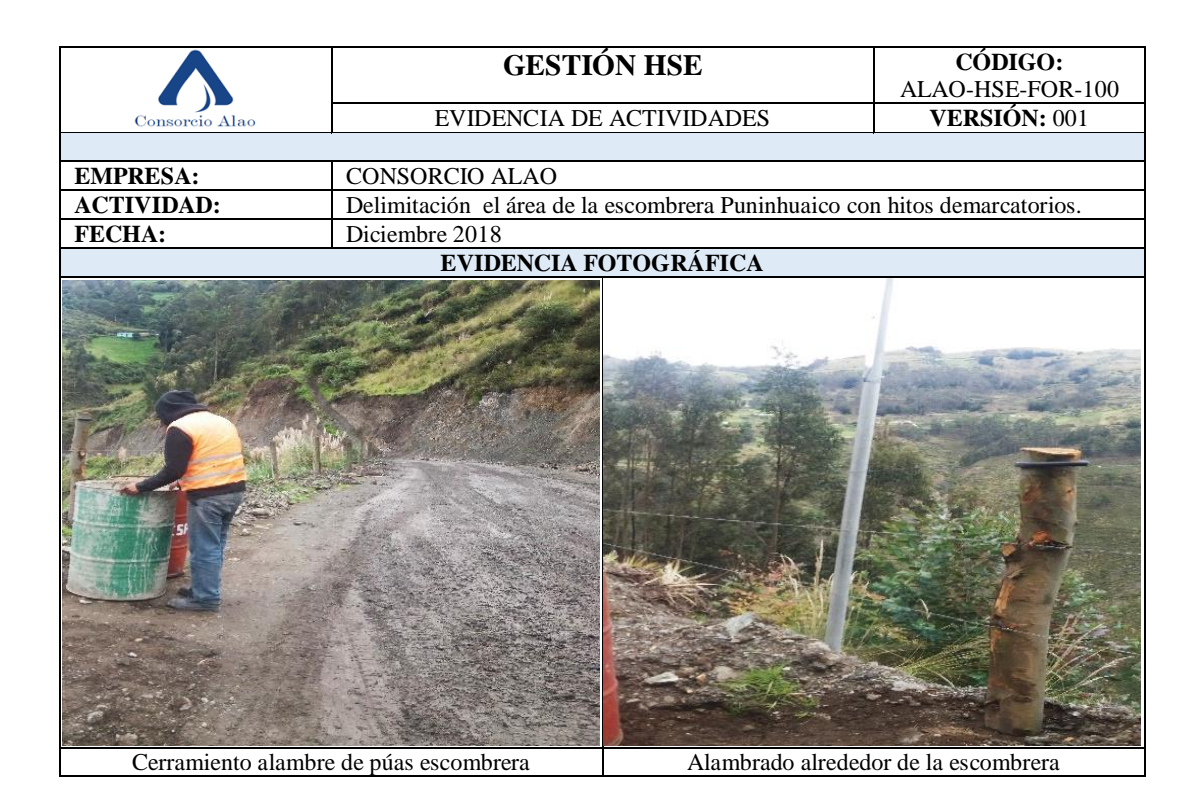

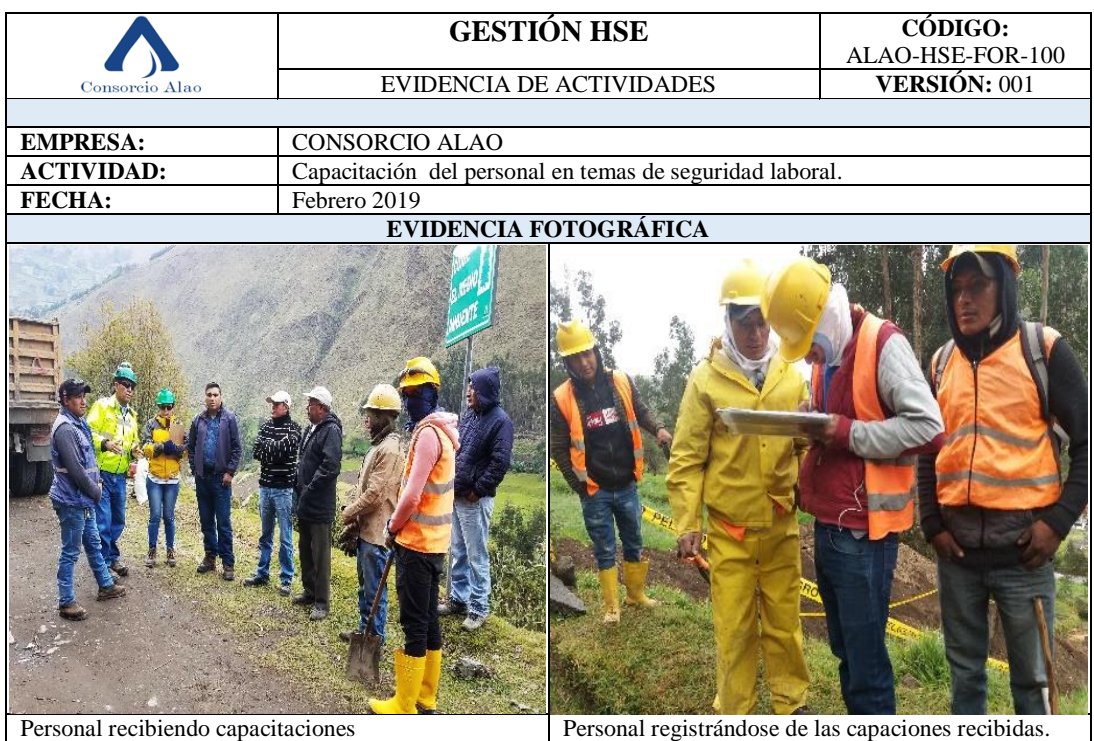

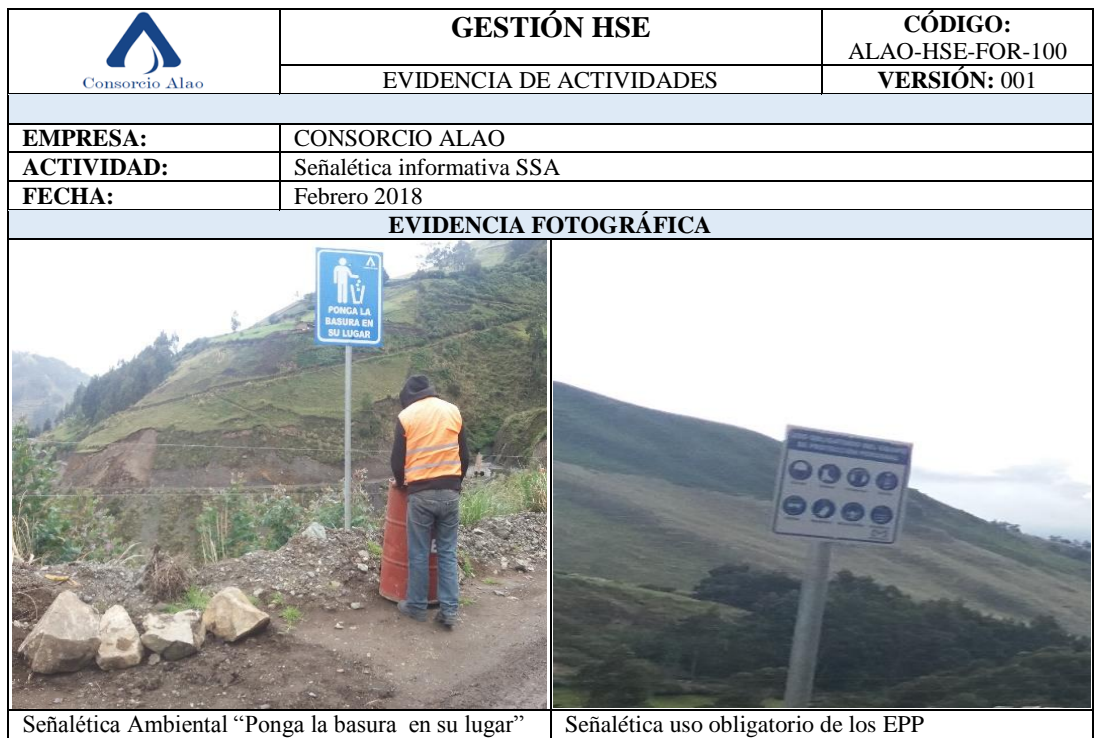

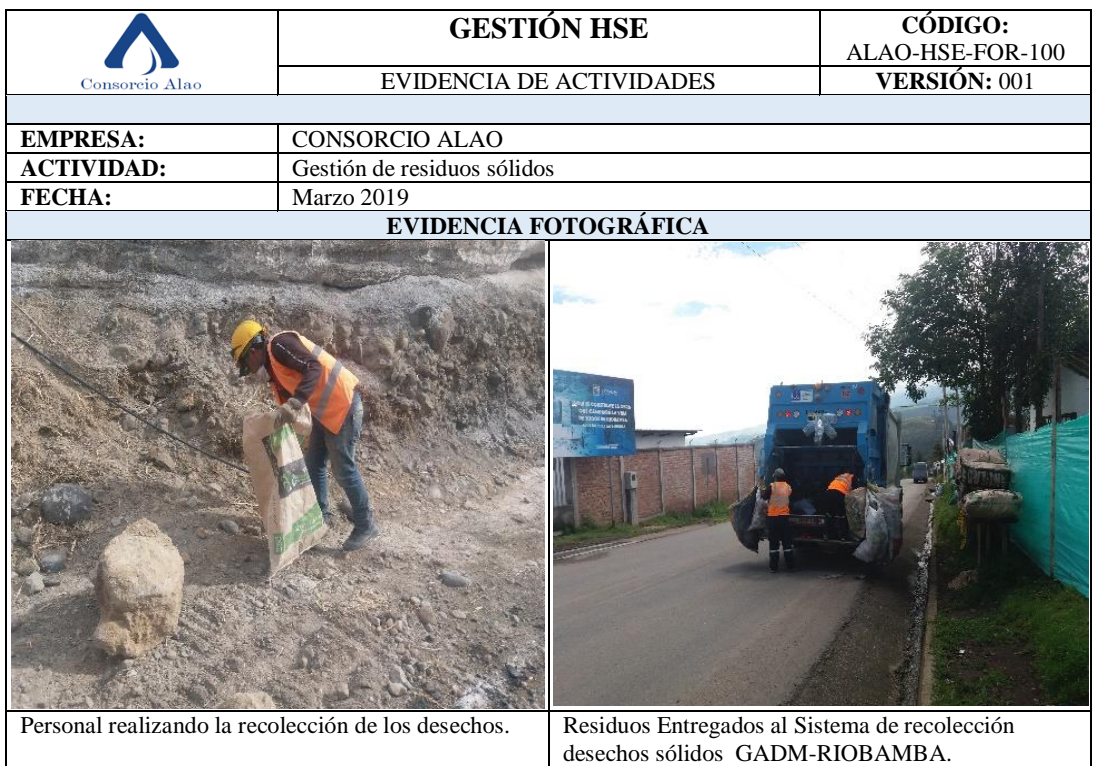

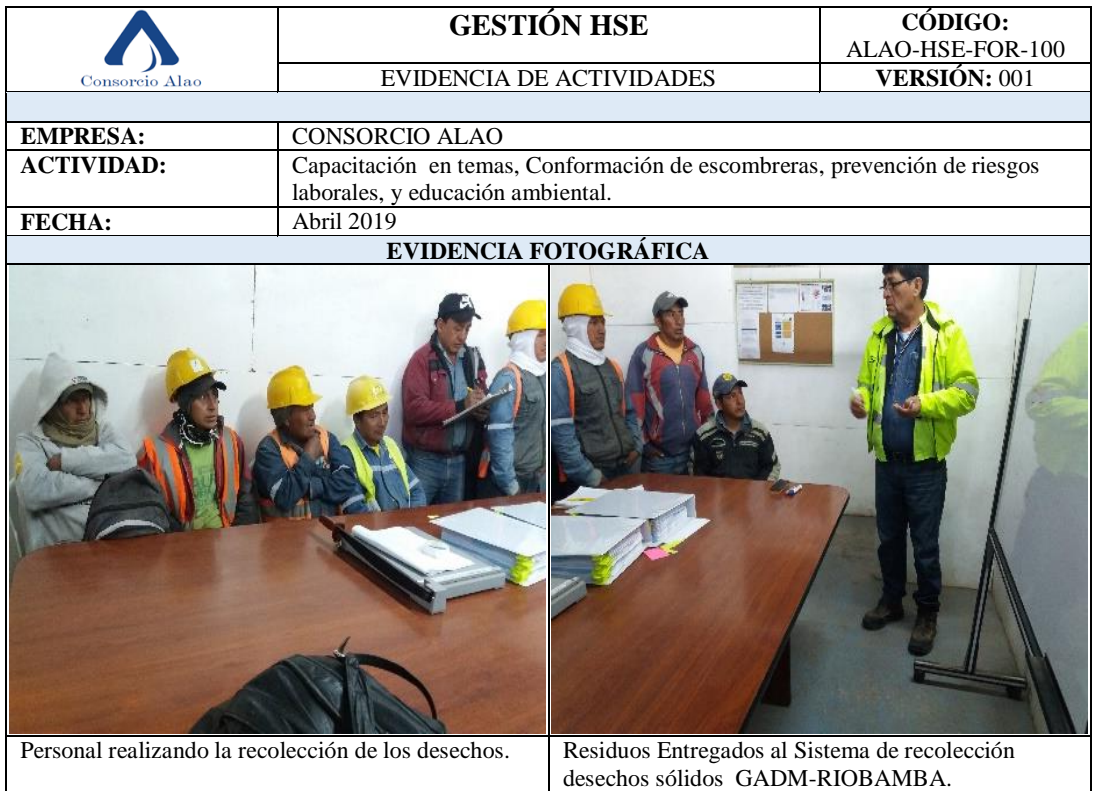

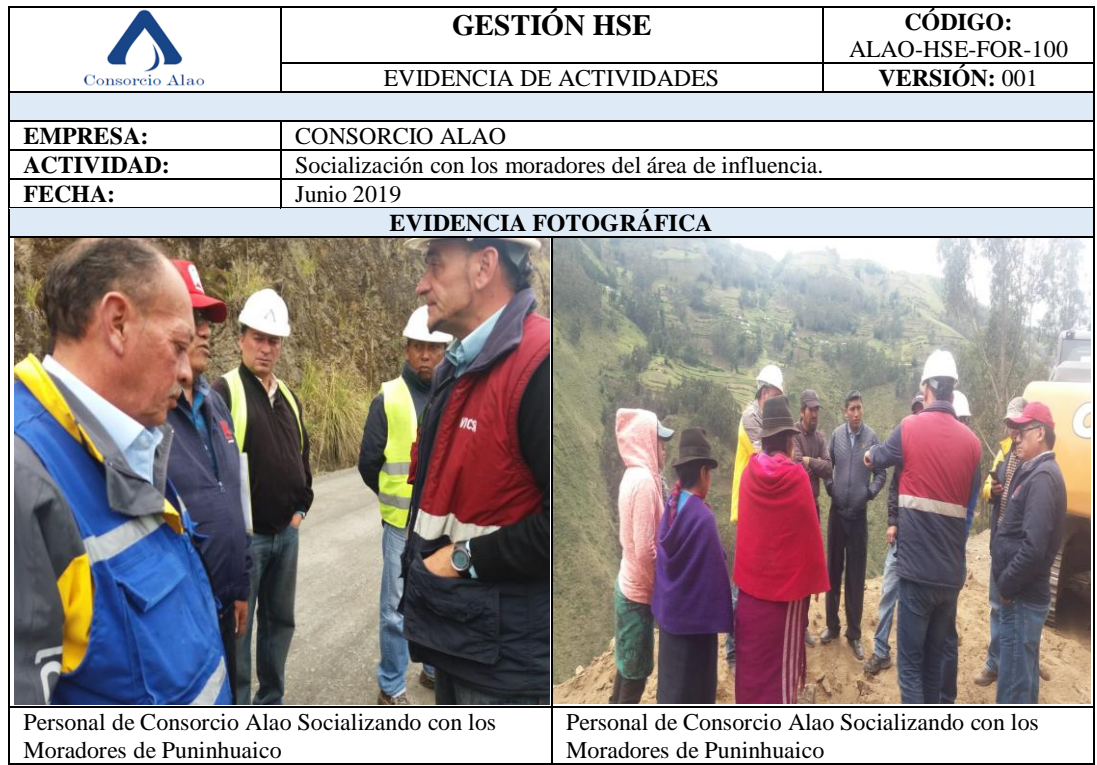

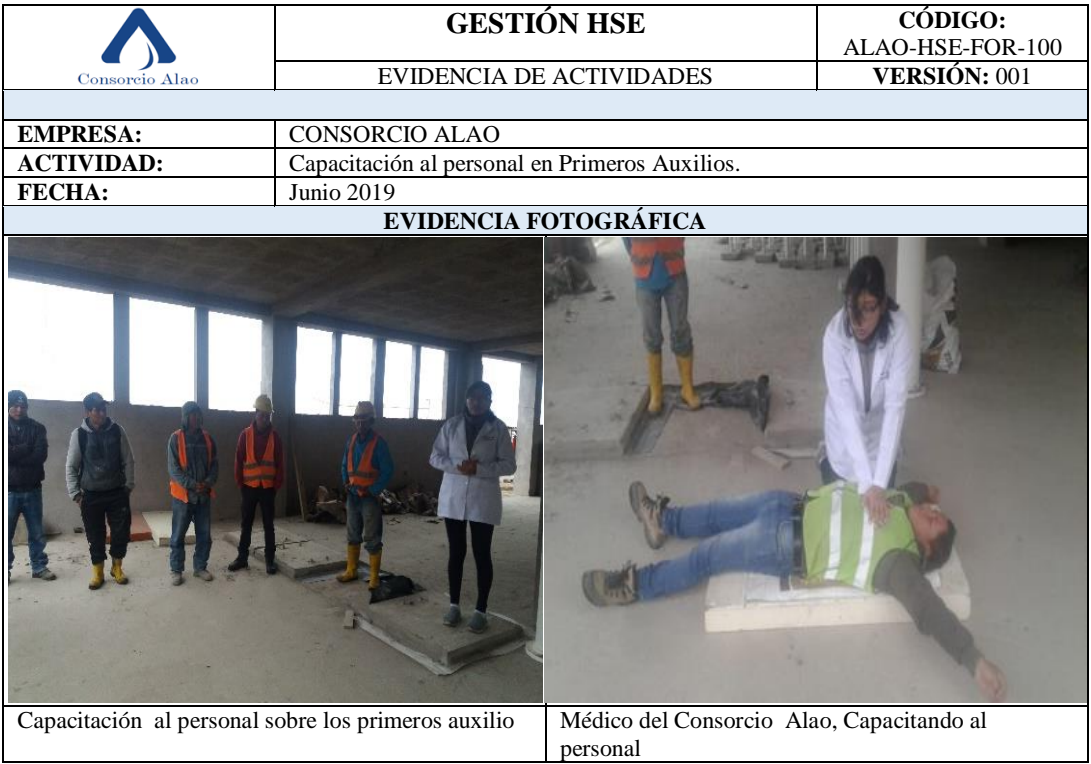